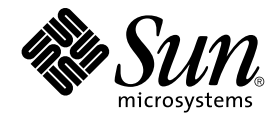

# Solaris カーネルのチューン アップ・リファレンスマニュアル

Sun Microsystems, Inc. 4150 Network Circle Santa Clara, CA 95054 U.S.A.

Part No: 817–2460–10 2003 年 8 月

Copyright 2003 Sun Microsystems, Inc. 4150 Network Circle, Santa Clara, CA 95054 U.S.A. All rights reserved.

本製品およびそれに関連する文書は著作権法により保護されており、その使用、複製、頒布および逆コンパイルを制限するライセンスのもとにおい て頒布されます。サン・マイクロシステムズ株式会社の書面による事前の許可なく、本製品および関連する文書のいかなる部分も、いかなる方法に よっても複製することが禁じられます。

本製品の一部は、カリフォルニア大学からライセンスされている Berkeley BSD システムに基づいていることがあります。UNIX は、X/Open Company, Ltd. が独占的にライセンスしている米国ならびに他の国における登録商標です。フォント技術を含む第三者のソフトウェアは、著作権によ り保護されており、提供者からライセンスを受けているものです。

Federal Acquisitions: Commercial Software–Government Users Subject to Standard License Terms and Conditions.

本製品に含まれる HG 明朝 L、HG-MincyoL-Sun、HG ゴシック B、および HG-GothicB-Sun は、株式会社リコーがリョービイマジクス株式会社から<br>ライセンス供与されたタイプフェースマスタをもとに作成されたものです。フォントとして無断複製することは禁止されています。<br>らライセンス供与されたタイプフェースマスタをもとに作成されたものです。フォントとして無断複製することは禁止されています。

Sun、Sun Microsystems、docs.sun.com、AnswerBook、AnswerBook2 、NFS、SunOS、Ultra、UltraSPARC は、米国およびその他の国における米 国 Sun Microsystems, Inc. (以下、米国 Sun Microsystems 社とします) の商標もしくは登録商標です。

サンのロゴマークおよび Solaris は、米国 Sun Microsystems 社の登録商標です。

すべての SPARC 商標は、米国 SPARC International, Inc. のライセンスを受けて使用している同社の米国およびその他の国における商標または登録商 標です。SPARC 商標が付いた製品は、米国 Sun Microsystems 社 が開発したアーキテクチャに基づくものです。

OPENLOOK、OpenBoot、JLE は、サン・マイクロシステムズ株式会社の登録商標です。

Wnn は、京都大学、株式会社アステック、オムロン株式会社で共同開発されたソフトウェアです。

Wnn6 は、オムロン株式会社、オムロンソフトウェア株式会社で共同開発されたソフトウェアです。© Copyright OMRON Co., Ltd. 1995-2000. All Rights Reserved. © Copyright OMRON SOFTWARE Co.,Ltd. 1995-2002 All Rights Reserved.

「ATOK」は、株式会社ジャストシステムの登録商標です。

「ATOK Server/ATOK12」は、株式会社ジャストシステムの著作物であり、「ATOK Server/ATOK12」にかかる著作権その他の権利は、株式会社 ジャストシステムおよび各権利者に帰属します。

本製品に含まれる郵便番号辞書 (7 桁/5 桁) は郵政事業庁が公開したデータを元に制作された物です (一部データの加工を行なっています)。

本製品に含まれるフェイスマーク辞書は、株式会社ビレッジセンターの許諾のもと、同社が発行する『インターネット・パソコン通信フェイスマー クガイド '98』に添付のものを使用しています。© 1997 ビレッジセンター

Unicode は、Unicode, Inc. の商標です。

本書で参照されている製品やサービスに関しては、該当する会社または組織に直接お問い合わせください。

OPEN LOOK および Sun Graphical User Interface は、米国 Sun Microsystems 社が自社のユーザおよびライセンス実施権者向けに開発しました。米<br>国 Sun Microsystems 社は、コンピュータ産業用のビジュアルまたはグラフィカル・ユーザインタフェースの概念の研究開発における米国 Xerox 社の<br>先駆者としての成果を認めるものです。米国 Sun Microsystems 社は米国

DtComboBox ウィジェットと DtSpinBox ウィジェットのプログラムおよびドキュメントは、Interleaf, Inc. から提供されたものです。(© 1993 Interleaf, Inc.)

本書は、「現状のまま」をベースとして提供され、商品性、特定目的への適合性または第三者の権利の非侵害の黙示の保証を含みそれに限定されな い、明示的であるか黙示的であるかを問わない、なんらの保証も行われないものとします。

本製品が、外国為替および外国貿易管理法 (外為法) に定められる戦略物資等 (貨物または役務) に該当する場合、本製品を輸出または日本国外へ持ち 出す際には、サン・マイクロシステムズ株式会社の事前の書面による承諾を得ることのほか、外為法および関連法規に基づく輸出手続き、また場合 によっては、米国商務省または米国所轄官庁の許可を得ることが必要です。

原典: *Solaris Tunable Parameters Reference Manual*

Part No: 817-1759-10

Revision A

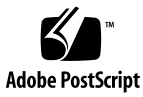

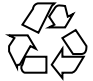

031007@6671

# 目次

#### [はじめに](#page-10-0) **11**

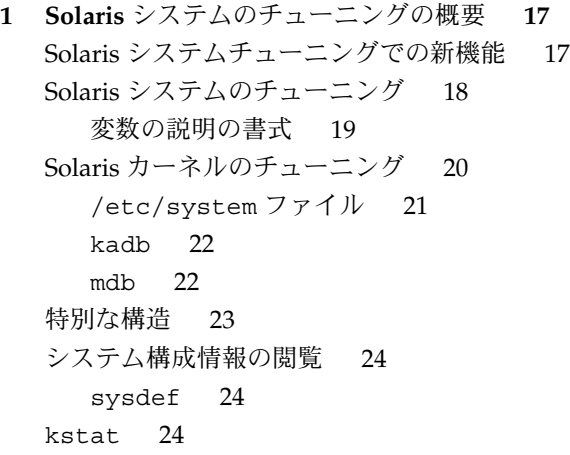

**2 Solaris** [カーネルのチューニング可能パラメータ](#page-26-0) **27** [チューニング可能パラメータ情報の記載箇所](#page-27-0) 28 [一般的なパラメータ](#page-27-0) 28 [physmem](#page-27-0) 28 [lwp\\_default\\_stksize](#page-28-0) 29 [logevent\\_max\\_q\\_sz](#page-29-0) 30 [segkpsize](#page-29-0) 30 fsflush [とそれに関連するチューニング可能パラメータ](#page-30-0) 31 [fsflush](#page-31-0) 32 [tune\\_t\\_fsflushr](#page-31-0) 32

```
autoup 33
  dopageflush 34
  doiflush 35
プロセスのサイズのチューニング可能パラメータ 36
  maxusers 36
  reserved_procs 37
  pidmax 38
  max_nprocs 38
  maxuprc 39
ページング関連のチューニング可能パラメータ 40
  lotsfree 41
  desfree 42
  minfree 44
  throttlefree 45
  pageout reserve 46
  pages_pp_maximum 47
  tune_t_minarmem 48
  fastscan 48
  slowscan 49
  min percent cpu 49
  handspreadpages 50
  pages_before_pager 51
  maxpgio 51
スワッピング関連の変数 52
  swapfs_reserve 52
  swapfs_minfree 53
一般的なカーネル変数 54
  noexec_user_stack 54
カーネルメモリーアロケータ 55
  kmem flags 55
一般的なドライバ 57
  moddebug 57
一般的な入出力 60
  maxphys 60
  rlim_fd_max 61
  rlim_fd_cur 61
一般的なファイルシステム 62
  ncsize 62
```

```
rstchown 64
  dnlc dir enable 64
  dnlc dir min size 65
  dnlc_dir_max_size 65
UFS 66
  bufhwm 66
  ndquot 68
  ufs_ninode 68
  ufs:ufs_WRITES 70
   ufs:ufs_LW
と ufs:ufs_HW 71
TMPFS 72
   tmpfs:tmpfs_maxkmem 72
   tmpfs:tmpfs_minfree 73
仮想端末 73
  pt_cnt 74
  pt_pctofmem 75
  pt_max_pty 75
ストリーム 76
  nstrpush 76
   strmsgsz 77
   strctlsz 77
System V メッセージキュー 78
  msgsys:msginfo_msgmax 79
  msgsys:msginfo_msgmnb 79
  msgsys:msginfo_msgmni 79
  msgsys:msginfo_msgtql 80
System V セマフォ 81
   semsys:seminfo_semmni 81
   semsys:seminfo_semmns 82
   semsys:seminfo_semvmx 82
   semsys:seminfo_semmsl 83
   semsys: seminfo semopm 83
   semsys:seminfo_semmnu 84
   semsys: seminfo semume 85
   semsys: seminfo semaem 85
System V 共有メモリー 86
   shmsys:shminfo_shmmax 86
   shmsys:shminfo_shmmni 87
```
segspt minfree 88 [スケジューリング](#page-87-0) 88 [rechoose\\_interval](#page-87-0) 88 [タイマー](#page-88-0) 89 hires tick 89 timer max 90 [Sun4u](#page-89-0) 特有 90 [consistent\\_coloring](#page-89-0) 90 Solaris [ボリュームマネージャのパラメータ](#page-91-0) 92 [md\\_mirror:md\\_resync\\_bufsz](#page-91-0) 92

**3 NFS** [チューニング可能パラメータ](#page-92-0) **93** [チューニング可能パラメータ情報の記載箇所](#page-92-0) 93 NFS [環境のチューニング](#page-92-0) 93 NFS [モジュールのパラメータ](#page-93-0) 94 [nfs:nfs3\\_pathconf\\_disable\\_cache](#page-93-0) 94 nfs:nfs allow preepoch time 94 [nfs:nfs\\_cots\\_timeo](#page-95-0) 96 [nfs:nfs3\\_cots\\_timeo](#page-95-0) 96 [nfs:nfs\\_do\\_symlink\\_cache](#page-96-0) 97 [nfs:nfs3\\_do\\_symlink\\_cache](#page-97-0) 98 [nfs:nfs\\_dynamic](#page-97-0) 98 [nfs:nfs3\\_dynamic](#page-98-0) 99 [nfs:nfs\\_lookup\\_neg\\_cache](#page-99-0) 100 [nfs:nfs3\\_lookup\\_neg\\_cache](#page-100-0) 101 [nfs:nfs\\_max\\_threads](#page-100-0) 101 [nfs:nfs3\\_max\\_threads](#page-101-0) 102 [nfs:nfs\\_nra](#page-102-0) 103 [nfs:nfs3\\_nra](#page-103-0) 104 [nfs:nrnode](#page-104-0) 105 [nfs:nfs\\_shrinkreaddir](#page-105-0) 106 nfs:nfs write error interval 107 [nfs:nfs\\_write\\_error\\_to\\_cons\\_only](#page-106-0) 107 [nfs:nfs\\_disable\\_rddir\\_cache](#page-107-0) 108 [nfs:nfs3\\_bsize](#page-108-0) 109 [nfs:nfs\\_async\\_clusters](#page-109-0) 110 [nfs:nfs3\\_async\\_clusters](#page-110-0) 111

[nfs:nfs\\_async\\_timeout](#page-111-0) 112 [nfs:nacache](#page-111-0) 112 [nfs:nfs3\\_jukebox\\_delay](#page-112-0) 113 [nfs:nfs3\\_max\\_transfer\\_size](#page-113-0) 114 nfssrv [モジュールのパラメータ](#page-114-0) 115 [nfssrv:nfs\\_portmon](#page-114-0) 115 [nfssrv:rfs\\_write\\_async](#page-115-0) 116 [nfssrv:nfsauth\\_ch\\_cache\\_max](#page-116-0) 117 [nfssrv:exi\\_cache\\_time](#page-117-0) 118 [nfsserv:nfs\\_shrinkreaddir](#page-117-0) 118 [nfsserv:nfs3\\_shrinkreaddir](#page-118-0) 119 rpcmod [モジュールのパラメータ](#page-119-0) 120 [rpcmod:clnt\\_max\\_conns](#page-119-0) 120 [rpcmod:clnt\\_idle\\_timeout](#page-120-0) 121 [rpcmod:svc\\_idle\\_timeout](#page-120-0) 121 [rpcmod:svc\\_default\\_stksize](#page-121-0) 122 [rpcmod:svc\\_default\\_max\\_same\\_xprt](#page-122-0) 123 [rpcmod:maxdupreqs](#page-122-0) 123 [rpcmod:cotsmaxdupreqs](#page-123-0) 124 **4 TCP/IP** [チューニング可能パラメータ](#page-126-0) **127** [チューニング可能パラメータ情報の記載箇所](#page-126-0) 127 TCP/IP [パラメータのチューニングの概要](#page-127-0) 128 TCP/IP [パラメータの検査](#page-127-0) 128 [RFC \(Internet Request for Comments\) 129](#page-128-0) IP [チューニング可能パラメータ](#page-128-0) 129 ip icmp err interval  $\angle$  ip icmp err burst 129 ip forwarding と ip6 forwarding 129 *xxx*[:ip\\_forwarding](#page-129-0) 130 ip respond to echo broadcast  $\angle$  ip6 respond to echo multicast [130](#page-129-0) ip\_send\_redirects と [ip6\\_send\\_redirects](#page-130-0) 131 ip forward src routed  $\angle$  ip6 forward src routed 131 [ip\\_addrs\\_per\\_if](#page-130-0) 131 ip strict dst multihoming  $\angle$  ip6 strict dst multihoming 132 TCP [チューニング可能パラメータ](#page-134-0) 135 [tcp\\_deferred\\_ack\\_interval](#page-134-0) 135 tcp local dack interval 135

tcp deferred acks max 136 tcp local dacks max 136 tcp wscale always 137 tcp tstamp always 137 [tcp\\_xmit\\_hiwat](#page-137-0) 138 tcp recv hiwat 138 [tcp\\_max\\_buf](#page-138-0) 139 [tcp\\_cwnd\\_max](#page-138-0) 139 tcp slow start initial 139 tcp slow start after idle 140 tcp sack permitted 140 [tcp\\_rev\\_src\\_routes](#page-140-0) 141 tcp time wait interval 141 tcp ecn permitted 142 [tcp\\_conn\\_req\\_max\\_q](#page-142-0) 143 tcp conn req max q0 144 tcp conn req min 145 /etc/system [ファイルに設定する](#page-144-0) TCP パラメータ 145 [特別な注意を要する](#page-145-0) TCP パラメータ 146 UDP [チューニング可能パラメータ](#page-149-0) 150 udp xmit hiwat 150 [udp\\_recv\\_hiwat](#page-150-0) 151 [特別な注意を要する](#page-150-0) UDP パラメータ 151 [IPQoS 152](#page-151-0) [ip\\_policy\\_mask](#page-151-0) 152 [ルート別のメトリック](#page-151-0) 152

- **5** [ネットワークキャッシュとアクセラレータ](#page-154-0) **(NCA)** のチューニング可能パラメー タ **[155](#page-154-0)** [チューニング可能パラメータ情報の記載箇所](#page-154-0) 155 NCA [パラメータのチューニングの概要](#page-155-0) 156 [nca:nca\\_conn\\_hash\\_size](#page-155-0) 156 nca:nca conn req max q 156 [nca:nca\\_conn\\_req\\_max\\_q0](#page-156-0) 157 [nca:nca\\_ppmax](#page-156-0) 157 [nca:nca\\_vpmax](#page-157-0) 158 NCA [のための一般システムチューニング](#page-157-0) 158 [sq\\_max\\_size](#page-158-0) 159
- **8** Solaris カーネルのチューンアップ・リファレンスマニュアル 2003 年 8 月

[ge:ge\\_intr\\_mode](#page-159-0) 160

**6** [システム機能のパラメータ](#page-160-0) **161** [システムのデフォルトのパラメータ](#page-160-0) 161 [cron](#page-161-0) 162 [devfsadm](#page-161-0) 162 [dhcpagent](#page-161-0) 162 fs [162](#page-161-0) [inetd](#page-161-0) 162 [inetinit](#page-161-0) 162 [init](#page-161-0) 162 [keyserv](#page-162-0) 163 [kbd](#page-162-0) 163 [login](#page-162-0) 163 [nfslogd](#page-162-0) 163 [passwd](#page-162-0) 163 [power](#page-162-0) 163 [rpc.nisd](#page-163-0) 164 su [164](#page-163-0) [syslog](#page-163-0) 164 [sys-suspend](#page-163-0) 164 [tar](#page-163-0) 164 [utmpd](#page-163-0) 164 **A** [チューニング可能パラメータの変更履歴](#page-166-0) **167** [カーネルパラメータ](#page-166-0) 167 [プロセスのサイズのチューニング可能パラメータ](#page-166-0) 167 [ページング関連のチューニング可能パラメータ](#page-168-0) 169 [一般的なカーネル変数](#page-172-0) 173 [一般的な入出力](#page-173-0) 174 [一般的なファイルシステム](#page-175-0) 176 [仮想端末](#page-177-0) 178 [Sun4u](#page-177-0) 特有 178 System V [共有メモリー](#page-178-0) 179 [ネットワークキャッシュとアクセラレータ](#page-179-0) (NCA) のチューニング可能パラメー<br>タ - 180 [180](#page-179-0) [機能が削除されたパラメータ](#page-179-0) 180

目次 **9**

[ページング関連のチューニング可能パラメータ](#page-179-0) 180 System V [メッセージパラメータ](#page-180-0) 181 System V [セマフォのパラメータ](#page-182-0) 183 System V [共有メモリー](#page-182-0) 183 NFS [モジュールのパラメータ](#page-182-0) 183

**B** [このマニュアルの改訂履歴](#page-184-0) **185** [現行バージョン](#page-184-0) - Solaris 9 8/03 リリース 185 [新しいパラメータ](#page-184-0) 185 [ip\\_multidata\\_outbound](#page-184-0) 185 [ip\\_policy\\_mask](#page-184-0) 185 logevent max q sz 186 [サポートされなくなったまたは廃止されたパラメータ](#page-185-0) 186 priority paging と cachefree のサポート終了 186 [廃止パラメータ](#page-186-0) 187 [変更されたパラメータ](#page-186-0) 187 [maxusers](#page-186-0) 187 [pages\\_pp\\_maximum](#page-186-0) 187 [rlim\\_fd\\_max](#page-187-0) 188 [segkpsize](#page-188-0) 189 segspt minfree 189 [shmsys:shminfo\\_shmseg](#page-188-0) 189 [shmsys:shminfo\\_shmmax](#page-188-0) 189 [sq\\_max\\_size](#page-189-0) 190 [tmpfs:tmpfs\\_maxkmem](#page-190-0) 191 [tmpfs:tmpfs\\_minfree](#page-191-0) 192 [tcp\\_rexmit\\_interval\\_max](#page-191-0) 192 tcp slow start initial 192 tcp conn req max q0 192 sun4d [サポートの終了](#page-192-0) 193 旧リリース (Solaris 8) [からの既存パラメータへの変更](#page-193-0) 194 [shmsys:shminfo\\_shmmin](#page-193-0) 194 [semsys:seminfo\\_semmnu](#page-193-0) 194

索引 **195**

## <span id="page-10-0"></span>はじめに

『*Solaris* カーネルのチューンアップ・リファレンスマニュアル』では、Solaris™ の カーネルとネットワークのチューニング可能パラメータに関する参照情報を掲載して います。このマニュアルには、CDE や Java™ 環境に関するチューニング可能パラ メータの情報は記載していません。

このマニュアルは、SPARC® ベースシステムと x86 ベースシステムの両方の情報を記 載しています。

注 **–** Solaris オペレーティング環境は、2 種類のハードウェア (プラットフォーム) 上で 動作します。つまり、SPARC と x86 です。Solaris オペレーティング環境は、64 ビットと 32 ビットの両方のアドレス空間で動作します。このマニュアルで説明する 情報は、章、節、注、箇条書き、図、表、例、またはコード例において特に明記しな い限り、両方のプラットフォームおよびアドレス空間に該当します。

### 対象読者

Solaris システムの管理者は、状況によっては、カーネルのチューニング可能パラメー タを変更しなければならない場合があります。このマニュアルは、このような習熟し た Solaris システム管理者を対象としています。Solaris チューニング可能パラメータ を変更する場合のガイドラインについては、 18 ページの「Solaris [システムのチュー](#page-17-0) [ニング」を](#page-17-0)参照してください。

# 内容の紹介

このマニュアルは、次の章から構成されています。

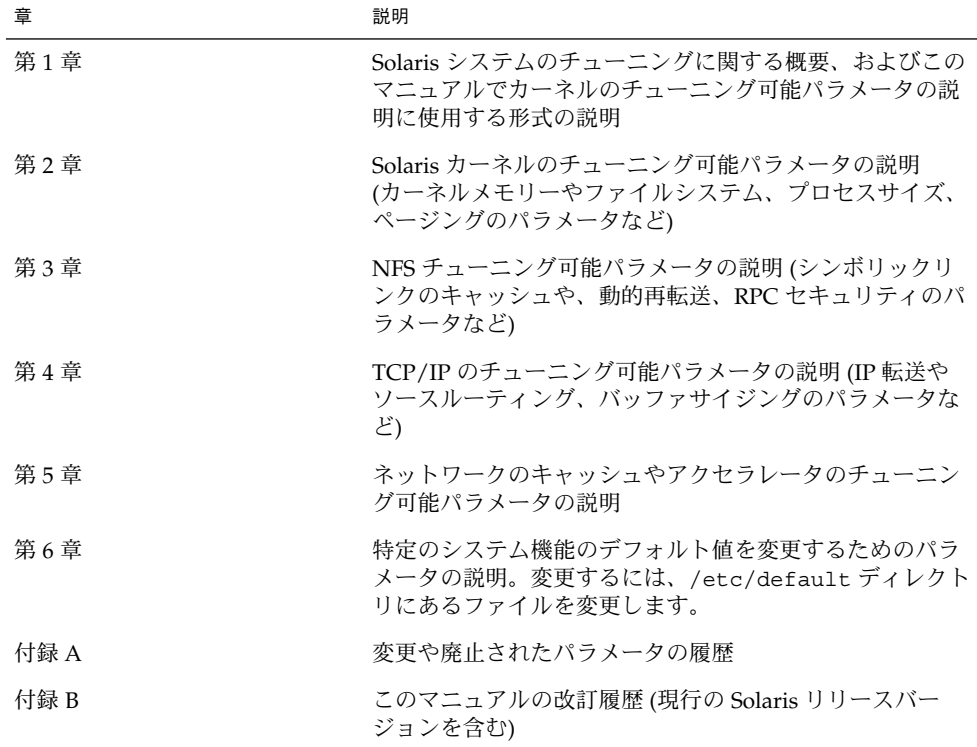

### 関連情報

Solaris システムのチューニングには、次の書籍が参考になります。

- 『*Configuration and Capacity Planning for Solaris Servers*』Brian L. Wong 著、Sun Microsystems Press、ISBN 0-13-349952-9
- 『*NFS Illustrated*』Brent Callaghan 著、Addison Wesley、ISBN 0-201-32570-5
- 『*Resource Management*』Richard McDougall、Adrian Cockcroft、Evert Hoogendoorn、Enrique Vargas、Tom Bialaski 著、Sun Microsystems Press、ISBN 0-13-025855-5

■ 『Sun Performance and Tuning: SPARC and Solaris』Adrian Cockcroft 著、Sun Microsystems Press/PRT Prentice Hall、ISBN 0-13-149642-3

### Solaris のチューニングに関するその他の 情報源

さらに、Solaris のチューニングに関する情報源として次のものがあります。

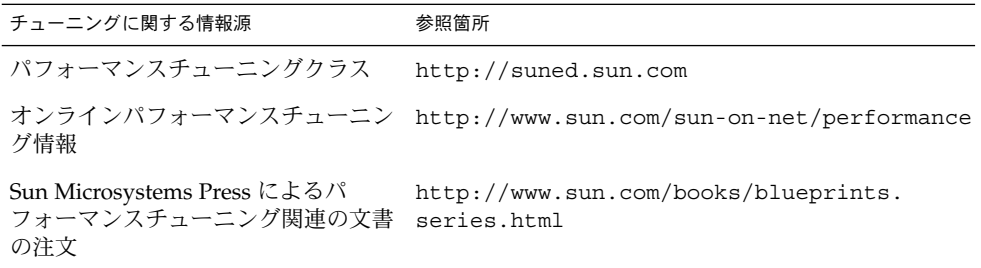

### 表記上の規則

このマニュアルでは、次のような字体や記号を特別な意味を持つものとして使用しま す。

表 **P–1** 表記上の規則

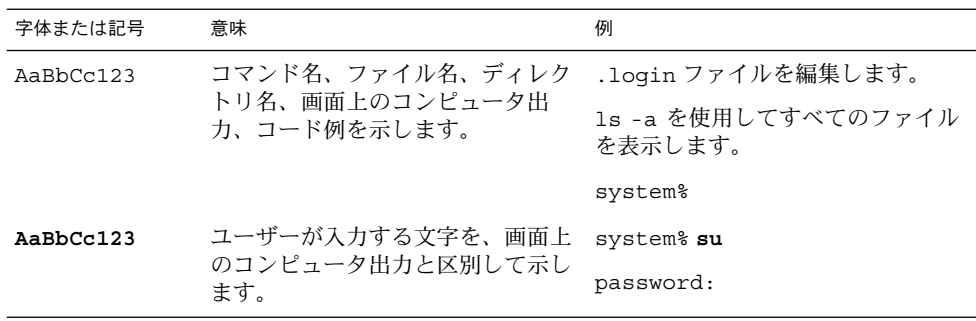

はじめに **13**

表 **P–1** 表記上の規則 *(*続き*)*

| 字体または記号    | 意味                                             | 例                                                        |
|------------|------------------------------------------------|----------------------------------------------------------|
| AaBbCc123  | 変数を示します。実際に使用する特<br>定の名前または値で置き換えます。           | ファイルを削除するには、rm<br>filename と入力します。                       |
| <b>『</b> 』 | 参照する書名を示します。                                   | 『コードマネージャ・ユーザーズガ<br>イド』を参照してください。                        |
| ĒΙ         | 参照する章、節、ボタンやメニュー<br>名、強調する単語を示します。             | 第5章「衝突の回避」を参照してく<br>ださい。                                 |
|            |                                                | この操作ができるのは、「スーパー<br>ユーザー」だけです。                           |
|            | 枠で囲まれたコード例で、テキスト<br>がページ行幅を超える場合に、継続<br>を示します。 | sun% grep ' <sup>^</sup> #define \<br>XV VERSION STRING' |

コード例は次のように表示されます。

■ Cシェル

machine\_name% **command y**|**n** [*filename*]

■ C シェルのスーパーユーザー

machine\_name# **command y**|**n** [*filename*]

- Bourne シェルおよび Korn シェル
	- \$ **command y**|**n** [*filename*]
- Bourne シェルおよび Korn シェルのスーパーユーザー

# **command y**|**n** [*filename*]

[ ] は省略可能な項目を示します。上記の例は、*filename* は省略してもよいことを示し ています。

| は区切り文字 (セパレータ) です。この文字で分割されている引数のうち 1 つだけを 指定します。

キーボードのキー名は英文で、頭文字を大文字で示します (例: Shift キーを押しま す)。ただし、キーボードによっては Enter キーが Return キーの動作をします。

ダッシュ (-) は 2 つのキーを同時に押すことを示します。たとえば、Ctrl-D は Control キーを押したまま D キーを押すことを意味します。

## 一般規則

■ このマニュアルでは、「x86」という用語は、Intel 32 ビット系列のマイクロプロ セッサチップ、および AMD が提供する互換マイクロプロセッサチップを意味しま す。

### <span id="page-16-0"></span>第 **1** 章

## Solaris システムのチューニングの概要

この章では、このマニュアルで使用するチューニング情報の記載形式の概要を示しま す。また、Solaris システムのチューニングの別の方法についても説明します。

- 17 ページの「Solaris システムチューニングでの新機能」
- 18 ページの「Solaris [システムのチューニング」](#page-17-0)
- 19 [ページの「変数の説明の書式」](#page-18-0)
- 20 ページの「Solaris [カーネルのチューニング」](#page-19-0)

# Solaris システムチューニングでの新機能

次の表は Solaris 9 リリースでの新しいチューニング可能なパラメータや変更点を列挙 しています。

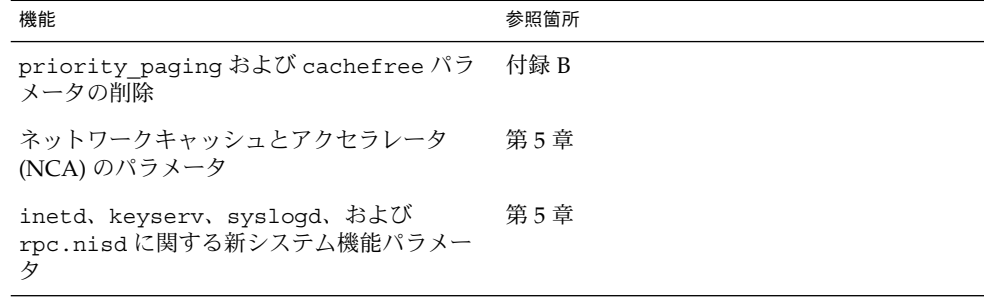

次のパラメータは新しく追加または変更されましたが、変更があったことがこの文書 の付録に記載されていないものがあります。詳細は、該当パラメータを扱っている章 を参照してください。

■ pages pp\_maximum

- <span id="page-17-0"></span>■ ufs LW および ufs HW
- md\_mirror:md\_resync\_bufsz (Solaris リリースでは新規となる)
- tcp\_deferred\_ack\_interval
- tcp local dack interval (新規)
- tcp\_deferred\_acks\_max
- tcp local dacks max (新規)
- tcp\_xmit\_hiwat
- tcp\_recv\_hiwat
- tcp\_time\_wait\_interval
- tcp ecn permitted (新規)

## Solaris システムのチューニング

Solaris は、SPARC および x86 プロセッサで動作する、マルチスレッドでスケーラブ ルな UNIX® オペレーティング環境です。Solaris は、システムの負荷に自動的に対応 するため、最小限のチューニングしか必要ありません。それでも、場合によっては チューニングが必要になることもあります。 このマニュアルでは、Solaris 環境で公式 にサポートされているカーネルのチューニングオプションの詳細を記述します。

Solaris カーネルは、常にロードされているコア部分と、参照が発生するとロードされ るロード可能モジュールから構成されています。このマニュアルのカーネル部分で述 べる変数の多くはコア部分に存在しますが、一部はロード可能モジュールに存在しま す。

システムのチューニングをする際に考慮する必要があることは、さまざまなシステム 変数を設定する方法は、処理効率を高めるという目的にとって、多くの場合、一番効 率の良くない方法であるということです。最も効果的なチューニング方法は、通常、 アプリケーションの動作を変更することです。また、物理メモリーを増やしたり、 ディスクの入出力パターンのバランスをとることも効果があります。このマニュアル に記載された変数の値を 1 つ変更しただけで、システムパフォーマンスに意味のある 影響が現れることは、ごく限られた場合にしか起きません。

さらに、もう 1 つ注意すべきことがあります。あるシステムの /etc/system 設定値 は、全体的であれ、部分的であれ、別のシステムの環境にも適しているとは限りませ ん。したがって、使用する環境に応じて、このファイルに設定する値を慎重に検討す る必要があります。このマニュアルで述べるシステム変数を変更する場合は、システ ムの動作を前もって理解していなければなりません。

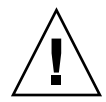

注意 **–** このマニュアルで記述される変数やその意味は、リリースによって変わる可能 性があります。リリースとは、Solaris Update リリースの場合もあり、Solaris 9 など のような新しいバージョンの場合もあります。これらの変数とその意味は、予告なく 変更されることがあります。

### <span id="page-18-0"></span>変数の説明の書式

各変数の説明は、次の形式に従って行われます。

- 変数名
- 説明
- データ型
- デフォルト
- 単位
- 範囲
- 動的か
- 検査
- 暗黙的制約
- どのような場合に変更するか
- コミットレベル *(*安定性レベル)
- 変更履歴

変数名 「変数名」は、/etc/system ファイルに指定し たり、/etc/default/*facility* ファイルに指定さ れている名前です。

> ほとんどの変数名は、コロン (:) を伴わない *variable* の形式をとります。このような名前は、 カーネルのコア部分内の変数を表しています。名 前にコロンが含まれている場合、コロンの左側の 文字列はロード可能モジュールの名前を表し、コ ロンの右側の文字列はモジュール内の変数名を表 します。コロンの右側の文字列はモジュール内の 変数名を示します。 たとえば:

*module\_name*:*variable*

説明 この変数が何をどのように制御するかを簡単に説 明します。

データ型 アンチングのサンクの特号付きまたは符号なしの、short、long、または 整数です。ただし、long のサイズは、以下のよう にシステムによって異なります。

- 32 ビットのカーネルが動作しているシステム では、long のサイズは整数と同じです。
- 64 ビットのカーネルが動作しているシステム では、long のビット幅は整数の 2 倍です。た とえば、符号なし整数は 32 ビット、符号なし long は 64 ビットです。

デフォルト システムがデフォルト値として使用している値で す。

単位 単位の種類を表します。この項目は省略されるこ とがあります。

第 1 章 • Solaris システムのチューニングの概要 **19**

<span id="page-19-0"></span>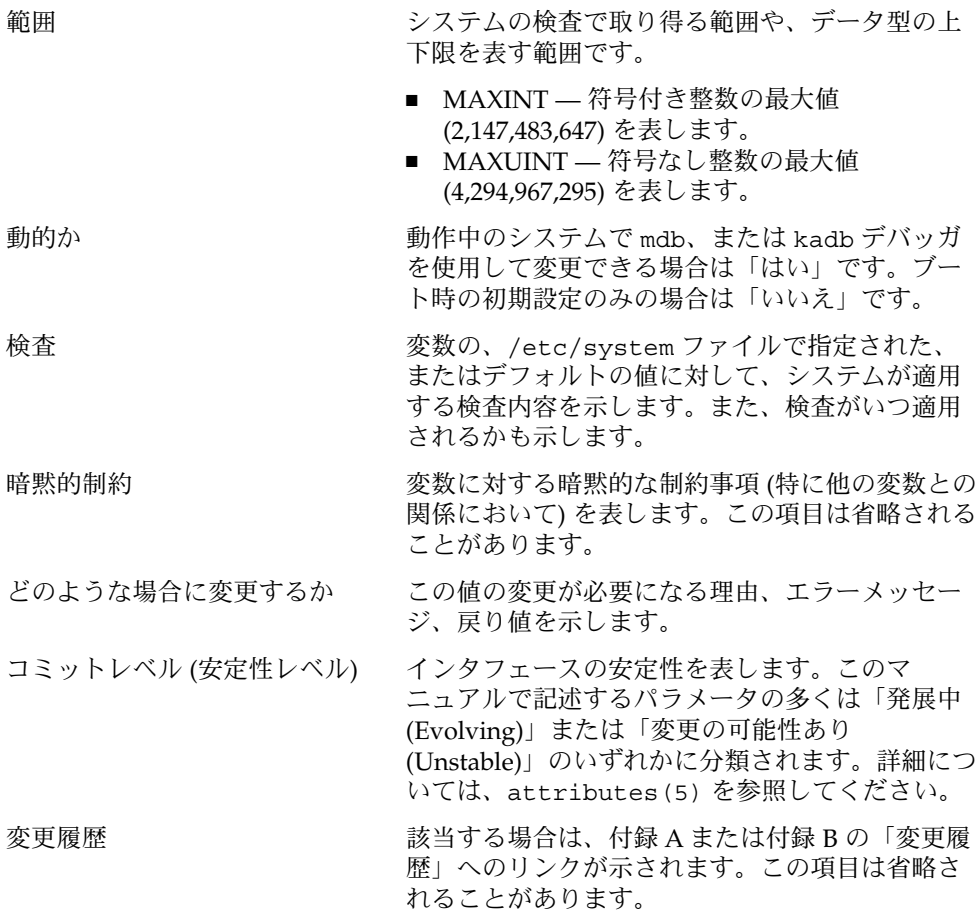

# Solaris カーネルのチューニング

次の表では、パラメータに適用可能なチューニングの方法を示します。

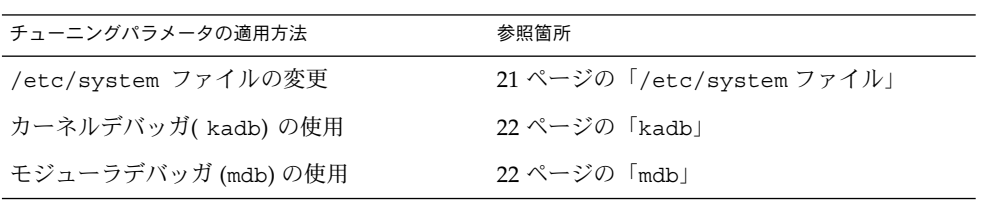

<span id="page-20-0"></span>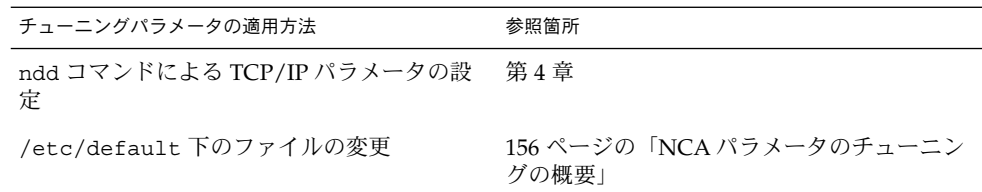

#### /etc/system ファイル

/etc/system ファイルは、カーネル変数の値を静的に調整する機構を提供します。 このファイルに指定された値は、ブート時に読み込まれ適用されます。このファイル に対する変更は、システムがリブートされるまでオペレーティングシステムに適用さ れません。

Solaris 8 より前のリリースでは、システム変数の値を設定する /etc/system のエン トリは、次の 2 つの処理段階に分けて適用されていました。

- 最初の処理段階では、さまざまなブートストラップ変数 (maxusers など) を取得 し、基本となるシステムパラメータを初期設定します。
- 次の処理段階では、ブートストラップ変数を使用して基本構成を計算し、 /etc/system ファイルに指定されているすべての値を適用します。ブートスト ラップ変数に関しては、この処理段階で計算された値やリセットされた値は、 /etc/system ファイルに指定されている値で置き換えられます。

2 つめの処理段階では、許容されないような値を変数に設定したり、初期構成で値が 上書きされる変数 (max\_nprocs など) に値を割り当てたりするため、この処理段階は ユーザーや管理者にとって混乱を招く場合がありました。

Solaris 8 リリースで、構成パラメータを計算する前にすべての値を設定する 1 つの処 理段階が設けられました。

#### 例 — /etc/system を使用したパラメータの設定

次の /etc/system エントリでは、NFS バージョン 2 ソフトウェアを使用してマウン トされたファイルシステムに対し先読みするブロックの数を指定します。

**set nfs:nfs\_nra=4**

#### 適正でない値からの復元

値を変更する前に /etc/system のコピーを作成しておけば、不正な値を簡単に元の 値に戻せます。

# **cp /etc/system /etc/system.good**

/etc/system に設定した値が原因でシステムがブートできない状態になった場合 は、次のコマンドでブートします。

第 1 章 • Solaris システムのチューニングの概要 **21**

#### <span id="page-21-0"></span>ok **boot -a**

このコマンドを実行すると、ブートプロセスで使用する各ファイルの名前をシステム から要求されます。/etc/system ファイルの名前が要求されるまで Return キーを 押して、デフォルトの値を適用します。Name of system file [/etc/system]: というプロンプトが表示されたら、正しい /etc/system ファイルのコピーの名前か /dev/null を入力します。

ファイル名 [/etc/system]: **/etc/system.good**

/dev/null を入力すると、システムは /dev/null から構成情報を読み込もうとし ます。しかし、/dev/null は空のため、システムはデフォルト値を使用します。シ ステムがブートした後、/etc/system ファイルを修正できます。

システム回復に関する詳細は、『*Solaris* のシステム管理 *(*基本編*)*』を参照してくださ  $\mathcal{U}$ 

#### kadb

kadb はブート可能なカーネルデバッガであり、その一般的な構文は adb と同じで す。例外割り込みについては、kadb(1M) を参照してください。kadb の利点の 1 つ は、ユーザーがブレークポイントを設定でき、そのブレークポイントに達したらデー タを調べたり、カーネルコードを 1 つずつ実行できることです。

kadb -d を指定してシステムをブートすると、コアカーネルの変数に値を設定できま す。ただし、ロード可能モジュールの値は、そのモジュールが実際にロードされたと きに値が設定されます。

kadb の使用に関する簡単な説明が、『*Writing Device Drivers*』の「Debugging」 に記 載されています。

#### mdb

mdb(1) は Solaris 8 リリースから提供されているモジューラデバッガです。このデ バッガは、拡張が容易であるという点で現在の Solaris デバッガの中でも独特のもので す。このデバッガのプログラミング API を使用して、モジュールをコンパイルするこ とによって、デバッガのコンテキスト内で希望する処理を実行することができます。

さらに、mdb には、コマンド行での編集、コマンド履歴、組み込み出力ページャ、構 文チェック、コマンドパイプラインなどの、いくつかの便利な機能があります。カー ネルに対する事後検査用のデバッガとしては、このデバッガをお勧めします。

例 — mdb を使用した値の変更

整数変数 maxusers の値を 5 から 6 に変更するには、次のようにします。

```
# mdb -kw
Loading modules: [ unix krtld genunix ip logindmux ptm nfs ipc lofs ]
> maxusers/D
maxusers:
maxusers: 495
> maxusers/W 200
maxusers: 0x1ef = 0x200> $q
```
実際に変更する場合は、maxusers を変更したい変数のアドレスに、値を設定したい 値に置き換えて、このコマンドを実行します。

モジューラデバッガの使用方法についての詳細は 『*Solaris* モジューラデバッガ』を参 照してください。

kadb や、mdb では、モジュール名接頭辞を指定する必要はありません。モジュール がロードされると、そのモジュールのシンボルは、コアカーネルのシンボルやすでに ロードされているその他のモジュールのシンボルとの共通の名前空間を形成するから です。

たとえば、UFS モジュールがロードされると想定した場合、ufs:ufs\_WRITES は、 個々のデバッガでは ufs\_WRITES としてアクセスされます。しかし、/etc/system ファイルに設定する場合は、ufs: 接頭辞が必要です。 kadb にモジュール名接頭辞 を含めると、未定義のシンボルメッセージが表示されます。

### 特別な構造

Solaris のチューニング変数にはいろいろな形式があります。tune t\_gpgslo、 tune t fsflushr, tune t minarmem, tune t minasmem, tune\_t\_flckrec の実行時の状態は、/usr/include/sys/tuneable.h に定義さ れた tune 構造体で表わされます。カーネルが初期設定された後は、これらの変数の 値は、この tune 構造体の対応フィールドに入ります。

以前のバージョンの『*Solaris* のシステム管理 *(*第 *2* 巻*)*』を始め、さまざまなマニュア ルには、tune 構造体の変数に値を設定する適切な方法として tune:*field-name* (*fieldname* には前述の実際の変数名を指定する) という構文が指定されていました。しか し、この設定は何のメッセージもなく失敗します。ブート時にこの構造体に変数を設 定するには、必要なフィールド名に対応する特別な変数を初期設定する必要がありま す。そうすれば、これらの値がシステム初期設定プロセスで tune 構造体にロードさ れます。

複数のチューニングパラメータが置かれるもう 1 つの構造体に、v という名前の var 構造体があります。var 構造体の定義は /usr/include/sys/var.h ファイルにあ ります。autoup や bufhwm などの変数の実行時の状態はここに格納されます。

第 1 章 • Solaris システムのチューニングの概要 **23**

<span id="page-23-0"></span>システムの動作中に tune 構造体や v 構造体を変更しないでください。システムの動 作中にこれらの構造体のフィールドを変更すると、システムがパニックになることが あります。

### システム構成情報の閲覧

システム構成を調べるツールはいくつかあります。ツールには、root 特権が必要なも のもあれば、非特権ユーザーが実行できるものもあります。動作中のシステム上で mdb を使うか、あるいは kadb でブートし、カーネルデバッガですべての構造体や データアイテムを調べることができます。

#### sysdef

sysdef(1M) コマンドは、System V IPC 設定や、STREAMS チューニング可能パラ メータ、プロセスリソースの制限値、tune 構造体と v 構造体の各部分の値などを表 示します。たとえば、512M バイトの Ultra™ 80 システム上で sysdef を実行する と、「チューニング可能パラメータ」セクションは次のように表示されます。

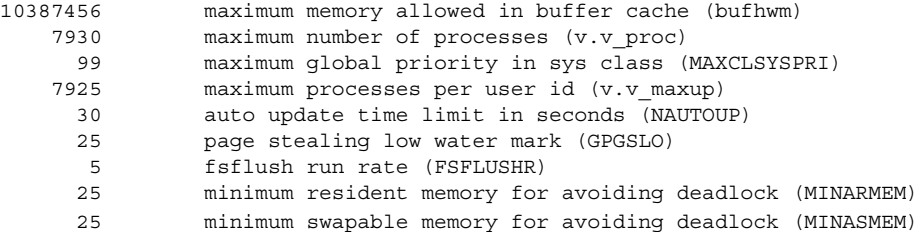

### kstat

kstat データ構造体群は、さまざまなカーネルのサブシステムやドライバによって維 持されています。この構造体群は、カーネル内のデータをユーザープログラムに提供 する機構を提供します。この機構を利用する場合、プログラムはカーネルのメモリー を読んだり、root 特権を持つ必要はありません。詳細については kstat(3KSTAT)を 参照してください。

Solaris 8 リリースから 、コマンド行インタフェースから kstat 構造体群を選択して 表示できる kstat(1M) が提供されています。 kstat 情報を処理する Perl モジュー ル kstat.3ext も利用できます。

注 **–** Solaris 9 リリースは cachefree をサポートしないため、unix モジュール内にあ るsystem\_pages という名前のkstat構造体群は、 cachefree の統計を記録しませ  $h_{\circ}$ 

第 1 章 • Solaris システムのチューニングの概要 **25**

<span id="page-26-0"></span>第 **2** 章

# Solaris カーネルのチューニング可能パ ラメータ

この章では、ほとんどの Solaris のカーネルのチューニング可能パラメータについて記 述しています。

- 28 [ページの「一般的なパラメータ」](#page-27-0)
- 31 ページの「fsflush [とそれに関連するチューニング可能パラメータ」](#page-30-0)
- 36 [ページの「プロセスのサイズのチューニング可能パラメータ」](#page-35-0)
- 40[ページの「ページング関連のチューニング可能パラメータ」](#page-39-0)
- 52 [ページの「スワッピング関連の変数」](#page-51-0)
- 54 [ページの「一般的なカーネル変数」](#page-53-0)
- 55 [ページの「カーネルメモリーアロケータ」](#page-54-0)
- 57 [ページの「一般的なドライバ」](#page-56-0)
- 60 [ページの「一般的な入出力」](#page-59-0)
- 62 [ページの「一般的なファイルシステム」](#page-61-0)
- 66 [ページの「](#page-65-0)UFS」
- 72 [ページの「](#page-71-0)TMPFS」
- 73 [ページの「仮想端末」](#page-72-0)
- 76 [ページの「ストリーム」](#page-75-0)
- 78 ページの「System V [メッセージキュー」](#page-77-0)
- 81 [ページの「](#page-80-0)System V セマフォ」
- 86ページの「System V [共有メモリー」](#page-85-0)
- 88 [ページの「スケジューリング」](#page-87-0)
- 89 [ページの「タイマー 」](#page-88-0)
- 90 [ページの「](#page-89-0)Sun4u 特有」
- 92 ページの「Solaris [ボリュームマネージャのパラメータ」](#page-91-0)

### <span id="page-27-0"></span>チューニング可能パラメータ情報の記載 箇所

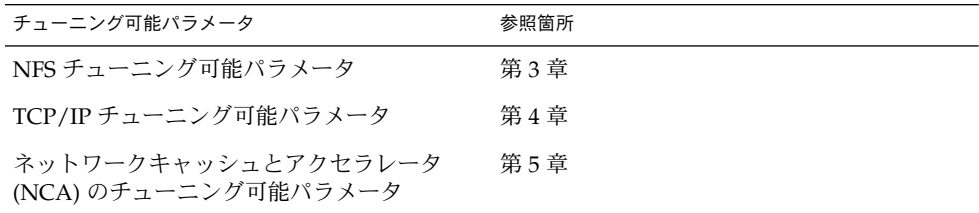

## 一般的なパラメータ

この節では、物理メモリーやスタックサイズに関する一般的なカーネルパラメータに ついて説明します。

### physmem

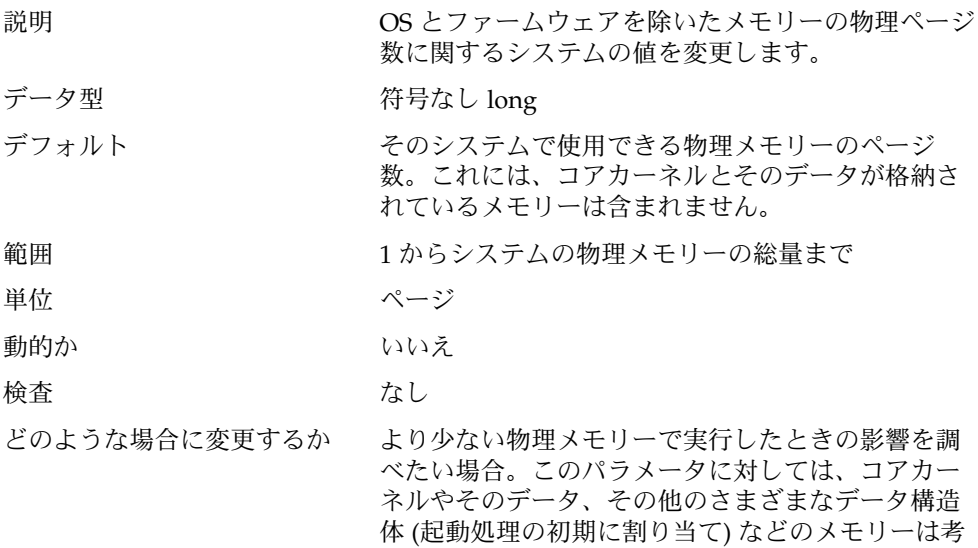

慮されません。したがって、physmem の値は、より 小さなメモリー量を表わすよう、想定したページ数 より小さくすべきです。

<span id="page-28-0"></span>コミットレベル 変更の可能性あり

### lwp\_default\_stksize

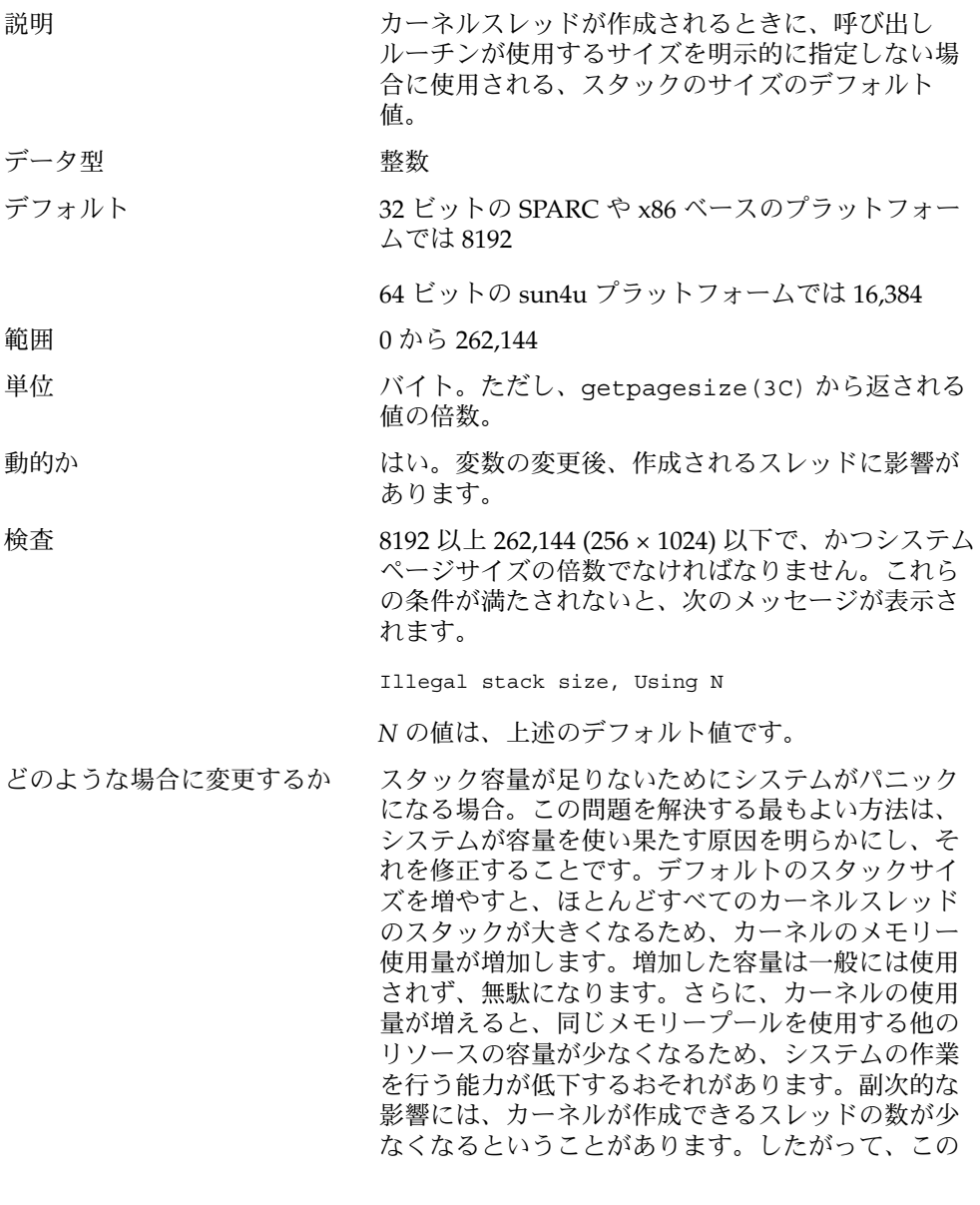

第 2 章 • Solaris カーネルのチューニング可能パラメータ **29**

方法は、根本的な原因が解消されるまでの一時的な 回避策として使用すべきです。

<span id="page-29-0"></span>コミットレベル 変更の可能性あり

#### logevent\_max\_q\_sz

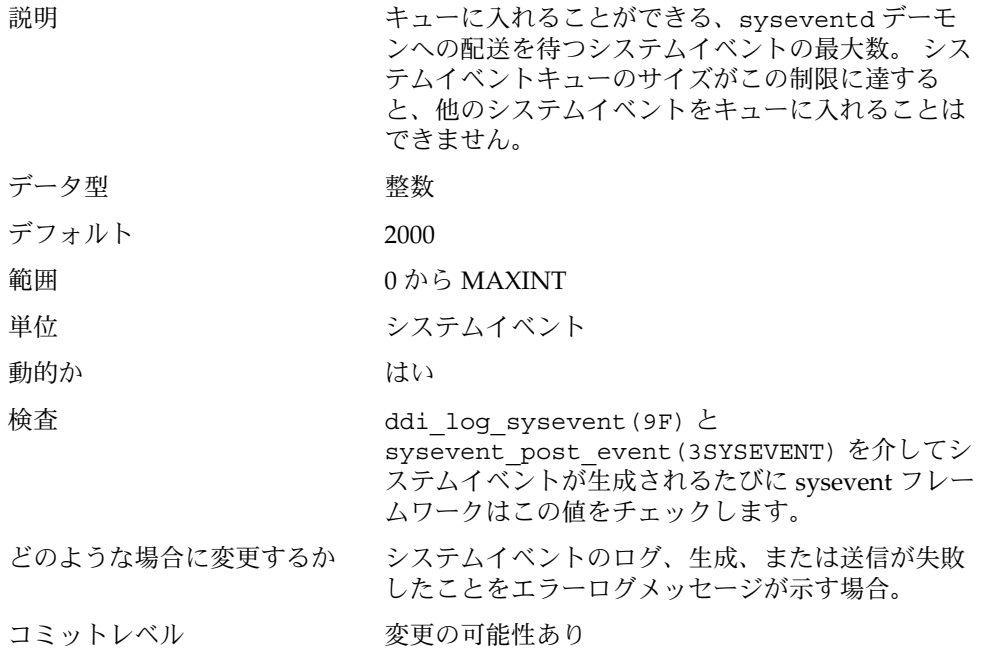

#### segkpsize

説明 みちょう シング可能なカーネルのメモリー量 を指定します。このメモリーは主にカーネルス レッドのスタックに使用されます。この値を増やす と、スレッドの数を増やさないのであれば個々のス レッドでより大きなスタックが使用でき、あるいは より多くのスレッドを使用できるようになります。 このパラメータは、64 ビットカーネルが動作してい るシステムのみで設定できます。64 ビットカーネル が動作しているシステムは、デフォルトで、24K バ イトのスタックサイズを使用します。

データ型 けいしん 符号なし long

<span id="page-30-0"></span>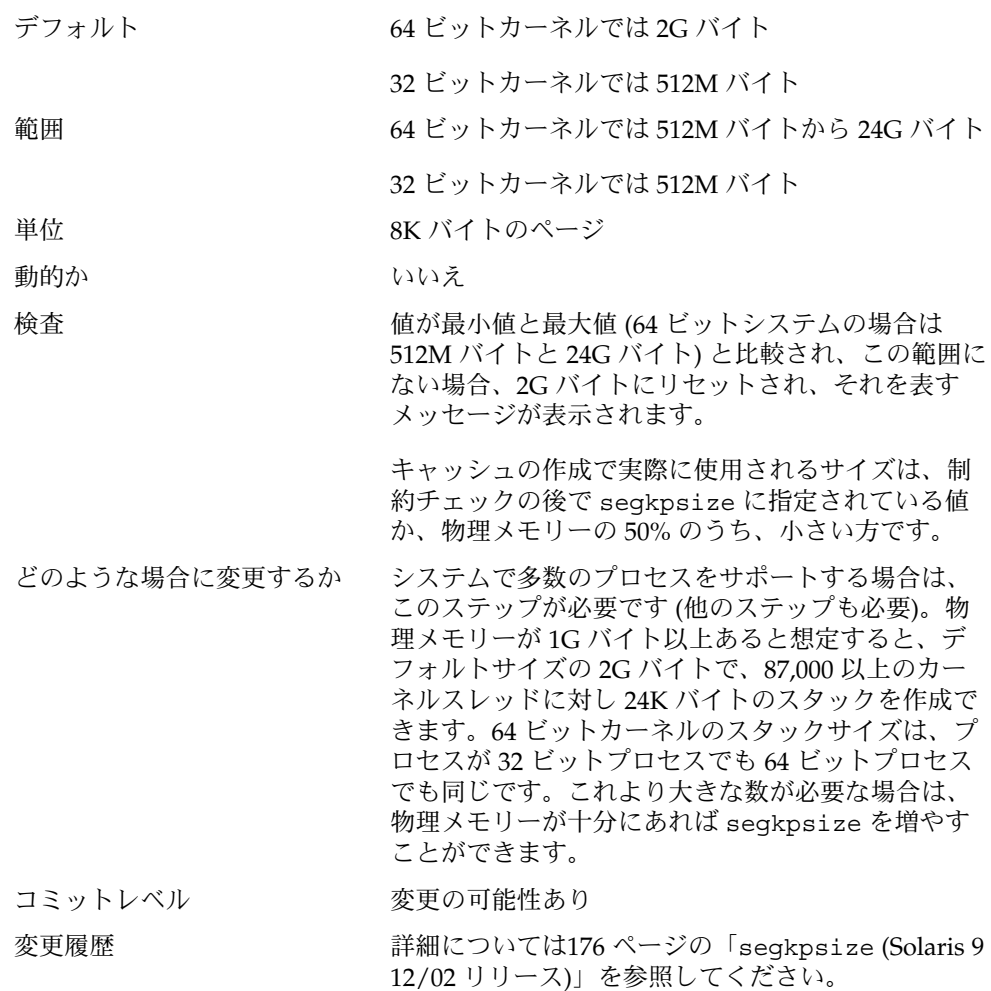

## fsflush とそれに関連するチューニン グ可能パラメータ

この節では、fsflush とそれに関連するチューニング可能パラメータについて説明し ます。

第 2 章 • Solaris カーネルのチューニング可能パラメータ **31**

#### <span id="page-31-0"></span>fsflush

システムデーモン fsflush は定期的に実行され、主に次の 3 つのことを行います。

- fsflushは、呼び出されるたびに次のことを行います。
	- 1. 一定の時間を経過したダーティーなファイルシステムページをディスクにフ ラッシュします。
	- 2. メモリーの一部を調べ、変更されているページをそれぞれのバッキングストア に書き込みます。ページは、変更されており、かつ次の条件のどれにも該当し ない場合に書き込まれます。
		- カーネルページである
		- 空いている
		- ロックされている
		- スワップデバイスに関連付けられている
		- 現在入出力操作に使用されている

この結果、書き込み権に基づいて mmap され、かつ実際に変更されている ファイルのページがフラッシュされます。

ページはバッキングストアにフラッシュされますが、それを使用しているプロ セスとの接続は保たれます。フラッシュしておくと、システムのメモリーが不 足したときのページの再利用が簡単になります。これは、フラッシュ後にその ページが変更されていなければ、ページを回収する前にそのページをバッキン グストアに書き出す必要がなくなり、遅延を避けられるからです。

3. ファイルシステムのメタデータをディスクに書き込みます。この書き込みは *n* 回目の呼び出しごとに行われます。*n* はさまざまな構成変数から計算されま す。詳細は、32 ページの「tune t fsflushr」と 28 [ページの「 チューニン](#page-27-0) [グ可能パラメータ情報の記載箇所」を](#page-27-0)参照してください。

呼び出しをどのような頻度で行うかや、メモリー走査を実行するかどうか、ファイル システムデータのフラッシュを行うかどうか、そしてそのフラッシュをどのような頻 度で行うかは、構成可能です。

ほとんどのシステムでは、fsflush によって、メモリーの走査と、ファイルシステム メタデータの同期化を行うのが一般的です。システムの使用状況によっては、メモ リーの走査はほとんど意味がなかったり、CPU 時間を使用しすぎることがあります。

#### tune t fsflushr

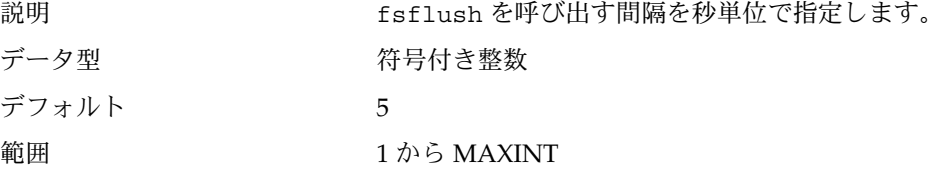

<span id="page-32-0"></span>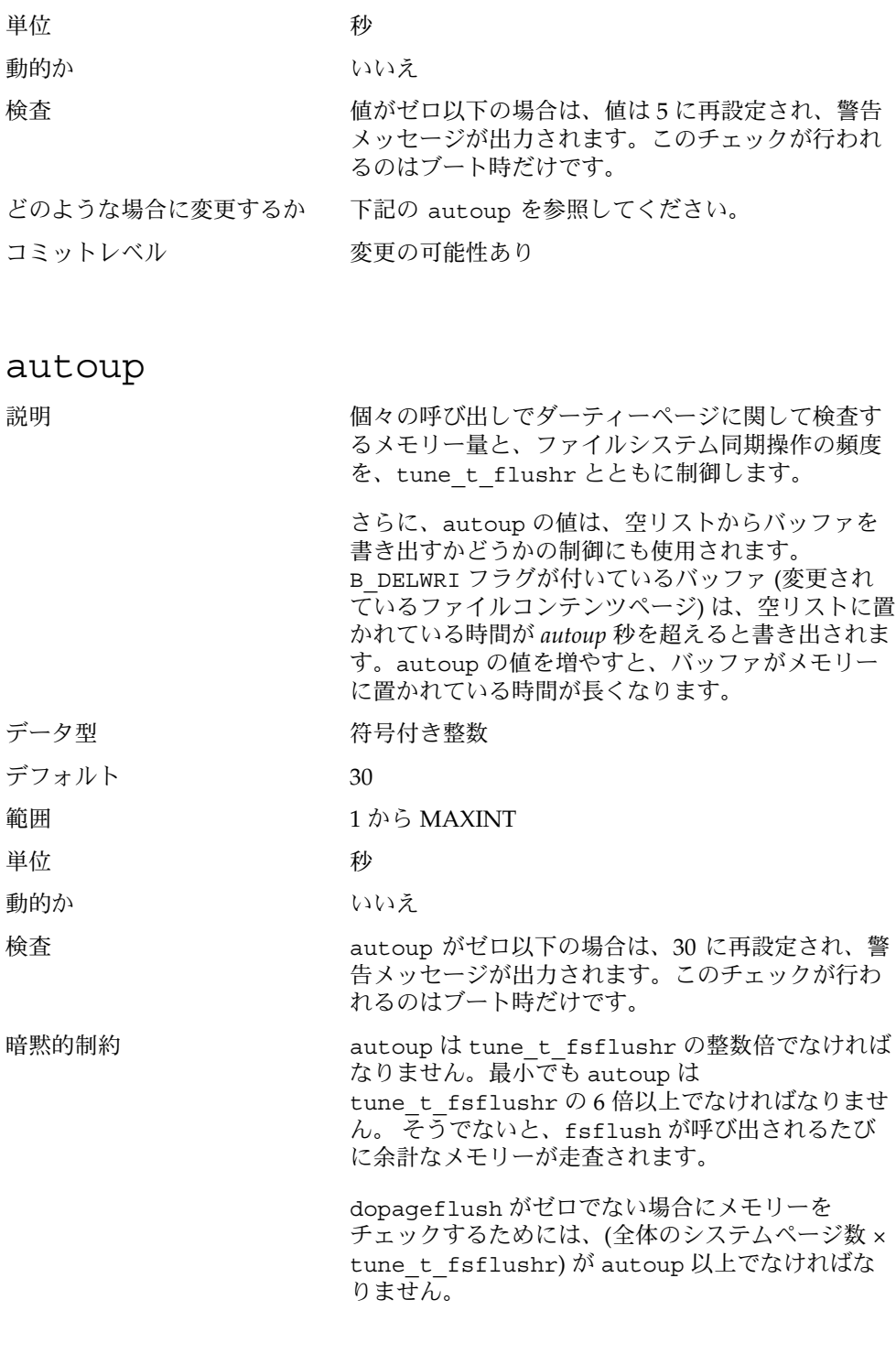

第 2 章 • Solaris カーネルのチューニング可能パラメータ **33**

<span id="page-33-0"></span>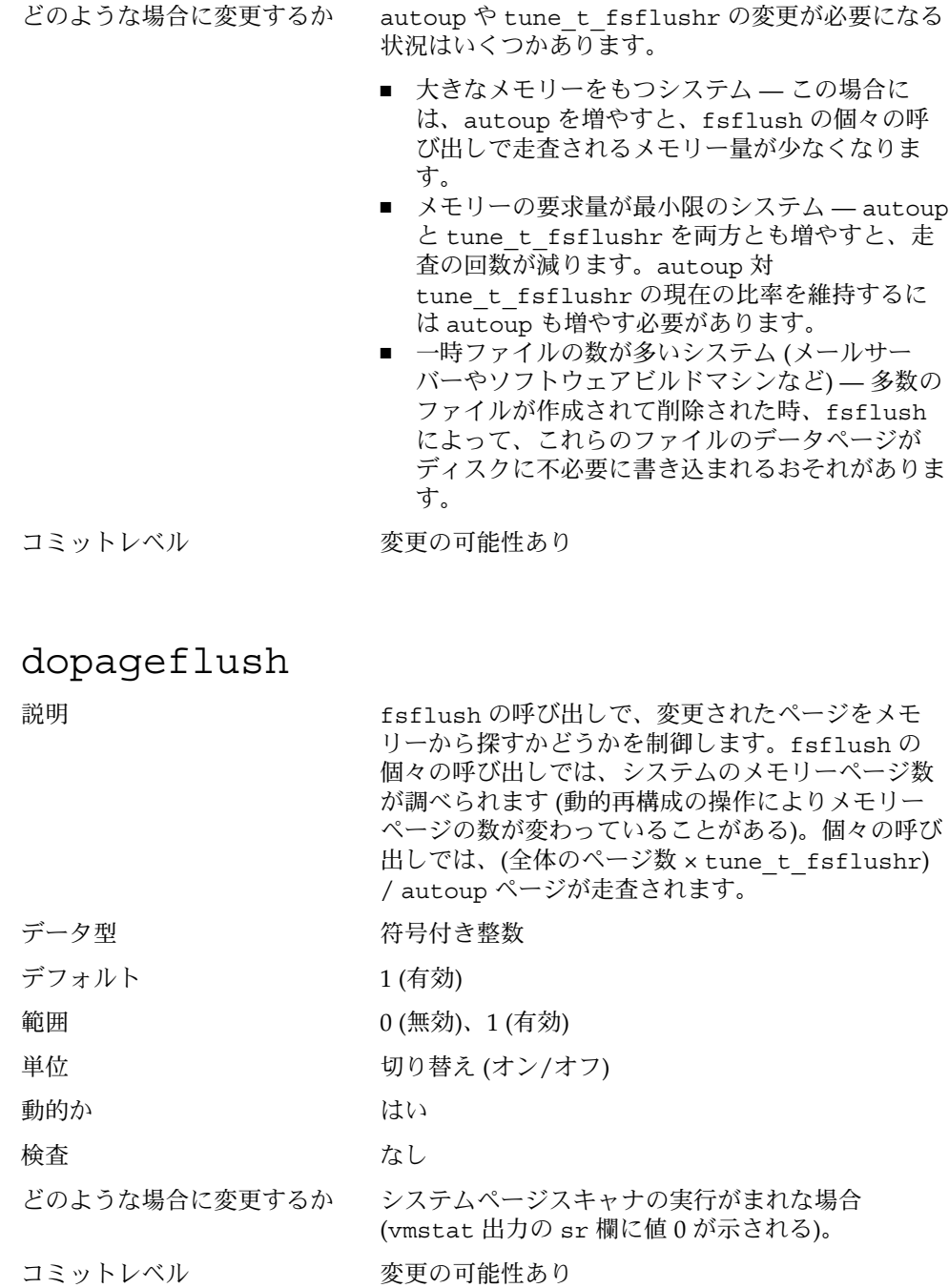

<span id="page-34-0"></span>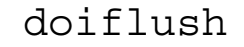

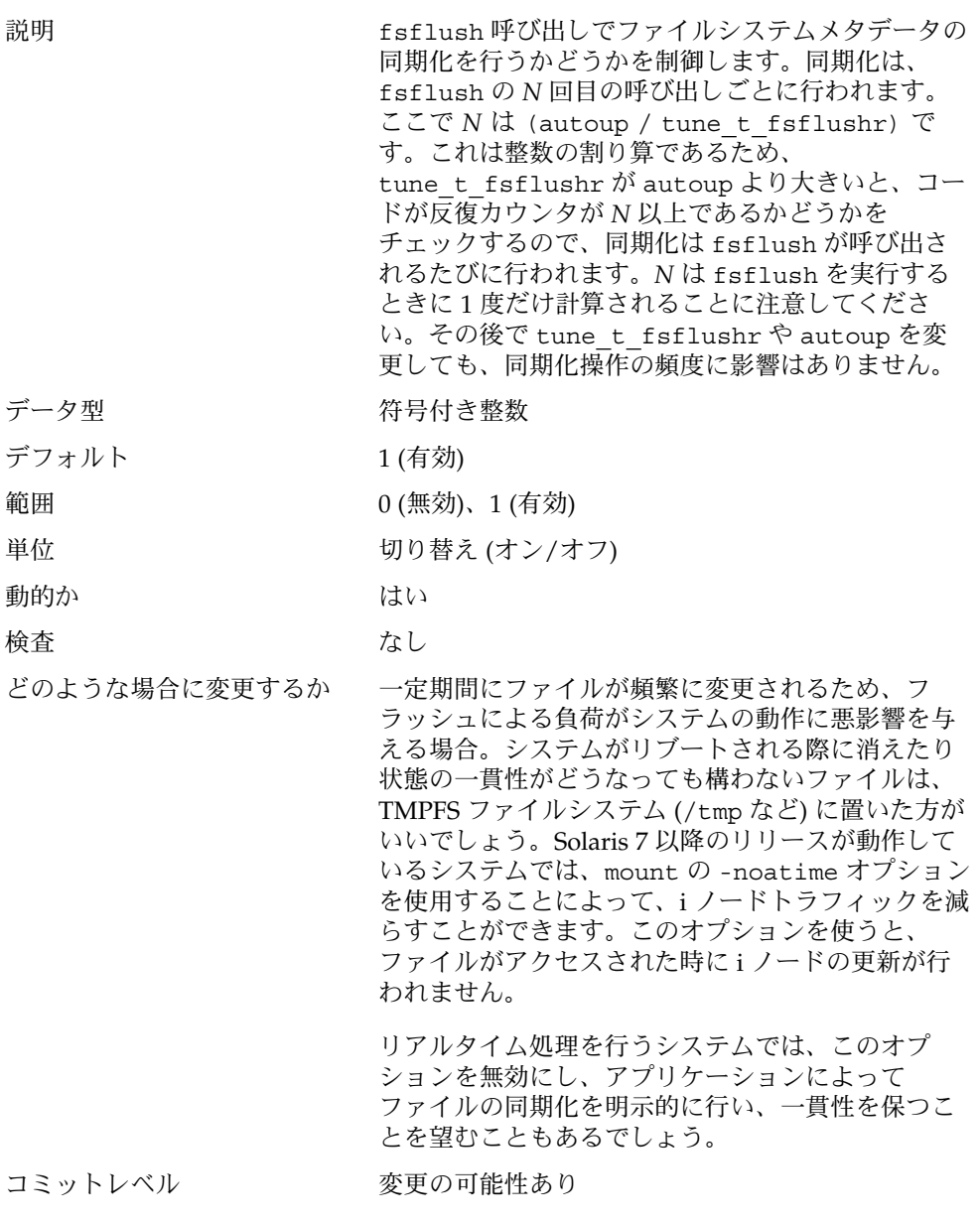

第 2 章 • Solaris カーネルのチューニング可能パラメータ **35**

### <span id="page-35-0"></span>プロセスのサイズのチューニング可能パ ラメータ

システムで使用されるプロセスの数や個々のユーザーが作成できるプロセスの数を制 御する変数がいくつかあります。基本となる変数は maxusers です。この変数は、 max\_nprocs や maxuprc に割り当てられる値の基になります。

#### maxusers

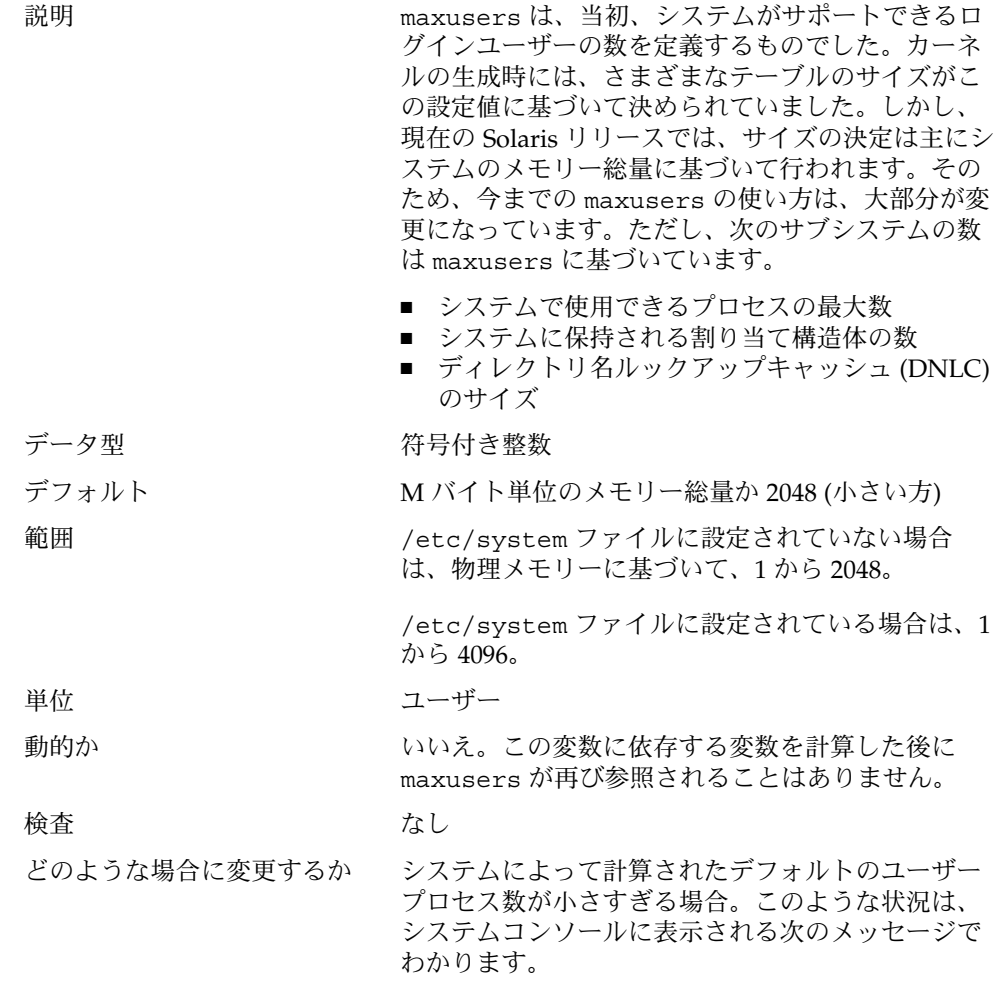
out of processes

デフォルトのプロセス数が大きすぎる場合は、次の ようにします。

- 多量のメモリーがあり、動作しているプロセスの 数が比較的少ないデータベースサーバーでは、 maxusers のデフォルト値を少なくすることに よってシステムメモリーを節約できます。
- 多量のメモリーがあり、動作しているプロセスが ほとんどないファイルサーバーでは、この値を減 らすことができます。ただし、DNLC のサイズを 明示的に設定する必要があります (62 [ページ](#page-61-0) の「[ncsize](#page-61-0)」を参照)。
- 多量のメモリーがあり、動作しているプロセスが ほとんどない計算サーバーでは、この値を減らす ことができます。

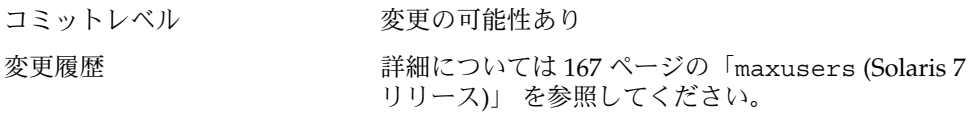

#### reserved\_procs

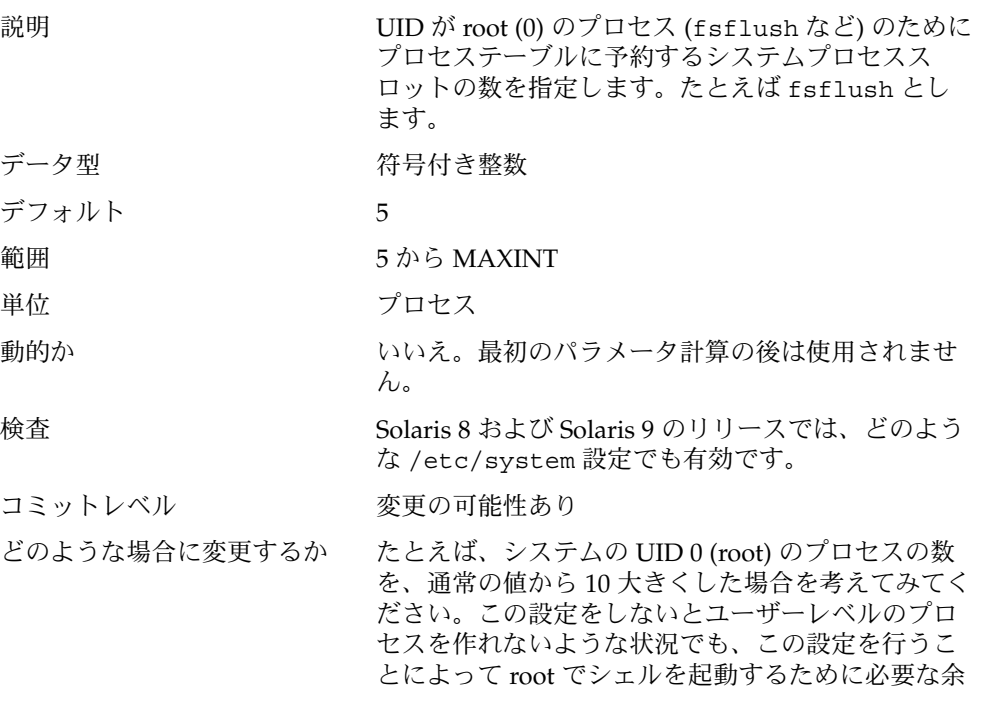

裕が生まれます。

### pidmax

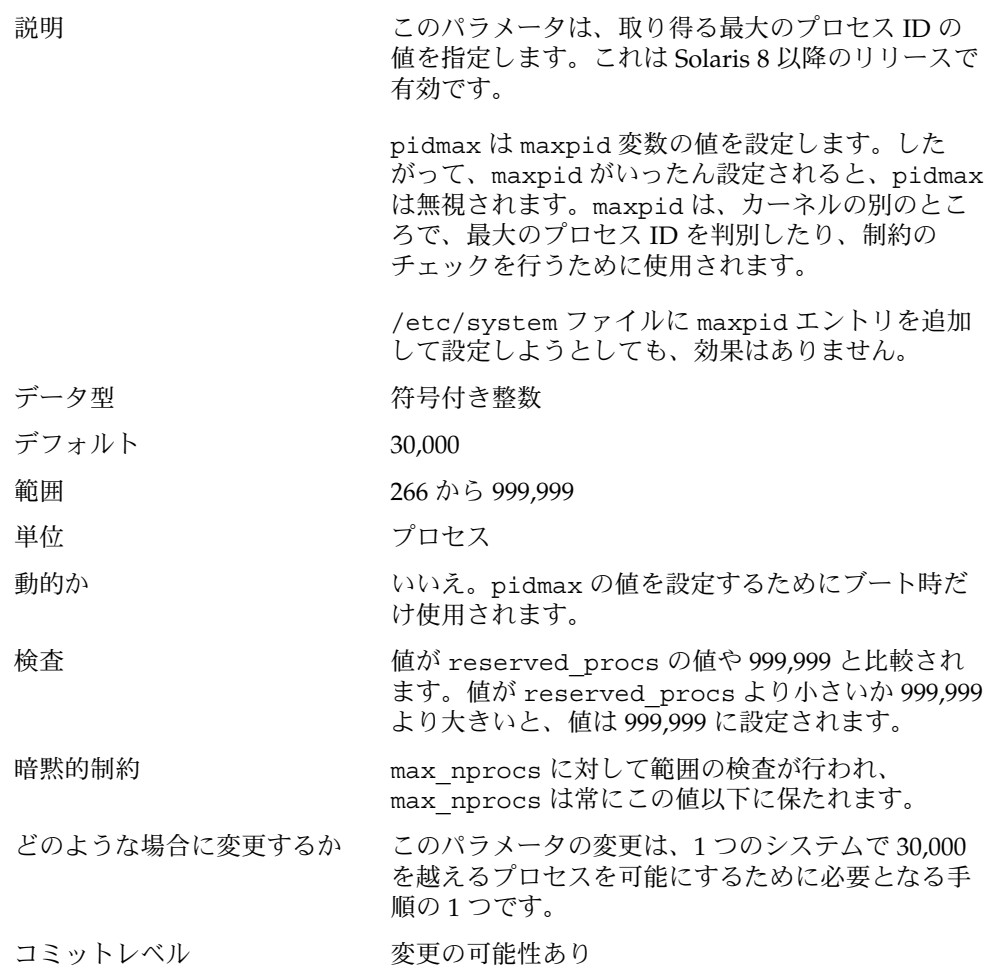

#### max\_nprocs

説明 システム上に作成できるプロセスの最大数。これに は、システムプロセスとユーザープロセスが含まれ ます。/etc/system に指定する任意の値が maxuprc の計算に使用されます。

さらに、この値は、他のシステムデータ構造体のサ イズを決める際にも使用されます。この変数が使用 される他のデータ構造体は次のとおりです。 ■ ディレクトリ名ルックアップキャッシュのサイズ を決めるとき (ncsize が指定されていない場合) ■ UFS のディスク割り当て構造体を割り当てるとき (ndquot が指定されていない場合) ■ 構成されたシステム V セマフォによって使用さ れるメモリーの総量がシステム限度を超えていな いか確認するとき ■ sun4m および x86 プラットフォーム向けのハー ドウェアアドレス変換のリソースを構成するとき データ型 おおおおおおお 符号付き整数 デフォルト  $10 + (16 \times \text{maxusers})$ 範囲 266 から maxpid の値 動的か いいえ 検査 maxpid と比較し、それよりも大きい場合は、 maxpid に設定されます。x86 プラットフォームで は、さらにプラットフォーム固有の値と比較されま す。max\_nprocs は、max\_nprocs、maxpid、プ ラットフォーム値のうち最も小さい値に設定されま す。両プラットフォームとも、プラットフォーム値 として 65,534 を使用します。 どのような場合に変更するか このパラメータの変更は、1 つのシステムで 30,000 を越えるプロセスを可能にするために必要となる手 順の 1 つです。 コミットレベル 変更の可能性あり 変更履歴 インパン 詳細については 168 ページの「[max\\_nprocs](#page-167-0) (Solaris 8 [より前のリリース](#page-167-0))」 を参照してください。

#### maxuprc

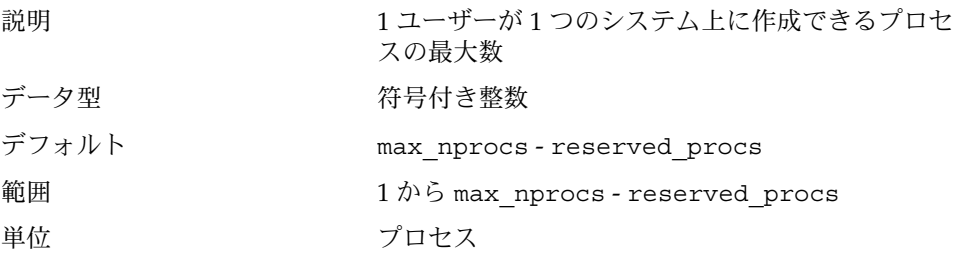

動的か いいえん しゅうしょう いいえん

検査 max\_nprocs - reserved\_procs と比較され、小さ い方に設定されます。

どのような場合に変更するか 1 ユーザーが作成できるプロセスの数を強く制限す るために、デフォルト値より小さい値を指定したい 場合 (システムが作成できるプロセスの数が多くて も)。この限度を超えると、次の警告メッセージがコ ンソールかメッセージファイルに出力されます。

out of per-user processes for uid *N*

コミットレベル 変更の可能性あり

## ページング関連のチューニング可能パラ メータ

Solaris 環境は、必要に応じてページングされる仮想メモリーシステムです。システム の稼働に伴ってページが必要になると、そのページがメモリーに読み込まれます。メ モリーの占有率が一定のしきい値を超え、さらにメモリーの要求が続くと、ページン グが発生します。ページングには、一定の変数で制御されるいくつかのレベルがあり ます。

一般的なページングアルゴリズムは次のとおりです。

- メモリーの不足が認識されます。 ページ走査スレッドが実行され、メモリーの チェックを開始します。この際、2 段階のアルゴリズムが使用されます。
	- 1. 使用されていないページを識別します。
	- 2. 一定の間隔後にもそのページが使用されていなければ、そのページを再利用の 対象とみなします。

ページが変更されていると、そのページの入出力をスケジュールする要求をページ アウトスレッドに出し、走査スレッドはメモリーの監視を続けます。ページアウト は、そのページをページのバッキングストアに書き込み、空リストに置くようにし ます。メモリーの走査では、ページの内容の区別はありません。ページは、データ ファイルからのものもあれば、実行可能ファイルのテキスト、データ、スタックか らのものもあります。

■ システムのメモリーの使用が著しくなってくるに従い、このアルゴリズムは、再利 用の候補とみなすページや、ページングアルゴリズムを実行する頻度に関する基準 を強化します。詳細は、48 [ページの「](#page-47-0)fastscan」と 49 [ページ](#page-48-0) の「[slowscan](#page-48-0)」を参照してください。使用可能なメモリーが lotsfree と minfree 間の範囲に入ると、システムは、ページアウトスレッドの各呼び出しで

走査するメモリー総量を slowscan の値から fastscan の値に線形に増やしま す。システムは、desfree 変数を使用して、リソースの使用や動作に関する決定 数を制御します。

システムはページアウト操作に 1 つの CPU の 4% 以内の使用に限定しようとしま す。 メモリーへの負荷が大きくなると、それに比例してページアウト操作をサポート するために消費される CPU 時間が増加し、最大で 1 つの CPU の 80% が消費されま す。 このアルゴリズムは、slowscan と fastscan の間のメモリ量の一部を調べ、 次の条件のどれかに当てはまると走査を終了します。

- メモリー不足を解消するだけのページが見つかった。
- 予定のページ数を調べた。
- 長すぎる時間が経過した。

ページアウトが走査を終了してもメモリー不足が解消しない場合は、後で別の走査が 1/4 秒間スケジュールされます。

Solaris 9 リリースでは、ページングサブシステムの構成機構が変更されています。シ ステムは fastscan、slowscan、および handspreadpages の事前定義された値 を使用せずに、ブート時にこれらのパラメータへ適切な値を割り当てます。 /etc/system ファイル内のこれらの変数を設定すると、システムが最適でない数値 を使用する場合があります。

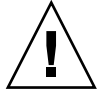

注意 **–** VM システムのすべてのチューニングパラメータを /etc/system から削除す ることをお勧めします。まずデフォルトの設定値で実行してから、これらのパラメー タの調整が必要かどうかを判定してください。また、cachefree および priority\_paging を設定しないでください。これらは Solaris 9 リリースでは削除 されています。

Solaris 7 5/99 リリースから、CPU とメモリーに対する動的再構成 (DR) がサポートさ れています。メモリーの追加や削除を伴う DR 操作があると、該当のパラメータが /etc/system に明示的に設定されていなければ、その値が再計算されます。 /etc/system にパラメータが指定されている場合は、変数の値が制約に違反してい ない限りその値が使用されます。違反している場合は、値がリセットされます。

#### lotsfree

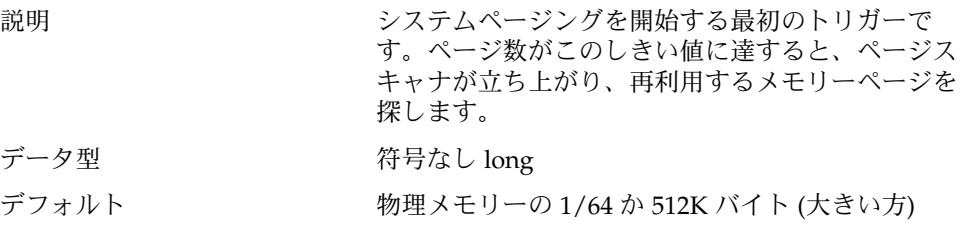

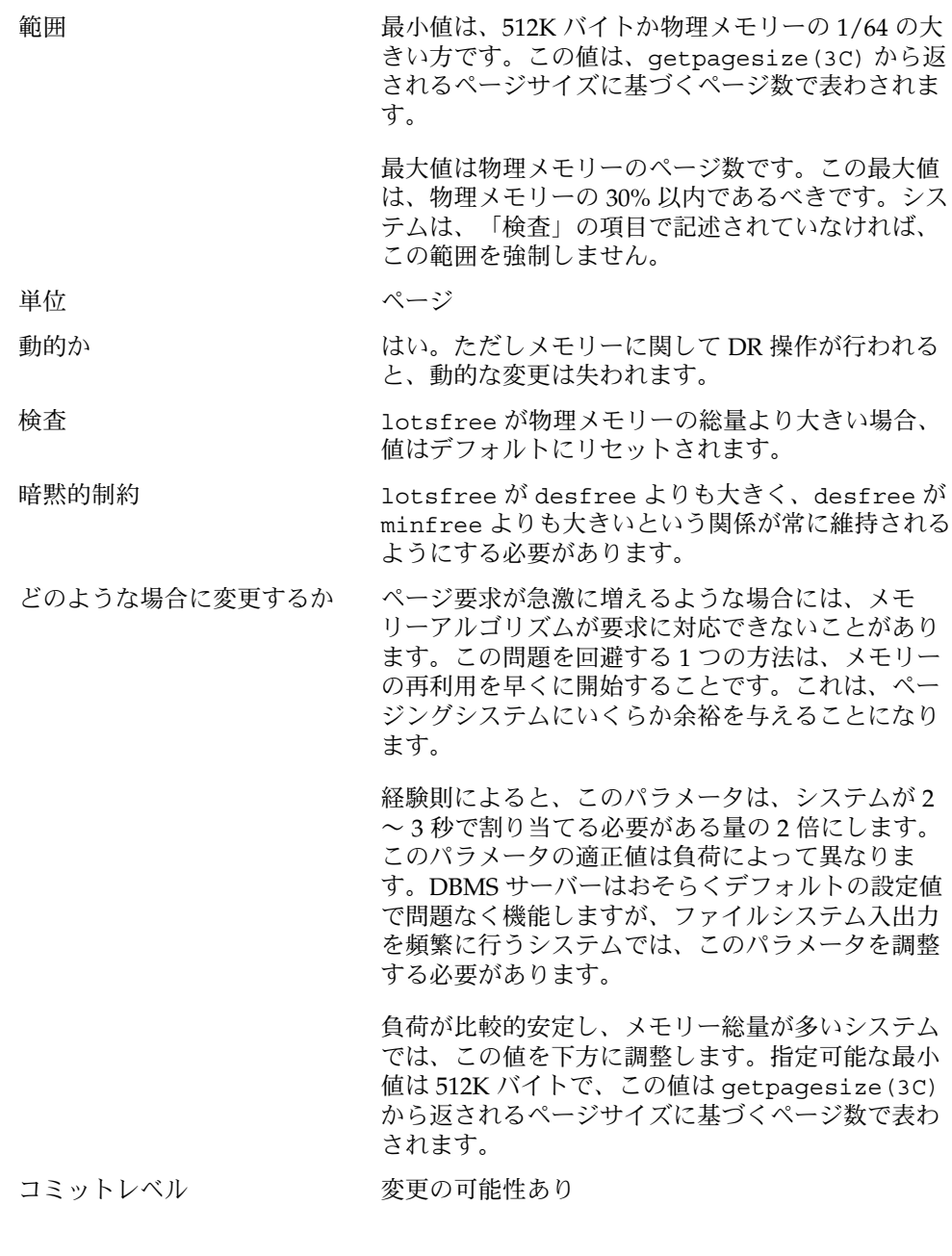

### desfree

説明 システムで常に空であることが望まれるメモリーの 総量です。

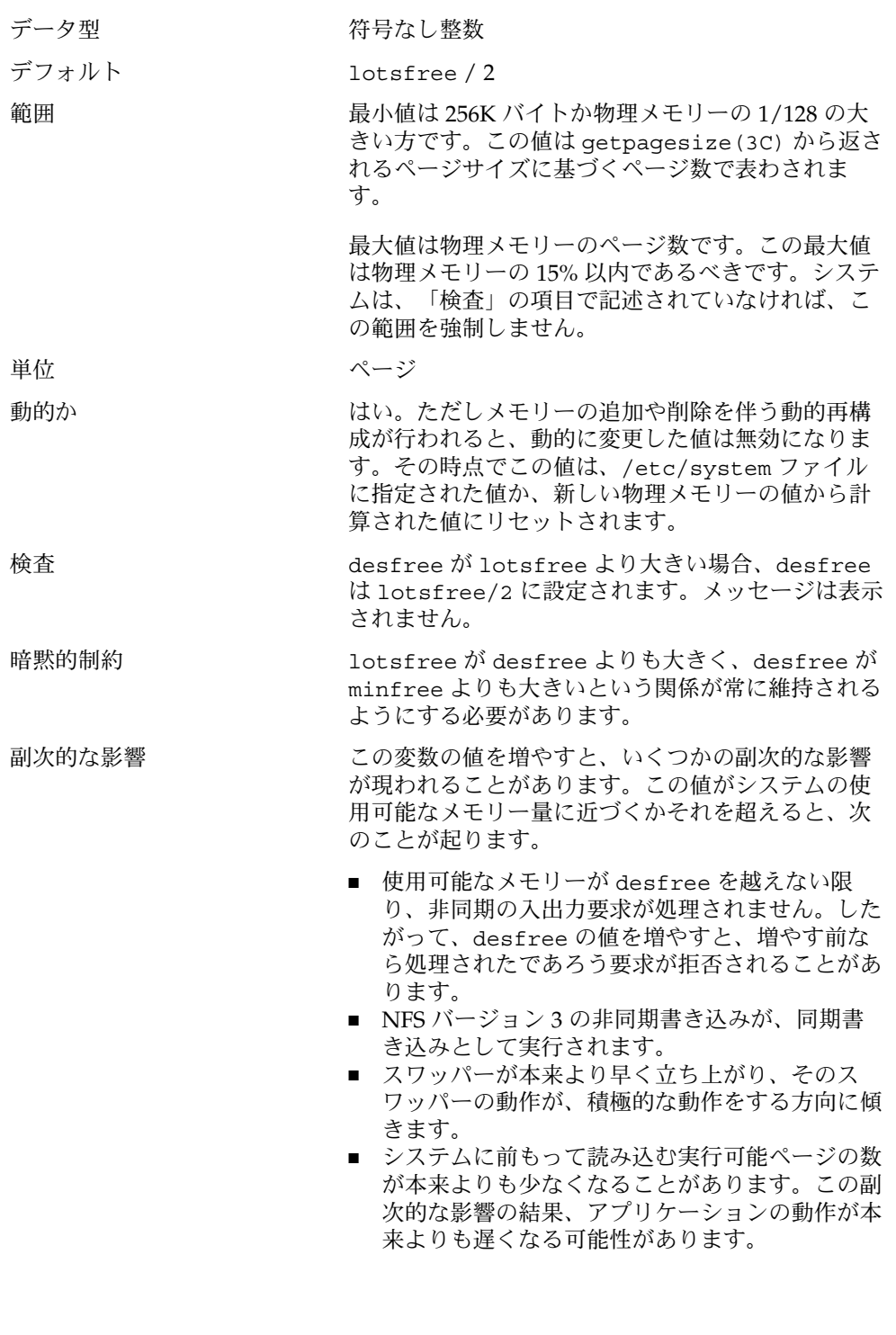

- どのような場合に変更するか 負荷が比較的安定し、メモリー総量が多いシステム では、この値を下方に調整します。指定可能な最小 値は 256K バイトで、この値は getpagesize(3C) から返されるページサイズに基づくページ数で表わ されます。
- コミットレベル 変更の可能性あり

### minfree

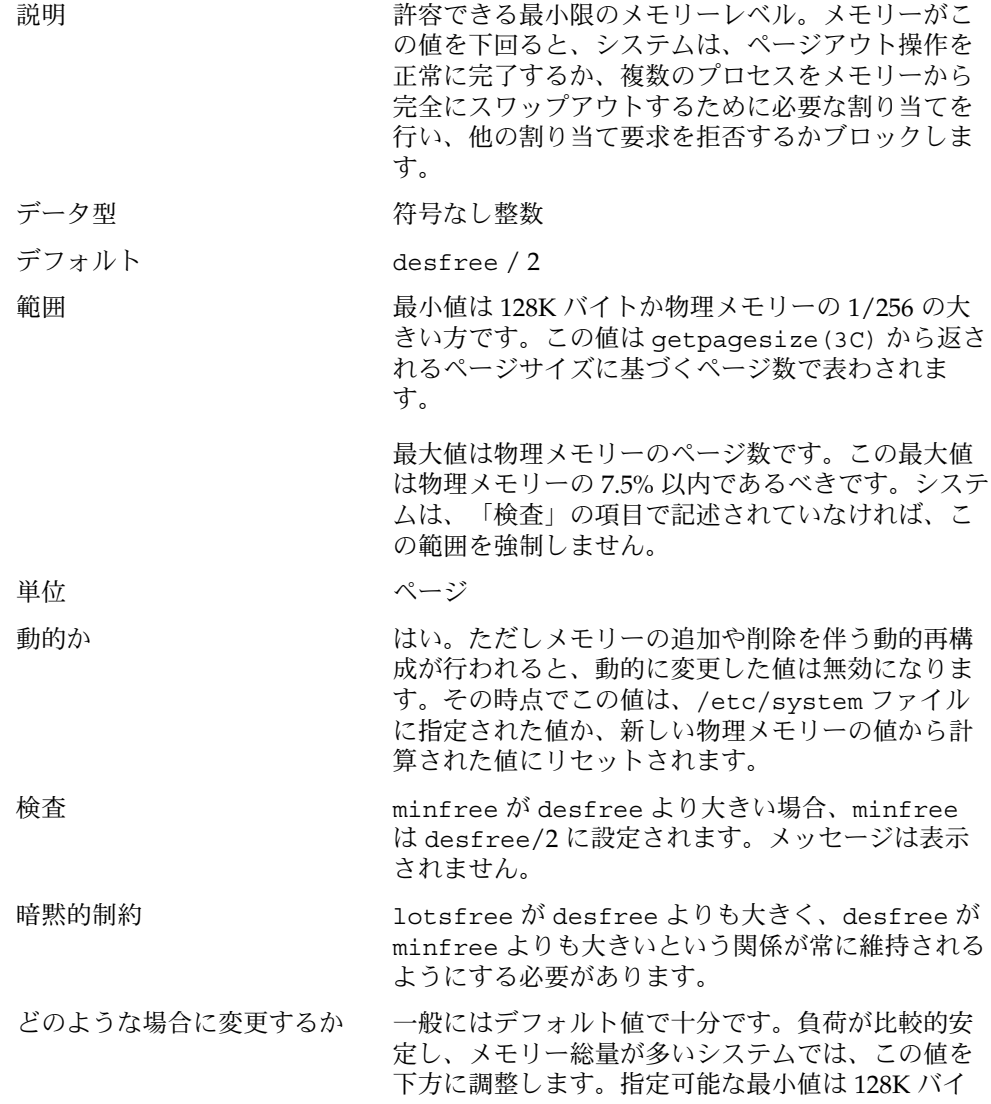

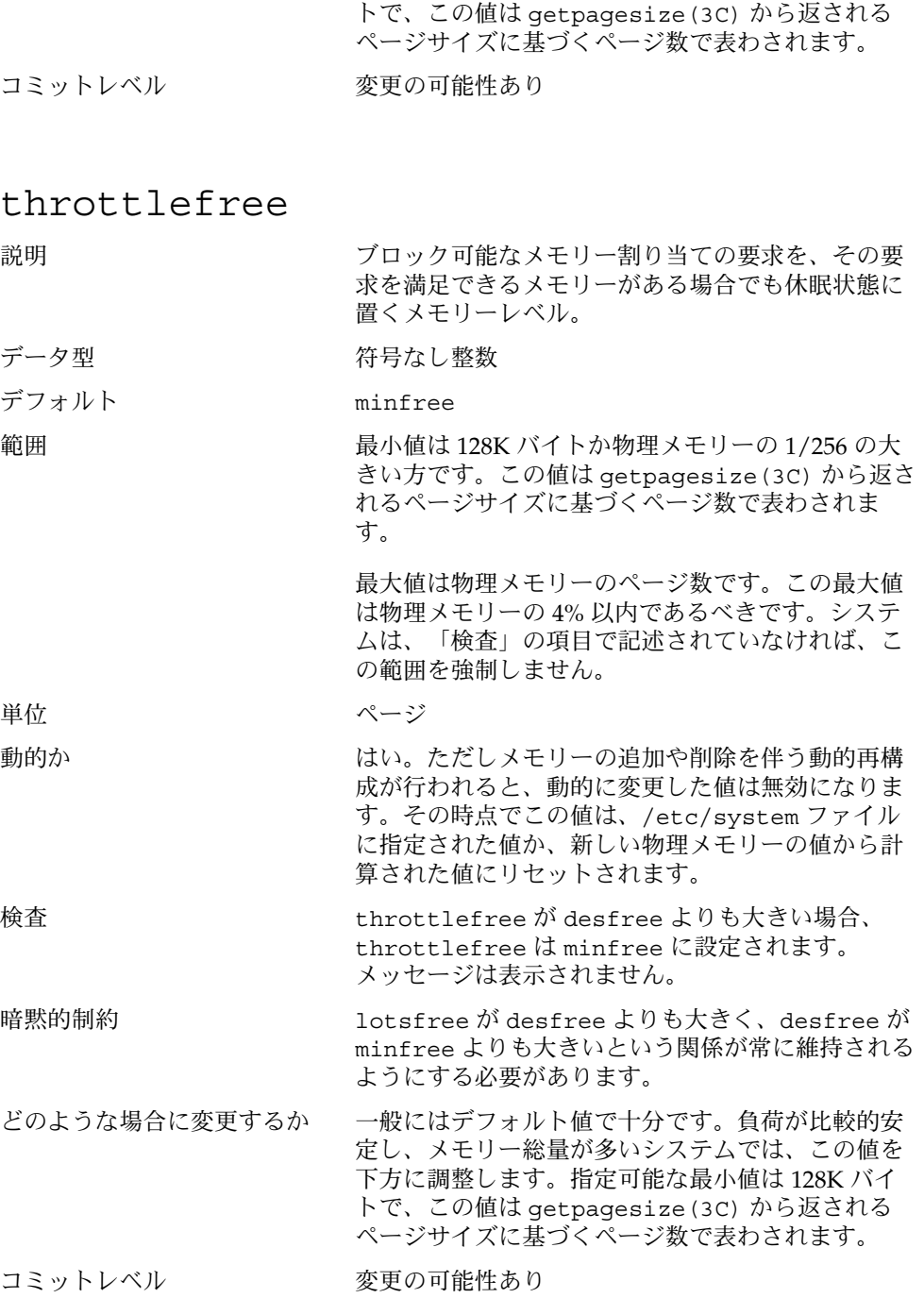

### pageout\_reserve

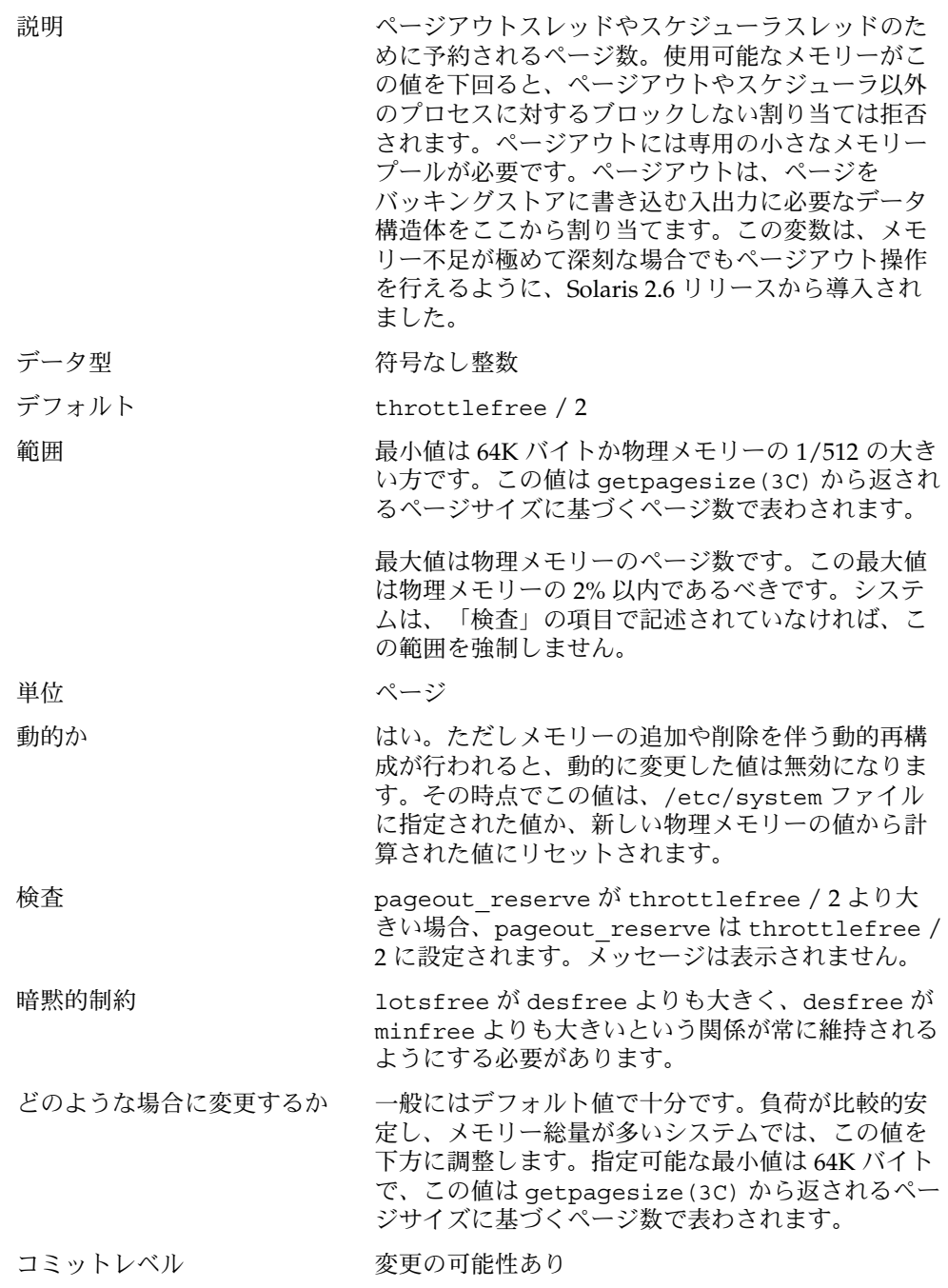

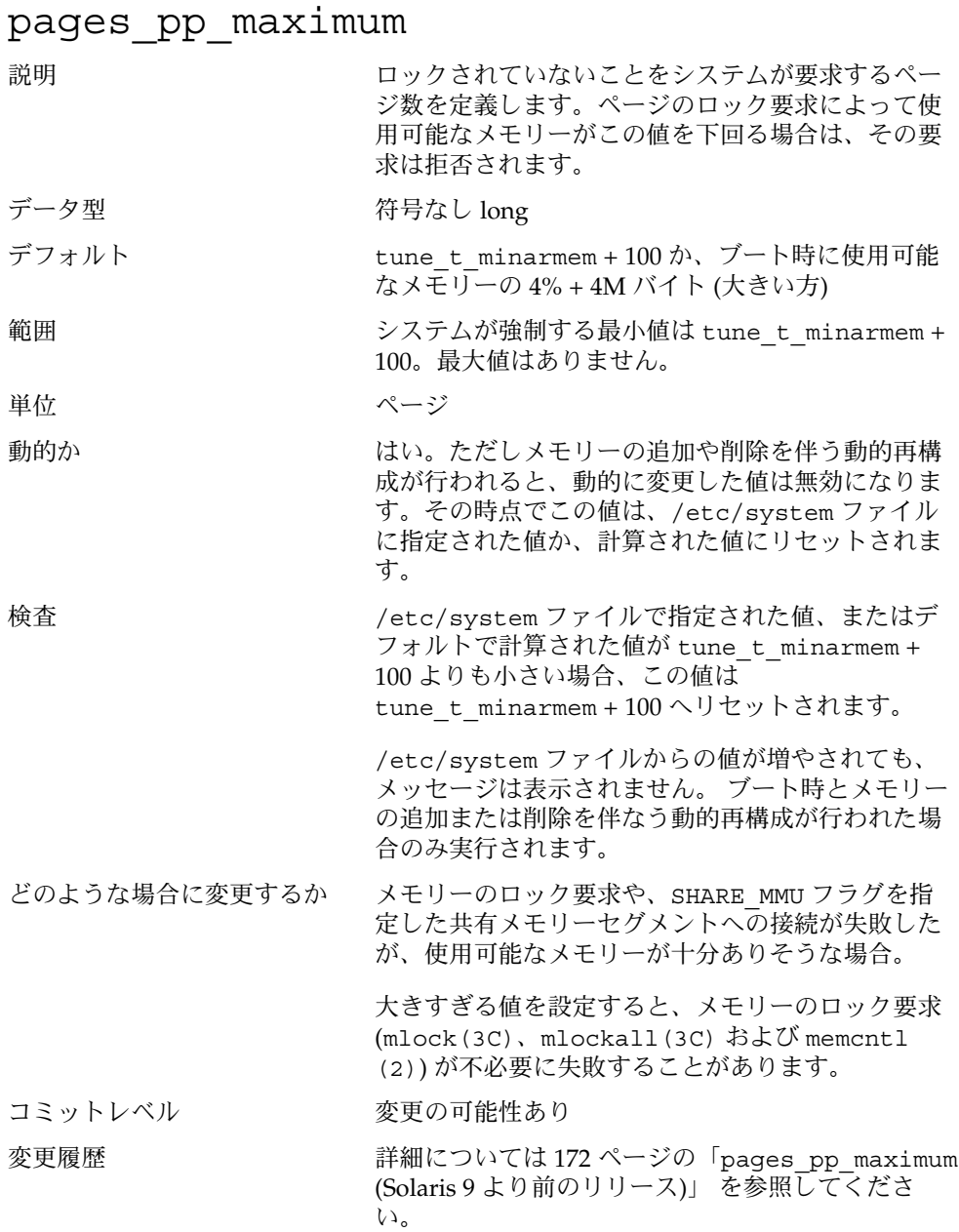

## <span id="page-47-0"></span>tune\_t\_minarmem

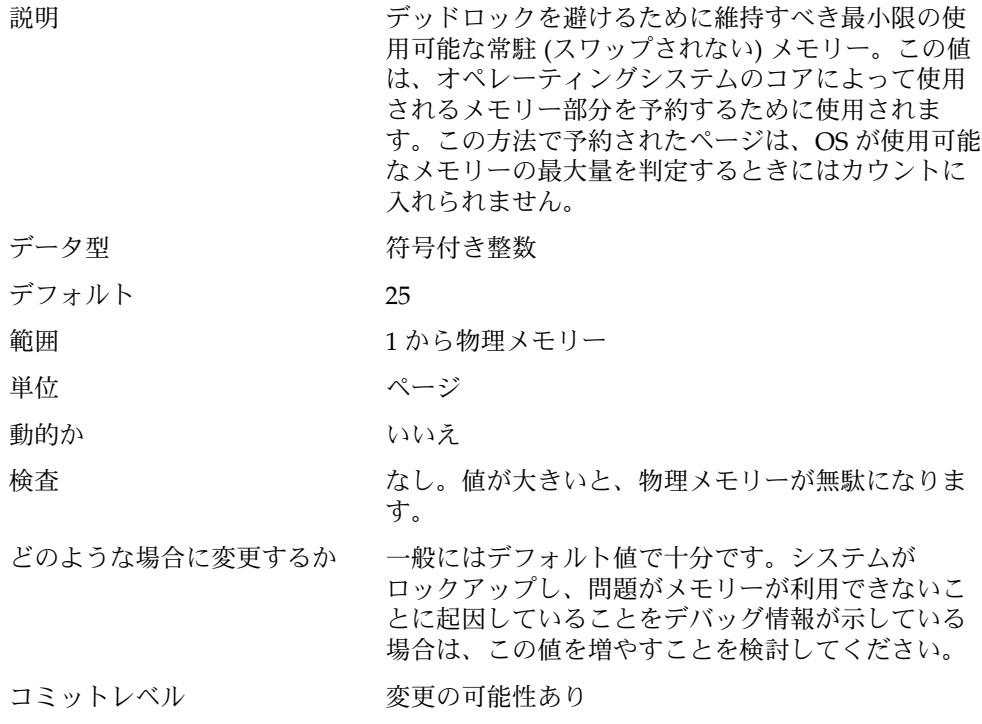

### fastscan

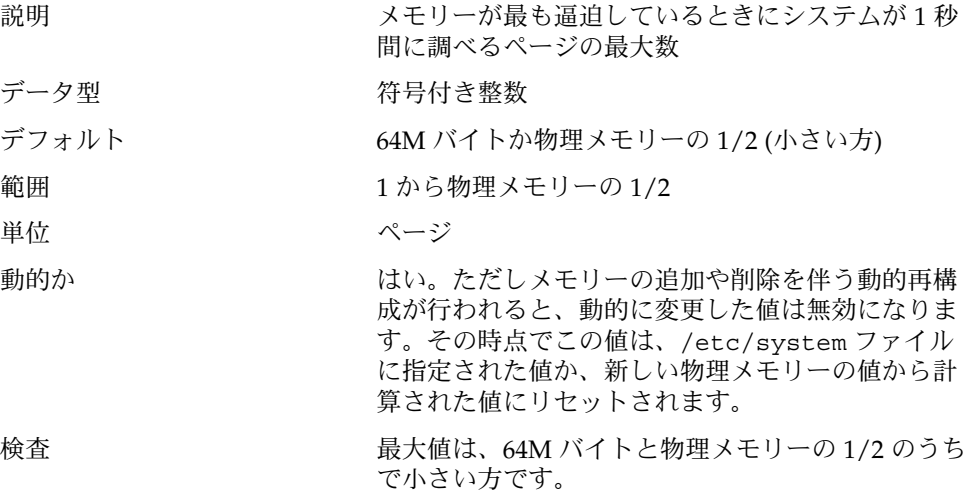

<span id="page-48-0"></span>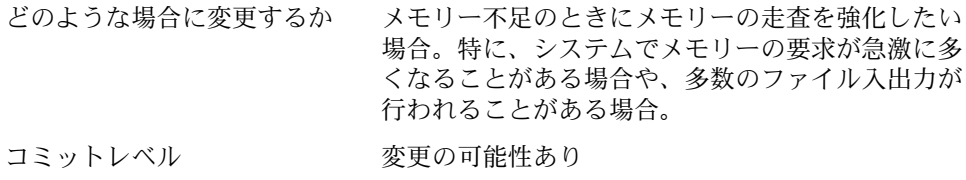

### slowscan

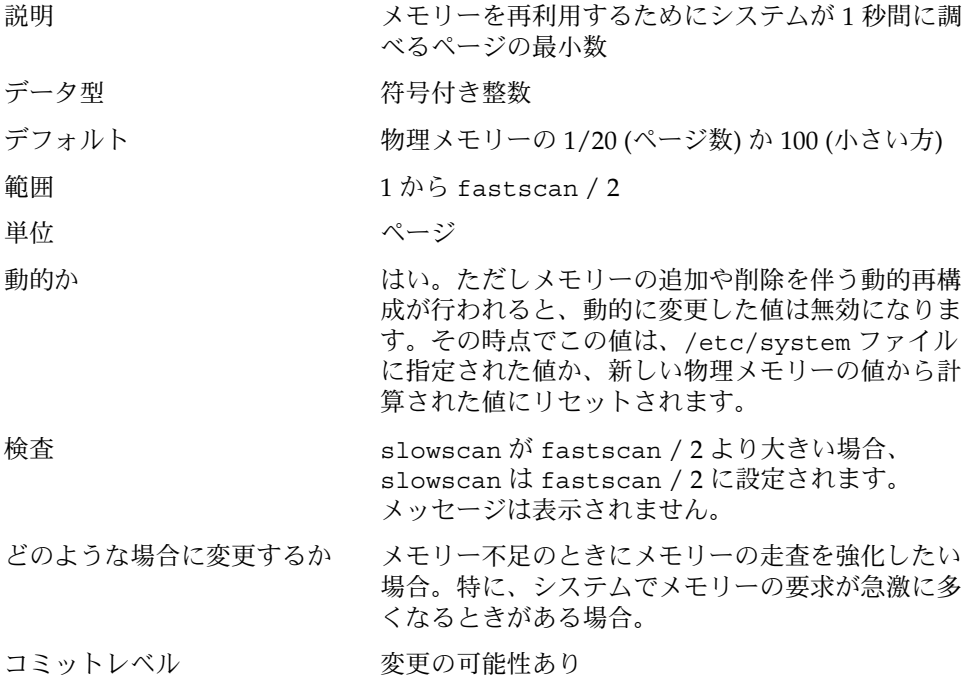

## min\_percent\_cpu

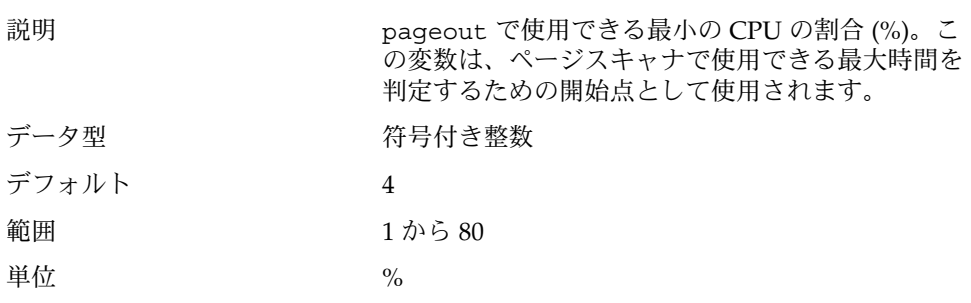

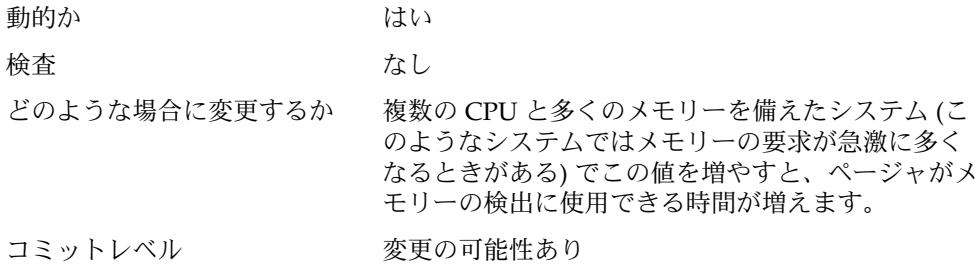

## handspreadpages

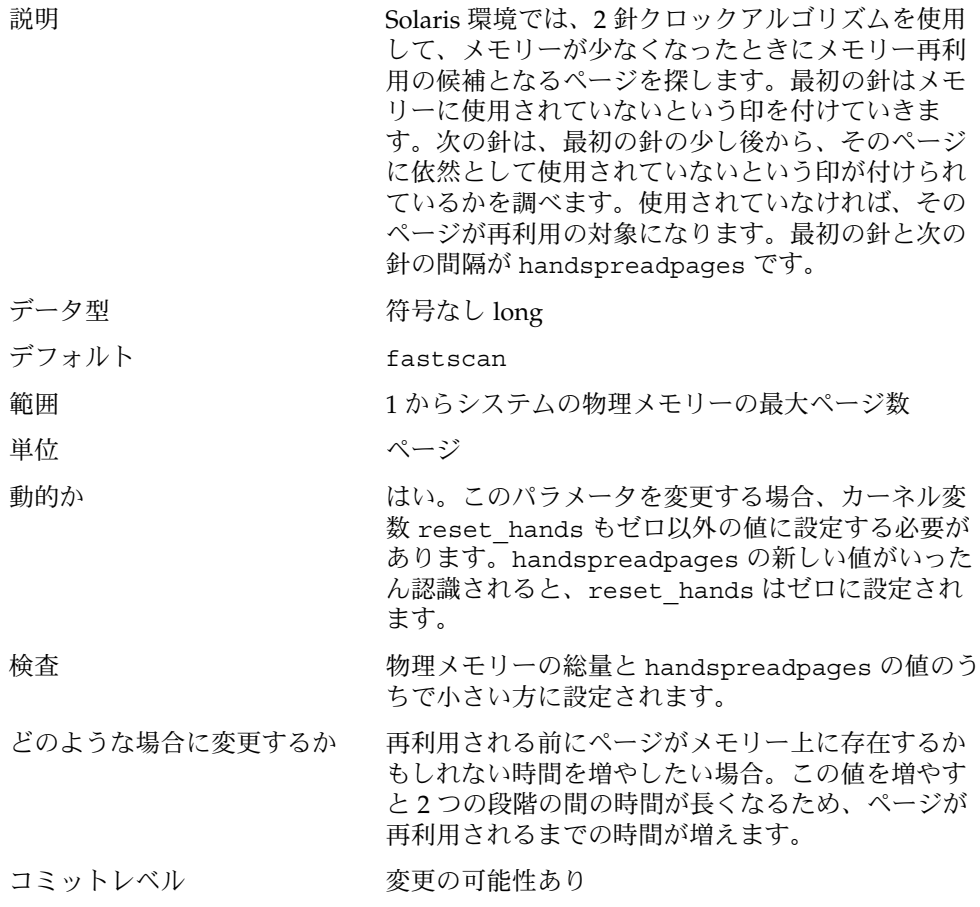

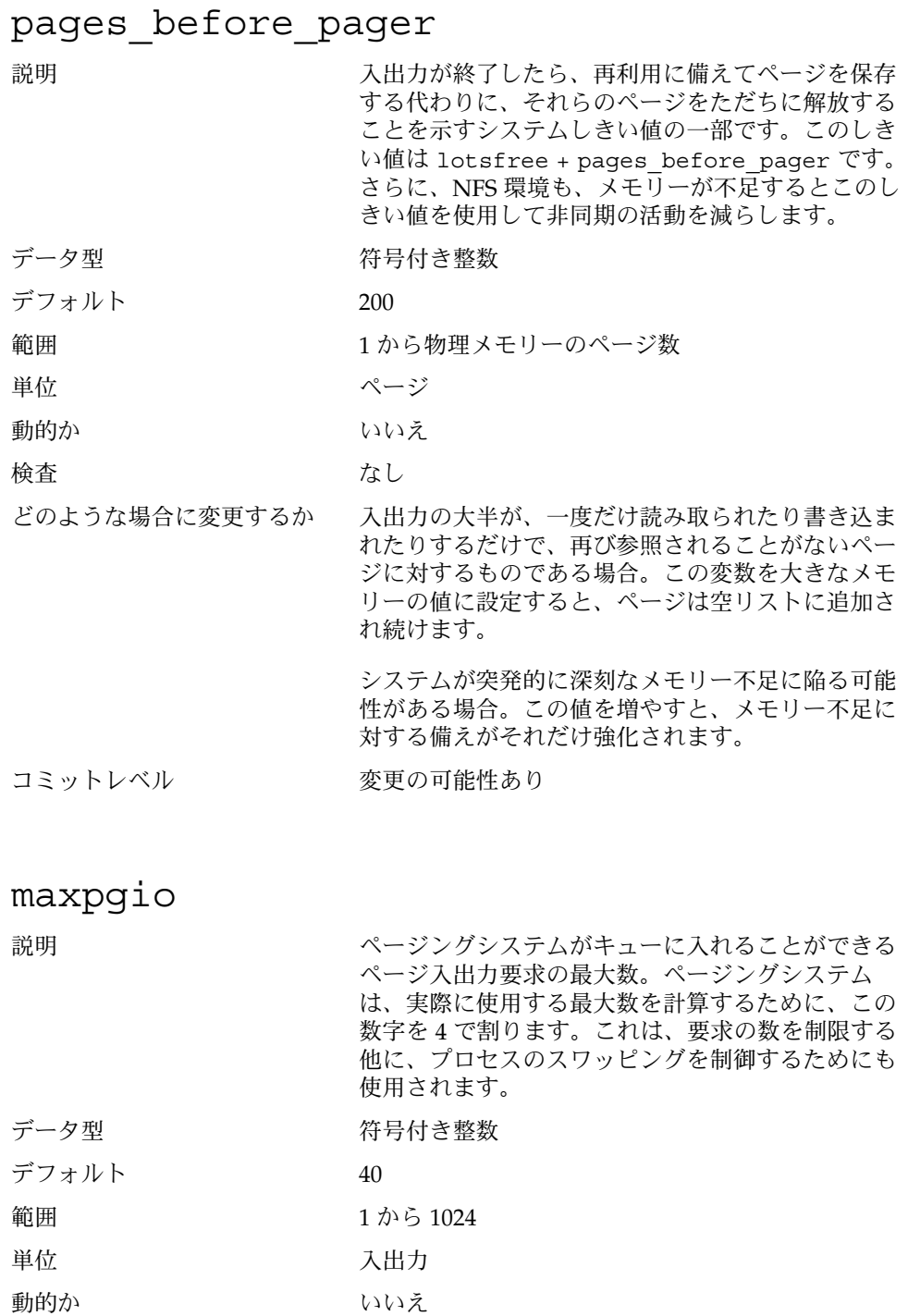

検査 さいしゃ なし 暗黙的制約 おおし パージャからの入出力要求の最大数は、要求 バッファのリストのサイズによって制限されます。 現在のサイズは 256 です。 どのような場合に変更するか システムが突発的に深刻なメモリー不足に陥る可能 性がある場合。この値を増やすと、複数のスワップ デバイスが構成されているか、スワップデバイスが ストライプデバイスである場合、メモリー不足の解 消が早くなります。 コミットレベル 変更の可能性あり

## スワッピング関連の変数

Solaris 環境のスワッピングは、swapfs 擬似ファイルシステムによって行われます。 スワップデバイスの空間と物理メモリーを合わせたものが、匿名メモリーのバッキン グストアを維持するために利用可能な空間プールとして扱われます。システムは、 バッキングストアとして最初にディスクデバイスから空間を割り当てようとし、その 次に物理メモリーを使用します。swapfs がバッキングストアとしてシステムメモリー を使用しなければならない場合は、swapfs によるメモリーの使いすぎによってシステ ムがデッドロックに陥ることがないように制約が課せられます。

#### swapfs\_reserve

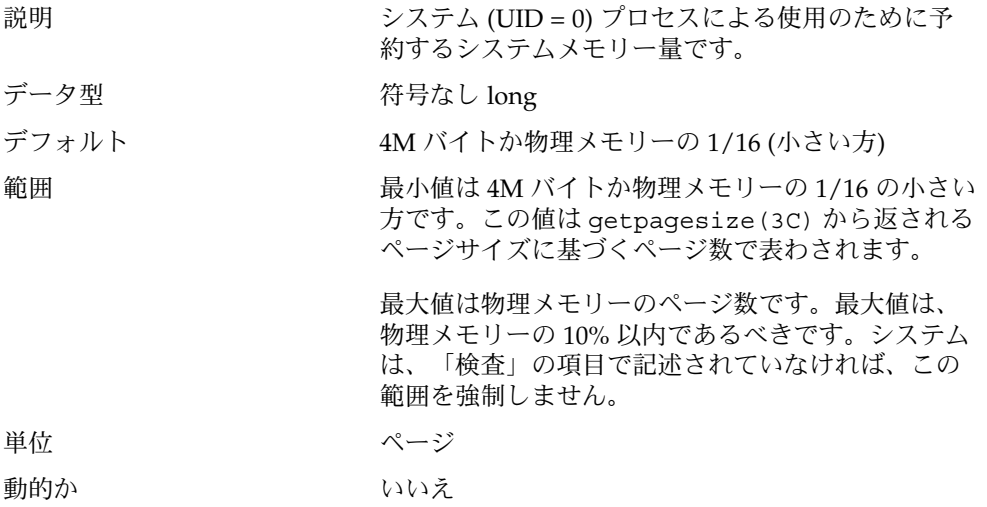

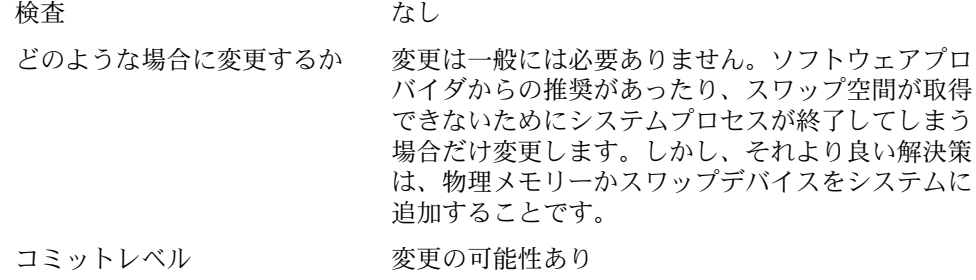

## swapfs\_minfree

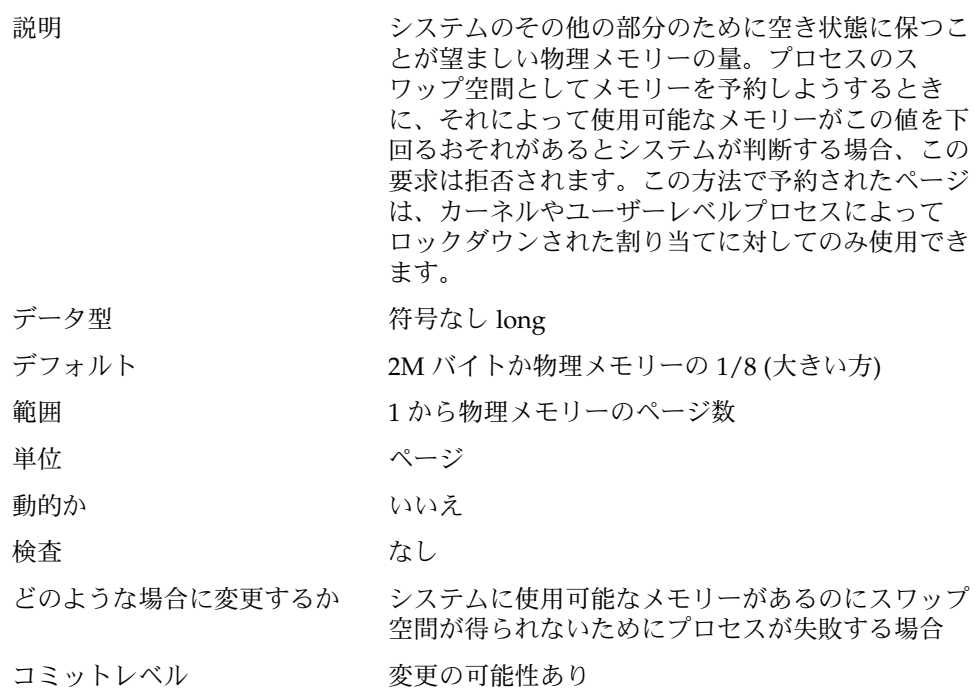

## 一般的なカーネル変数

#### noexec\_user\_stack

説明 スタックを実行不能と印付けすることを可能にしま す。これは、バッファオーバーフロー攻撃を困難に する上で有効です。 64 ビットカーネルが動作している Solaris システム は、デフォルトで、すべての 64 ビットアプリケー ションのスタックを実行不能にします。64 ビット カーネルおよび 32 ビットカーネルが動作するシステ ムで 32 ビットアプリケーションのスタックを実行不 能にするには、この変数の設定が必要です。 注 **–** この変数は Solaris 2.6、Solaris 7、Solaris 8、ま たは Solaris 9 が動作しているすべてのシステムに存 在しますが、sun4u、sun4m アーキテクチャでのみ 有効です。 データ型 おおおおおおおお 符号付き整数 デフォルト 0 (無効) 範囲 0 (無効)、1 (有効) 単位 すいちょう りゅう 切り替え (オン/オフ) 動的か すいない。ただし、すでに実行中のプロセスに対しては 無効です。値が設定された後に起動されたプロセス に対してのみ有効です。 検査 あいしゃ なし どのような場合に変更するか アプリケーションが、mprotect(2) を使用してス タックを実行可能にすることなくスタックに実行可 能コードを意図的に置いている場合を除き、この変 数は常に有効にすべきです。 コミットレベル 変更の可能性あり 変更履歴 そうしゃ 詳細については 173 [ページ](#page-172-0) の「[noexec\\_user\\_stack](#page-172-0) (Solaris 2.6、Solaris 7、 Solaris 8 [リリース](#page-172-0))」 を参照してください。

## カーネルメモリーアロケータ

Solaris カーネルメモリーアロケータは、カーネル内の各エンティティに使用するメモ リーの断片を配分します。アロケータは、そのクライアントが使用するさまざまなサ イズのキャッシュを作成します。一方、クライアントは、特定サイズの構造体の割り 当てのためなど、クライアントが使用するキャッシュの作成をアロケータに要求でき ます。アロケータが管理する各キャッシュに関する統計は、kstat -c kmem\_cache コマンドで表示できます。

メモリーが壊されたために、システムがパニックになることがまれにあります。カー ネルメモリーアロケータは、アロケータについての情報を収集するとともに、 バッファに対してさまざまな整合性チェックを行うデバッグインタフェースをサポー トします。整合性チェックは、エラーが実際に起こった場所の近くでエラーを検出す るのに役立ちます。収集された情報は、サポート担当者がパニックの原因を特定する 上で追加のデータを提供してくれます。

フラグを使用すると、システム操作で余分なオーバーヘッドと余分なメモリーの使用 が発生します。したがって、フラグの使用は、メモリーの損傷が疑われるときだけに 限るべきです。

kmem\_flags

説明 Solaris カーネルメモリーアロケータには、Solaris 環 境の内部的開発サイクル中に頻繁に使用されたさま ざまなデバッグやテストのオプションがあります。 Solaris 2.5 より前のリリースでは、これらのオプ ションを、リリースされた Solaris バージョンで使用 することはできませんでした。しかし、Solaris 2.5リ リース からは、これらのオプションのサブセットが 利用でき、kmem\_flags 変数で制御されます。 kmem flags 変数を設定するには、kadb をブート し、その後カーネルを開始する前にこの変数を設定 しました。カーネルメモリーアロケータのインスタ ンス化と /etc/system ファイルの解析のタイミン グの問題のため、これらのフラグは Solaris 8 より前 のリリースでは /etc/system ファイルに設定でき ませんでした。

> 以下に、サポートされる 5 つのフラグの設定につい て説明します。

表 **2–1** kmem\_flags の設定値

| フラグ          | 設定  | 説明                                                                                                    |
|--------------|-----|----------------------------------------------------------------------------------------------------|
| AUDIT        | 0x1 | アロケータは、自身の活動の最近<br>の履歴が入ったログを維持しま<br>す。ログされる項目の数は、<br>CONTENTS も設定されているかど<br>うかによって異なります。ログの<br>サイズは固定であるため、空間が<br>足りなくなると、古いレコードか<br>ら順に再使用されます。                                                                  |
| TEST         | 0x2 | アロケータは解放されたメモリー<br>にパターンを書き込み、その<br>バッファを次に割り当てるとき<br>に、そのパターンが変更されてい<br>ないことをチェックします。<br>バッファの一部が変更されている<br>場合は、そのバッファを前に割り<br>当て、開放したエンティティがそ<br>のメモリーを使用した可能性が強<br>いことがわかります。上書きが検<br>知されると、システムがパニック<br>になります。 |
| REDZONE      | 0x4 | アロケータは要求された<br>バッファの終りに余分のメモリー<br>を割り当て、そのメモリーに特殊<br>なパターンを挿入します。そし<br>て、バッファが解放されたら、パ<br>ターンをチェックして、データが<br>バッファの終りより後ろに書き込<br>まれていないか調べます。上書き<br>が検知されると、カーネルがパ<br>ニックになります。                                     |
| CONTENTS 0x8 |     | アロケータは、バッファが解放さ<br>れると、バッファの内容を256 バ<br>イトまでログします。同時に<br>AUDIT も設定する必要がありま<br>す。                                                                                                    |
|              |     | これらのフラグの数値は、論理和<br>をとる (OR) ことができ、Solaris<br>8 リリースでは /etc/system<br>ファイルで設定し、それより前の<br>リリースでは kadb をブートし<br>て、カーネルを開始する前にこれ<br>らのフラグを設定します。                                                                       |

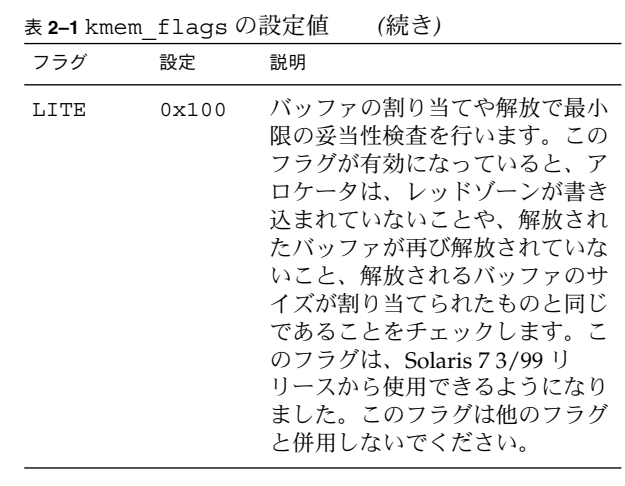

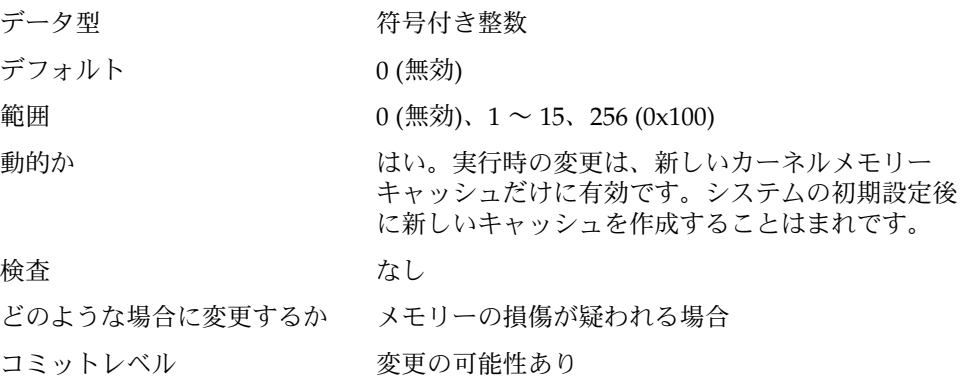

# 一般的なドライバ

# moddebug

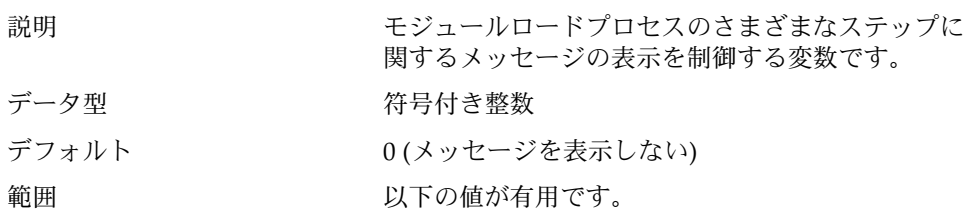

```
■ 0x80000000 - [un] loading... メッセージを出
  力します。 モジュールがロードされるたびに、
  次のようなメッセージがコンソールと
  /var/adm/messages ファイルに出力されま
  す。
  Nov 5 16:12:28 sys genunix:
  [ID 943528 kern.notice]
  load 'sched/TS_DPTBL'
  id 9 loaded @ 0x10126438/
  0x10438dd8 size 132/2064
  Nov 5 16:12:28 sys genunix:
  [ID 131579 kern.notice]
  installing TS_DPTBL, module id 9.
■ 0x40000000 - 詳細なエラーメッセージを出力しま
  す。モジュールがロードされるたびに、次のよう
  なメッセージがコンソールと
  /var/adm/messages ファイルに出力されま
  す。
```

```
Nov 5 16:16:50 sys krtld:
[ID 284770 kern.notice]
kobj open: can't open /platform/SUNW,Ultra-
1/kernel/
sched/TS_DPTBL
Nov 5 16:16:50 sys krtld:
[ID 284770 kern.notice]
kobj_open: can't open
/platform/sun4u/kernel/sched/TS_DPTBL
Nov 5 16:16:50 sys krtld:
[ID 797908 kern.notice]
kobj_open: '/kernel/sch...
Nov 5 16:16:50 sys krtld:
[ID 605504 kern.notice]
descr = 0x2a
Nov 5 16:16:50 sys krtld:
[ID 642728 kern.notice]
kobj_read_file: size=34,
Nov 5 16:16:50 sys krtld:
[ID 217760 kern.notice]
offset=0
Nov 5 16:16:50 sys krtld:
[ID 136382 kern.notice]
kobj_read: req 8192 bytes,
Nov 5 16:16:50 sys krtld:
[ID 295989 kern.notice]
got 4224
Nov 5 16:16:50 sys krtld:
[ID 426732 kern.notice]
read 1080 bytes
Nov 5 16:16:50 sys krtld:
[ID 720464 kern.notice]
copying 34 bytes
```

```
Nov 5 16:16:50 sys krtld:
[ID 234587 kern.notice]
count = 34[33 lines elided]
Nov 5 16:16:50 sys genunix:
[ID 943528 kern.notice]
load 'sched/TS_DPTBL'
id 9 loaded @ 0x10126438/
0x10438dd8 size 132/2064
Nov 5 16:16:50 sys genunix:
[ID 131579 kern.notice]
installing TS_DPTBL, module id 9.
Nov 5 16:16:50 sys genunix:
[ID 324367 kern.notice]
init 'sched/TS_DPTBL'
id 9 loaded @ 0x10126438/
0x10438dd8 size 132/2064
```
■ 0x20000000 - より詳細なメッセージを出力しま す。「detailed error message」フラグがシ ステムのブート時に出力する以上の情報は出力さ れませんが、モジュールがアンロードされるとき に、モジュールの解放に関する追加の情報が出力 されます。

これらの値は足し合わせて指定できます。

動的か さいしん はい

検査 あいしゃ おんなし なし

どのような場合に変更するか 期待通りにモジュールがロードされない場合や、モ ジュールのロード中にシステムがハングしている疑 いがある場合。「print detailed messages」を 設定すると、多数のメッセージがコンソールに書き 込まれるため、システムのブートがかなり遅くなる ことに留意してください。

コミットレベル 変更の可能性あり

# 一般的な入出力

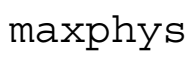

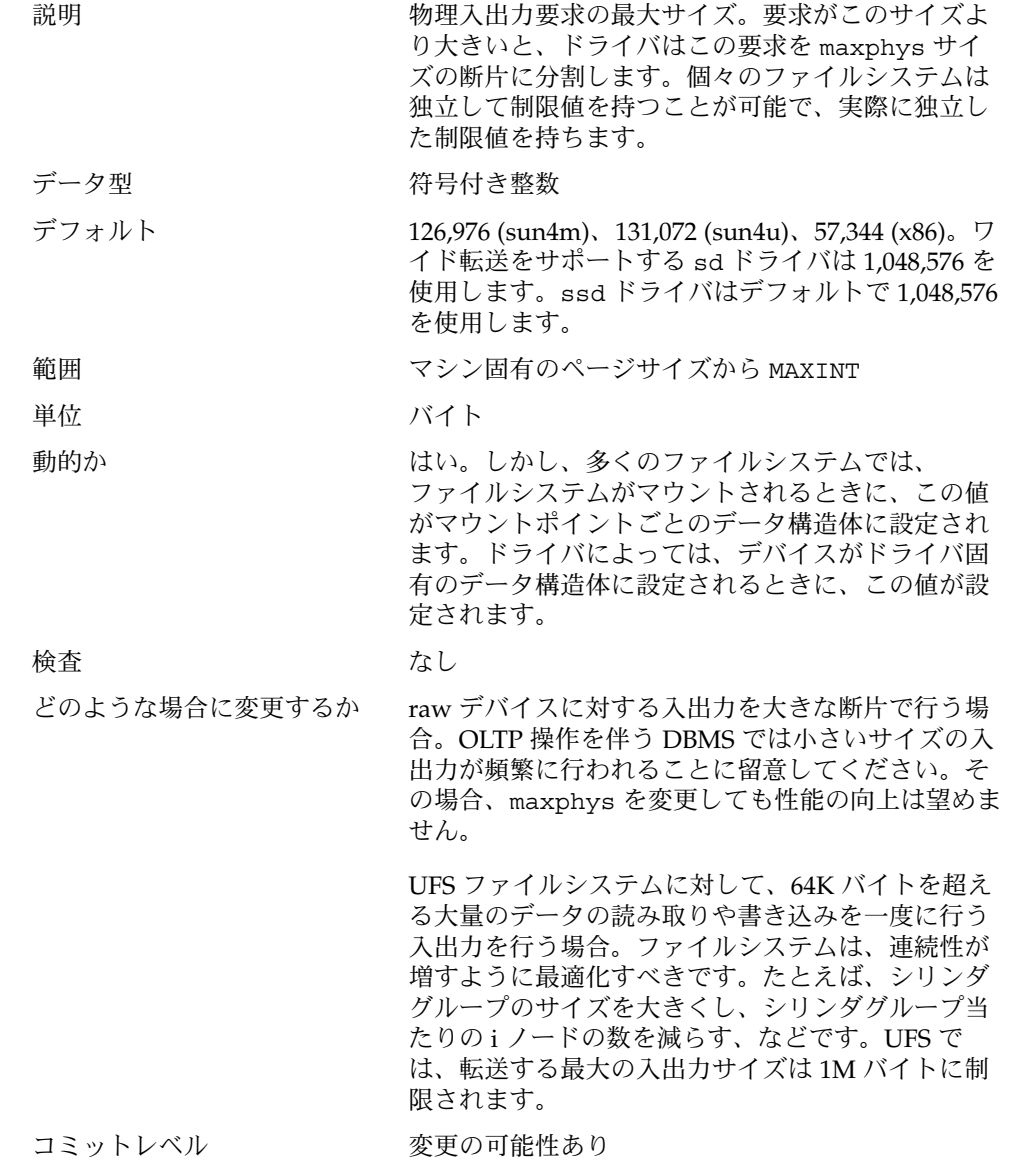

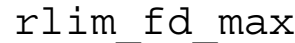

説明 けいち インクプロセスがオープンできるファイル記述子 の「強い」限度。この制限を変更するには、スー パーユーザー特権が必要です。

データ型 アンチング 符号付き整数

デフォルト 65,536

範囲 インタン 1 から MAXINT

単位 ファイル記述子

動的か いいえ

検査 あいしゃ なし

どのような場合に変更するか 1 プロセス当たりの最大オープンファイル数が十分 でない場合。ただし、システムには他の制限もある ため、ファイル記述子の数を増やすことが必ずしも 有用とは限らないことに留意してください。

- 標準入出力を使用する 32 ビットプログラムで は、256 ファイル記述子に制限されます。標準入 出力を使用する 64 ビットプログラムでは、20 億 の記述子まで使用できます。
- select(3C) では、デフォルトで、fd set に よって 1024 記述子に限定されます。ただし、 Solaris 7 リリース以降では、32 ビットアプリ ケーションコードをより大きな fd\_set サイズ (65,536 以下) で再コンパイルできます。64 ビットアプリケーションの fd\_set サイズは 65,536 で、変更することはできません。

システム全体に対してこれを変更する別の方法とし て plimit(1) コマンドがあります。plimit を使 用して親となるプロセスの限度を変更すると、すべ ての子プロセスがその限度を継承します。これは inetd などのデーモンに便利です。

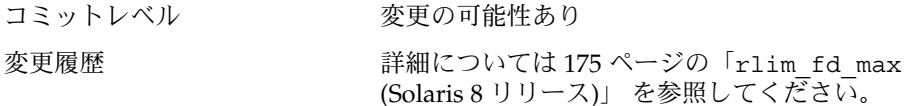

### rlim\_fd\_cur

説明 さんじょう しゅうしゃ インポオープンできるファイル記述子数 の「弱い」限度。プロセスは、自身のファイル記述

<span id="page-61-0"></span>子数限度を、rlim\_fd\_max で定義される「強い」 限度の範囲内で調整できます。それには、 setrlimit() 呼び出しを使用するか、プロセスを 実行するシェルで limit コマンドを実行します。 「強い」限度の範囲内で値を調整する場合には、 スーパーユーザー特権は必要ありません。 データ型 アンチング 符号付き整数 デフォルト 256 範囲 1 から MAXINT 単位 ファイル記述子 動的か いいえ 検査 rlim\_fd\_max と比較され、rlim\_fd\_cur の方が 大きい場合は、rlim fd cur は rlim fd max に リセットされます。 どのような場合に変更するか 1 プロセス当たりのデフォルトのオープンファイル 数が十分でない場合。この値を増やす意味は、プロ グラムで setrlimit(2) を使用して自身で使用で きる最大ファイル記述子数を増やす必要がなくなる 点にあります。 コミットレベル 変更の可能性あり 変更履歴 マンチング 詳細については 174 ページの「[rlim\\_fd\\_cur](#page-173-0) (Solaris 7 [およびそれ以前のリリース](#page-173-0))」 を参照して ください。

## 一般的なファイルシステム

ncsize

説明 ディレクトリ名ルックアップキャッシュ (DNLC) の エントリ数。このパラメータは、UFS や NFS が、解 決されたパス名の要素をキャッシュするときに使用 します。

Solaris 8 6/00 リリースから、DNLC には、ネガ ティブルックアップ情報もキャッシュされます。つ まり、名前がキャッシュにない場合は、その名前が キャッシュされます。 データ型 符号付き整数

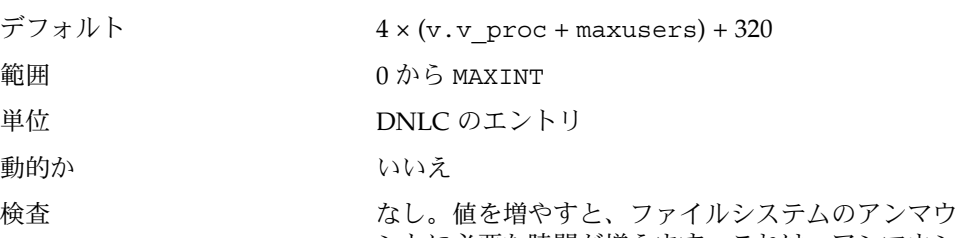

ントに必要な時間が増えます。これは、アンマウン トプロセスでそのファイルシステムのエントリを キャッシュから削除する必要があるためです。

どのような場合に変更するか Solaris 8 6/00 より前のリリースでは、キャッシュが 小さすぎるかどうかを判定するのは困難でした。し かし、kstat -n ncstats から返されるエントリ数 を調べることにより、これを推定することが可能に なりました。システムの負荷やファイルアクセスの パターンに較べこの値が大きいように思われる場合 は、DNLC のサイズに原因があるかもしれません。

> Solaris 8 6/00 リリース以降では、kstat -n dnlcstats を使用して、DNLC が小さすぎるため に DNLC からエントリが削除されたことを知ること ができます。pick heuristic と pick last の合 計は、キャッシュが小さすぎるために再利用された エントリ (そうでなければ有効であったはずのエント リ) の数を表します。

> ncsize の値が大きすぎると、システムに直接的な 影響があることに留意してください。システムは、 ncsize の値に基づいて DNLC の一連のデータ構造 体を割り当てるからです。32 ビットカーネルが動作 しているシステムは ncsize に 36 バイトの構造体 を、64 ビットカーネルが動作しているシステムは ncsize に 64 バイトの構造体をそれぞれ割り当てま す。さらに、ufs\_inode や nfs:nfs\_rnode が明 示的に設定されていない場合は、この値が UFS や NFS にも影響を与えます。

コミットレベル 変更の可能性あり

### rstchown

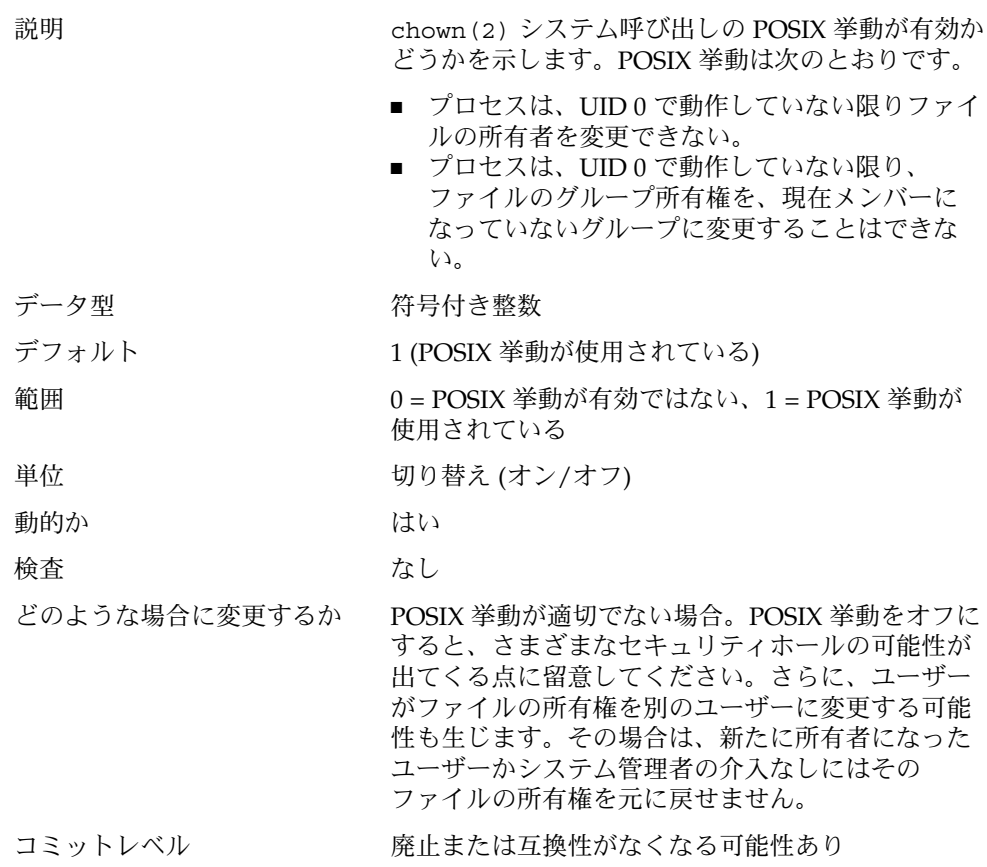

## dnlc\_dir\_enable

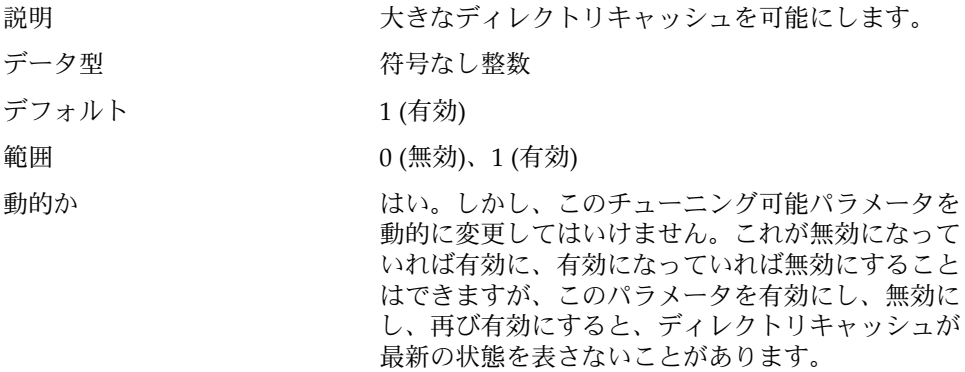

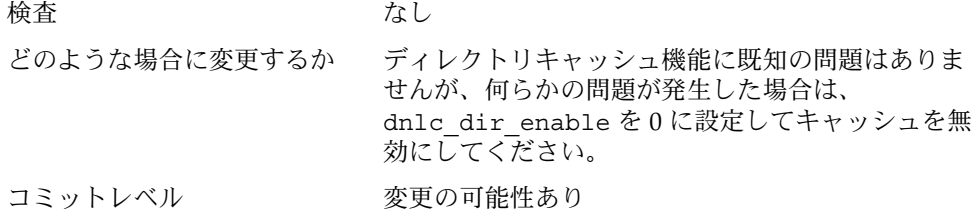

## dnlc\_dir\_min\_size

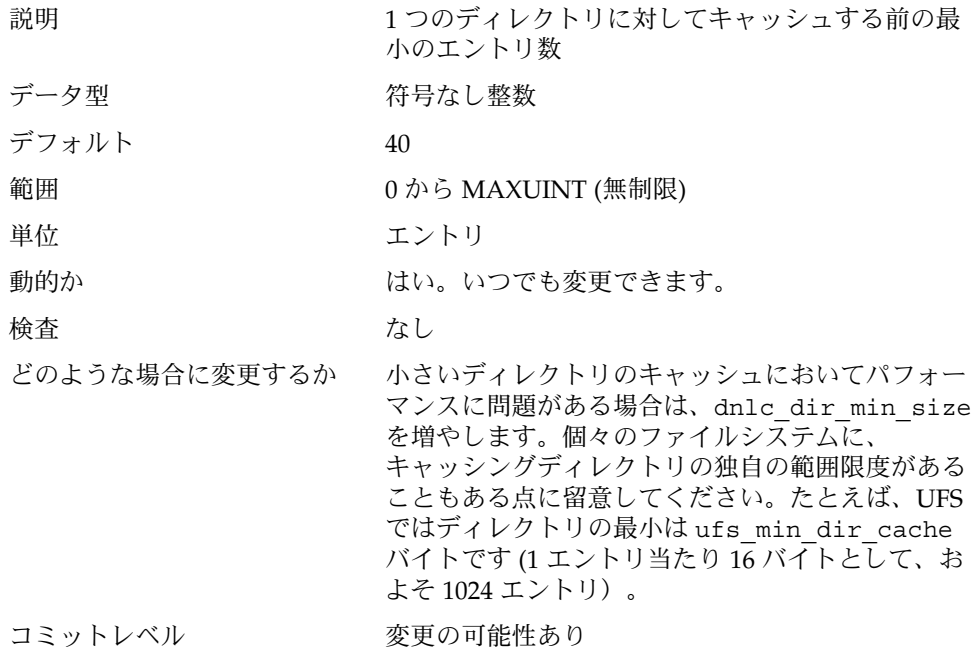

## dnlc\_dir\_max\_size

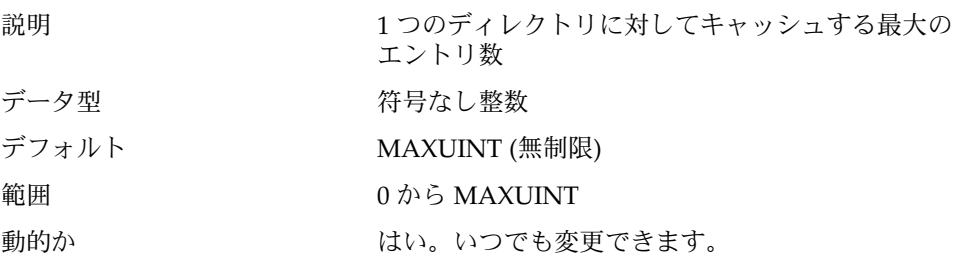

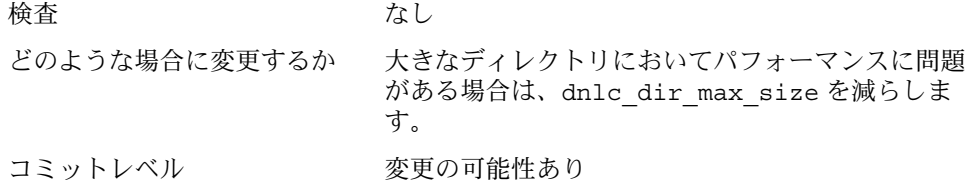

## UFS

### bufhwm

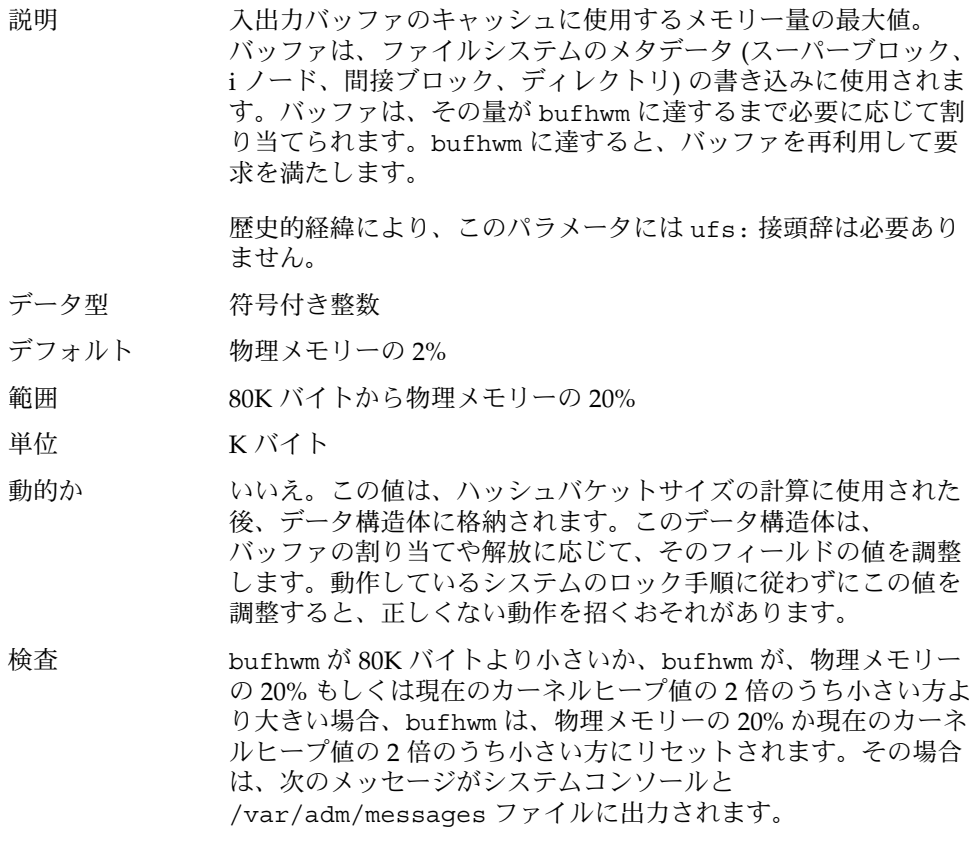

"binit: bufhwm out of range (value attempted). Using *N*."

「value attempted」は、 /etc/system で指定された値また は kadb -d による値を表します。*N* は使用可能なシステムメモ リーに基づいてシステムが計算した値です。

どのような場合に バッファは必要が生じた時にのみ割り当てられるため、デフォル 変更するか ト設定によるオーバーヘッドは、考えられる最大のバッファ数を 処理するために必要になる制御構造体が割り当てられることで す。これらの構造体は、32 ビットカーネルでは想定される バッファ当たり 52 バイト、64 ビットカーネルでは想定される バッファ当たり 104 バイトを消費します。512M バイトの 64 ビットカーネルでは、この構造体は 104\*10144 バイト (約 1M バイ ト) を消費します。ヘッダーの割り当てでは、バッファサイズは 1K バイトであると想定します。ただし、ほとんどの場合、 バッファサイズはこれより大きいのが普通です。

> バッファプール内でまだ割り当てられていないメモリー量を知る には、カーネルデバッガを使用して、カーネルの bfreelist 構 造体を調べます。この構造体の bufsize フィールドが、残ってい る可能性があるメモリーのバイト数です。mdb を使用して buf マ クロでこのフィールドを表示するには、次のようにします。

# **mdb -k** Loading modules: [ unix krtld genunix ip nfs ipc ] > **bfreelist\$<buf** bfreelist: [ elided ] bfreelist + 0x78: bufsize [ elided ] 75734016

6G バイトのメモリーを持つこのシステムの bufhwm は 122277 で す。要求される実際のバッファサイズは一般に 1K バイトより大き いため、使用されるヘッダー構造体の数を直接知ることはできま せん。ただし、一部の領域は、このシステムに割り当てられた制 御構造体からうまく回収されることがあります。

512M バイトシステム上でこの構造体が、10144K バイトのうち 4K バイトだけがまだ割り当てられていないことを示したとします。 また、kstat -n biostats で biostats の kstat を調べる と、このシステムでは、buffer\_cache\_hits と buffer cache lookups の割合も適切であることが分かったと します。これらの情報は、このシステムのデフォルト設定である ことを示します。

コミットレベル 変更の可能性あり

#### ndquot

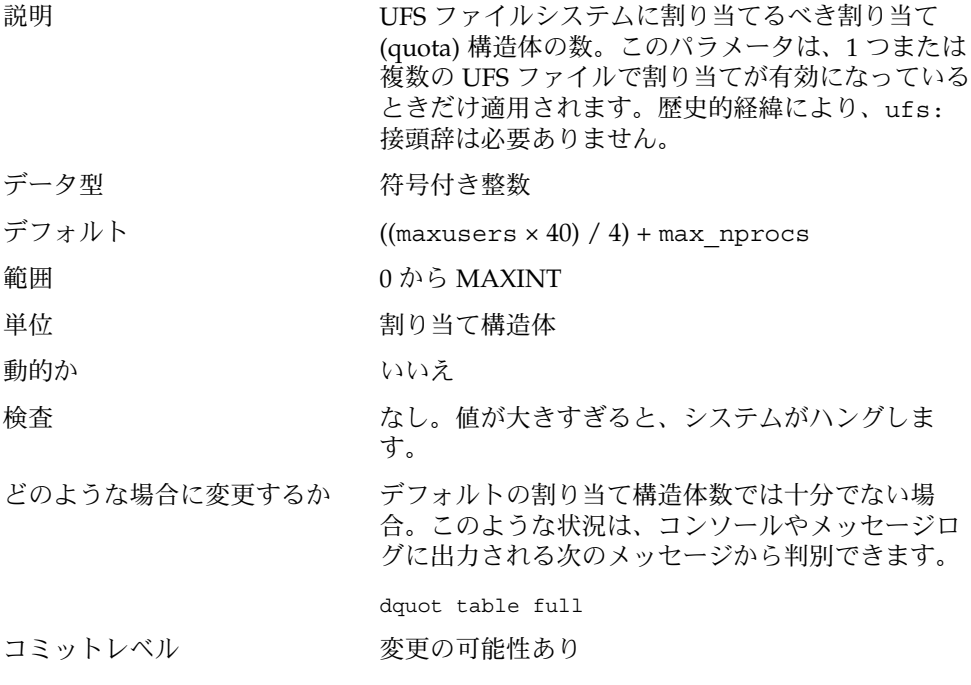

#### ufs\_ninode

説明 メモリーに保持する i ノードの数。i ノードは、 ファイルシステム単位ではなく、全体として キャッシュされます (UFS の場合)。

> この場合のキーとなる変数は ufs\_ninode です。こ のパラメータを使用して、i ノードキャッシュの処理 に関係する 2 つのキーとなる境界値が計算されま す。高位境界値は ufs\_ninode / 2、下位境界値は ufs ninode / 4 で計算されます。

システムが i ノードの処理を終わると、次のどちら かが起こる可能性があります。

1. i ノードによって参照されるファイルがもはやシ ステムにないため、その i ノードが削除される。i ノードが削除されると、その空間は i ノード キャッシュに戻され、別の i ノード (ディスクか ら読み込まれるか、新規ファイル用に作成される もの) 用に使用されます。

2. ファイルは存在するが、実行プロセスに参照され ていない。i ノードは遊休キューに入れられま す。参照されていたページはメモリーに残りま す。

i ノードを遊休化する場合、カーネルはこの遊休化処 理を一定の時期まで先送りします。ファイルシステ ムがロギングファイルシステムの場合も、カーネル は i ノードの削除を先送りします。これを行うのは 2 つのカーネルスレッドです。それぞれのスレッドが 一方のキューを処理します。

先送りされていた処理が終わると、システムはそのi ノードを削除キューか遊休キューに入れます。それ ぞれのキューには、そのキューを処理できるス レッドがあります。i ノードがキューに入れられる と、キューの占有率が下位境界値と比較され、占有 率が下位境界値を超えていると、そのキューに関連 するスレッドが起こされます。起こされるとス レッドはキューを調べ、i ノードに結びつけられた ページがあればディスクに書き出し、i ノードを解放 します。スレッドは、起こされた時にキューに あった i ノードの 50% を削除すると停止します。

遊休スレッドの処理が負荷に追いつかない場合は、2 つめの機構が使用されます。システムは、vnode を 見つける必要があると、ufs\_vget ルーチンを実行 します。vget は「最初に」遊休キューの長さを調 べます。長さが高位境界値を超えていると、遊休 キューから 2 つの i ノード取り出し、遊休化します (ページをフラッシュし、i ノードを解放する)。vget は、自身が使用する i ノードを取得する「前に」こ れを行います。

システムは、コア内にページがない i ノードを遊休 リストの先頭に置き、ページがある i ノードを遊休 リストの終わりに置くことによって最適化を図りま す。しかし、リストの順序に関し、それ以外の処理 は行いません。i ノードは常に遊休キューの先頭から 削除されます。

i ノード全体がキューから削除されるのは、同期 (sync)、アンマウント、または再マウントが行われ るときだけです。

歴史的経緯により、このパラメータには ufs: 接頭 辞は必要ありません。

データ型 おおおおおおお 符号付き整数

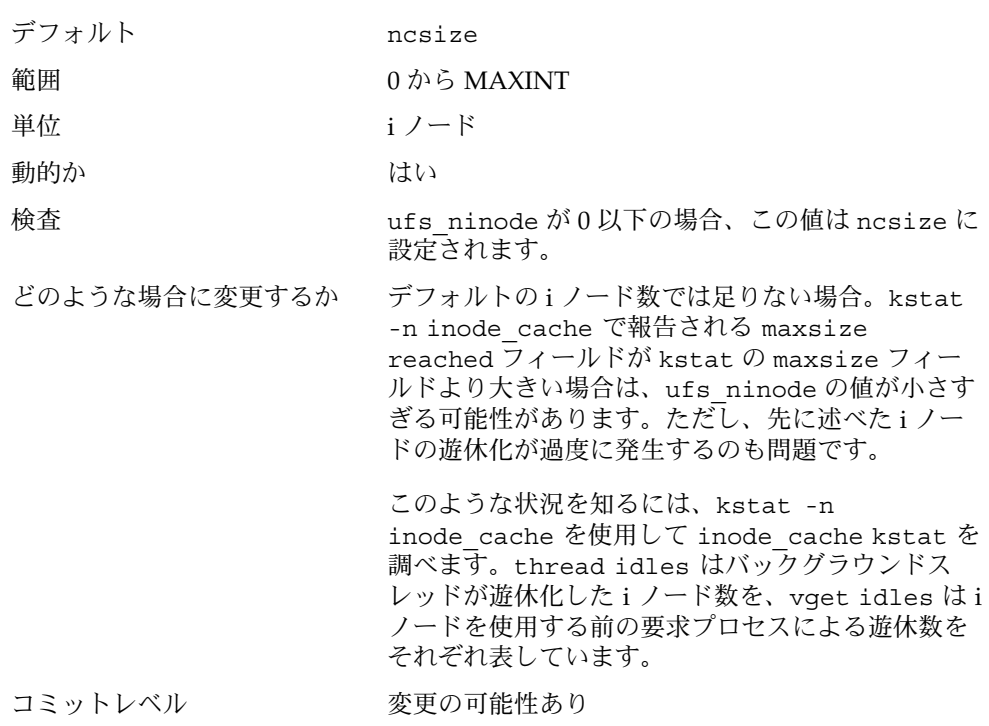

## ufs:ufs\_WRITES

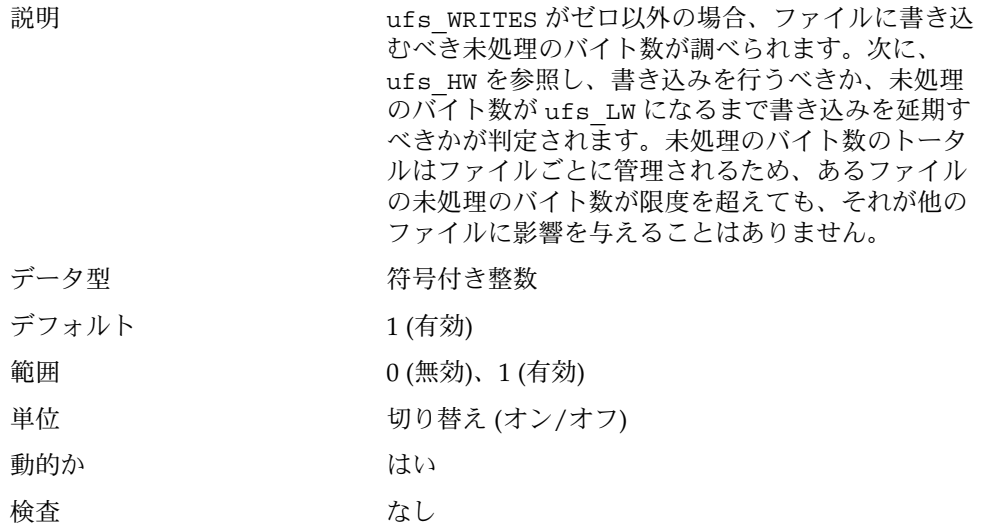

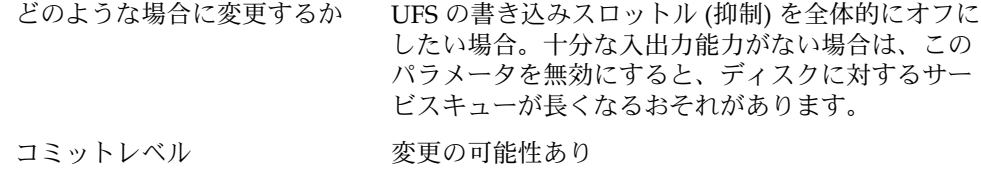

## ufs:ufs\_LW と ufs:ufs\_HW

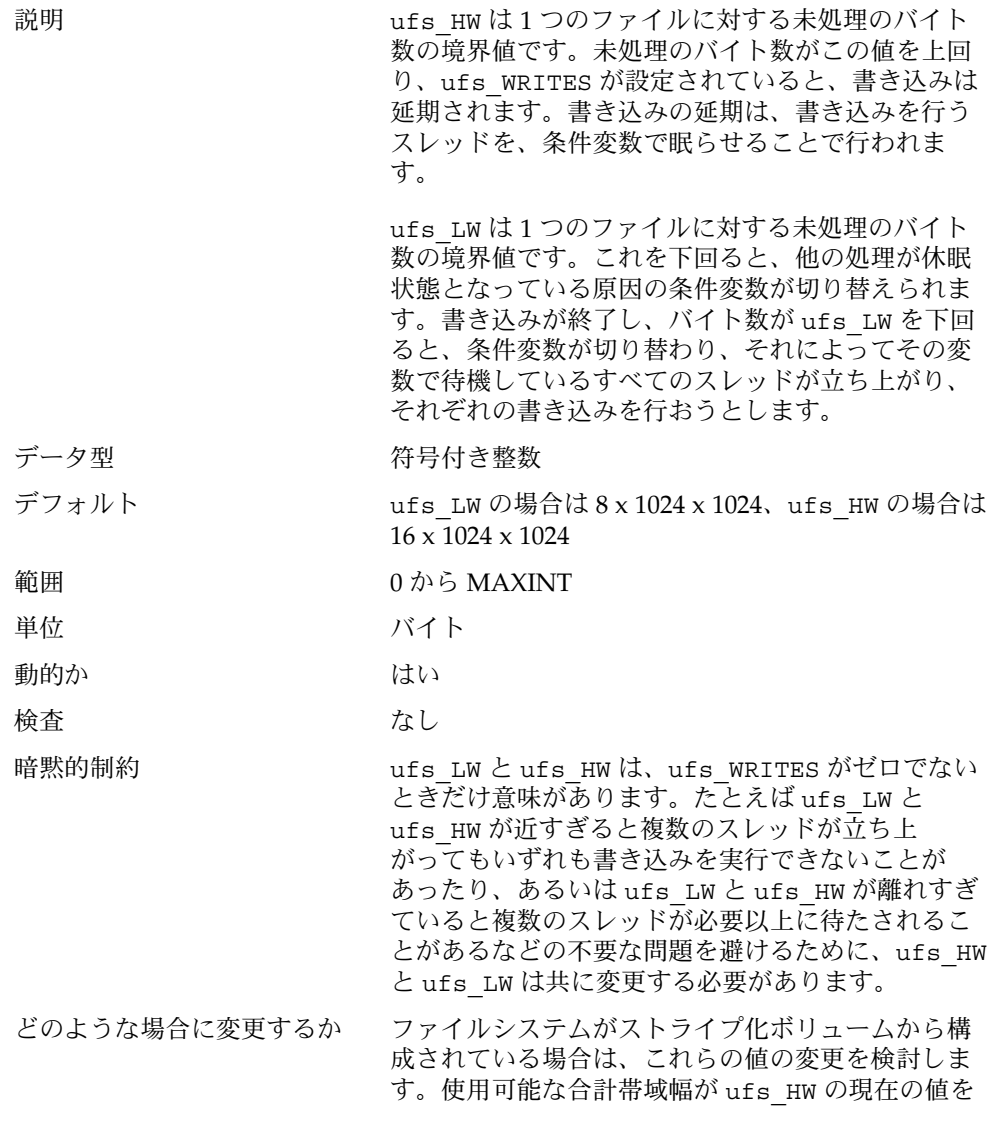

簡単に超える可能性があります。残念ながら、この 値はファイルシステムごとに設定されるものではあ りません。

ufs\_throttles が普通の値ではない場合。現在、 ufs\_throttles はカーネルデバッガでのみアクセ スできます。

コミットレベル 変更の可能性あり

# **TMPFS**

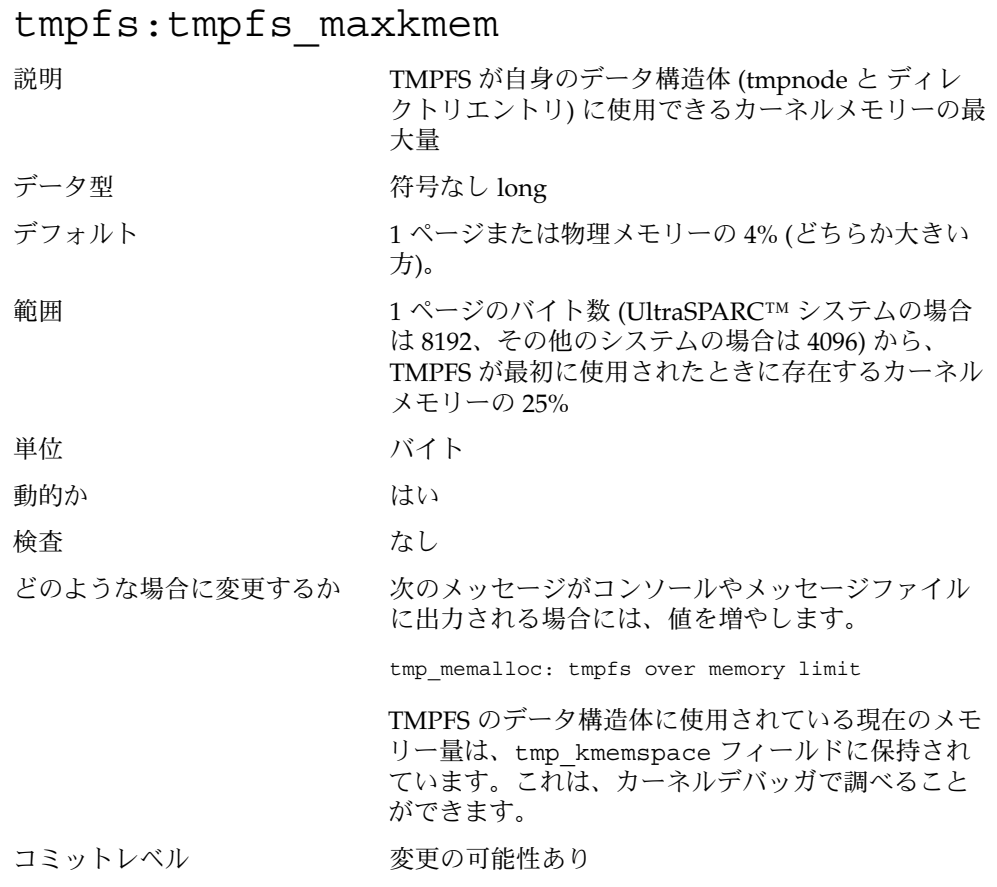
tmpfs:tmpfs\_minfree

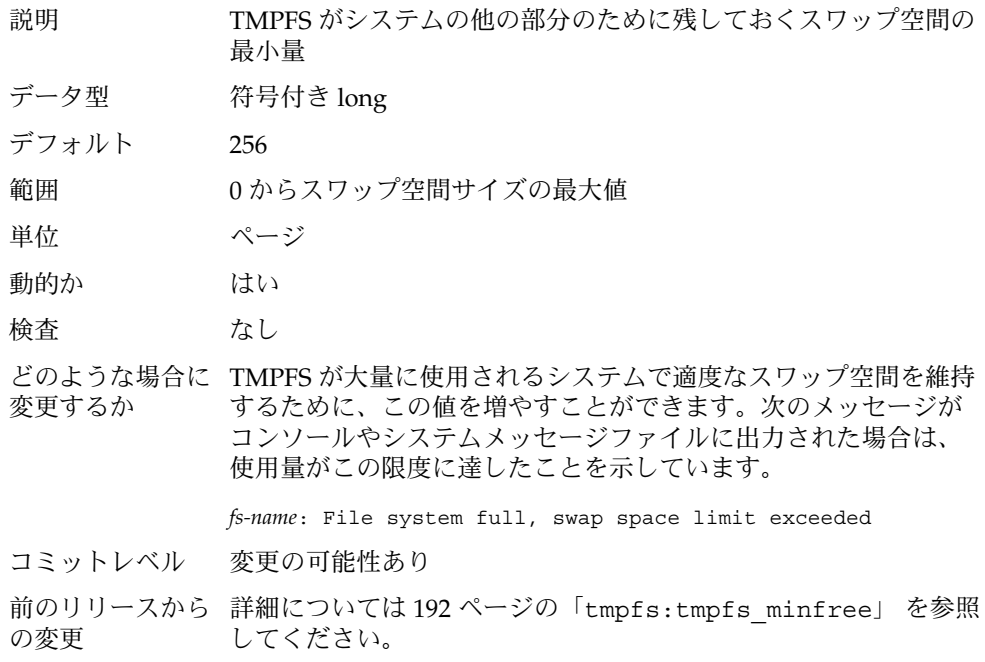

# 仮想端末

仮想端末 (pty) は、Solaris において主に 2 つの目的で使用されます。

- telnet、rlogin、または rsh コマンドを使用したリモートログインをサポート する。
- Xウィンドウシステムがコマンドインタープリタウィンドウを作成するときに使用 するインタフェースを提供する。

デスクトップワークステーション用の仮想端末の数はデフォルトで十分なため、 チューニングの対象はリモートログイン用の pty の数になります。

Solaris の以前のバージョンでは、pty の数を明示的にシステムに構成する手順を行う 必要がありました。しかし、Solaris 8 リリースからは、新しい機構により、ほとんど の場合、このチューニングを行う必要はありません。pty 数のデフォルト値はシステ ムのメモリー量に基づいて計算されるようになったので、デフォルト値を増やした り、減らしたりする必要があるのは、このデフォルト値を変更する場合だけです。

構成処理では、次の 3 つの関連する変数が使用されます。

- pt\_cnt pty 数のデフォルトの最大値
- pt\_pctofmem pty サポート構造体専用に使用できるカーネルメモリーの割合  $(%)$
- pt\_max\_pty-pty 数の「強い」制限の最大値

pt\_cnt のデフォルト値はゼロで、pt\_max\_pty が設定されていない限り、システム はpct\_pctofmem に指定されたメモリー量に基づいてログインを制限します。 pt\_cnt がゼロでない場合は、この制限内で pty が割り当てられます。この制限に達 すると、システムは pt\_max\_pty を参照します。pt\_max\_pty がゼロでなければ、 pt cnt と比較され、pt\_cnt が pt\_max\_pty より小さければ、pty 割り当てが認め られます。pt\_max\_pty がゼロの場合は、pt\_cnt が、pt\_pctofmem に基づいてサ ポートされる pty の数と比較されます。pt\_cnt がこの数より小さければ、pty 割り 当てが認められます。pt\_pctofmem に基づいた制限値が有効となるのは、pt\_cnt と ptms\_ptymax のデフォルト値が両方ともゼロの場合だけであることに留意してく ださい。

pty の「強い」制限値を、pt\_pctofmem から計算される最大値と異なるものにする には、/etc/system の pt\_cnt と ptms\_ptymax に希望する pty 数を設定します。 この場合、ptms\_pctofmem の設定は関連しません。

システムメモリーの特定の割合を pty サポートのためだけに割り当て、明示的な限度 の管理をオペレーティングシステムに任せる場合は、次のようにします。

- /etc/system の pt\_cnt と ptms\_ptymax を設定しない。
- /etc/system の pt\_pctofmem に希望する割合 (%) を設定する。たとえば、10% を割り当てる場合、pt\_pctofmem=10。

このメモリーは、pty のサポートに使用されるまで実際に割り当てられません。しか し、メモリーがいったん割り当てられると、解放されません。

pt\_cnt

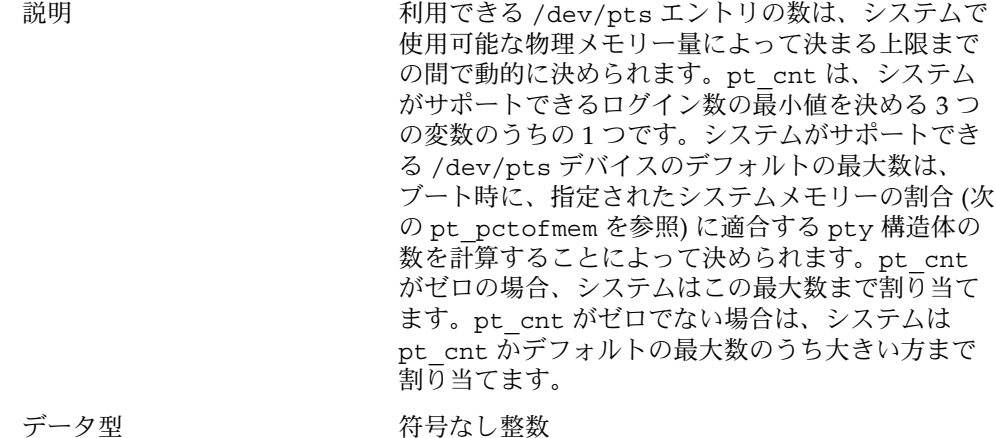

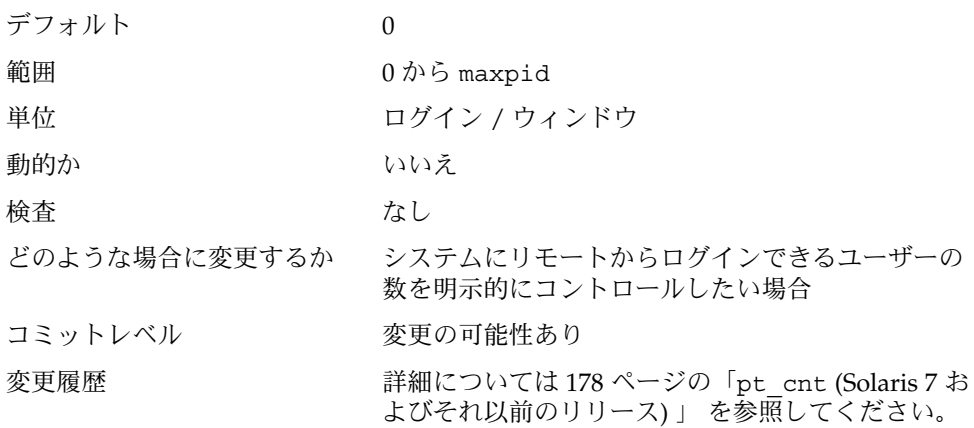

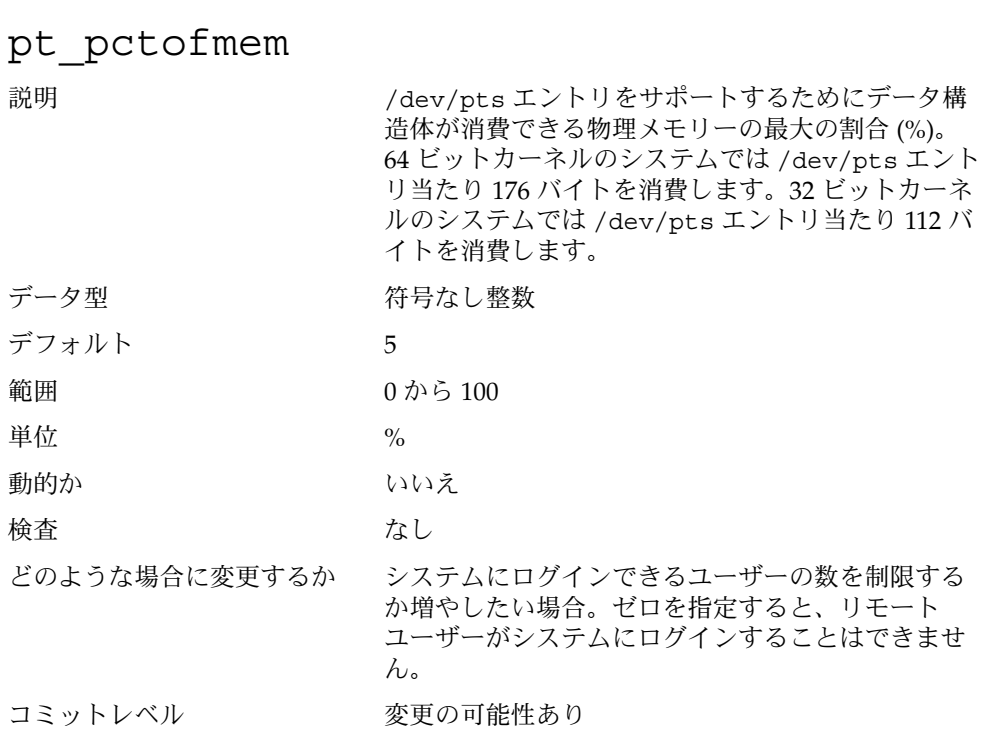

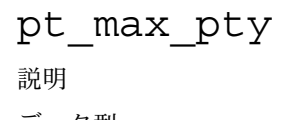

システムが提供する pty の最大数 データ型 おおおし 符号なし整数

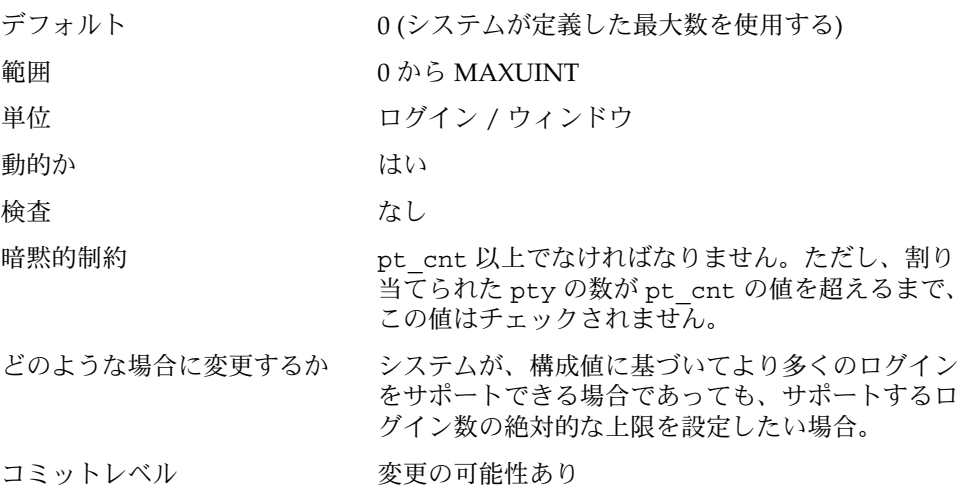

ストリーム

### nstrpush

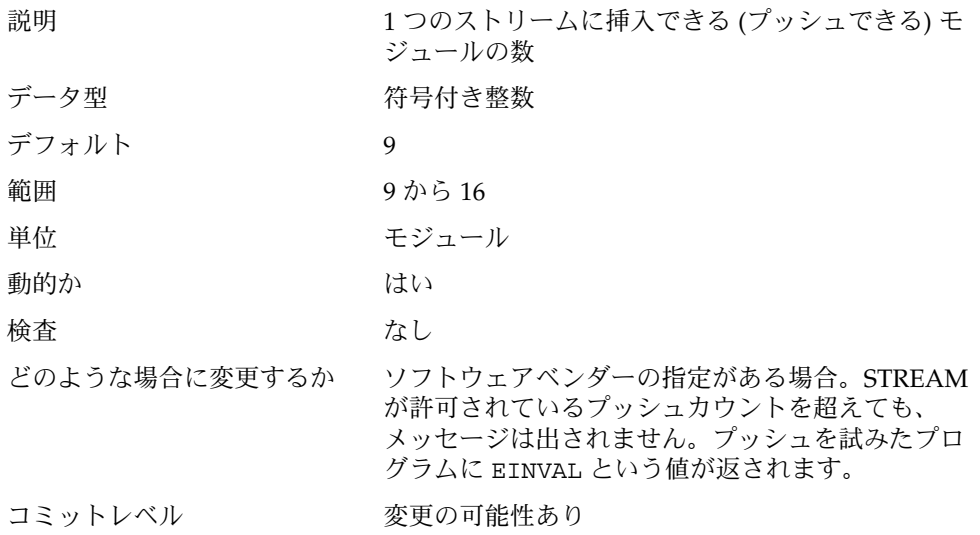

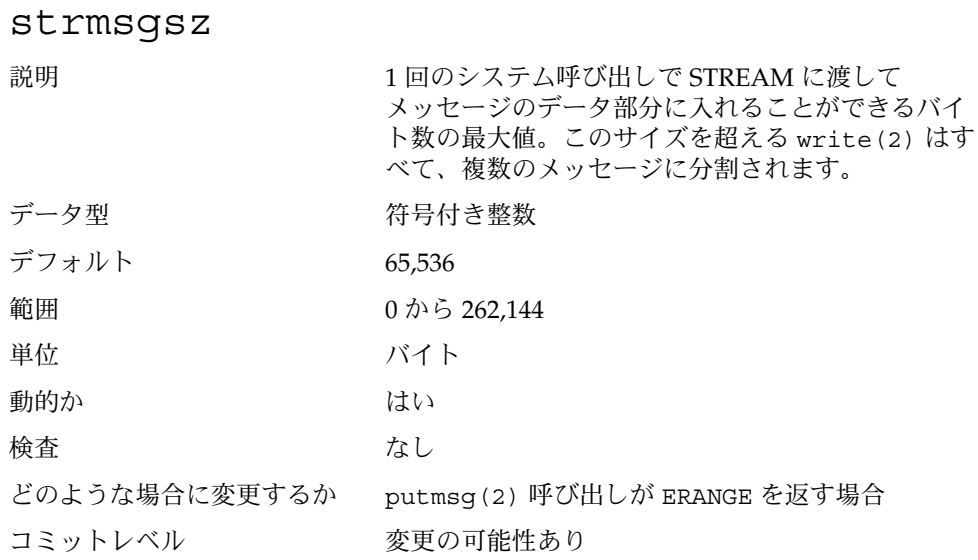

#### strctlsz

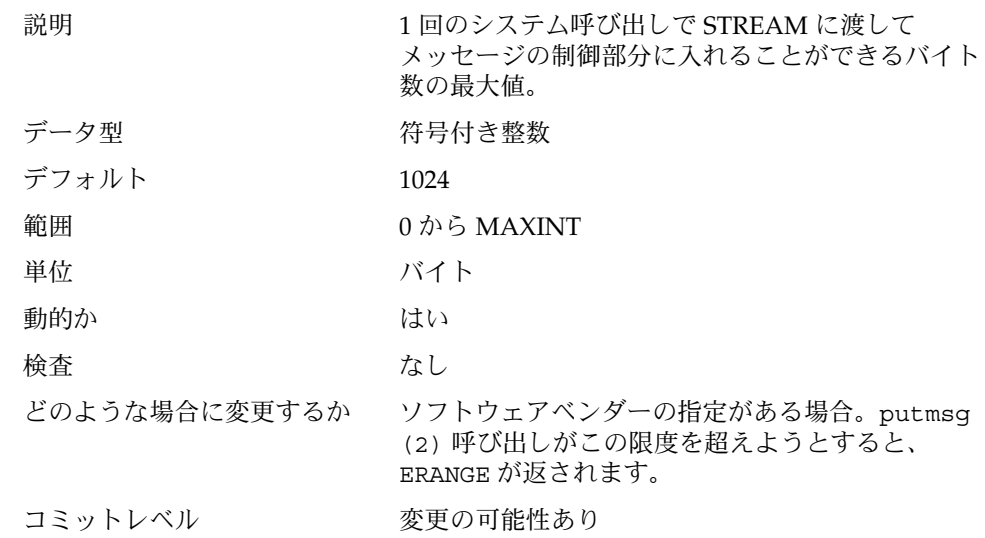

# System V メッセージキュー

System V メッセージキューは、カーネルが作成したキューを使用してメッセージを交 換する、メッセージ転送インタフェースを提供します。Solaris 環境では、メッセージ をキューに入れたりキューを解除したりするためのインタフェースが提供されます。 メッセージは、自身の型を持つことができます。キューに入れる場合、メッセージは キューの終わりに置かれます。キューを解除する場合は、指定された型の最初の メッセージがキューから削除されます。型が指定されていない場合は、最初の メッセージが削除されます。

このモジュールは最初の参照で動的にロードされます。サブシステムに提供されるパ ラメータはそのときに検査されます。/etc/system ファイルのエントリには msgsys: 接頭辞が含まれていなければなりません。

この機能は POSIX 1003.1b メッセージキューの機能とは異なります。

Solaris 8 リリースで、この機能のパラメータが一部変更されました。 msgsys:msginfo\_msgssz、msgsys:msginfo\_msgmap、 msgsys:msginfo\_msgseg パラメータは廃止になりました。これらの変数は、エ ラーメッセージを避けるためにそのまま残されています。これらのパラメータの値は 無視されます。

一度に処理できるメッセージの最大数は完全に msgsys:msginfo\_msgtql で定義さ れるようになりました。この変数で指定された値に基づいたメッセージヘッダーの配 列が割り当てられ、空リストとして初期設定されます。メッセージの送信が必要にな ると、この空リストが調べられ、使用できるヘッダーがあれば、メッセージデータを 処理するためにバッファがカーネルメモリーから割り当てられます。次に、データが バッファにコピーされ、メッセージが宛先のキューに入れられます。メッセージが読 み取られると、バッファーは解放され、ヘッダーが空リストに置かれます。

Solaris の以前のバージョンでは、メッセージ数の制限は、

msgsys:msginfo\_msgtql を設定するか、メッセージバッファプールに割り当てら れるメモリーセグメントの数とセグメントのサイズを制限することによって行われて いました。モジュールは、最初にロードされるときに、メッセージの管理に必要な数 のデータ構造体を割り当てます。これらの構造体に割り当てられた空間の合計は、使 用可能なカーネルメモリーの 25% を超えることはできません。合計がこの値を超える と、ロードは失敗し、次のメッセージが表示されます。

msgsys: can't load module, too much memory requested

Solaris の以前のバージョンとは異なり、メッセージバッファプールはセットアップの 中には割り当てらませんし、25% のメモリー検査でも考慮されなくなりました。

msgsys:msginfo\_msgmax

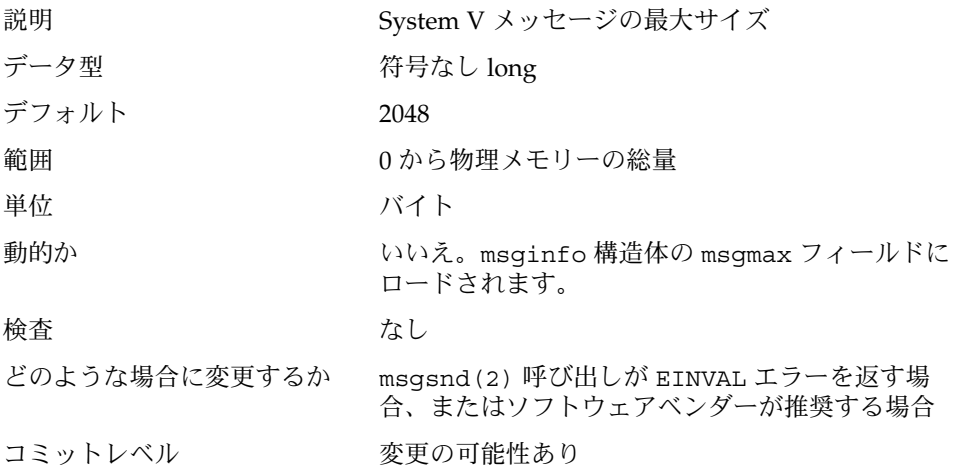

## msgsys:msginfo\_msgmnb

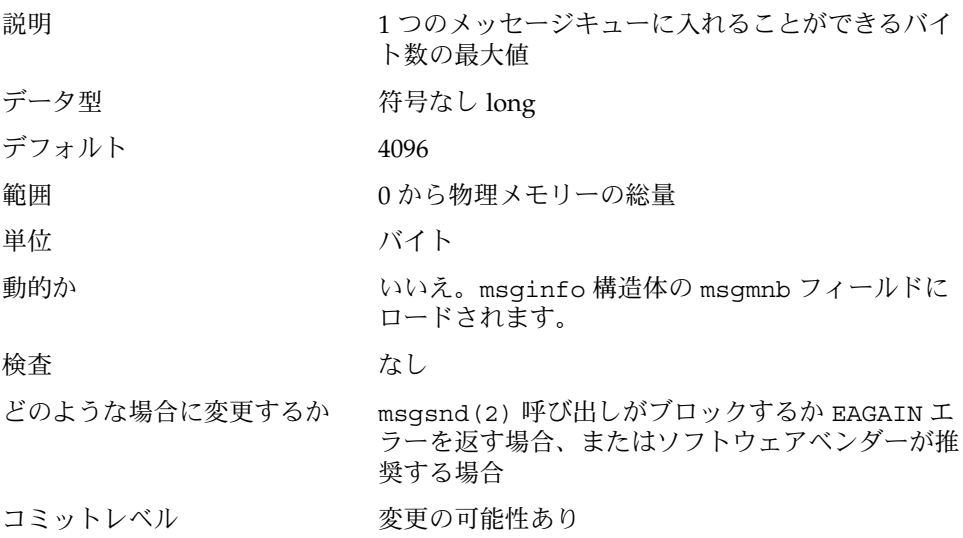

## msgsys:msginfo\_msgmni

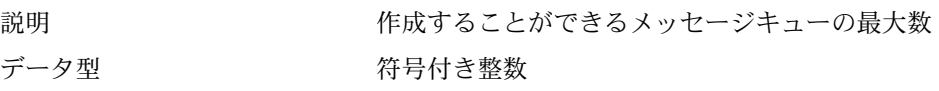

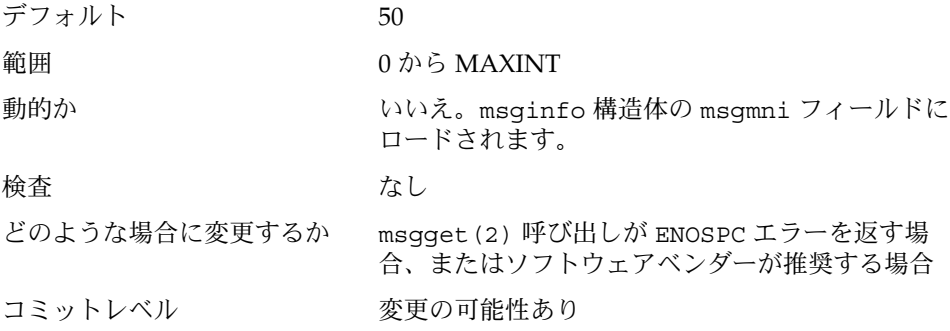

## msgsys:msginfo\_msgtql

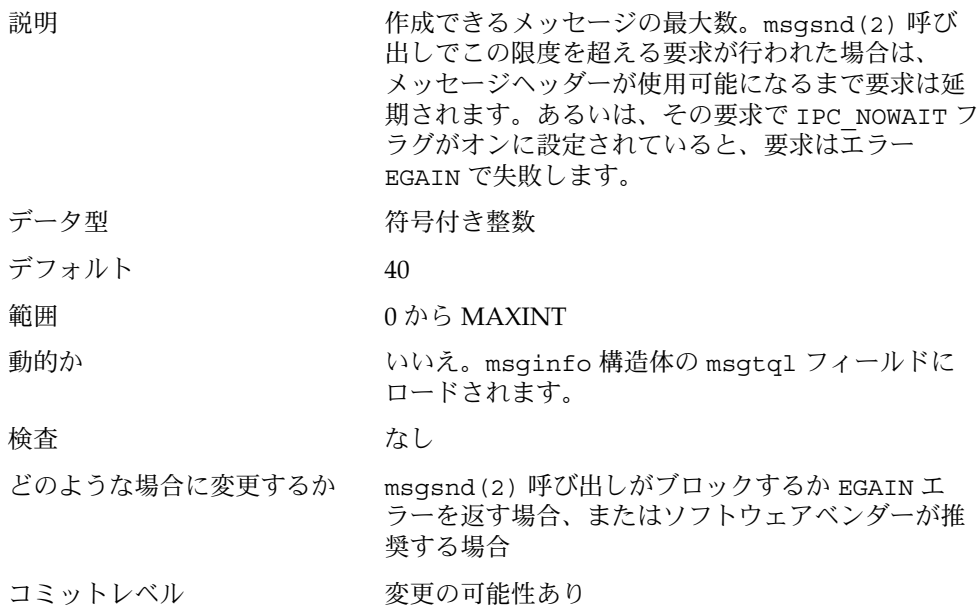

# System V セマフォ

System V セマフォは Solaris 環境で計数型セマフォを提供します。System V セマ フォでは、セマフォの標準的な設定/解放操作の他に、必要に応じて増分や減分を行 う値を持つことができます (たとえば、使用可能なリソースの数を表すなど)。セマ フォ群に対して同時に操作を行う機能や、プロセスが終了すると、そのプロセスの最 後の操作をシステムが取り消す機能も提供されます。

セマフォは組で作成されます。

このモジュールは最初の参照で動的にロードされます。この時点で、サブシステムに 渡されたパラメータが検査され、セマフォを含むすべてのデータ構造体が作成されま す。したがって、実行時にパラメータの値を変更することはできません。値を増やす と、データ破壊の可能性があるからです。/etc/system ファイルのエントリは semsys: 接頭辞を含んでいなければなりません。

この機能は、POSIX 1003.1b セマフォ機能とは異なります。

semsys:seminfo\_semmni

| 説明            | セマフォ識別子の最大数                                                                                                    |
|---------------|----------------------------------------------------------------------------------------------------|
| データ型          | 符号付き整数                                                                                                    |
| デフォルト         | 10                                                                                                    |
| 範囲            | 1から 65,535                                                                                                    |
| 動的か           | いいえ                                                                                                    |
| 検査            | SEMA INDEX MAX(現在は65,535)と比較し、それよ<br>り大きい場合は、SEMA INDEX MAX の値にリ<br>セットされます。警告メッセージがコンソールかシ<br>ステムメッセージファイル (またはその両方) に書き<br>込まれます。                          |
| どのような場合に変更するか | デフォルトの組数では不十分な場合。一般には、ソ<br>フトウェアベンダーの推奨があった場合に変更しま<br>す。現在の設定値を越えるセットを作成しようとし<br>ても、エラーメッセージは表示されません。semqet<br>(2) 呼び出しからアプリケーションにリターンコー<br>ド ENOSPC が返されます。 |
| コミットレベル       | 変更の可能性あり                                                                                                    |

### semsys:seminfo\_semmns

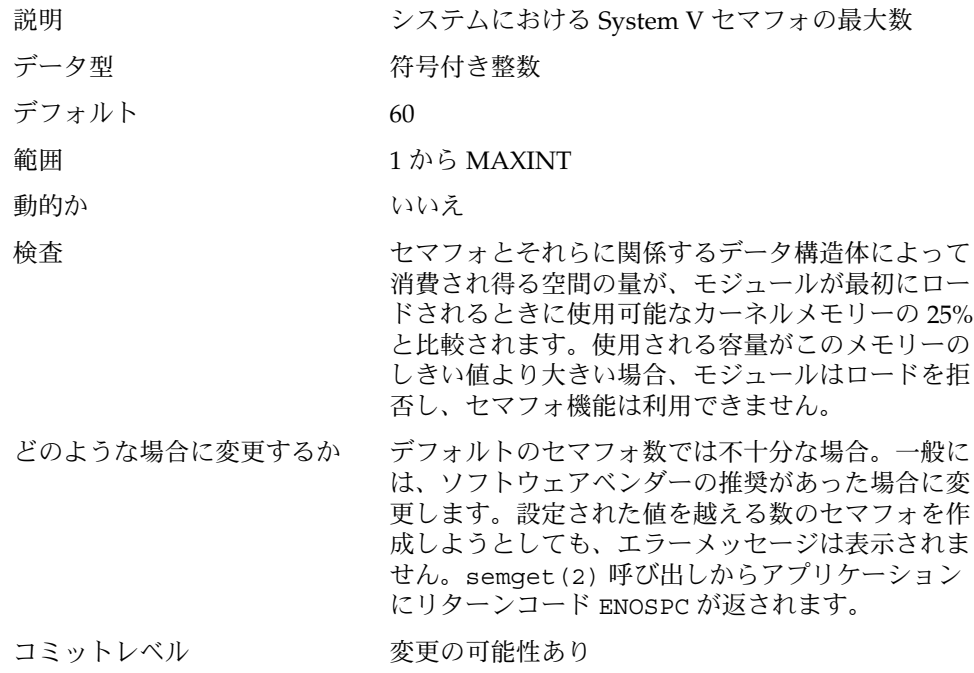

## semsys:seminfo\_semvmx

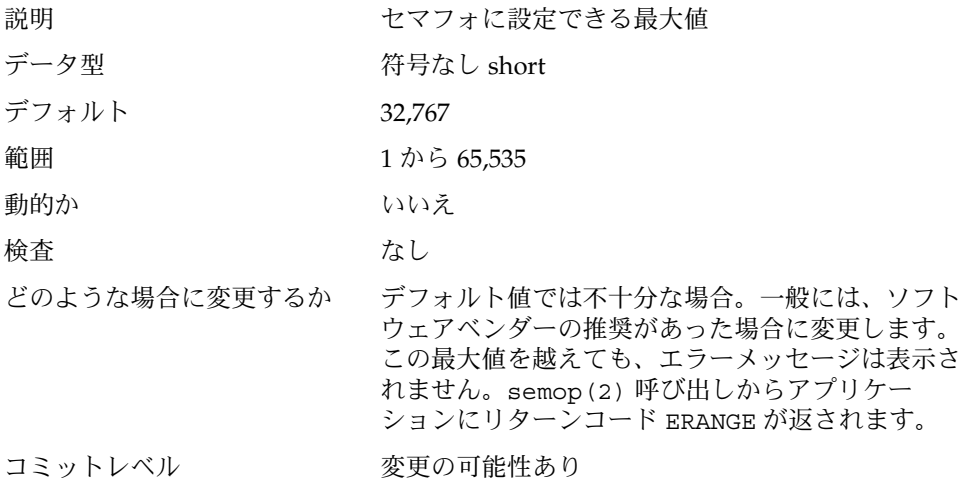

semsys:seminfo\_semmsl

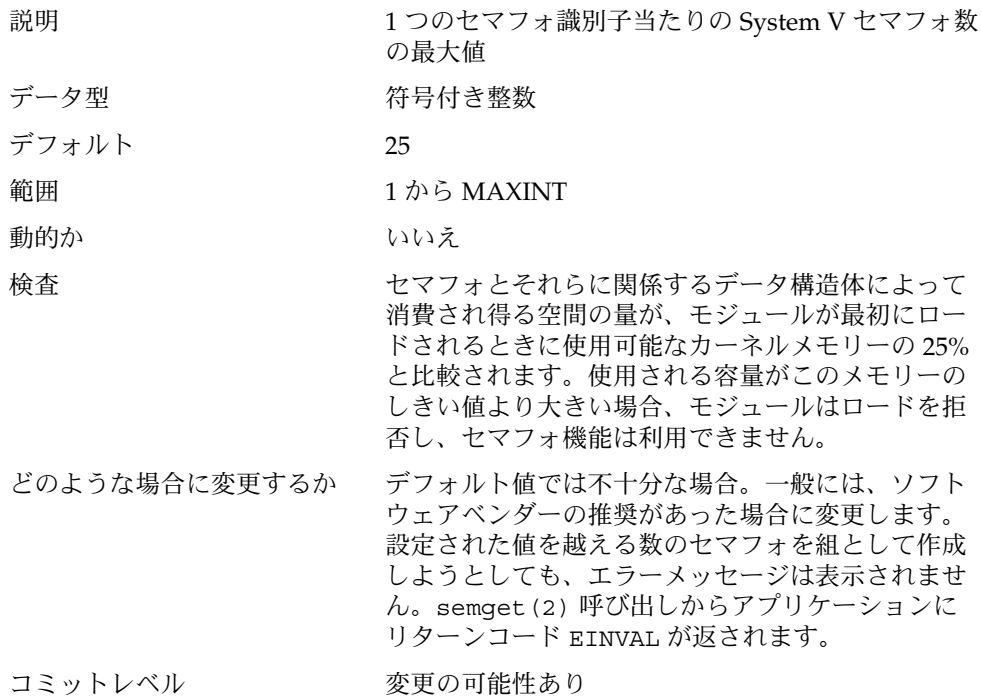

## semsys:seminfo\_semopm

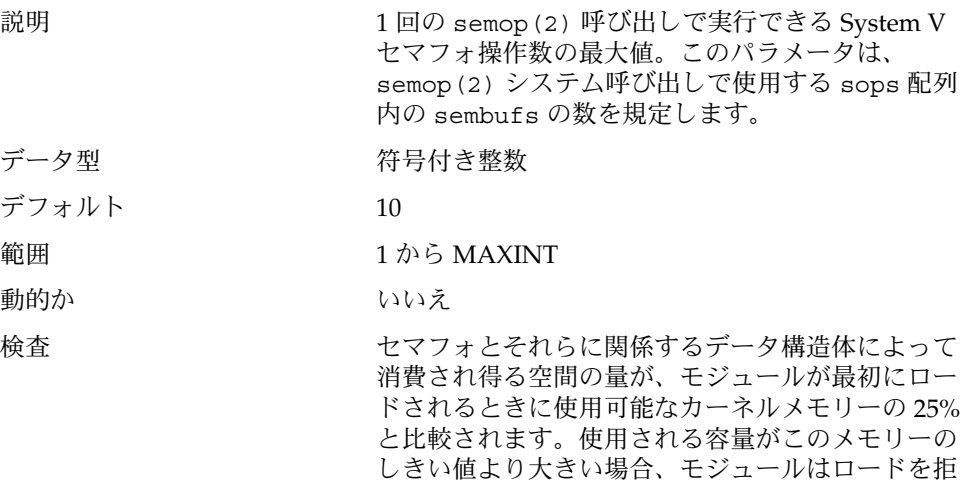

第 2 章 • Solaris カーネルのチューニング可能パラメータ **83**

否し、セマフォ機能は利用できません。

どのような場合に変更するか デフォルト値では不十分な場合。一般には、ソフト ウェアベンダーの推奨があった場合に変更します。1 回の semop(2) 呼び出しで許可されている値を越え る回数のセマフォ操作を実行しようとしても、エ ラーメッセージは表示されません。semop(2) 呼び 出しからアプリケーションにリターンコード E2BIG が返されます。

コミットレベル 変更の可能性あり

#### semsys:seminfo\_semmnu

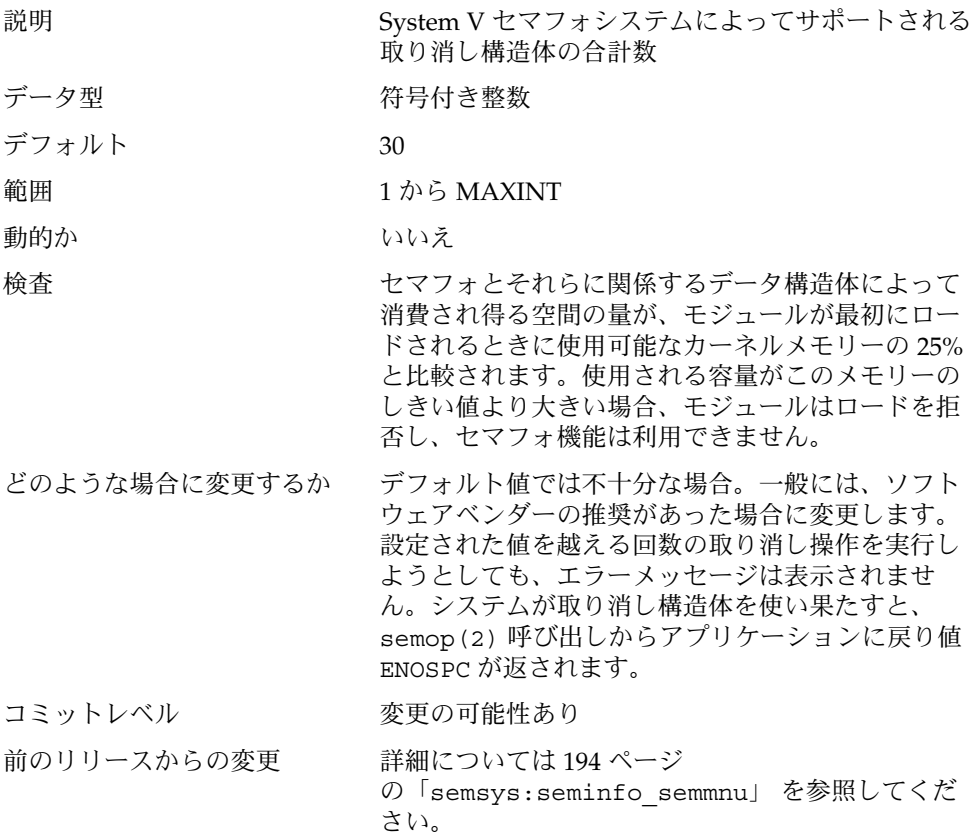

semsys:seminfo\_semume

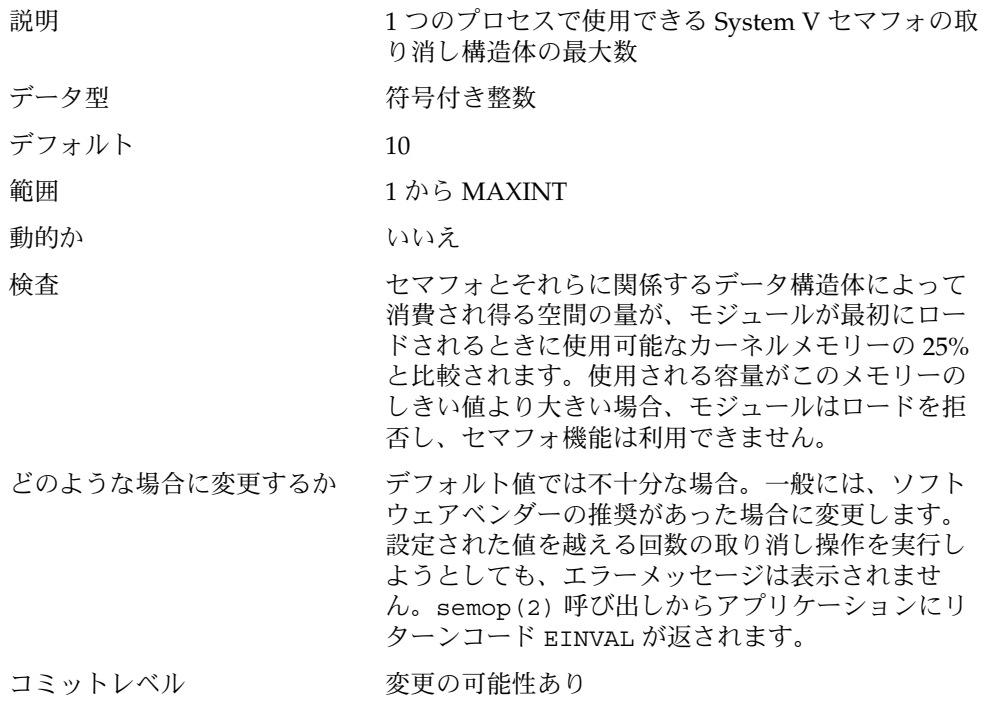

## semsys:seminfo\_semaem

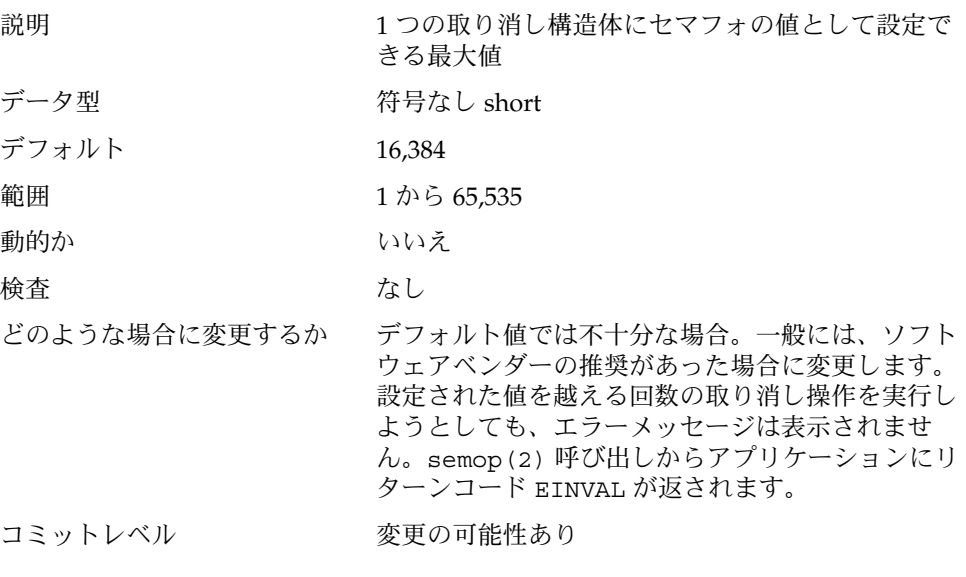

# System V 共有メモリー

System V 共有メモリーでは、プロセスによるセグメントの作成が可能です。連携する プロセスがそのメモリーセグメントに接続し (セグメントに対するアクセス権が必 要)、セグメントに含まれるデータにアクセスできます。この機能はロード可能モ ジュールとして実装されます。/etc/system ファイルのエントリは shmsys: 接頭 辞を含んでいる必要があります。 Solaris 7 リリースから、keyserv デーモンは System V 共有メモリーを使用するようになりました。

DBMS ベンダーは、パフォーマンスを高めるために、ISM (intimate shared memory) と呼ばれる特殊な共有メモリーを使用しています。共有メモリーセグメントを ISM セ グメントにすると、そのセグメントのメモリーがロックされます。これにより、必要 な入出力経路が短縮され、メモリーの使用効率が向上します。これは、セグメントを 記述するカーネルリソースが、セグメントに ISM モードで接続するすべてのプロセス によって共有されるからです。

このモジュールは最初の参照で動的にロードされます。サブシステムに提供されるパ ラメータはこのときに検査されます。

この機能は POSIX 1003.1b 共有メモリー機能とは異なります。

#### shmsys:shminfo\_shmmax

説明 しゅうしゃ しゅうしゃ 作成できる System V 共有メモリーセグメントの最 大サイズ。このパラメータは、アプリケーションが 要求されたメモリーセグメントを作成するために必 要な物理リソースが実際にあるか調べる前に検査さ れる上限値です。

> サイズが 0 の共有メモリーセグメントや、指定した 値より大きいサイズの共有メモリーセグメントを作 成しようとすると、 EINVAL エラーとなります。

> このパラメータは、共有メモリーセグメントのサイ ズとしてオペレーティングシステムが受け付けるこ とができる最大の値だけを指定します。セグメント を作成できるかどうかは、システム上で使用可能な スワップ空間の量に完全に依存します。32 ビットプ ロセスの場合は、接続されるセグメントのためにプ ロセスのアドレス空間に十分な容量があるかどうか も影響します。

データ型 けいしん 符号なし long

**<sup>86</sup>** Solaris カーネルのチューンアップ・リファレンスマニュアル • 2003 年 8 月

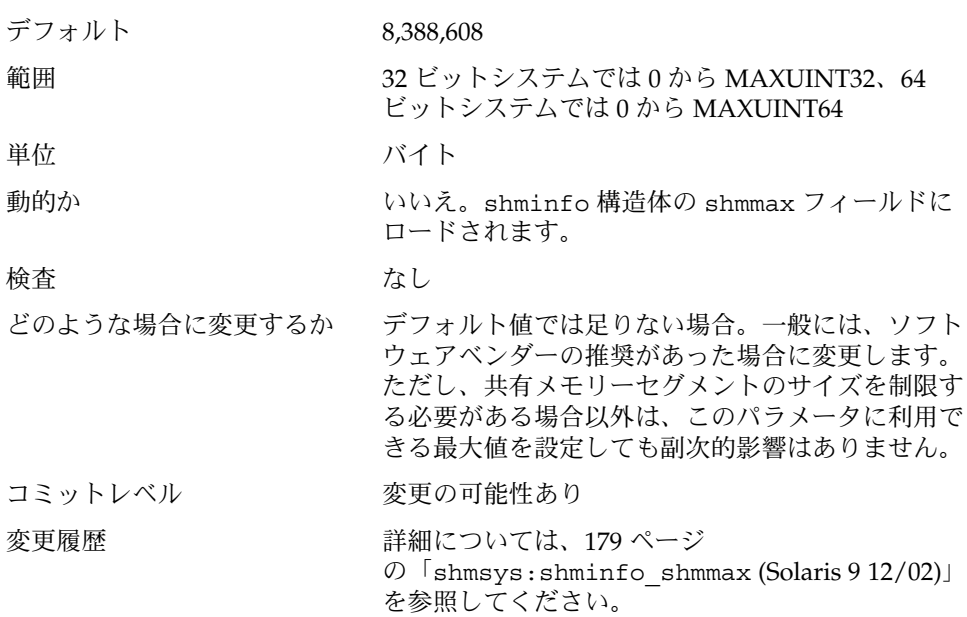

## shmsys:shminfo\_shmmni

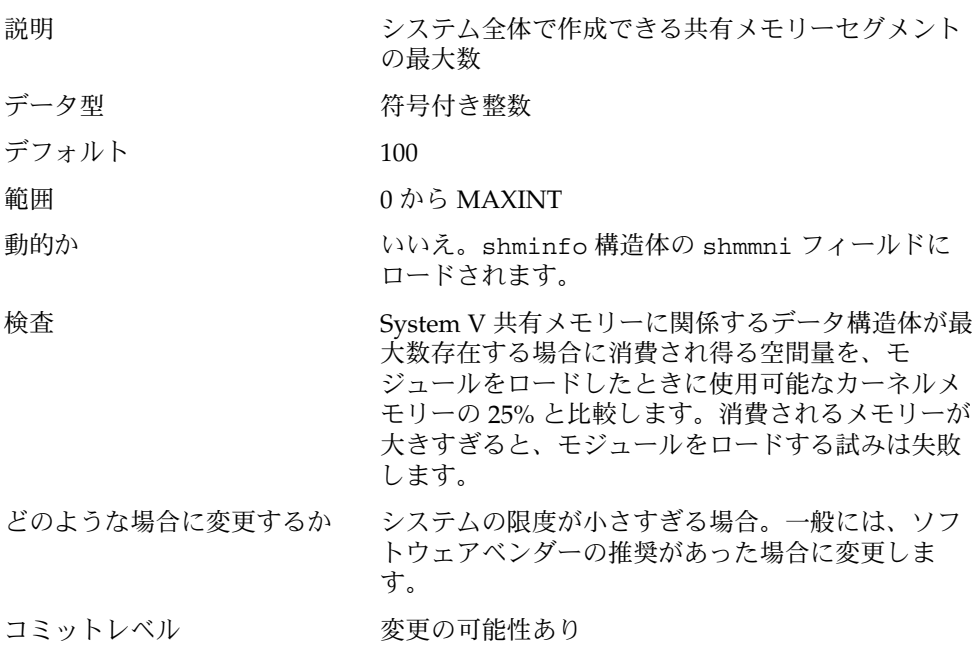

segspt\_minfree

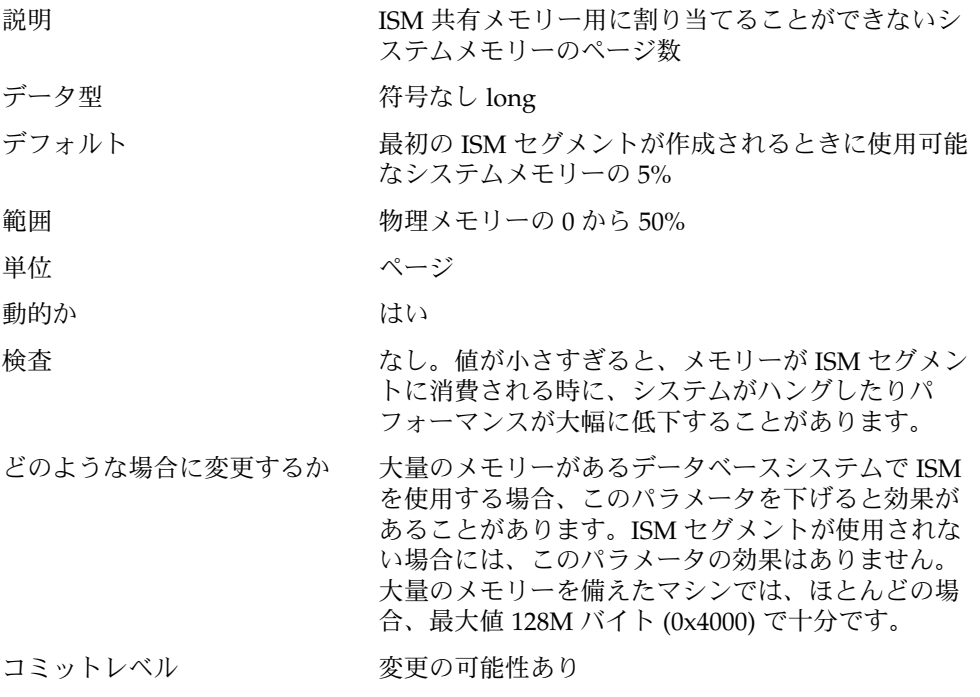

スケジューリング

#### rechoose\_interval

説明 プロセスが最後に実行していた CPU に対するすべて の親和性を失ったものとみなされるまでの、ク ロック刻みの数。この期間が過ぎると、すべての CPU はスレッドスケジューリングの候補と見なされ ます。このパラメータは、タイムシェアリングクラ スのスレッドに対してのみ意味を持ちます。リアル タイムスレッドは、最初の使用可能な CPU に対して スケジュールされます。

データ型 けんじょう 符号付き整数

デフォルト 3

```
88 Solaris カーネルのチューンアップ・リファレンスマニュアル • 2003 年 8 月
```
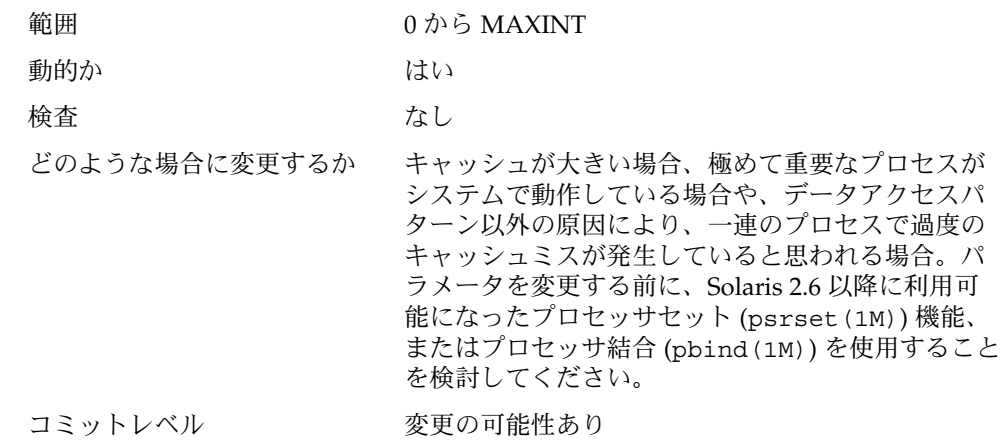

タイマー

hires tick 説明 この変数を有効にすると、Solaris 環境でシステムク ロックレートとして、デフォルト値 100 の代わりに 1000 が使用されます。 データ型 けんじょう 符号付き整数 デフォルト 0 範囲 0 (無効)、1 (有効) 動的か いいえ。新しいシステムタイミング変数はブート時 に設定されます。ブート後は、このパラメータは参 照されません。 検査 あいしゃ なし どのような場合に変更するか 10 ミリ秒未満、1 ミリ秒以上の分解能を持つタイム アウトが必要な場合 コミットレベル 変更の可能性あり

timer max

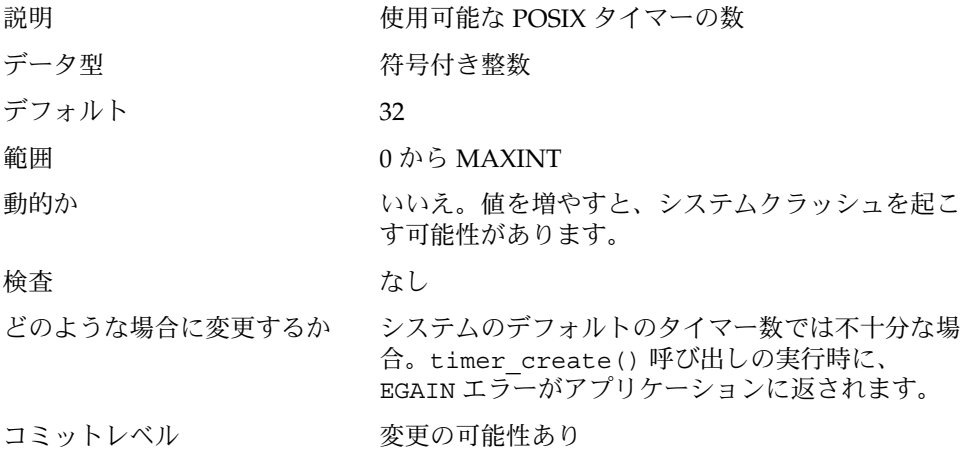

# Sun4u 特有

#### consistent\_coloring

説明 Solaris 2.6 リリースから、UltraSPARC (sun4u) プ ラットフォームでさまざまなページ配置ポリシーを 使用する機能が導入されました。ページ配置ポリ シーは、L2 キャッシュの使用が最適化されるように 物理ページアドレスを割り当てようとするもので す。デフォルトアルゴリズムとしてどのアルゴリズ ムが選択されたとしても、特定のアプリケーション 群にとって、そのアルゴリズムが別のアルゴリズム よりも適していない可能性があります。この変数 は、システムのすべてのプロセスに適用される配置 アルゴリズムを変更します。

> メモリーは、L2 キャッシュのサイズに基づいて区画 に分割されます。マップされていないページでペー ジフォルトが最初に起こると、ページ配置コードは 1 つの区画から 1 つのページを割り当てます。選択 されるページは、次の 3 つのアルゴリズムのどれが 使用されているかによって異なります。

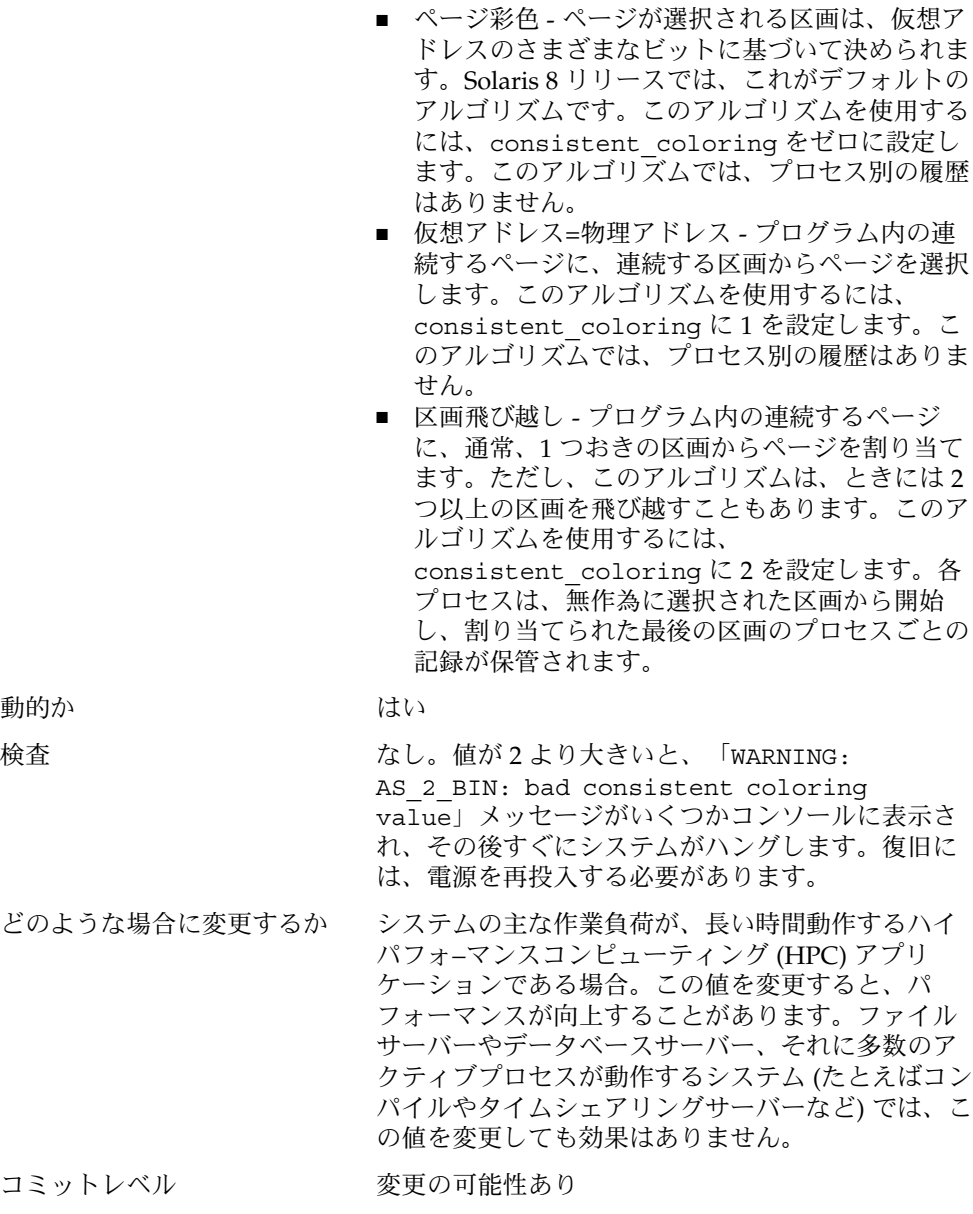

# Solaris ボリュームマネージャのパラメー タ

md\_mirror:md\_resync\_bufsz

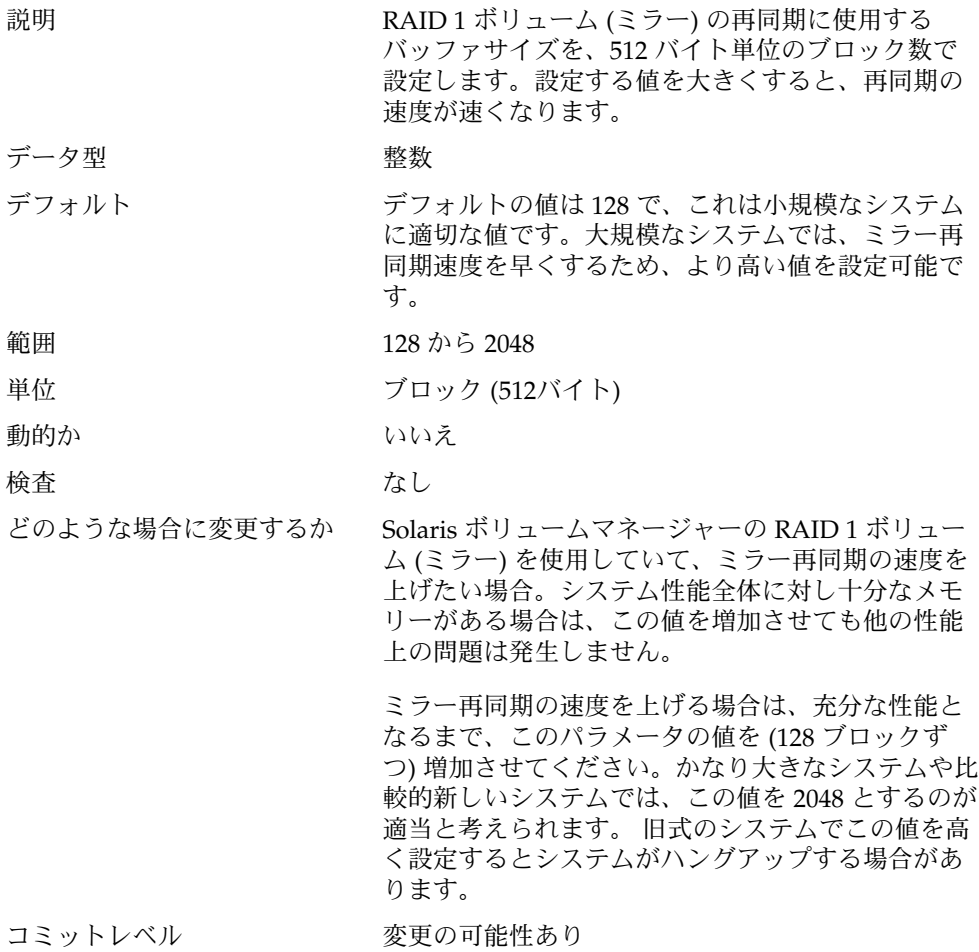

#### 第 **3** 章

# NFS チューニング可能パラメータ

この章では、NFS のチューニング可能パラメータについて説明します。

- 94 ページの「NFS [モジュールのパラメータ」](#page-93-0)
- 115 ページの「nfssrv [モジュールのパラメータ」](#page-114-0)
- 120 ページの「rpcmod [モジュールのパラメータ」](#page-119-0)

# チューニング可能パラメータ情報の記載 箇所

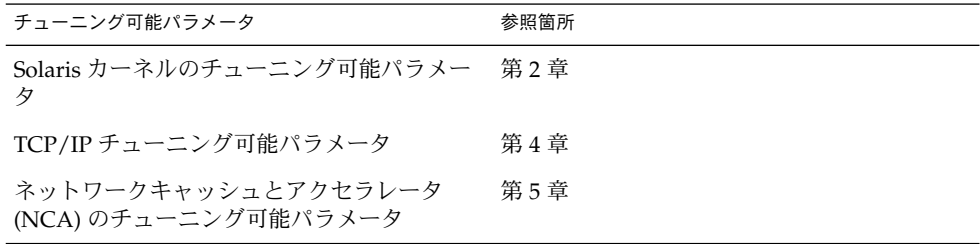

# NFS 環境のチューニング

これらのパラメータは、ブートプロセス中に読み込まれる /etc/system ファイルに 定義します。各パラメータは、それが属するカーネルモジュールの名前と、自身を表 わすパラメータ名で特定されます。詳細は、18 ページの「Solaris [システムのチューニ](#page-17-0) [ング」](#page-17-0) を参照してください。

<span id="page-93-0"></span>注 **–** シンボル名や、それが存在するモジュール、デフォルト値は、リリースによって 変わることがあります。変更を行ったり、前のリリースの値を適用したりする前に、 使用する SunOS リリースのバージョンのマニュアルをチェックしてください。

# NFS モジュールのパラメータ

ここでは、NFS カーネルモジュールに関連するパラメータについて説明します。

#### nfs:nfs3\_pathconf\_disable\_cache

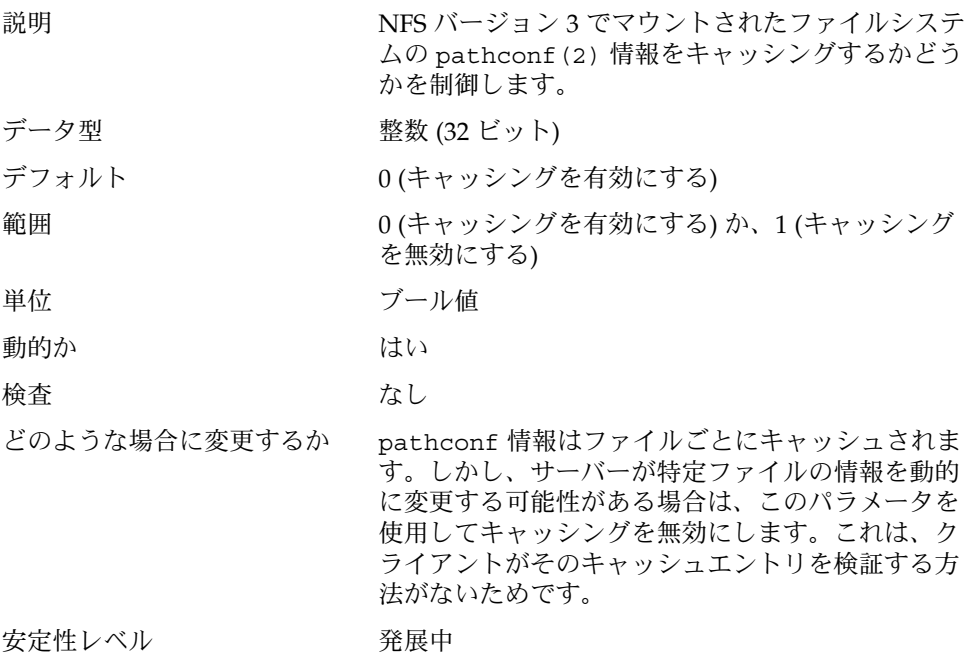

#### nfs:nfs\_allow\_preepoch\_time

説明 マスタイムスタンプが正しくなかったり「負」である ファイルをクライアントから表示できるようにする かどうかを制御します。

**<sup>94</sup>** Solaris カーネルのチューンアップ・リファレンスマニュアル • 2003 年 8 月

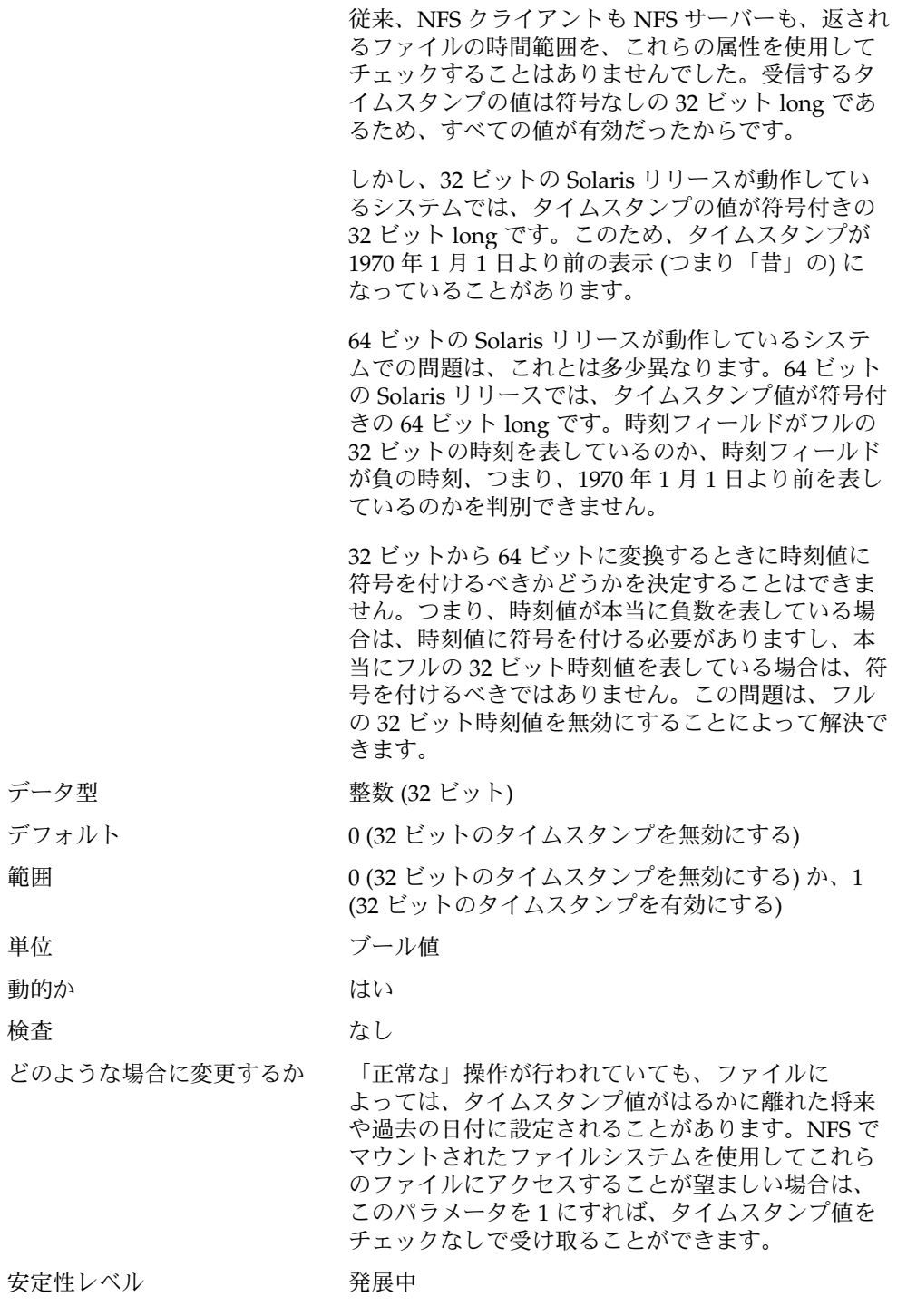

## nfs:nfs\_cots\_timeo

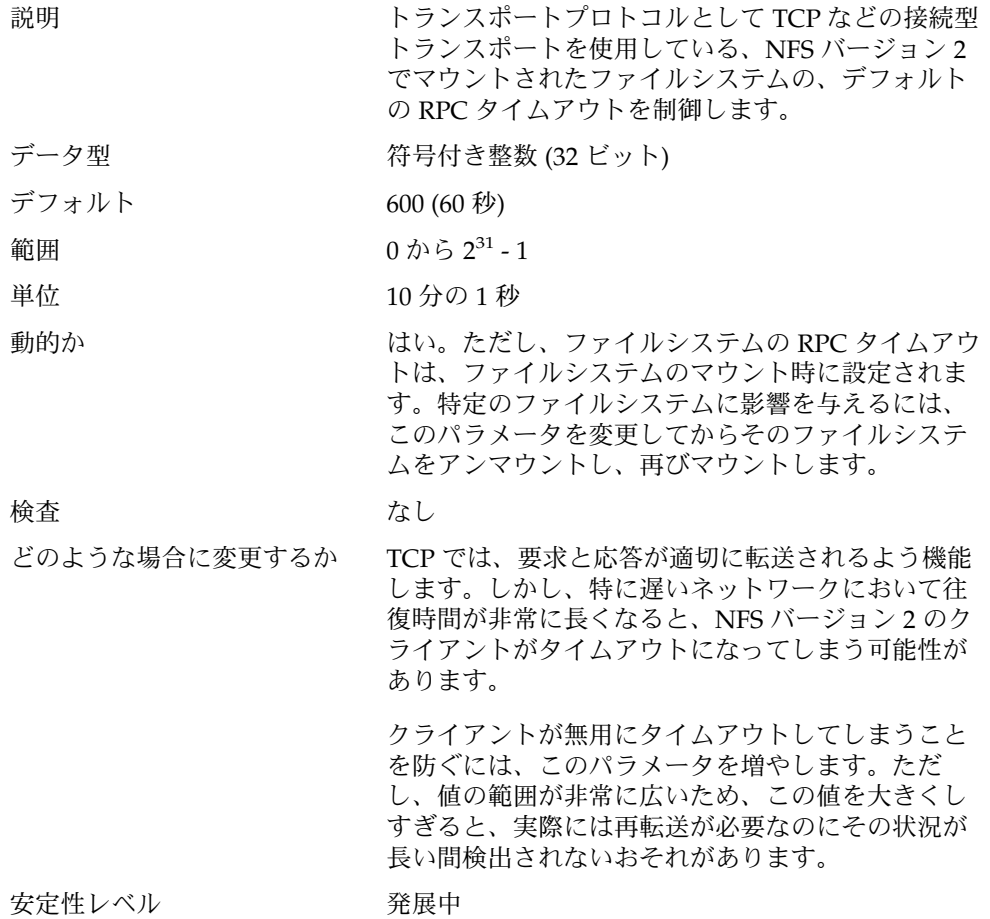

## nfs:nfs3\_cots\_timeo

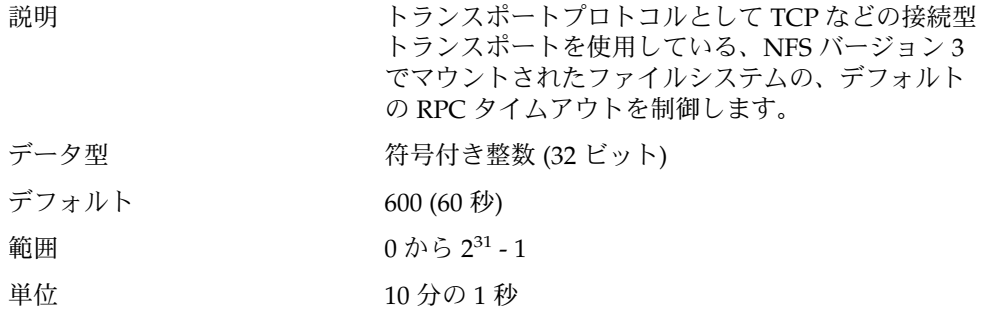

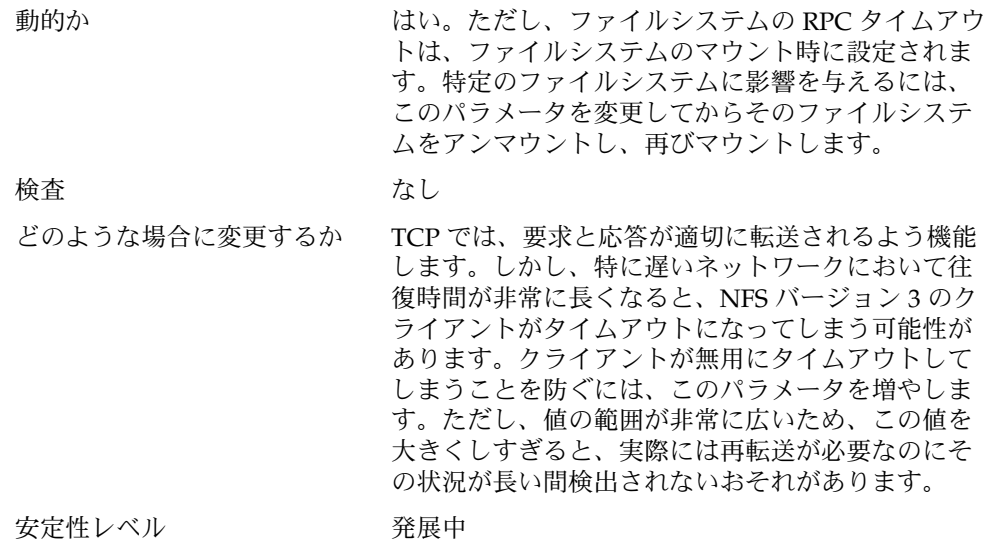

## nfs:nfs\_do\_symlink\_cache

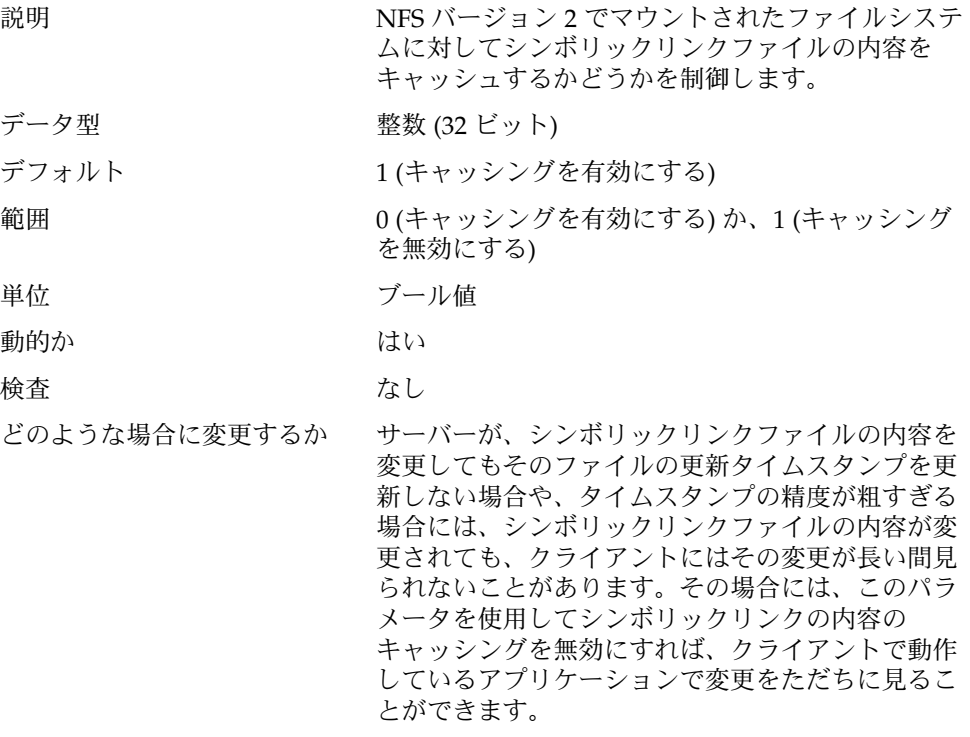

安定性レベル アンスコン 発展中

## nfs:nfs3\_do\_symlink\_cache

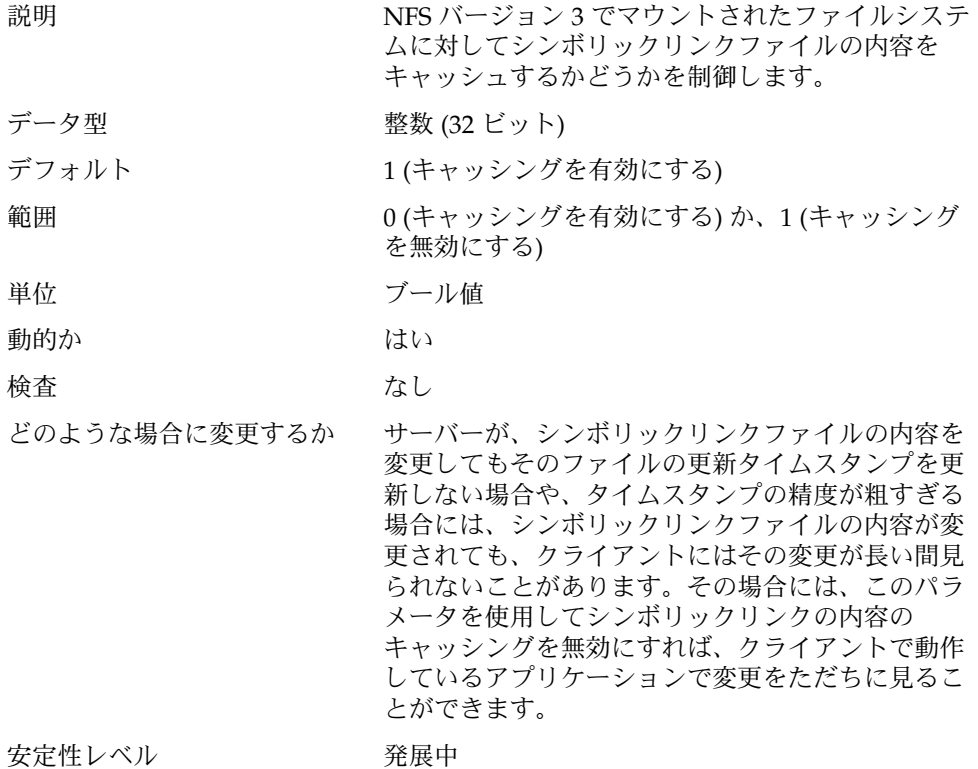

## nfs:nfs\_dynamic

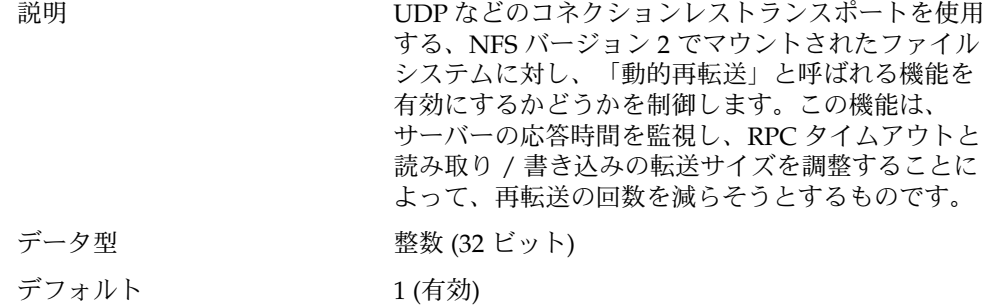

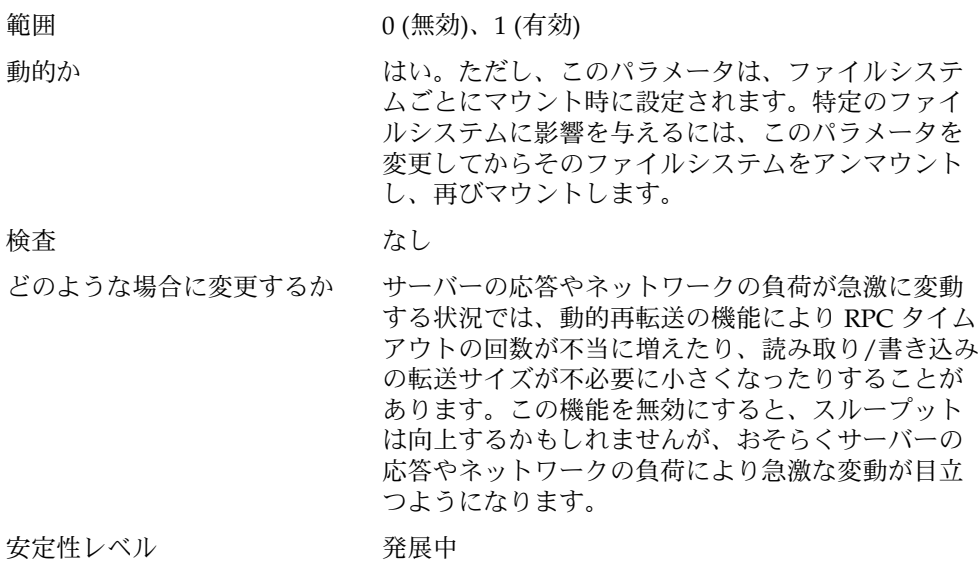

# nfs:nfs3\_dynamic

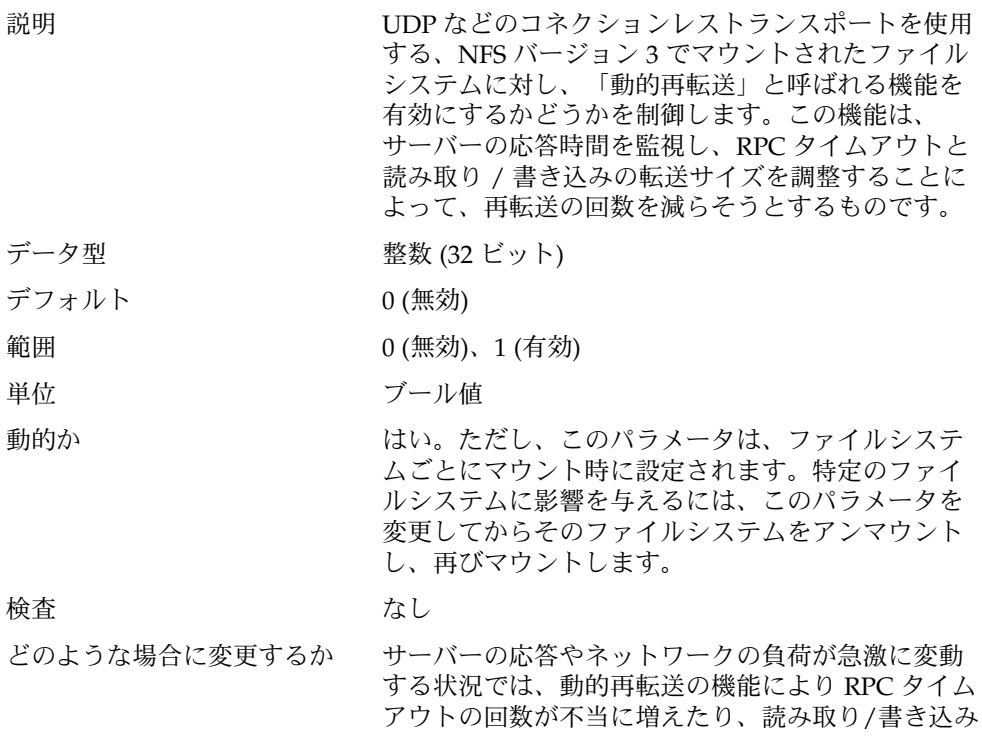

の転送サイズが不必要に小さくなったりすることが あります。この機能を無効にすると、スループット は向上するかもしれませんが、おそらくサーバーの 応答やネットワークの負荷により急激な変動が目立 つようになります。

安定性レベル アンストランス 発展中

#### nfs:nfs\_lookup\_neg\_cache

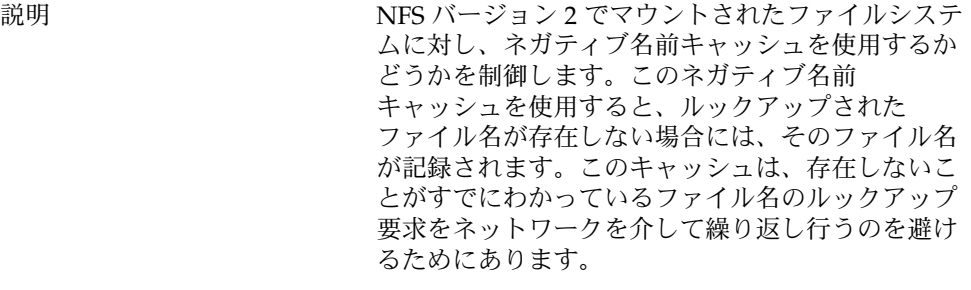

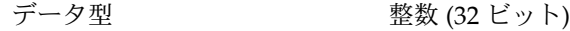

デフォルト 1 (有効)

範囲 0 (無効)、1 (有効)

単位 ブール値

動的か さいしん はい

検査 あいしゃ なし

どのような場合に変更するか このキャッシュが正しく機能するためには、ネガ

ティブエントリが使用前に厳密に検証されなければ なりません。この整合性機構は、読み取り専用でマ ウントされたファイルシステムには若干緩和されて います。つまり、サーバー上のファイルシステムが 変更されないか、変更されてもゆっくりであり、そ のような変更はクライアントにゆっくり伝達されて も問題がないとみなされるためです。この場合は、 この整合性機構が通常の属性キャッシュ機構になり ます。

読み取り専用でクライアントにマウントされている ファイルシステムがサーバーで変更されたら、その 変更をクライアントでただちに見る必要ある場合 は、このパラメータを使用してネガティブ キャッシュを無効にします。

安定性レベル アンチン 発展中

## nfs:nfs3\_lookup\_neg\_cache

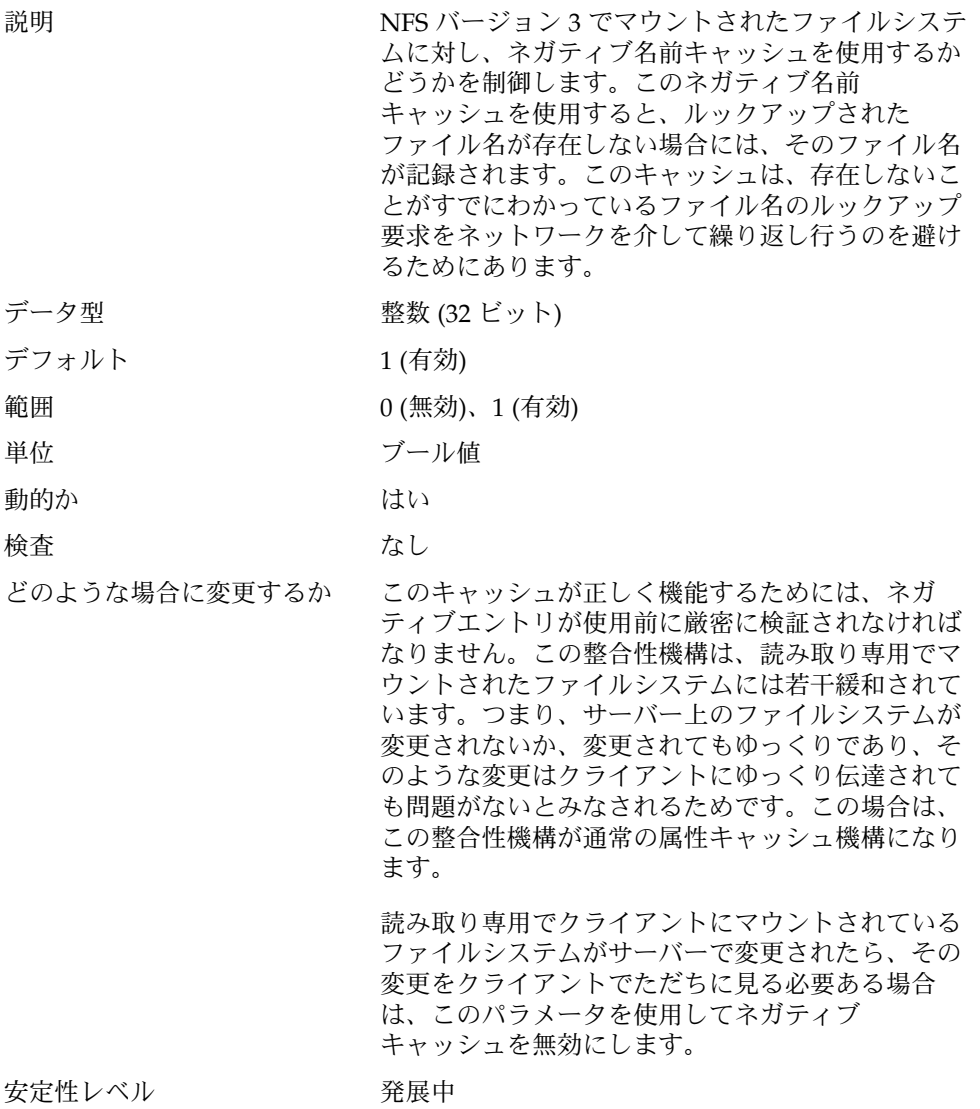

## nfs:nfs\_max\_threads

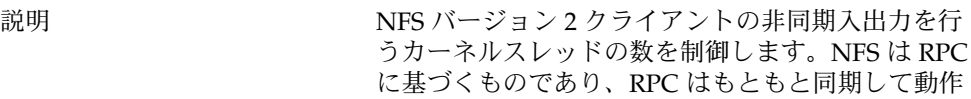

する機能であるため、呼び出し側のスレッドと非同 期に NFS 操作を行うには、個別の実行コンテキスト が必要です。

非同期に実行できる操作には、先読み read、先読み readdir の readdir、putpage 要求と pageio 要求の書 き込みがあります。

- データ型 整数 (16 ビット)
- デフォルト 8
- 範囲  $0 \bigwedge$  う 2<sup>15</sup> 1
- 単位 スレッド
- 動的か しょう あいしょう はい。ただし、このパラメータは、ファイルシステ ムごとにマウント時に設定されます。特定のファイ ルシステムに影響を与えるには、このパラメータを 変更してからそのファイルシステムをアンマウント し、再びマウントします。

#### 検査 さいしゃ なし

どのような場合に変更するか ある時点で存在する同時入出力操作の数を増やした り、減らしたりする場合には、このパラメータを変

更します。たとえば、帯域幅が非常に狭いネット ワークでは、NFS クライアントによるネットワーク の過負荷を防止するためにこの値を減らすことがあ ります。あるいは、ネットワークの帯域幅が非常に 広く、クライアントとサーバーが両方とも十分なリ ソースを備えている場合は、ネットワークの帯域幅 やクライアントとサーバーのリソースをより有効に 使用するためにこの値を増やすことができます。

#### 安定性レベル アンスコン 変更の可能性あり

#### nfs:nfs3\_max\_threads

説明 フリント アコンスタックス NFS バージョン 3 クライアントの非同期入出力を行 うカーネルスレッドの数を制御します。NFS は RPC に基づくものであり、RPC はもともと同期して動作 する機能であるため、呼び出し側のスレッドと非同 期に NFS 操作を行うには、個別の実行コンテキスト が必要です。

> 非同期に実行できる操作には、先読み read、先読み readdir の readdir、putpage 要求と pageio 要求の書 き込み、およびコミットがあります。

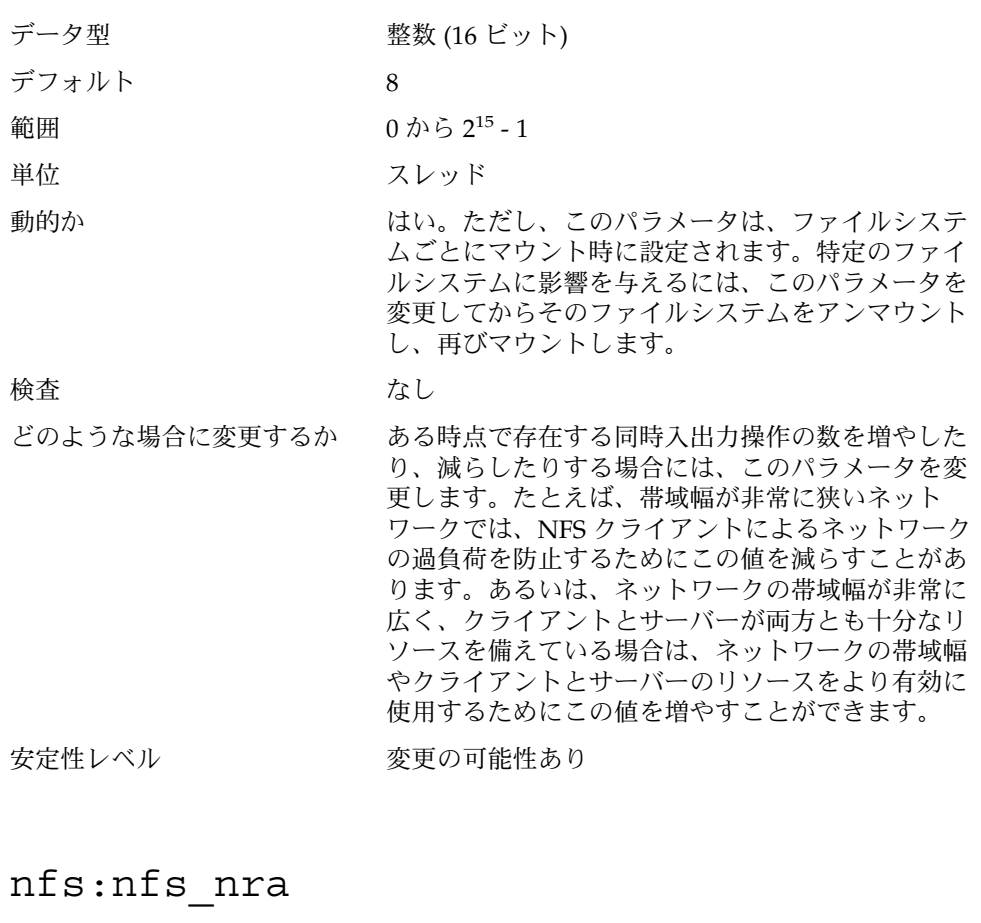

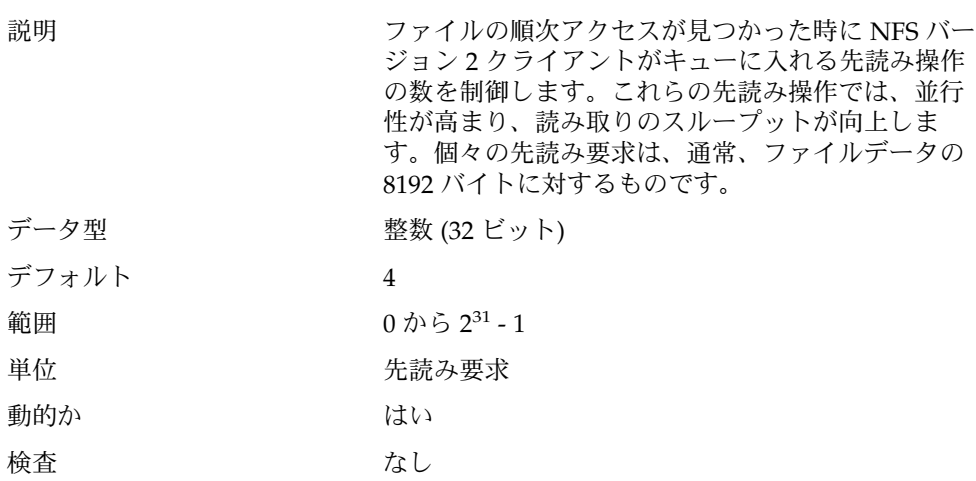

どのような場合に変更するか 特定のファイルに対してある時点で存在する先読み 要求の数を増やしたり、減らしたりする場合には、

このパラメータを変更します。たとえば、ネット ワークの帯域幅が非常に狭い場合やクライアントの メモリーが少ない場合は、NFS クライアントによる ネットワークの過負荷やシステムメモリーの使いす ぎを防止するために、この値を減らすことができま す。あるいは、ネットワークの帯域幅が非常に広 く、クライアントとサーバーが両方とも十分なリ ソースを備えている場合は、ネットワークの帯域幅 やクライアントとサーバーのリソースをより有効に 使用するためにこの値を増やすことができます。

安定性レベル マンクリン 変更の可能性あり

#### nfs:nfs3\_nra

説明 ファイルの順次アクセスが見つかった時に NFS バー ジョン 3 クライアントがキューに入れる先読み操作 の数を制御します。これらの先読み操作では、並行 性が高まり、読み取りのスループットが向上しま す。個々の先読み要求は、通常、ファイルデータの 32,768 バイトに対するものです。

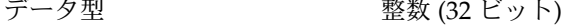

デフォルト 4

範囲 0 から 2<sup>31</sup> - 1

単位 先読み要求

動的か さいしん はい

検査 さいしゃ なし

どのような場合に変更するか 特定のファイルに対してある時点で存在する先読み 要求の数を増やしたり、減らしたりする場合には、 このパラメータを変更します。たとえば、ネット ワークの帯域幅が非常に狭い場合やクライアントの メモリーが少ない場合は、NFS クライアントによる ネットワークの過負荷やシステムメモリーの使いす ぎを防止するために、この値を減らすことができま す。あるいは、ネットワークの帯域幅が非常に広 く、クライアントとサーバーが両方とも十分なリ ソースを備えている場合は、ネットワークの帯域幅 やクライアントとサーバーのリソースをより有効に 使用するためにこの値を増やすことができます。 安定性レベル マンクリン 変更の可能性あり

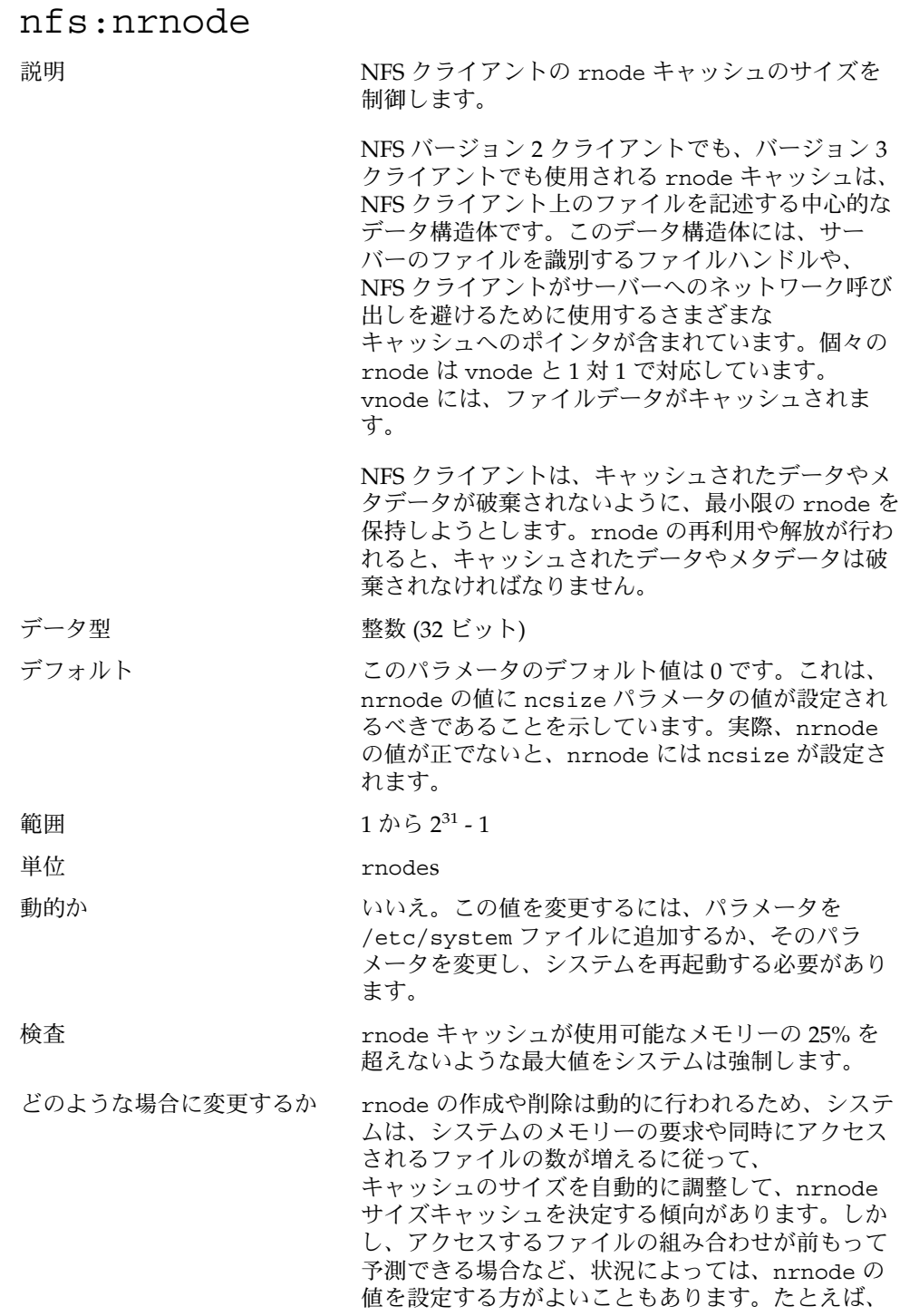

NFS クライアントが少数の非常に大きなファイルに アクセスしている場合は、nrnode の値に小さな数 を設定すれば、システムメモリーには、rnode の代 わりにファイルデータをキャッシュできます。ある いは、クライアントが多数の小さなファイルにアク セスしている場合は、nrnode に十分大きな値を設 定すれば、ファイルメタデータの格納を最適化し て、メタデータを求めるネットワーク呼び出しの回 数を減らすことができます。

nrnode の値に 1 を設定すると、rnode キャッシュは事実上無効になります (ただし、この方 法はお勧めできません)。この場合、クライアントは rnode を 1 つしかキャッシュしないため、それが頻 繁に再使用されます。

安定性レベル アンチン 発展中

#### nfs:nfs\_shrinkreaddir

説明 イングリーン お願い しょういん NFS サーバーでは、NFS バージョン 2 の READDIR 要求で 1024 バイトより大きいディレク トリ情報を求めるものが正しく処理されないことが ありました。これは、サーバーの実装にバグが あったためです。このパラメータは、NFS バー ジョン2クライアントでの対処方法を含んでいま す。 このパラメータを有効にすると、クライアントは、 1024 バイトより大きいディレクトリ情報を求める READDIR 要求を生成しません。このパラメータを無 効にすると、送信されるサイズは、getdents(2) システム呼び出しか NFS\_MAXDATA (8192 バイト)で 渡されるサイズのうち小さい方に設定されます。 データ型 アンチング 整数 (32 ビット) デフォルト の(無効) 範囲 0 (無効)、1 (有効) 単位 ブール値 動的か さい はい 検査 さいしゃ なし どのような場合に変更するか 古い NFS バージョン 2 のみのサーバーが使用され、 ディレクトリの読み取りで相互運用性に問題がある

場合は、このパラメータの値を調べてください。こ のパラメータを有効にすると、ディレクトリを読み 取るアプリケーションのパフォーマンスが多少低下 することがあります。

安定性レベル アンチン 発展中

#### nfs:nfs\_write\_error\_interval

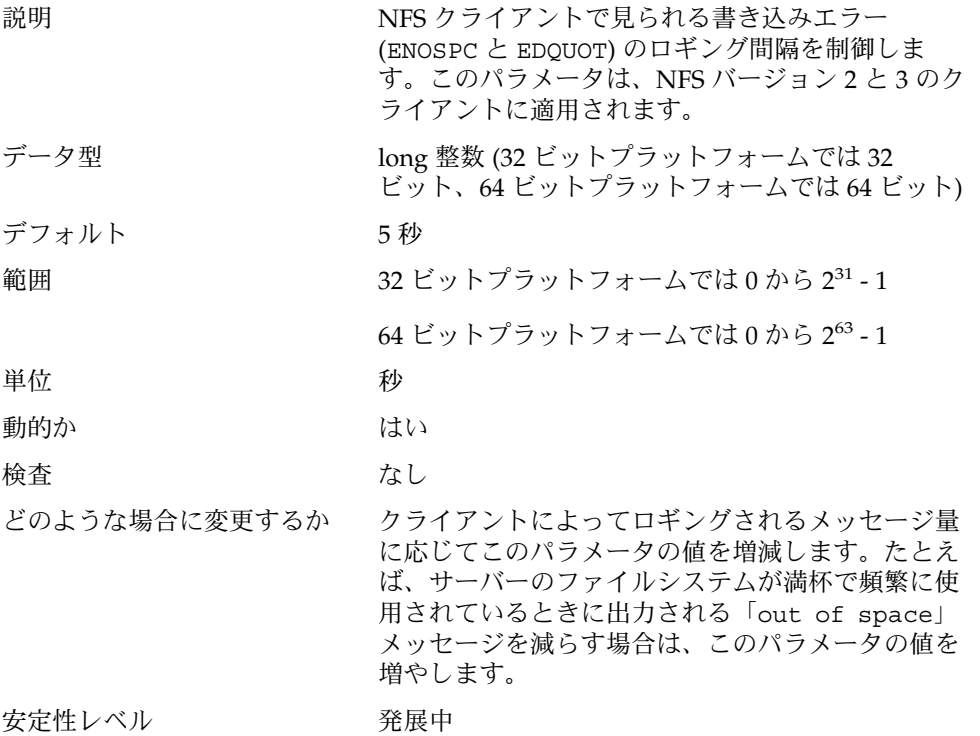

### nfs:nfs\_write\_error\_to\_cons\_only

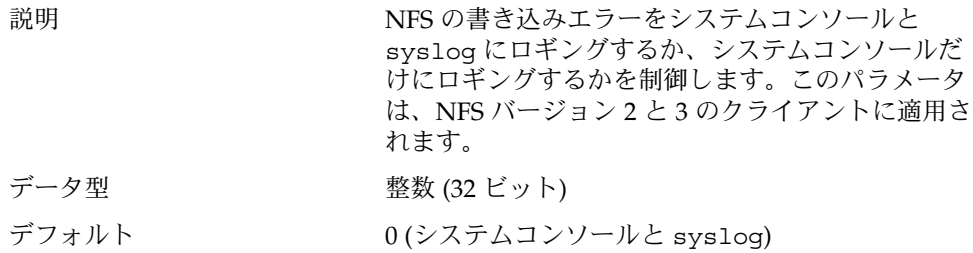

範囲 0 (システムコンソールと syslog) か、1 (システム コンソール) 単位 ブール値 動的か さい はい 検査 あいしゃ なし どのような場合に変更するか syslogd(1M) デーモンによってロギングされる メッセージを含むファイルシステムがいっぱいにな るのを防ぐには、このパラメータの値を調べます。 このパラメータを有効にすると、メッセージはシス テムコンソールに出力されるだけで、syslog メッセージファイルにはコピーされません。 安定性レベル アンチン 発展中

#### nfs:nfs\_disable\_rddir\_cache

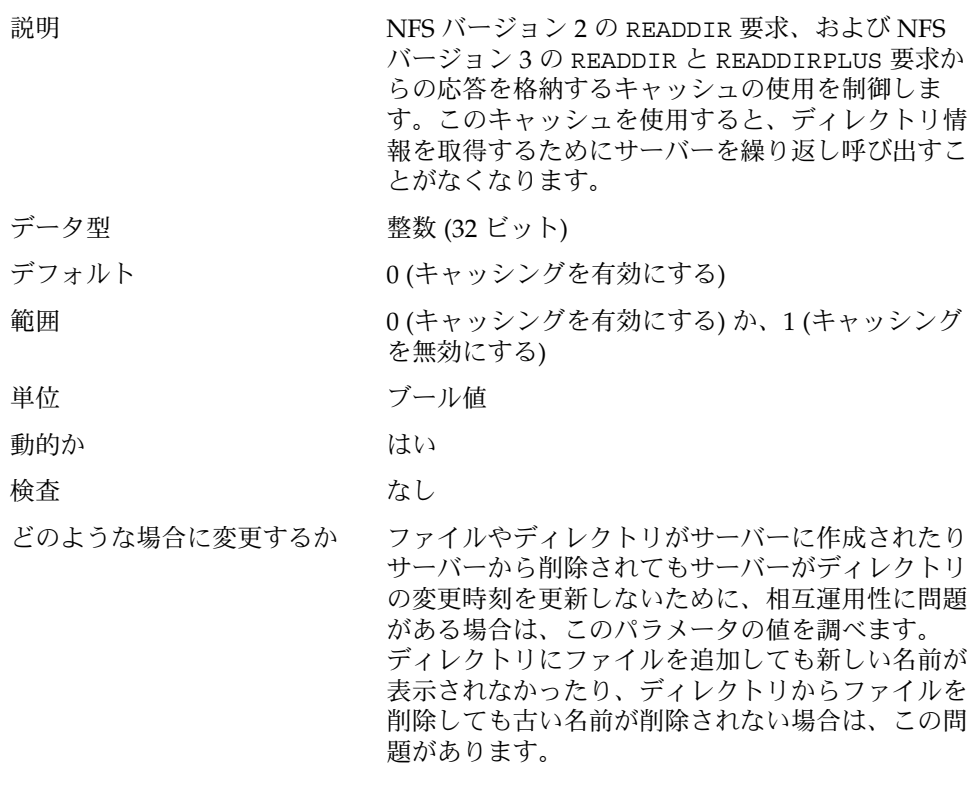
このパラメータは、NFS バージョン 2 や 3 でマウン トされたファイルシステムのキャッシングに適用さ れます。このパラメータは NFS でマウントされたす べてのファイルシステムに適用されるため、 キャッシングをファイルシステムごとに有効にした り、無効にしたりすることはできません。

安定性レベル アンチン 発展中

### nfs:nfs3\_bsize

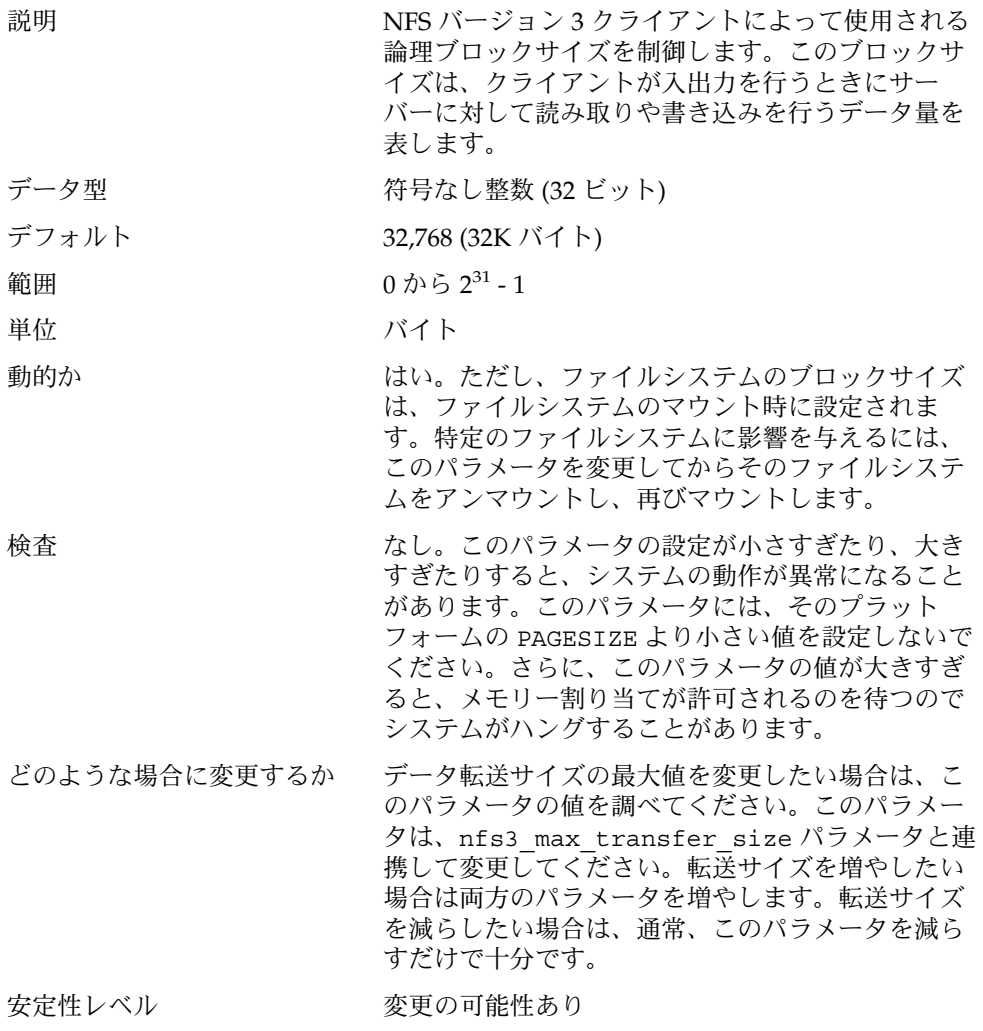

## nfs:nfs\_async\_clusters

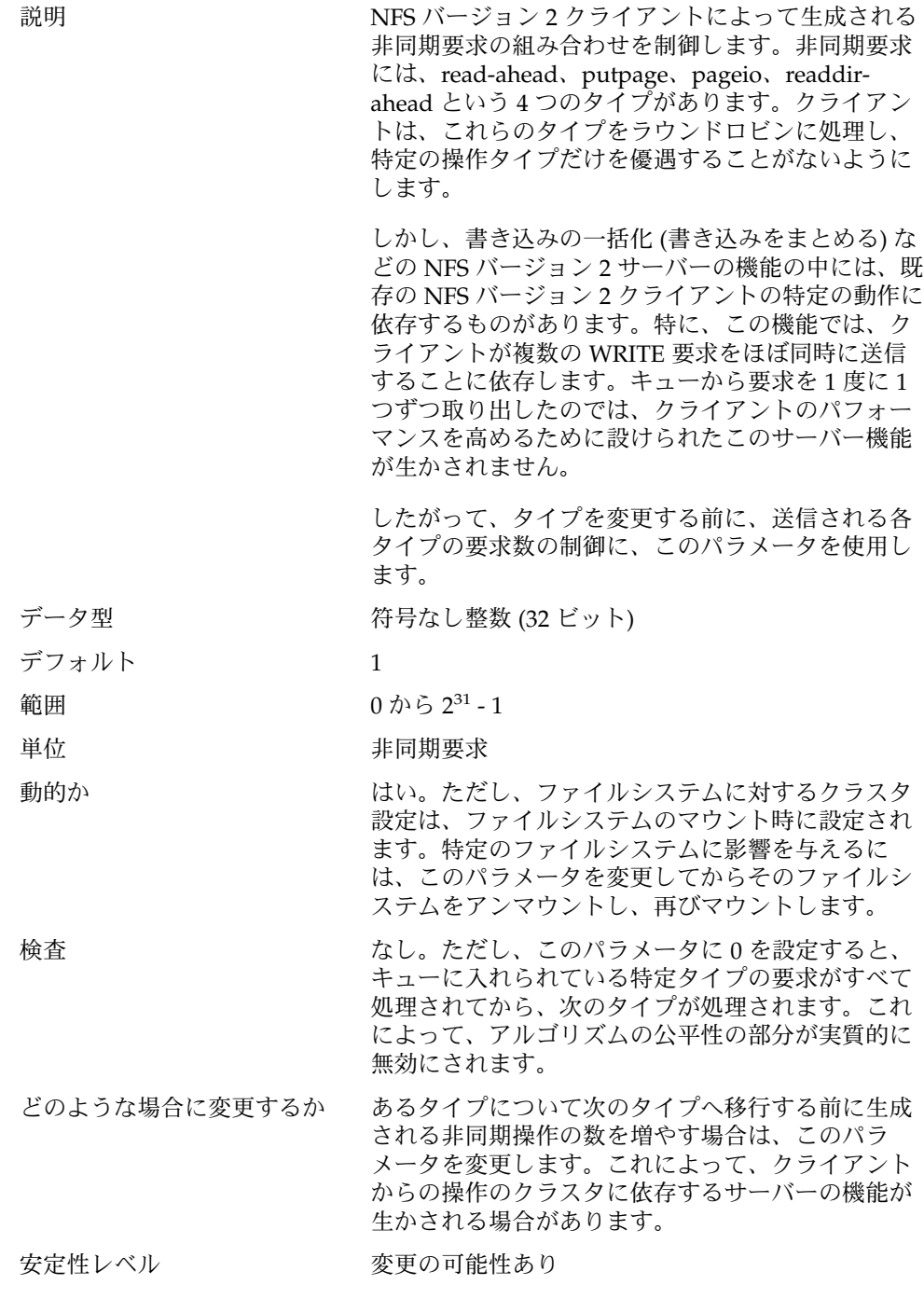

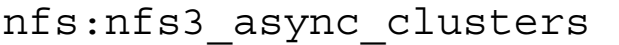

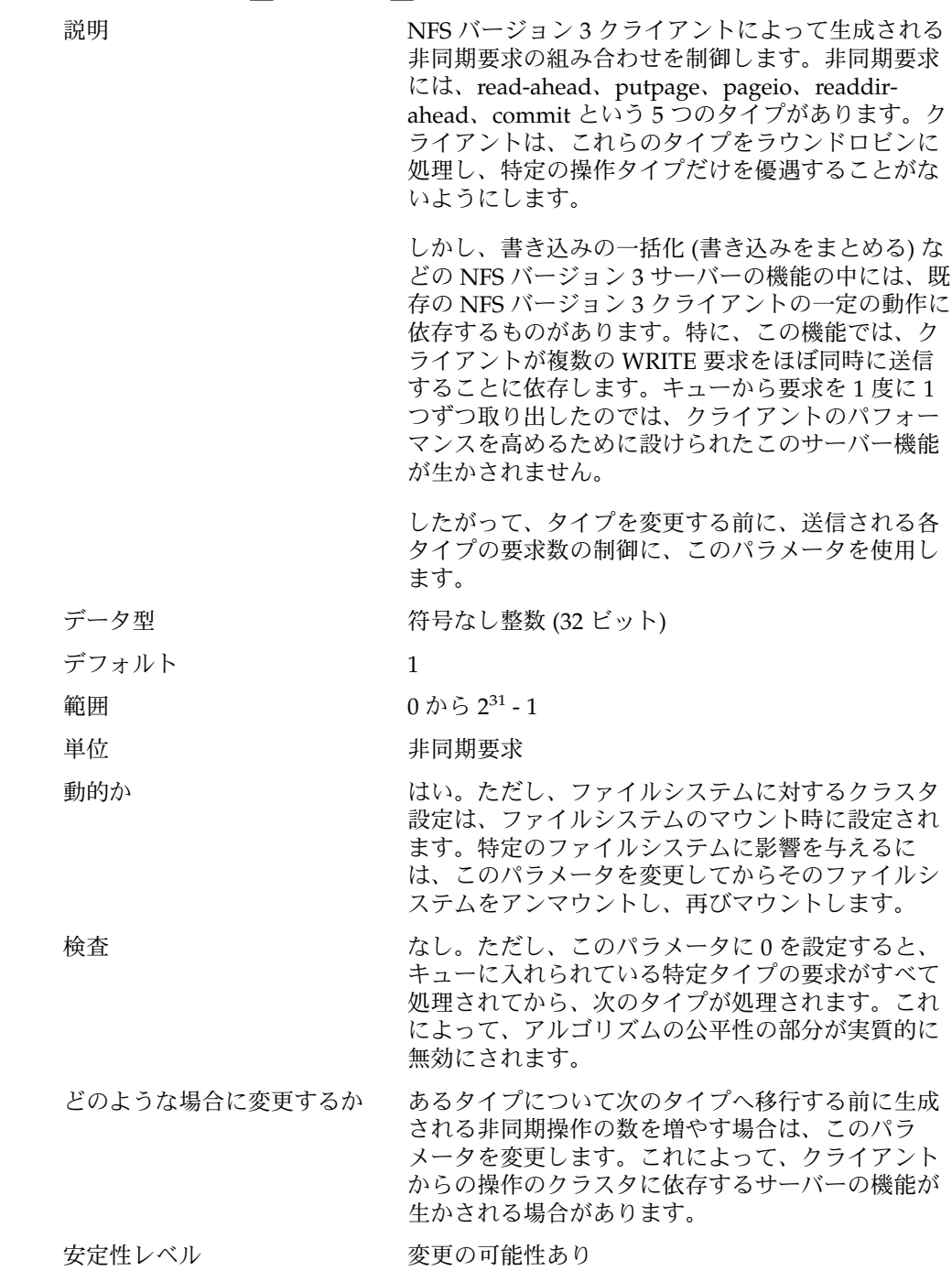

#### nfs:nfs\_async\_timeout

説明 非同期の入出力要求を実行するスレッドが、終了す るまでにどのくらい何もせず休眠するかを表す時間 を制御する。実行する要求がないと各スレッドは休 眠状態に入ります。このタイマーが切れる前に新し い要求が到着しないと、スレッドは休眠から起きて 終了します。新しい要求が到着すると、スレッドは 休眠から起きて要求を実行し、すべての要求を処理 すると、次の要求が到着するかタイマーが切れるま で再び休眠に入ります。

データ型 アンチング 整数 (32 ビット)

デフォルト 6000 (1 分を 60 秒 \* 100Hz として表す)

- 範囲  $0 \text{ } \hat{D}$   $0 \text{ } \hat{D}$   $0 \text{ } \hat{D}$   $0 \text{ } 2^{31}$  1
- 単位 Hz (一般にクロックは 100Hz で動作する)
- 動的か さい はい

検査 なし。ただし、このパラメータに正以外の値を設定 すると、スレッドが、自身が処理する要求がキュー になくなるとすぐに終了します。

どのような場合に変更するか システムでのアプリケーションの動作を正確に把握 し、非同期入出力要求の割合を予測できる場合は、 次のどちらかの方法によってこのパラメータを チューニングすることで、パフォーマンスをある程 度最適化することができます。

- スレッドの終了までの時間を短くして、カーネル リソースの解放を早くする。
- スレッドの終了までの時間を長くして、スレッド の作成や破棄にかかるオーバーヘッドを減らす。

安定性レベル かいしゃ 発展中

#### nfs:nacache

説明 マンコン NFS クライアント上のファイルアクセス キャッシュにアクセスするハッシュキューの数を チューニングします。ファイルアクセス キャッシュは、ユーザーがアクセスしようとする ファイルに関する、ユーザーの持つファイルアクセ ス権を格納します。キャッシュ自体は動的に割り当 てられますが、それへのインデックスに使用される ハッシュキューは静的に割り当てられます。このア

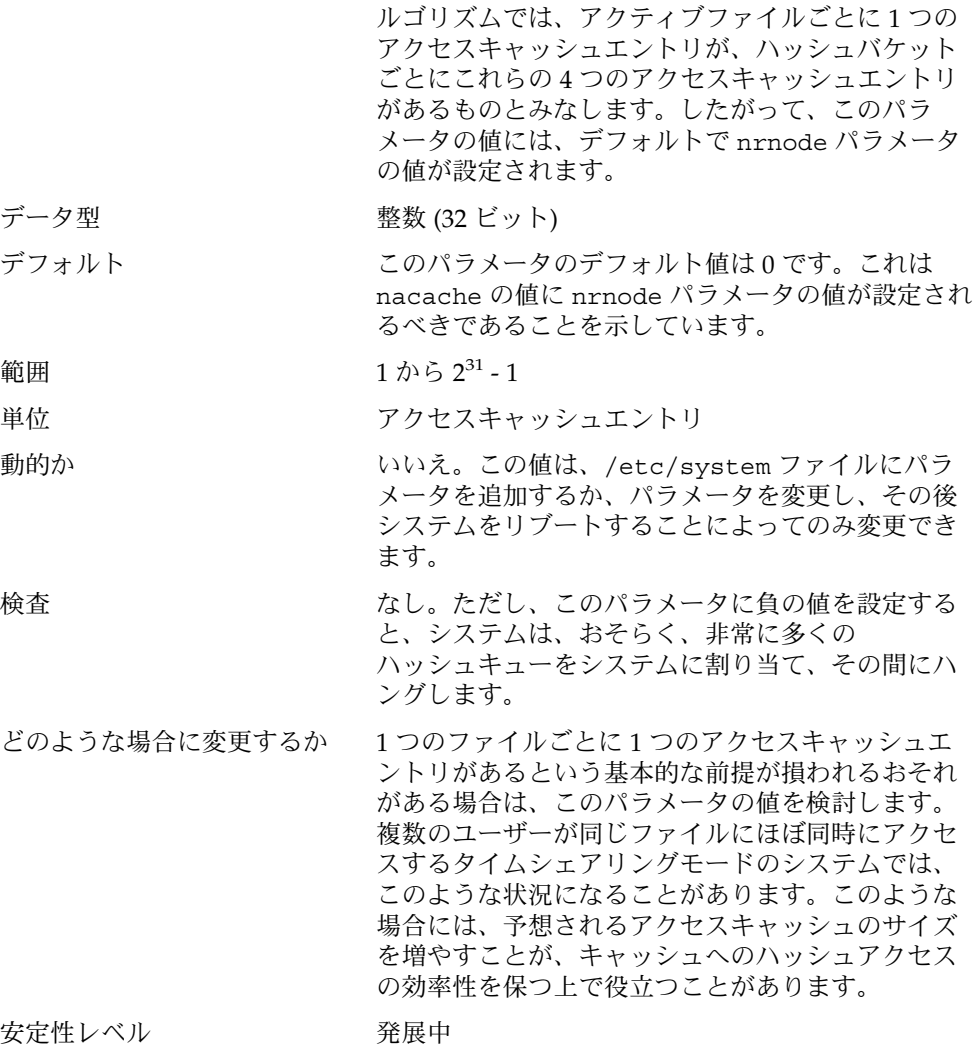

### nfs:nfs3\_jukebox\_delay

説明 アンチン NFS バージョン 3 のクライアントが、前に出した要 求に対して NFS3ERR\_JUKEBOX エラーを受信してか ら、新しい要求を送信するまでにどのくらいの時間 待つべきかを制御します。NFS3ERR\_JUKEBOX エ ラーは、通常、何らかの理由でファイルが一時的に 使用できないときにサーバーから返されます。この ような状況は、通常、階層型記憶装置、CD やテー プといったジュークボックスに関連しています。

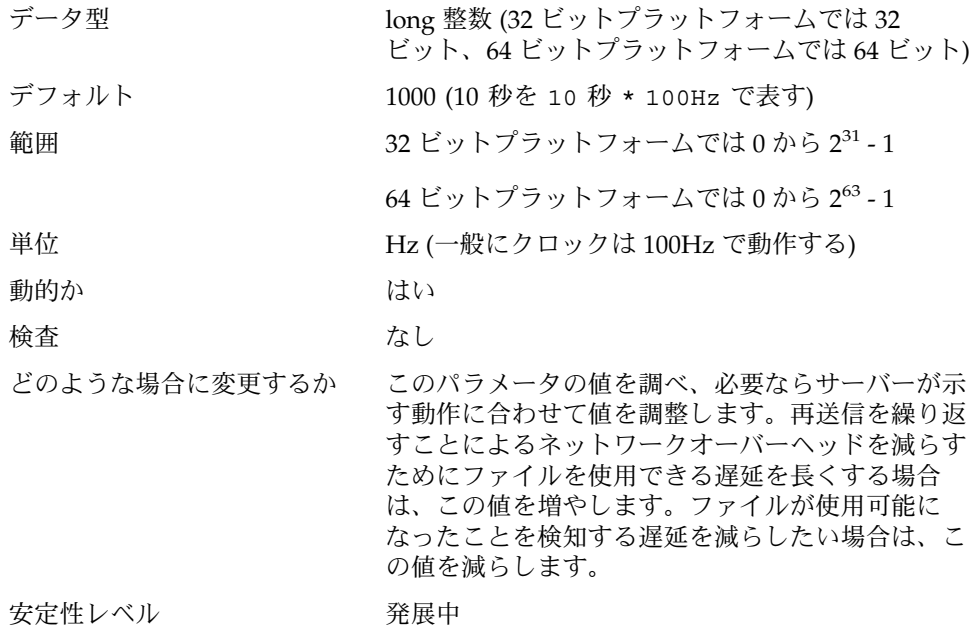

## nfs:nfs3\_max\_transfer\_size

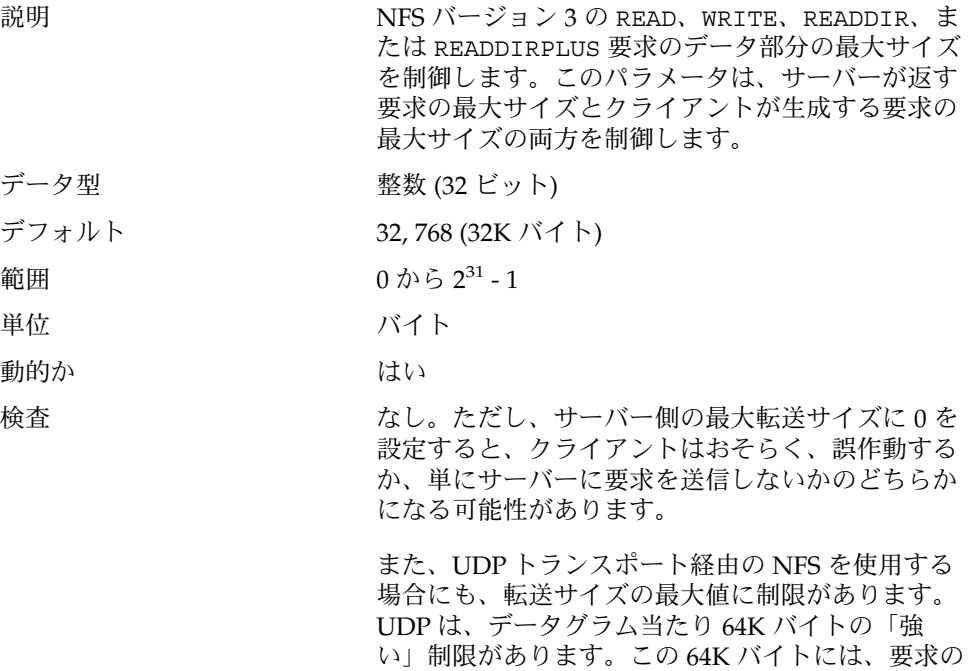

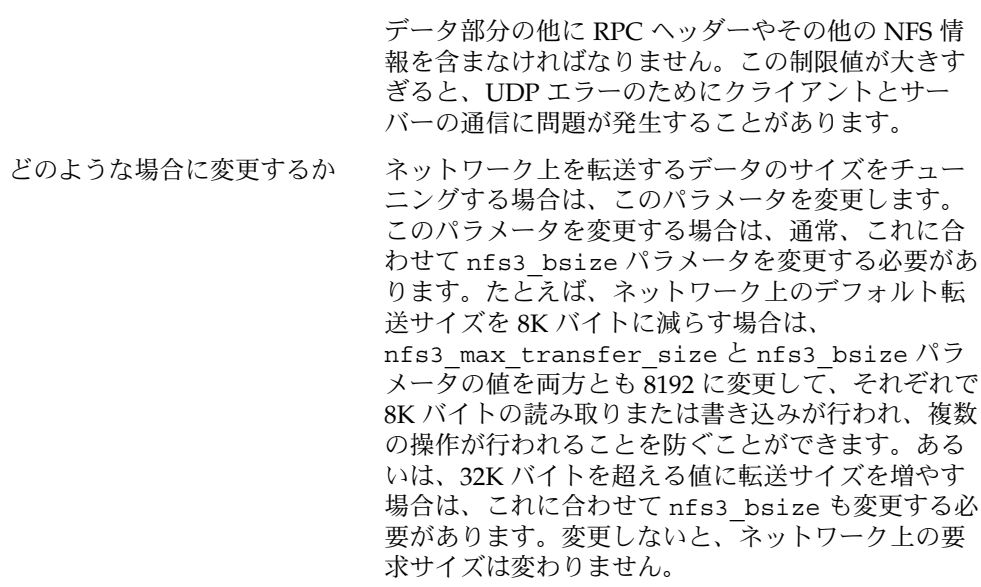

安定性レベル マンクリン 変更の可能性あり

# nfssrv モジュールのパラメータ

この節では、nfssrv モジュールの NFS パラメータについて説明します。

### nfssrv:nfs\_portmon

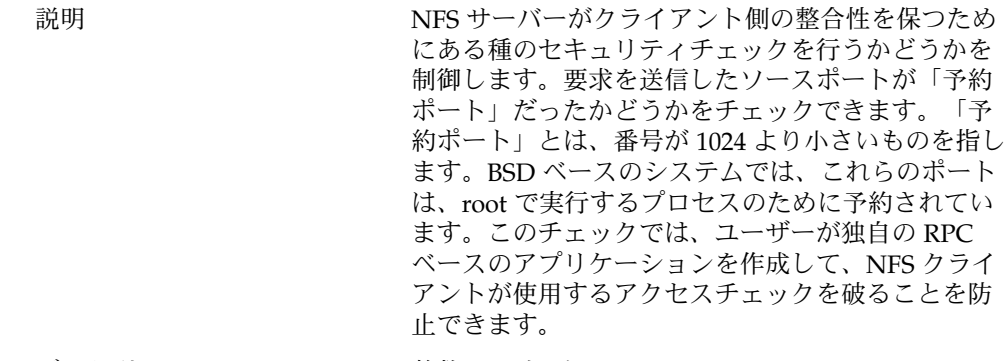

データ型 アンチング 整数 (32 ビット)

デフォルト <br>
0 (チェックを無効にする) 範囲 0 (チェックを無効にする)、1 (チェックを有効にす る) 単位 ブール値 動的か さいしん はい 検査 さいしゃ なし どのような場合に変更するか 悪意のあるユーザーが、普通ならアクセス権のない NFS サーバーを使用してファイルにアクセスするの を防ごうとする場合、このパラメータを使用しま す。ただし、「予約ポート」は広範にサポートされ ている概念ではありません。したがって、この チェックにおけるセキュリティの側面は非常に弱い ものです。さらに、すべての NFS クライアントの実 装で、トランスポートの終端が、予約範囲にある ポート番号にバインドされているわけではありませ ん。したがって、このチェックを有効にすると、相 互運用性に問題が生じることがあります。 安定性レベル アンチン 発展中

#### nfssrv:rfs\_write\_async

説明 NFS バージョン 2 サーバーが WRITE 要求をどのよ うに処理するかを制御します。NFS バージョン 2 プ ロトコルでは、WRITE 要求に関連するすべての変更 済みデータとメタデータが安定したストレージに格 納されていないと、サーバーはクライアントに応答 できません。NFS バージョン 2 の WRITE 要求は、 データは 8192 バイトに制限されます。したがって、 各 WRITE 要求によって、複数の小さい書き込みがス トレージサブシステムに対して行われることがあり ます。これは、パフォーマンス低下の原因になりま す。

> NFS バージョン 2 の WRITE を高速化する 1 つの方 法は、クライアントの動作を利用することです。ク ライアントは、複数の WRITE 要求をバッチで (一括 して) 送信する傾向があります。サーバーでは、この 動作を利用して複数の WRITE 要求を 1 つの要求にク ラスタ化し、ファイルシステムに出すことができま す。こうして、要求の数を少なくし、要求のサイズ

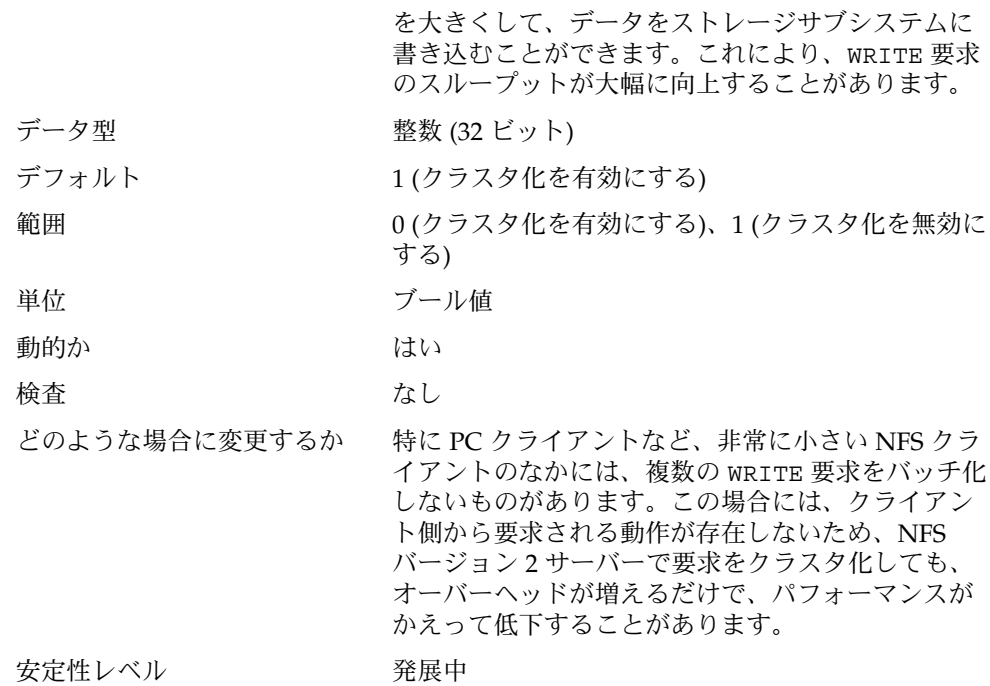

## nfssrv:nfsauth\_ch\_cache\_max

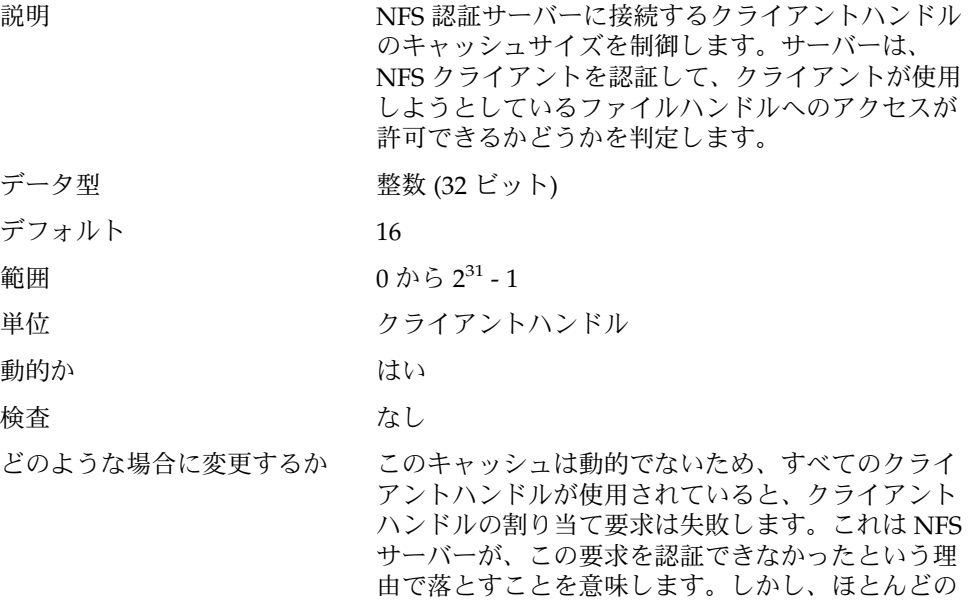

場合、NFS クライアントはタイムアウトになり、要 求を再転送するため、これは問題になりません。し かし、クライアントにソフトマウントされたファイ ルシステムの場合、クライアントは、タイムアウト になっても要求を再試行せず、アプリケーションに エラーを返すことがあります。サーバーの キャッシュを負荷に対応できるだけの大きさにして おけば、このような状況を防止できることがありま す。

安定性レベル アンスコン 変更の可能性あり

### nfssrv:exi\_cache\_time

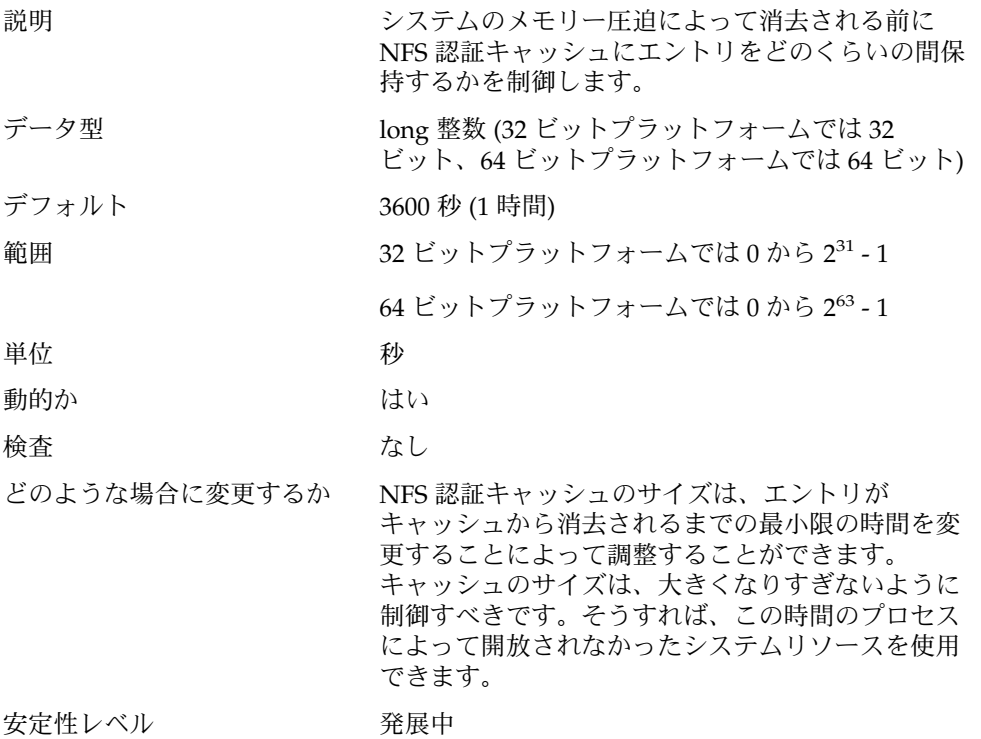

### nfsserv:nfs\_shrinkreaddir

| 説明 | NFS バージョン2サーバー実装のバグにより、NFS      |
|----|---------------------------------|
|    | - サーバーは 1024 バイト以上のディレクトリ情報を求   |
|    | める NFS バージョン 2 のREADDIR 要求を正しく処 |

**<sup>118</sup>** Solaris カーネルのチューンアップ・リファレンスマニュアル • 2003 年 8 月

理できない場合があります。このパラメータは、 NFS バージョン 2 クライアントでの回避策を含んで います。 このパラメータを有効にすると、クライアントは、 1024 バイトより大きいディレクトリ情報を求める READDIR 要求を生成しません。 このパラメータを無効にすると、送信されるサイズ は、getdents(2) システム呼び出しで得られる値 か NFS MAXDATA (8192 バイト) のうち小さい方に設 定されます。 データ型 32 ビット整数 デフォルト 0 (無効) 範囲 0 (無効)、1 (有効) 単位 ブール値 動的か さいしょう はい 検査 あいしゃ なし どのような場合に変更するか NFS バージョン 2 専用のサーバーが使用され、 ディレクトリの読み取りで相互運用性に問題がある 場合は、このパラメータの値を調べてください。こ のパラメータを有効にすると、ディレクトリを読み 取るアプリケーションのパフォーマンスが多少低下 することがあります。 安定性レベル アンチン 発展中

#### nfsserv:nfs3\_shrinkreaddir

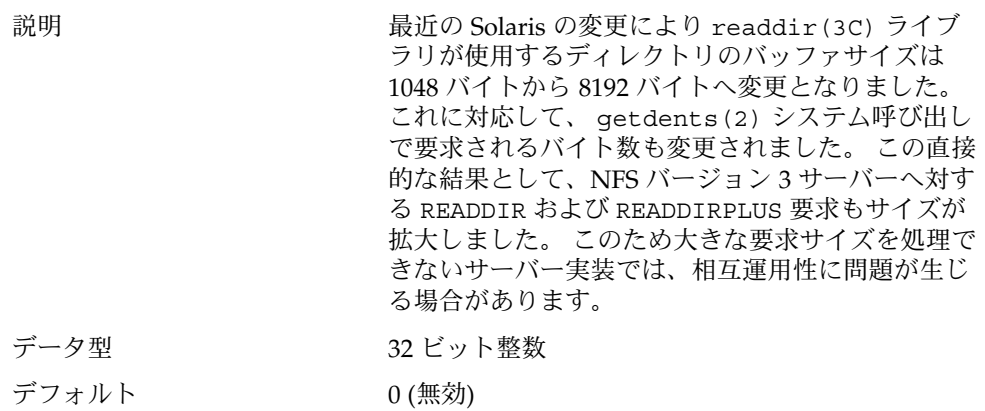

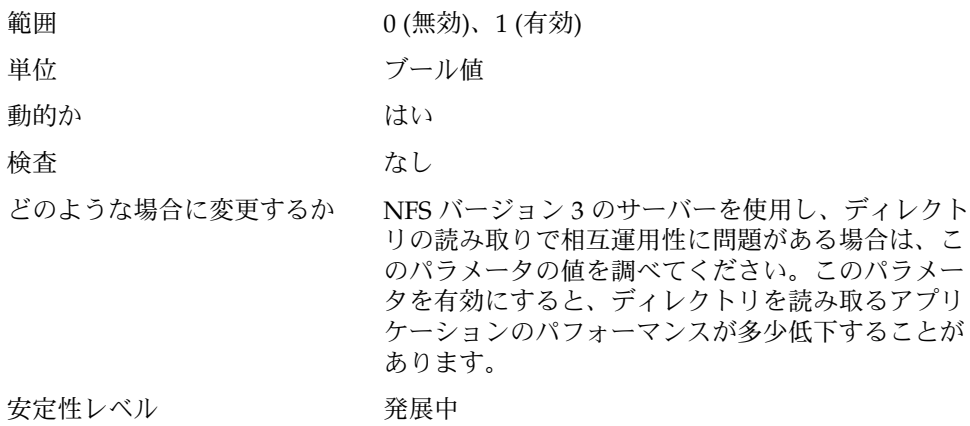

# rpcmod モジュールのパラメータ

この節では、rpcmod モジュールの NFS パラメータについて説明します。

### rpcmod:clnt\_max\_conns

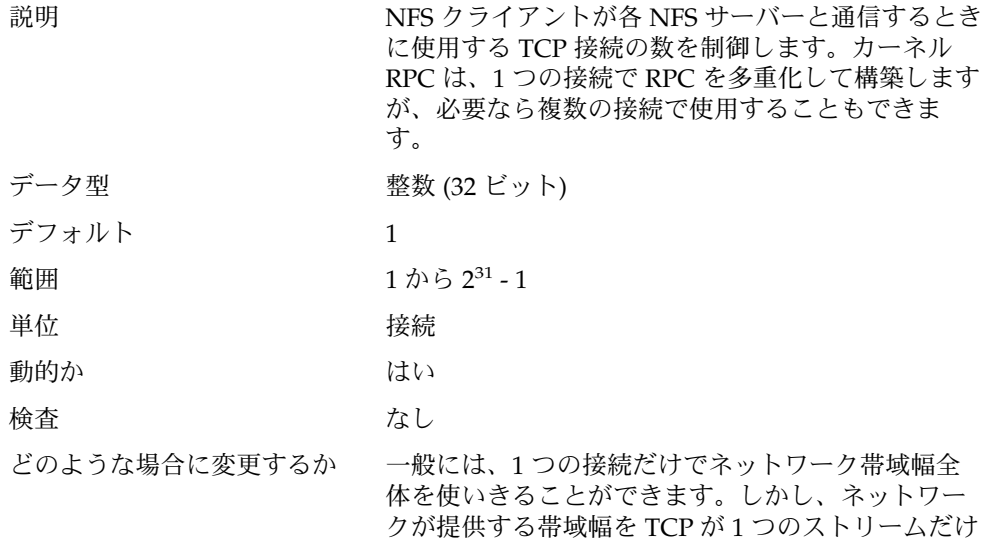

で利用できない場合は、複数の接続を使えば、クラ イアントとサーバー間のスループットが向上するこ とがあります。

接続数の増加には犠牲が伴います。接続数を増加す ると、個々の接続を管理するために、より多くの カーネルリソースの使用が必要になります。

安定性レベル アンストランス 発展中

### rpcmod:clnt\_idle\_timeout

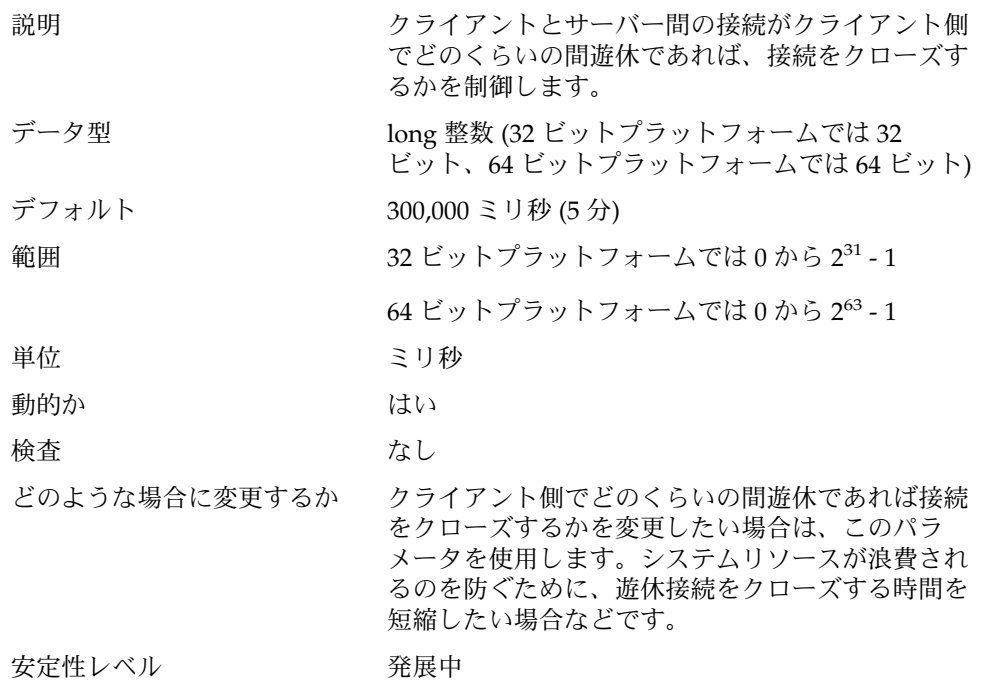

### rpcmod:svc\_idle\_timeout

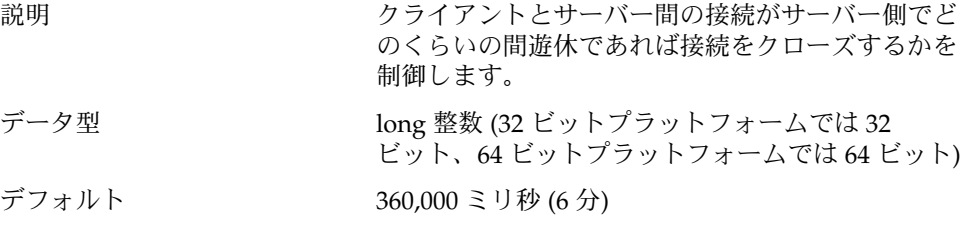

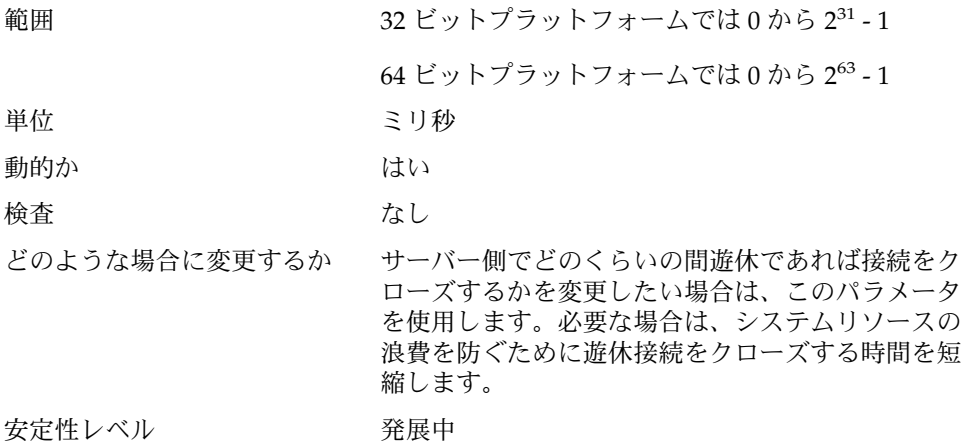

# rpcmod:svc\_default\_stksize

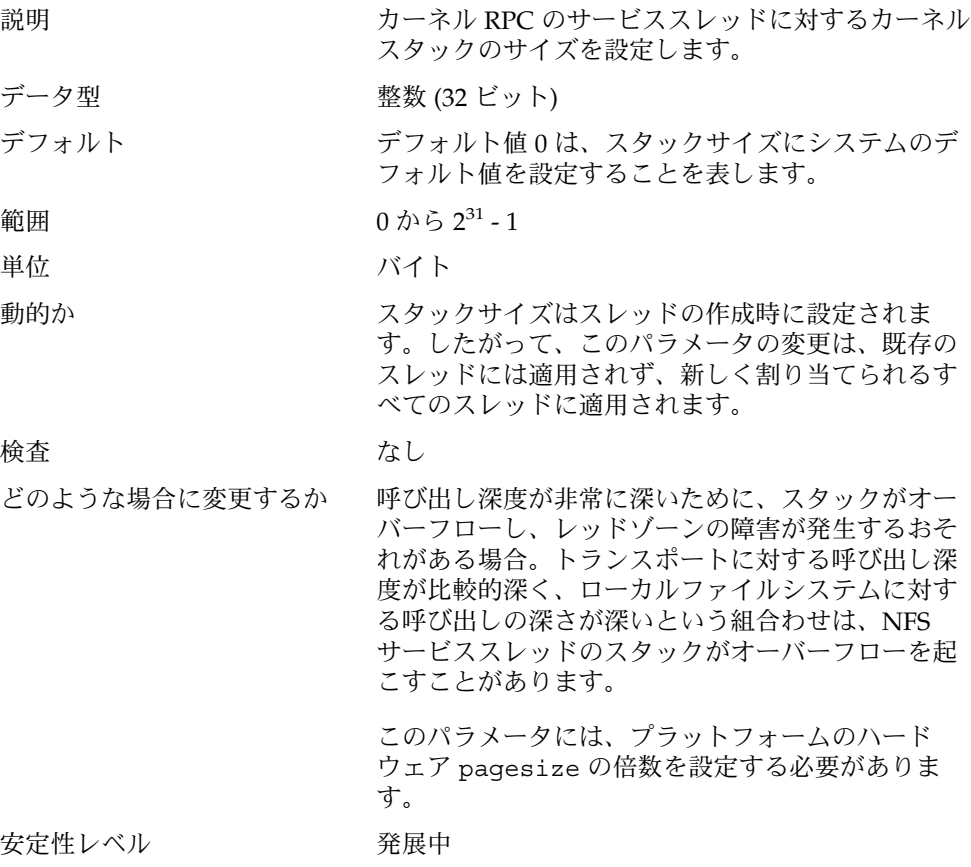

#### rpcmod:svc\_default\_max\_same\_xprt

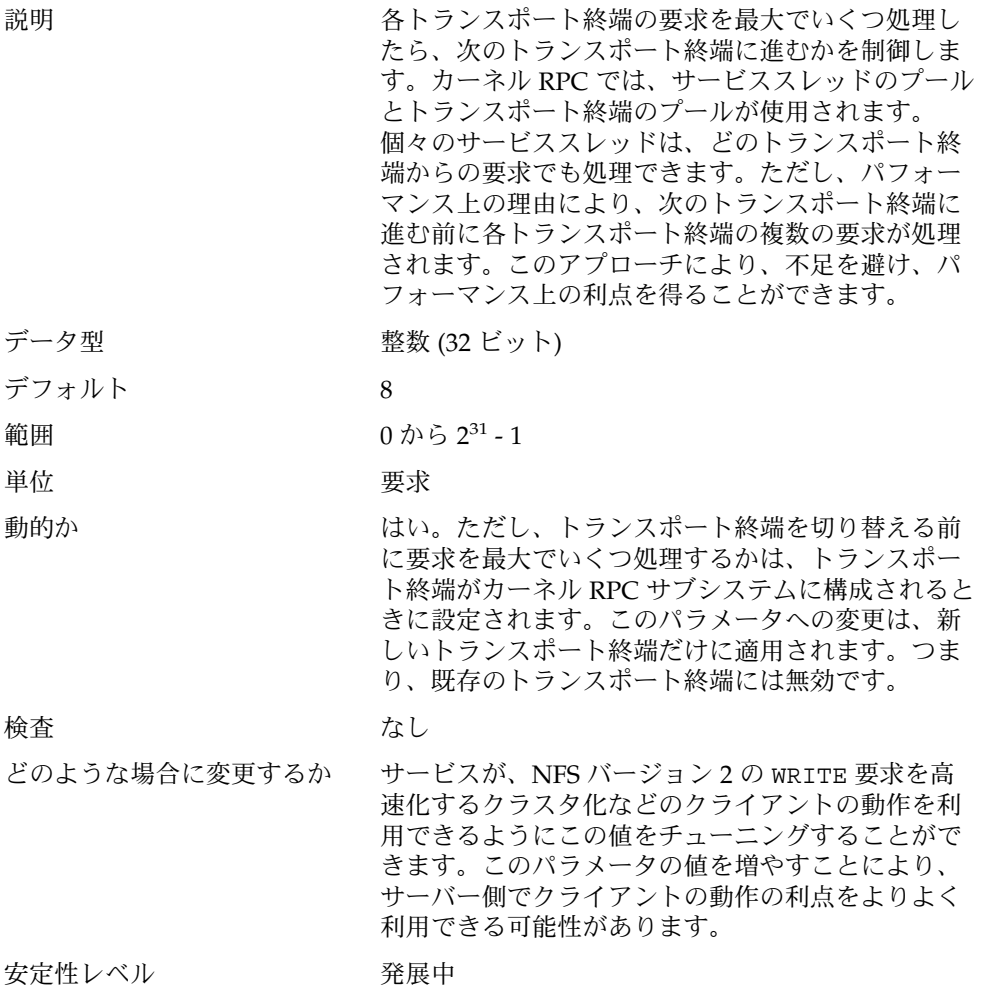

#### rpcmod:maxdupreqs

説明 コネクションレストランスポートにおける RPC レベ ルの再転送を検出する重複要求キャッシュのサイズ を制御します。このキャッシュは、クライアント ネットワークアドレス、RPC の手順番号、プログラ ム番号、バージョン番号、および、トランザク ション ID でインデックス化されています。この キャッシュにより、非べき等であるかもしれない再 転送要求の処理が防止されます。

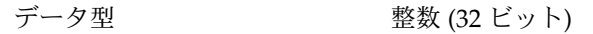

デフォルト 1024

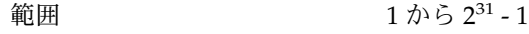

いちゃく 単位 しゅうしゃ ウェイス 要求 かんきょう

動的か キャッシュのサイズは動的に決められますが、 キャッシュへの高速アクセスを可能にする ハッシュキューのサイズは静的に決められます。 キャッシュのサイズを著しく大きくすると、 キャッシュ内のエントリの検索に長い時間がかかる ことがあります。

> このパラメータに0を設定しないでください。0を 設定すると、NFS サーバーは非べき等の要求を処理 できません。

検査 あいしゃ なし

どのような場合に変更するか NFS クライアントで不正な障害エラーが見られる場 合は、このパラメータの値を調べます。たとえば、 ディレクトリの作成が失敗したのに、実際には ディレクトリが作成されている場合は、再転送され た MKDIR 要求をサーバーが検出しなかった可能性が あります。

> キャッシュのサイズは、サーバーの負荷に見合った ものでなければなりません。キャッシュには非べき 等の要求が格納されるため、キャッシュでは、要求 全体の一部だけしか管理する必要がありません。 キャッシュは、クライアント側の再転送を検出でき るだけの間、情報を保持していなければなりませ ん。一般に、コネクションレストランスポートのク ライアントのタイムアウトは比較的短く、1 秒から 20 秒くらいです。

安定性レベル アンスコン 変更の可能性あり

#### rpcmod:cotsmaxdupreqs

説明 コネクション型のトランスポートにおける RPC レベ ルの再転送を検出する重複要求キャッシュのサイズ を制御します。このキャッシュは、クライアント ネットワークアドレス、RPC の手順番号、プログラ ム番号、バージョン番号、および、トランザク ション ID でインデックス化されています。この

キャッシュにより、非べき等であるかもしれない再 転送要求の処理が防止されます。 データ型 アンチング 整数 (32 ビット) デフォルト 1024 範囲  $1 \text{ } \mathcal{D} \text{ } 2^{31} - 1$ 単位 要求 動的か さいしょう はい 検査 キャッシュのサイズは動的に決められますが、 キャッシュへの高速アクセスを可能にする ハッシュキューのサイズは静的に決められます。 キャッシュのサイズを著しく大きくすると、 キャッシュ内のエントリの検索に長い時間がかかる ことがあります。 このパラメータに 0 を設定しないでください。0 を 設定すると、NFS サーバーは非べき等の要求を処理 できません。 どのような場合に変更するか NFS クライアントで不正な障害エラーが見られる場 合は、このパラメータの値を調べます。たとえば、 ディレクトリの作成が失敗したのに、実際には ディレクトリが作成されている場合は、再転送され た MKDIR 要求をサーバーが検出しなかった可能性が あります。 キャッシュのサイズは、サーバーの負荷に見合った ものでなければなりません。キャッシュには非べき 等の要求が格納されるため、キャッシュでは、要求 全体の一部だけしか管理する必要がありません。 キャッシュは、クライアント側の再転送を検出でき るだけの間、情報を保持していなければなりませ ん。一般に、コネクション型のトランスポートのク ライアントのタイムアウトは非常に長く、1 分くら いです。したがって、エントリは、キャッシュに比 較的長く留まる必要があります。

安定性レベル アンスコン 変更の可能性あり

### 第 **4** 章

# TCP/IP チューニング可能パラメータ

この章では、TCP/IP のチューニング可能パラメータについて説明します。

- 129 ページの「IP [チューニング可能パラメータ」](#page-128-0)
- 135 ページの「TCP [チューニング可能パラメータ」](#page-134-0)
- 150 ページの「UDP [チューニング可能パラメータ」](#page-149-0)
- 152 [ページの「](#page-151-0)IPQoS」
- 152 [ページの「ルート別のメトリック」](#page-151-0)

## チューニング可能パラメータ情報の記載 箇所

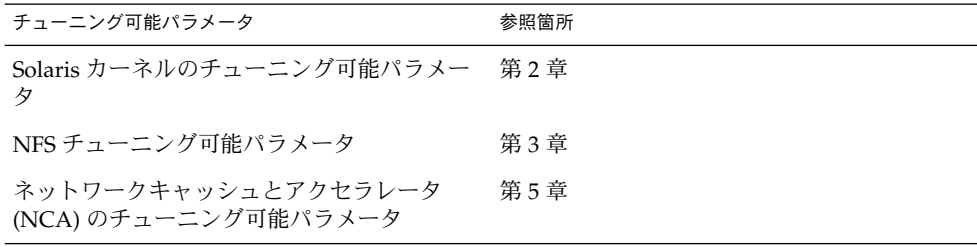

## TCP/IP パラメータのチューニングの概 要

この章で述べるすべてのチューニング可能パラメータは、次の 2 つのパラメータを除 き ndd コマンドで設定できます。次の 2 つのパラメータは、/etc/system ファイル でのみ設定できます。

- 145 ページの「[tcp\\_conn\\_hash\\_size](#page-144-0)」
- 146 ページの「[ipc\\_tcp\\_conn\\_hash\\_size](#page-145-0)」

ndd コマンドで TCP/IP パラメータを設定する場合は、次の構文を使用します。

# **ndd -set** *driver parameter*

たとえば、次の ndd コマンドでは IP 転送を無効にします。

# **ndd -set /dev/ip ip\_forwarding 0**

詳細は ndd(1M) を参照してください。

システムのリブート後も TCP/IP パラメータの設定を有効にするには、適切な ndd コ マンドをシステム起動スクリプトに指定します。ndd コマンドを含むシステム起動ス クリプトの作成には、次のガイドラインを使用してください。

- スクリプトを /etc/init.d ディレクトリに作成し、それへのリンクを /etc/rc2.d、/etc/rc1.d、/etc/rcS.d ディレクトリにそれぞれ作成しま す。
- このスクリプトは、既存の S69inet スクリプトと S72inetsvc スクリプトの間 で実行する必要があります。
- スクリプトに s70 か s71 接頭辞を付けます。同じ接頭辞を持つスクリプトはある 種の方法で順に実行されますので、同じ接頭辞を持つスクリプトが複数あっても問 題はありません。
- 実行制御スクリプトの命名に関する詳細は、/etc/init.d ディレクトリ内の README ファイルを参照してください。

起動スクリプトの作成に関する詳細は、『*Solaris* のシステム管理 *(*基本編*)* 』の「実行 制御スクリプト」 を参照してください。

### TCP/IP パラメータの検査

この節で記述する TCP/IP パラメータのうち、前述の /etc/system ファイルでのみ 設定できる 2 つのパラメータの検査については、145 [ページ](#page-144-0) の「[tcp\\_conn\\_hash\\_size](#page-144-0)」と 146 ページの「[ipc\\_tcp\\_conn\\_hash\\_size](#page-145-0)」 の「検査」の項を参照してください。

### <span id="page-128-0"></span>RFC (Internet Request for Comments)

インターネットのプロトコルと標準の仕様は、RFC 文書に記述されています。RFC の コピーは、sri-nic.arpa マシンから 匿名 ftp を使用して入手できます。このサイ トの rfc-index.txt ファイル中で RFC のトピックを探してください。

## IP チューニング可能パラメータ

この節では、IP チューニング可能パラメータの一部を説明します。

## ip icmp err interval と

ip\_icmp\_err\_burst 説明 IP で IPv4 または IPv6 ICMP エラーメッセージを生 成する頻度を制御します。IP は、 ip icmp err interval の間に最大で ip\_icmp\_err\_burst の IPv4 または IPv6 ICMP エ ラーメッセージを生成します。このパラメータは、 サービス拒否攻撃から IP を守るためのものです。 ip icmp err interval に 0 を設定すると、IP で IPv4 または IPv6 ICMP エラーメッセージは生成さ れません。 デフォルト ip icmp err interval は 100 ミリ秒 ip icmp err burst は 10 範囲 ip icmp err intervalは 0 から 99,999 ミリ秒 ip\_icmp\_err\_burst は 1 から 99,999 動的か さいしん はい どのような場合に変更するか 診断の目的でエラーメッセージの生成頻度を増やし たい場合は、このパラメータ値を変更します。 コミットレベル 変更の可能性あり

### ip\_forwarding と ip6\_forwarding

説明 IP がインタフェース間で IPv4 または IPv6 転送を行 うかどうかを制御します。 *xxx* :ip\_forwarding も参照してください。

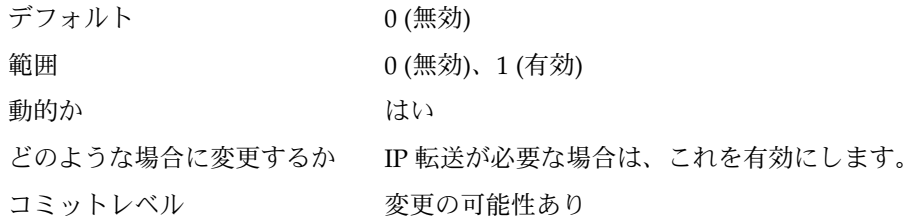

### *xxx*:ip\_forwarding

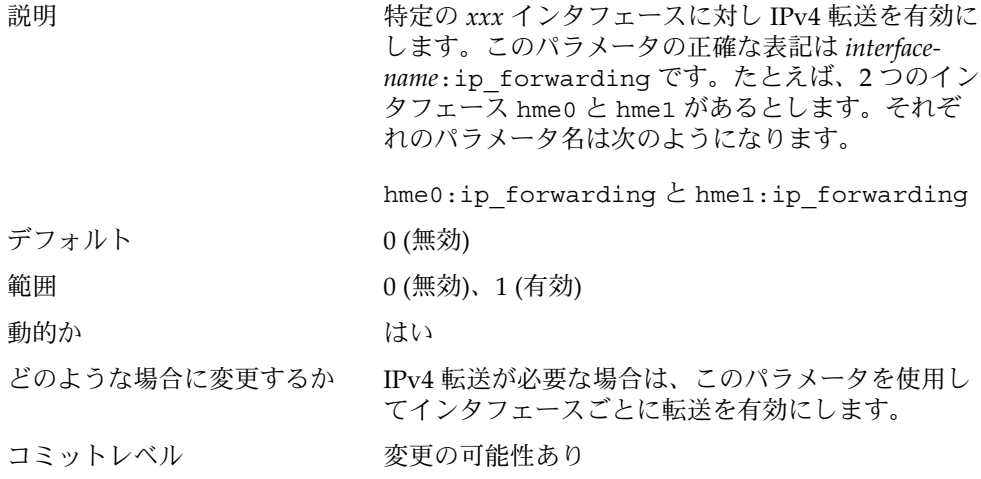

### ip\_respond\_to\_echo\_broadcast と ip6\_respond\_to\_echo\_multicast

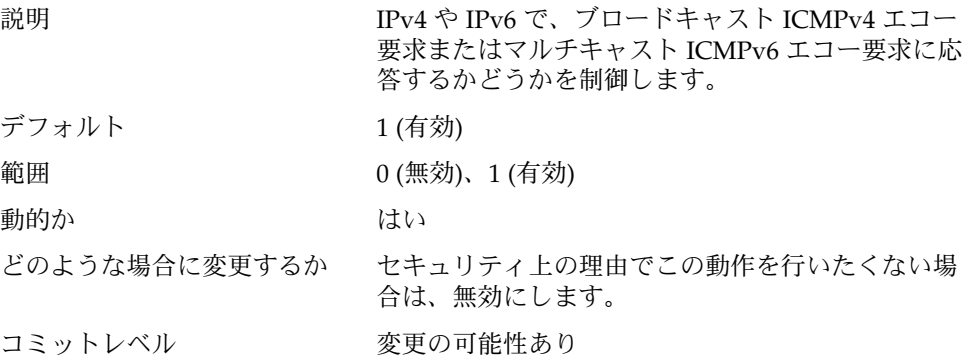

## ip\_send\_redirects と ip6\_send\_redirects

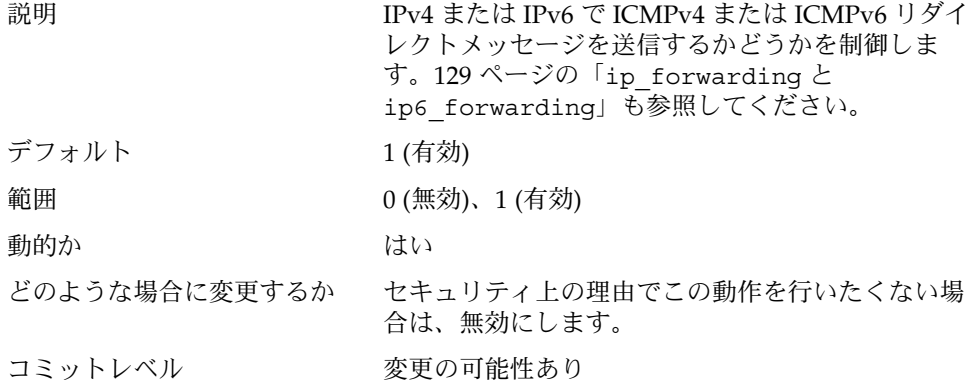

### ip\_forward\_src\_routed と ip6 forward src routed

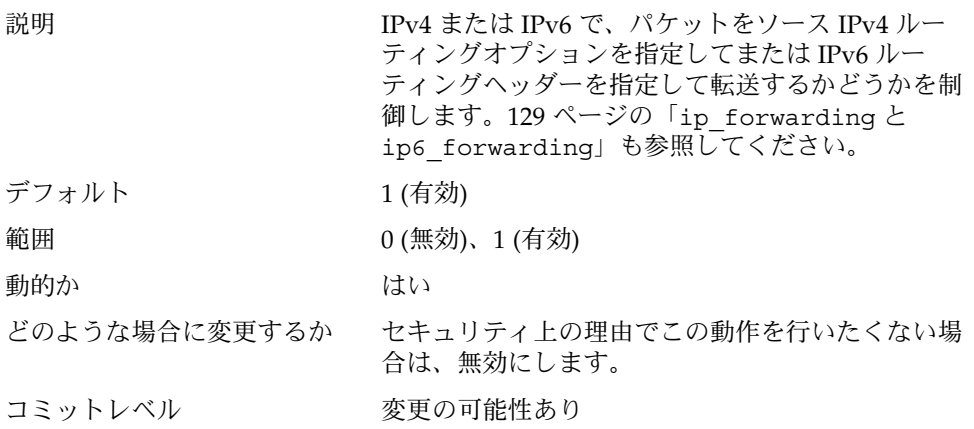

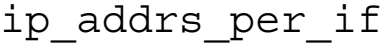

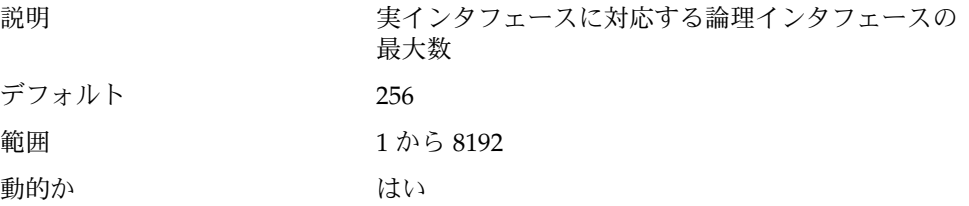

どのような場合に変更するか この値は変更しないでください。ただし、論理イン タフェースの数を増やす必要がある場合は、この値 を増加させます。変更によって IP のパフォーマンス に悪影響が生ずることがあることに留意してくださ い。

コミットレベル 変更の可能性あり

### ip strict dst multihoming と ip6\_strict\_dst\_multihoming

説明 キュー キモ送インタフェースに到着したパケットを、その インタフェースに明示的に構成されていない IP アド レス向けとして受け入れるかどうかを制御します。 ip\_forwarding が有効になっているか、該当する インタフェースに対し *xxx*:ip\_forwarding が有効 になっていると、このパラメータは無視されます (そ のパケットが実際に転送されるため)。

RFC 1122 3.3.2.4 を参照してください。

デフォルト 0 (緩やかなマルチホーミング)

範囲 0 = オフ (緩やかなマルチホーミング)

1 = オン (厳密なマルチホーミング)

動的か さい はい

どのような場合に変更するか 厳密なネットワーキングドメイン (たとえばファイア ウォールや VPN ノードなど) を通過するインタ フェースがマシンにある場合は、この変数に 1 を設 定します。 コミットレベル 変更の可能性あり

ip multidata outbound

説明 アンスタックは このパラメータによりネットワークスタックは、転 送時にネットワークデバイスドライバに対して一度 に複数のパケットを送信できます。

> このパラメータを有効にすると、ホスト CPU の利用 率またはネットワークスループット (あるいはこの両 方) が向上し、パケットあたりの処理コストが減少し ます。

複数データ送信 (multidata transmit: MDT) 機能が有 効となるのは、この機能をサポートするデバイスド ライバだけです。

MDT パラメータを使用するには、/etc/system ファイル内で次のパラメータを有効にする必要があ ります。

set ip: ip use dl cap =  $0x1$ 

デフォルト 無効

範囲 0 (無効)、1 (有効)

動的か さいしん はい

どのような場合に変更するか この機能はシステムパフォーマンスを向上させる目 的でいつでも有効にできますが、次の点に注意しま す。

> ■ この機能を有効にすると、IP 層と DLPI プロバイ ダの間でパケットの形が変化することがありま す。よって、ifconfig の modinsert 機能を使 用して IP 層と DLPI プロバイダ間に動的に挿入 されるサードパーティ製 STREAMS モジュール は、 MDT STREAMS データ形式を理解しないた め、動作しない可能性があります。

同様に、autopush(1m) 機構によって IP 層と DLPI プロバイダ間に挿入されるモジュールも、 動作しない可能性があります。

■ STREAMS モジュールが MDT を認識しない場合 は、この機能を無効にしてください。たとえば、 ipfilter や Checkpoint Firewall-1 などのパブ リックドメインユーティリティは MDT を認識し ません。

コミットレベル 変更の可能性あり

#### 特別な注意を要する IP チューニング可能パラメータ

各パラメータで記述する特別な状況である場合以外は、次のパラメータを変更するこ とは推奨されません。

*ip\_ire\_pathmtu\_interval*

説明 IP がパス最大転送単位 (PMTU) 検出情報をフ ラッシュしてから PMTU を再び検出開始するまでの 間隔をミリ秒単位で指定します。 PMTU の検出については、RFC 1191 を参照してくだ さい。 デフォルト 10 分 範囲 5 秒から 277 時間 動的か さいしょう はい どのような場合に変更するか この値は変更しないでください。 コミットレベル 変更の可能性あり

*ip\_icmp\_return\_data\_bytes* と

*ip6\_icmp\_return\_data\_bytes*

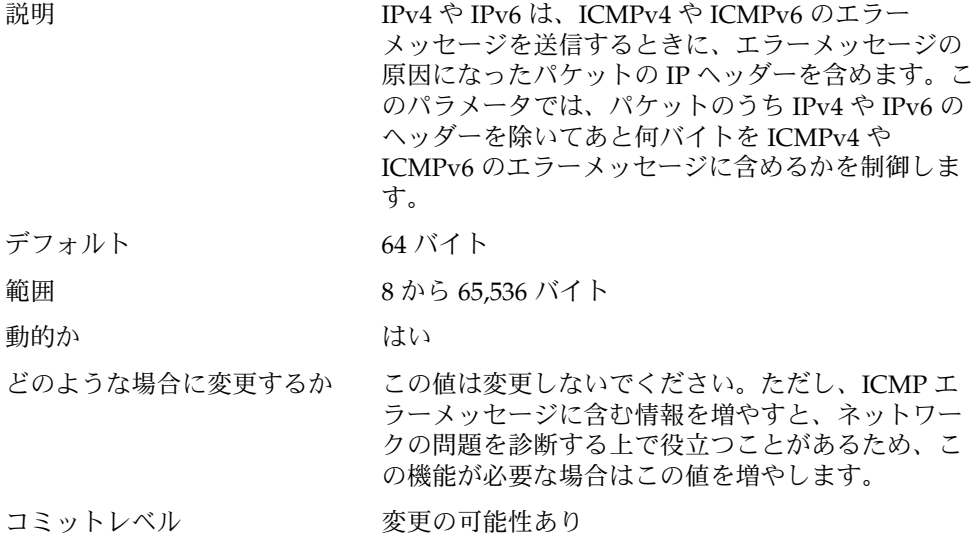

# <span id="page-134-0"></span>TCP チューニング可能パラメータ

### tcp\_deferred\_ack\_interval

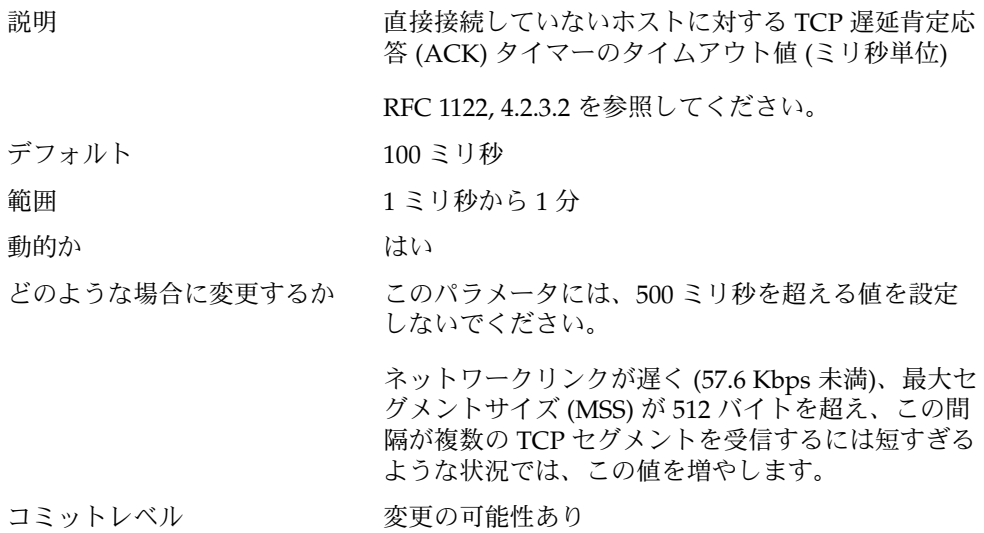

### tcp\_local\_dack\_interval

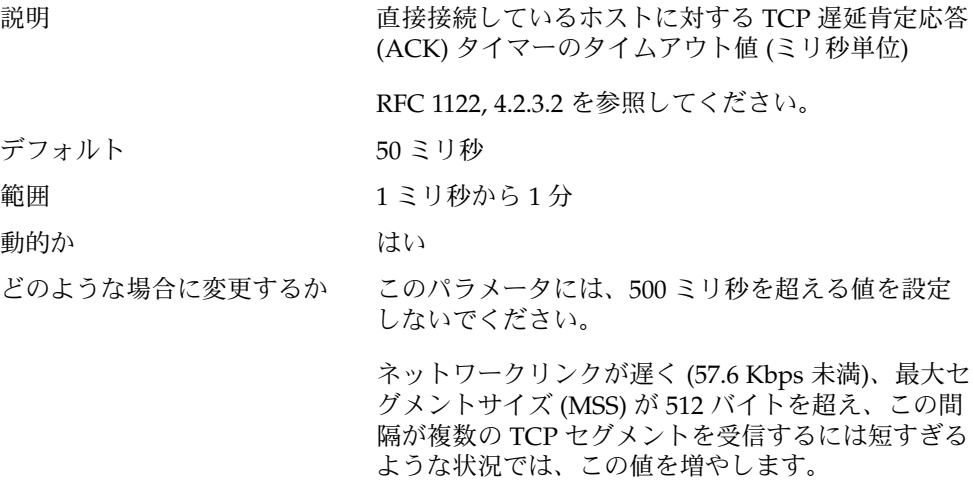

コミットレベル 変更の可能性あり

### tcp\_deferred\_acks\_max

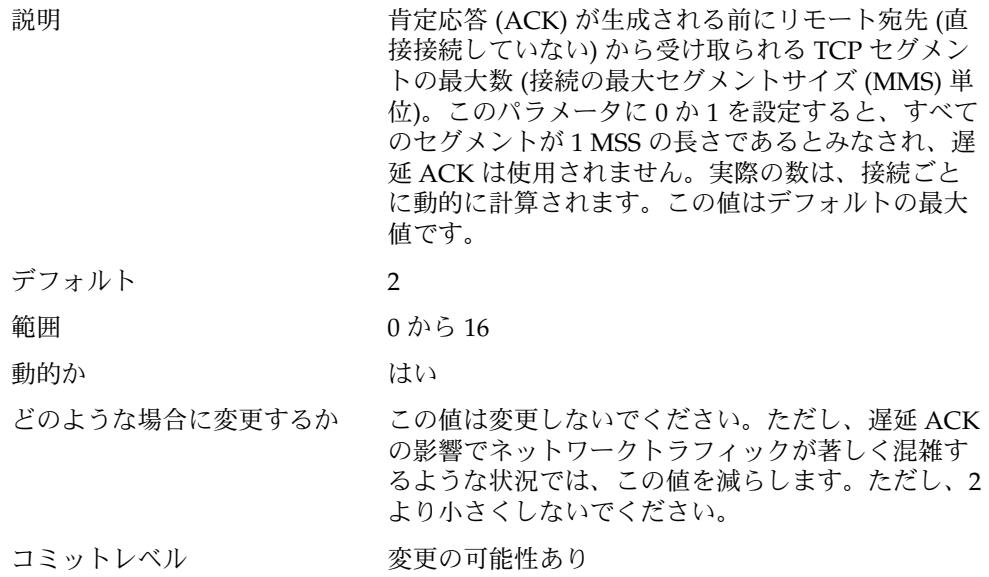

## tcp\_local\_dacks\_max

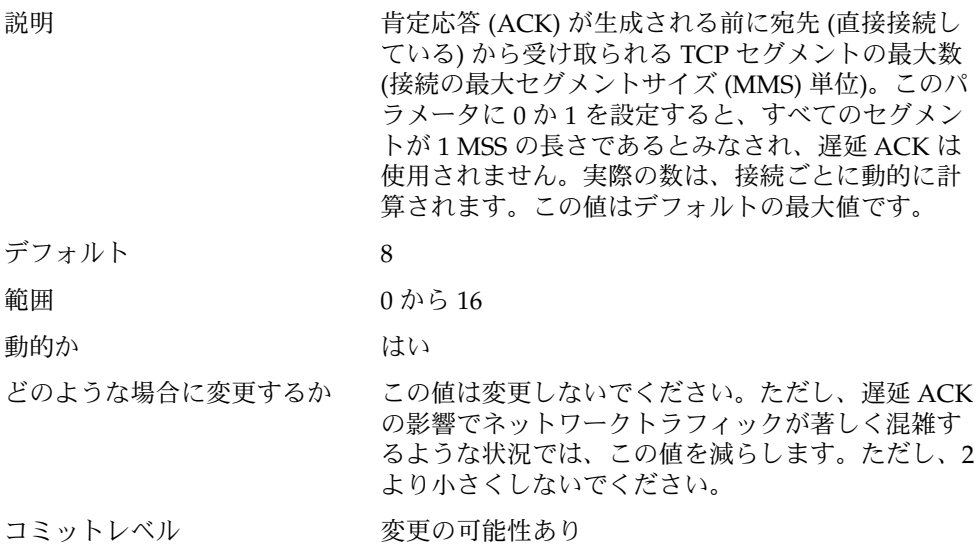

## tcp\_wscale\_always

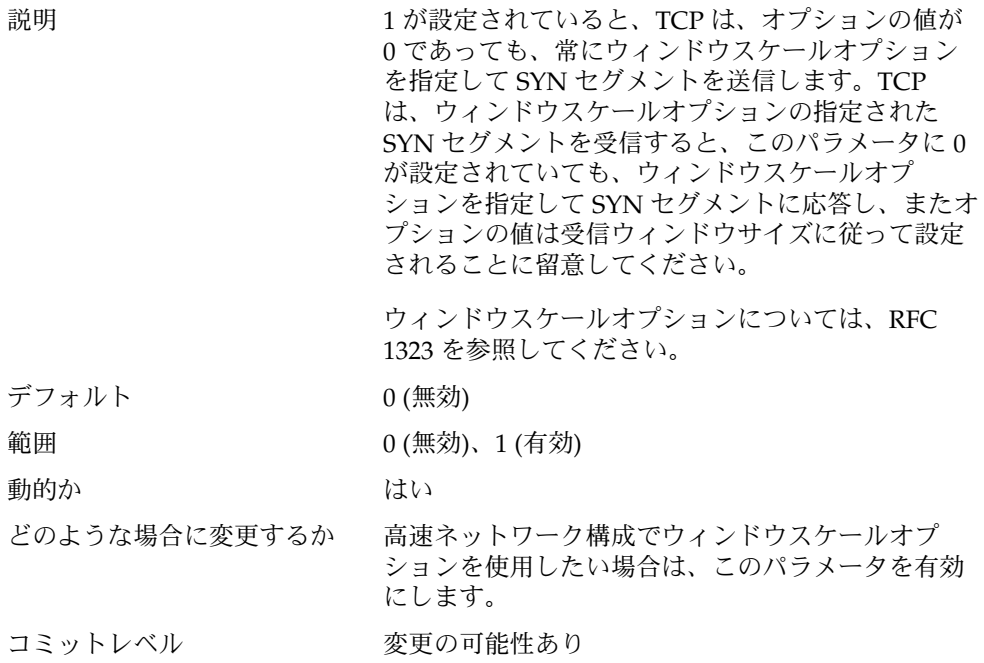

## tcp\_tstamp\_always

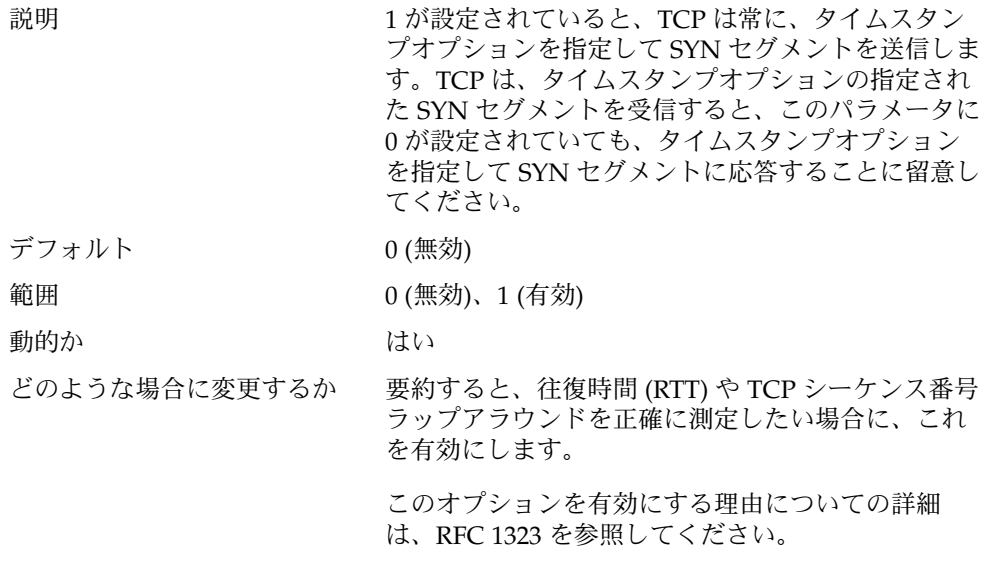

コミットレベル 変更の可能性あり

## tcp\_xmit\_hiwat

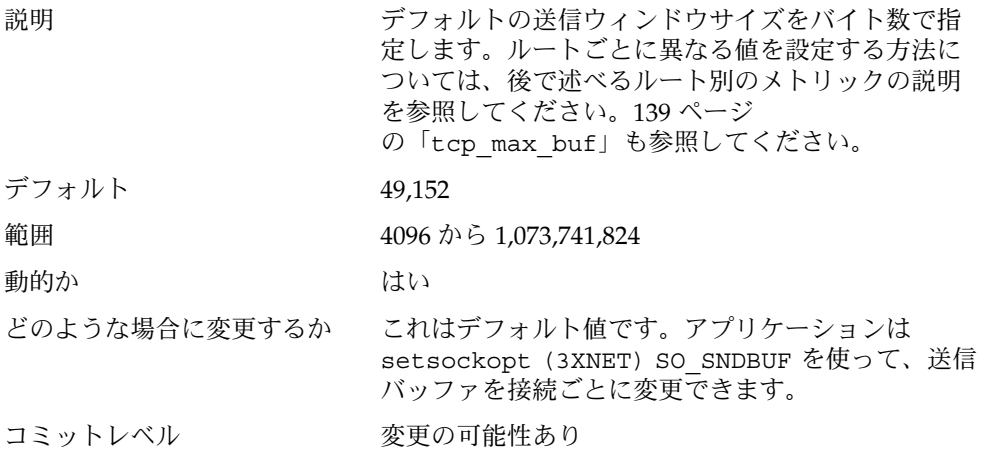

## tcp\_recv\_hiwat

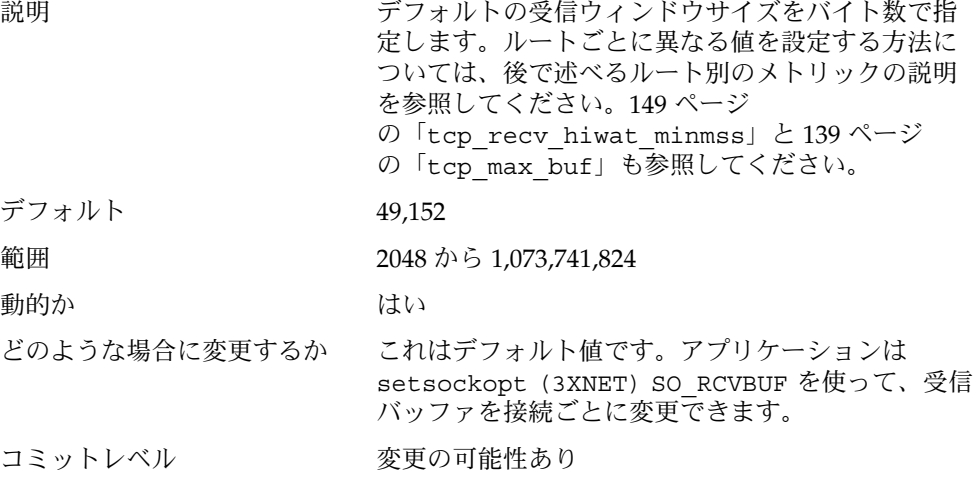

<span id="page-138-0"></span>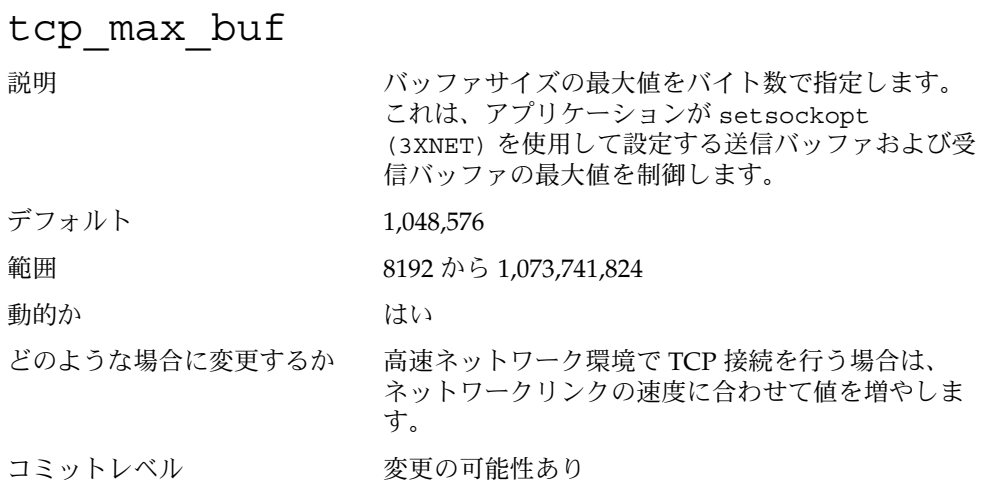

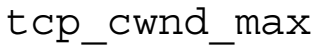

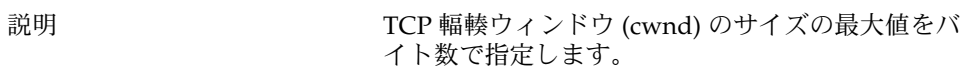

TCP 輻輳ウィンドウに関する詳細は RFC 1122 と 2581 を参照してください。

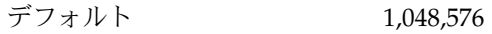

範囲 128 から 1,073,741,824

動的か はい はい

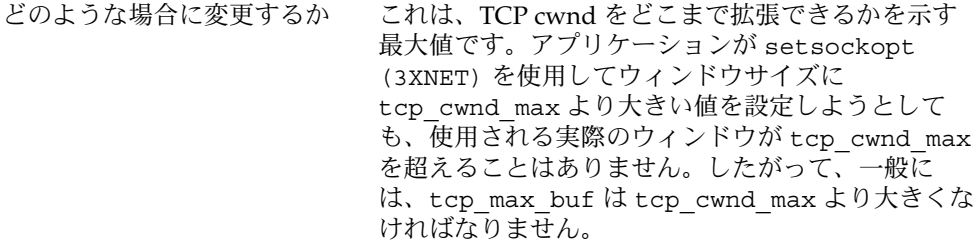

コミットレベル 変更の可能性あり

### tcp\_slow\_start\_initial

説明 輻輳ウィンドウ (cwnd) の初期サイズの最大値を TCP 接続の MSS 単位で指定します。

輻輳ウィンドウの初期サイズがどのように計算され るかについては、RFC 2414 を参照してください。

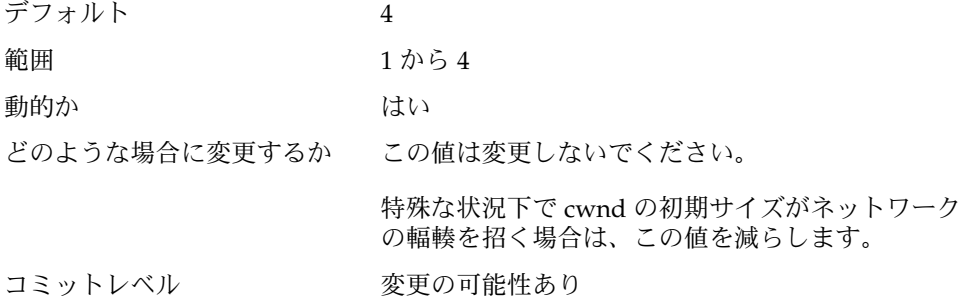

#### tcp slow start after idle

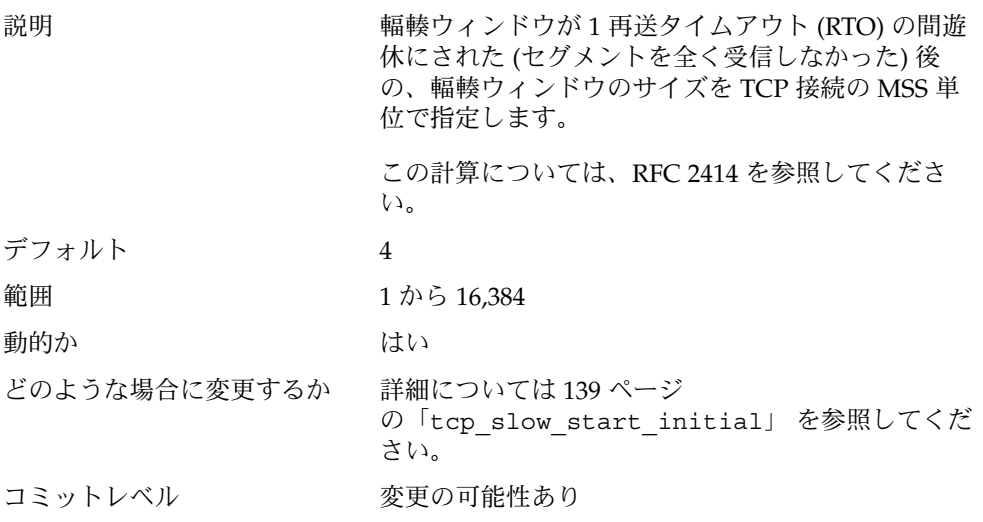

#### tcp\_sack\_permitted

説明 2 が設定されていると、TCP は常に、選択的肯定応 答 (SACK) 許可オプションを指定して SYN セグメン トを送信します。TCP は、SACK 許可オプションを 指定した SYN セグメントを受信し、かつこのパラ メータに 1 が設定されていると、SACK 許可オプ ションを指定して応答します。このパラメータに 0 が設定されていると、着信セグメントに SACK 許可

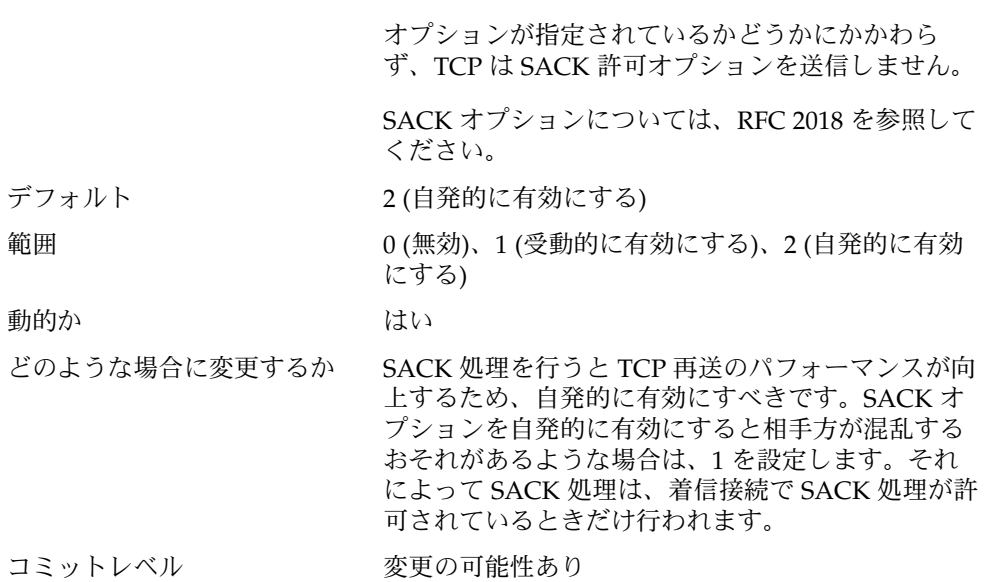

### tcp\_rev\_src\_routes

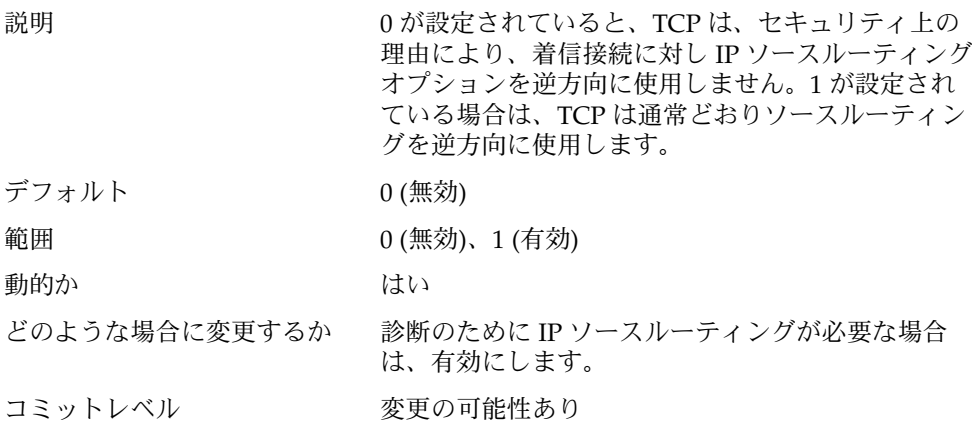

## tcp\_time\_wait\_interval

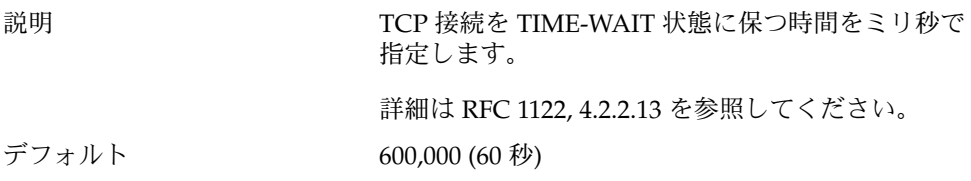

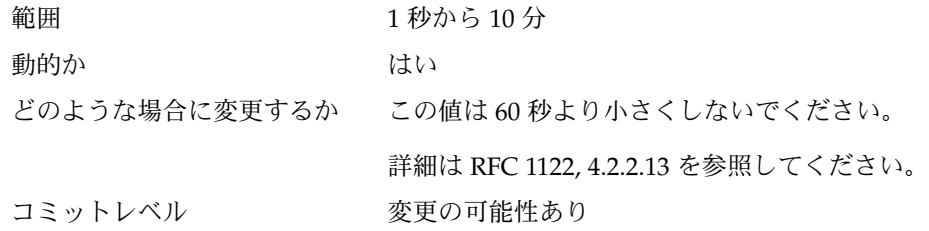

## tcp\_ecn\_permitted

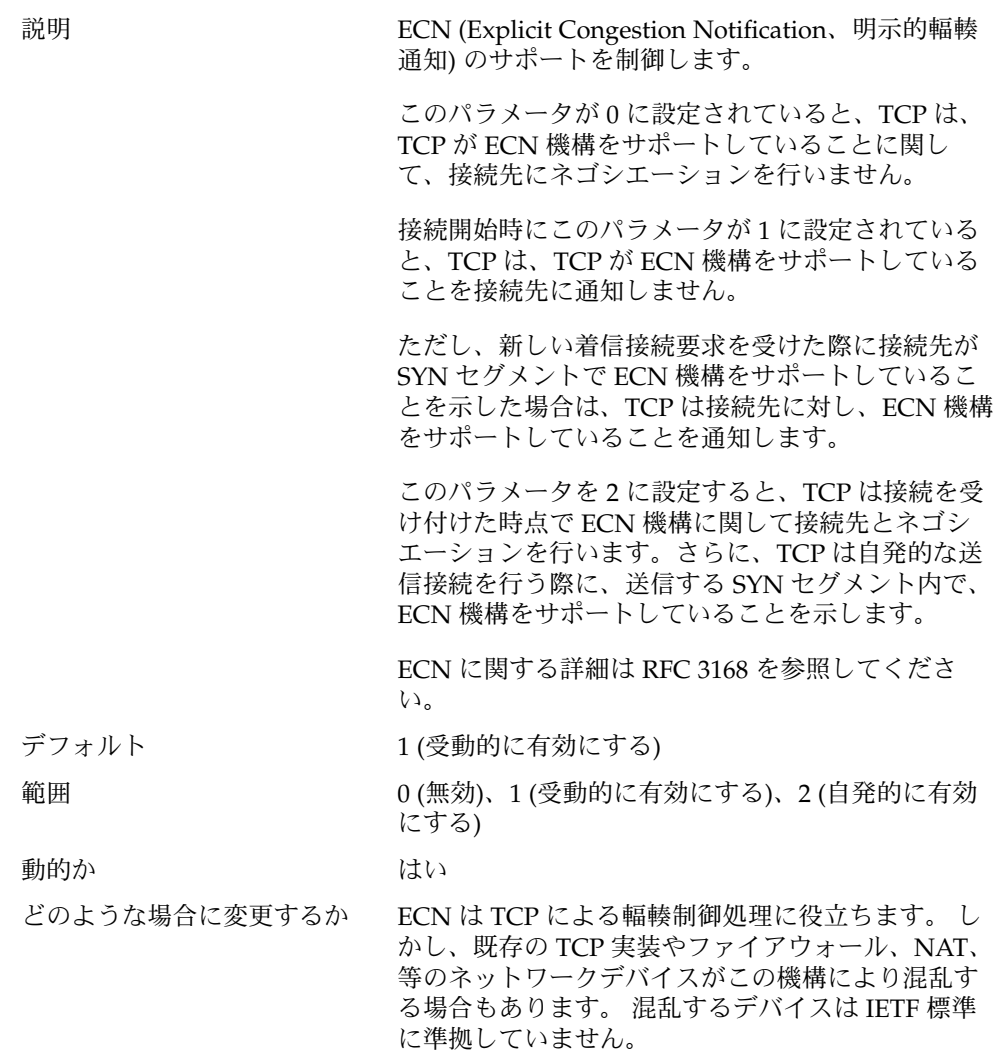

これらのデバイスを考慮し、このパラメータのデ フォルト値は 1 に設定されています。まれに、受動 的に有効にした場合でも問題が生じる場合がありま す。 必要がある場合にのみ、パラメータを 0 に設定 してください。

<span id="page-142-0"></span>コミットレベル 変更の可能性あり

#### tcp\_conn\_req\_max\_q

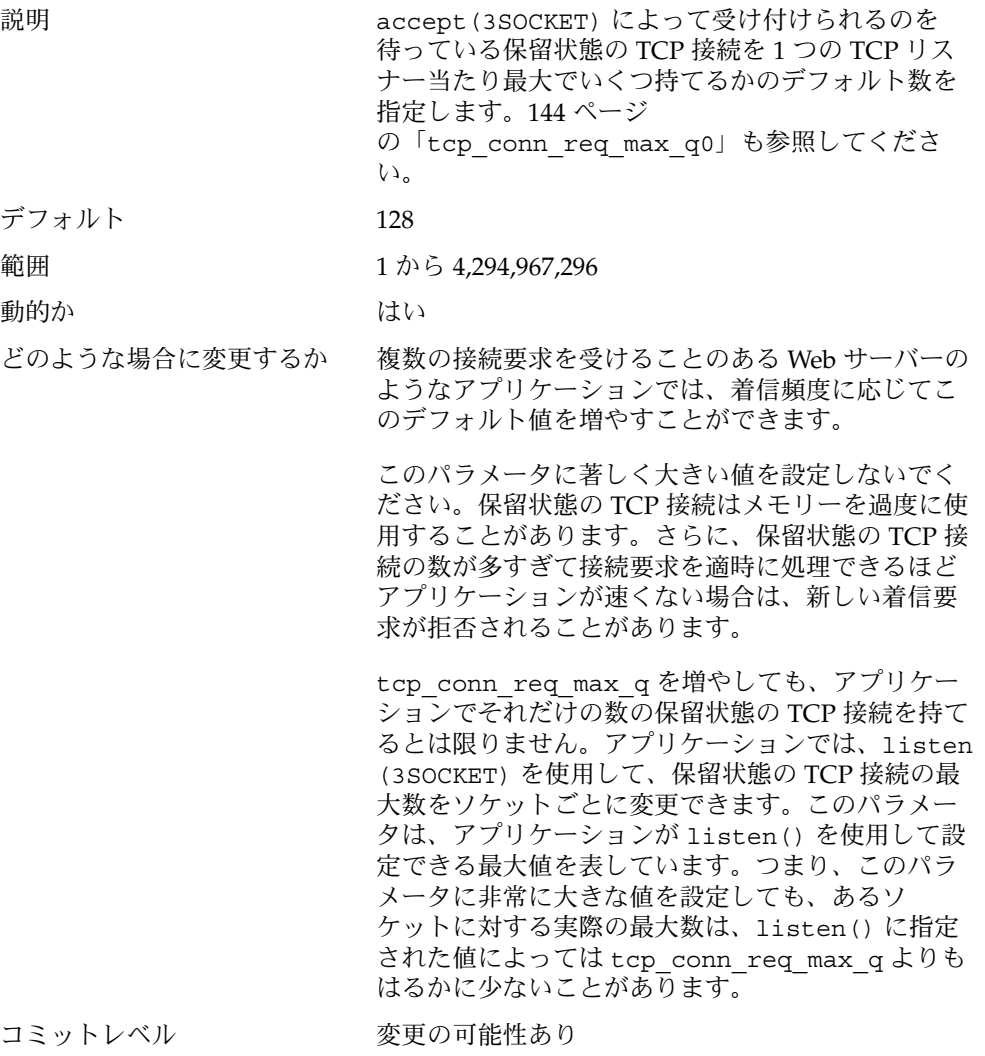

#### <span id="page-143-0"></span>tcp\_conn\_req\_max\_q0

説明 しょうしゃ おくらん にっぽん (3 段階ハンドシェークがまだ終わっていな い) 保留状態の TCP 接続を 1 つの TCP リスナー当た りいくつ持てるかのデフォルトの最大数を指定しま す。 TCP の 3 段階ハンドシェークに関する詳細は、RFC 793 を参照してください。さらに、143 [ページ](#page-142-0) の「[tcp\\_conn\\_req\\_max\\_q](#page-142-0)」も参照してくださ い。 デフォルト 1024 範囲 0 から 4,294,967,296 動的か さいしょう はい どのような場合に変更するか 極めて多くの接続要求を受信することがある Web サーバーのようなアプリケーションでは、着信頻度 に応じてこのデフォルト値を増やすことができま す。 tcp\_conn\_req\_max\_q0 と、各ソケットについて 保留状態にある接続の最大数との関係は、次のとお りです。 接続要求を受信すると、TCP はまず、受け付けられ るのを待っている保留状態の TCP 接続 (3 段階ハン ドシェークが終わっている) の数が、そのリスナーに 対する最大数 (*N*) を超えていないかをチェックしま す。接続数が超えていると、その要求は拒否されま す。超えていなければ、TCP は、不完全な保留状態 の TCP 接続の数が、*N* と tcp\_conn\_req\_max\_q0 の合計を超えていないかをチェックします。超えて いなければ、その要求は受け付けられます。超えて いると、最も古い不完全な保留状態の TCP 要求がド ロップされます。 コミットレベル 変更の可能性あり 前のリリースからの変更 詳細については 192 [ページ](#page-191-0) の「[tcp\\_conn\\_req\\_max\\_q0](#page-191-0)」 を参照してくださ  $V_{\lambda}$
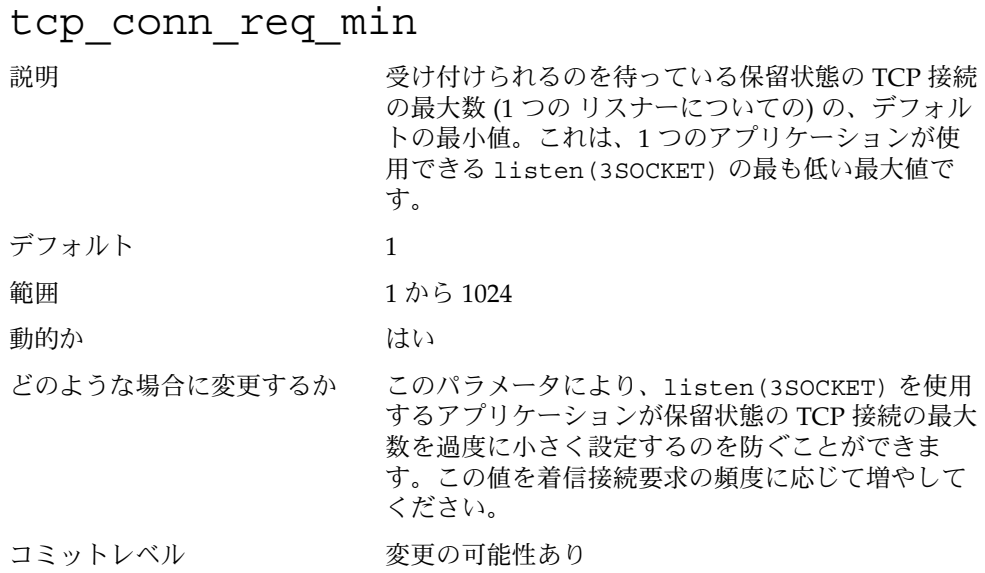

## /etc/system ファイルに設定する TCP パラメー タ

これらのパラメータは、/etc/system ファイルでしか設定できません。ファイルを 変更してからシステムをリブートする必要があります。

次のエントリは tcp\_conn\_hash\_size の設定例です。

set tcp:tcp\_conn\_hash\_size=1024

#### tcp conn hash size

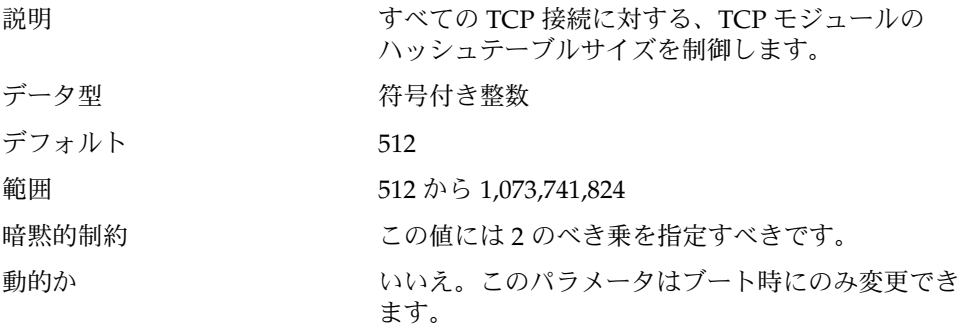

第 4 章 • TCP/IP チューニング可能パラメータ **145**

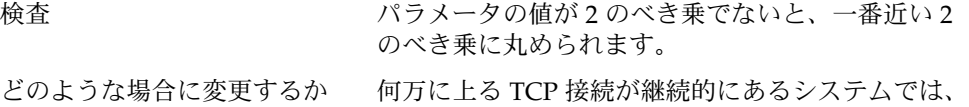

この値をそれに応じて増やします。TCP は、デ フォルト値で 2 ~ 3 千のアクティブ接続までは十分 にサポートできます。ハッシュテーブルのサイズを 増やすと、それだけ多くのメモリーが必要になりま すので、適切な値を指定するようにしてメモリーが 不必要に使用されるのを防いでください。

コミットレベル 変更の可能性あり

ipc\_tcp\_conn\_hash\_size

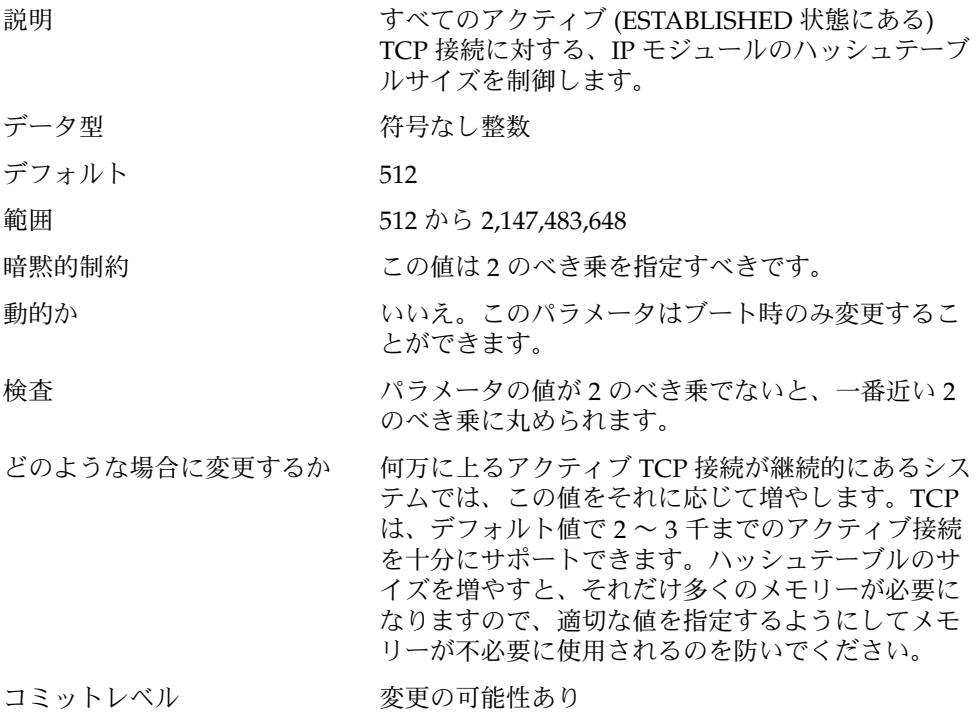

### 特別な注意を要する TCP パラメータ

各パラメータで記述する特別な状況である場合以外は、次のパラメータを変更するこ とは推奨されません。

#### <span id="page-146-0"></span>tcp ip abort interval

説明 TCP 接続に対するデフォルトのトータルの再送タイ ムアウト値をミリ秒で指定します。1 つの TCP 接続 について、TCP が tcp\_ip\_abort\_interval の間 再転送を行ってもこの間に相手側のエンドポイント から肯定応答を全く受け取らないと、TCP はこの接 続をクローズします。 TCP 再送タイムアウト (RTO) の計算については、 RFC 1122, 4.2.3 を参照してください。147 ページ の「tcp\_rexmit\_interval\_max」も参照してく ださい。 デフォルト 8分 範囲 500 ミリ秒から 1193 時間 動的か さいしょう はい

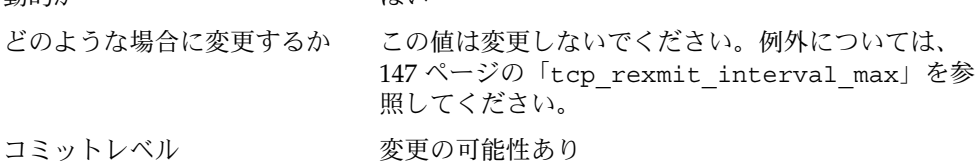

#### tcp rexmit interval initial

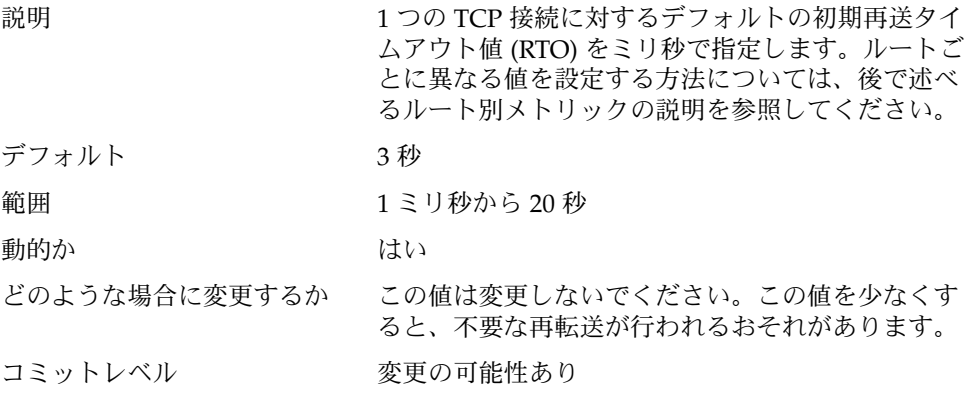

tcp rexmit interval max

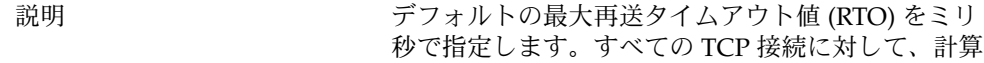

第 4 章 • TCP/IP チューニング可能パラメータ **147**

された RTO がこの値を超えることはできません。 147 ページの「tcp ip abort interval」も参照 してください。

デフォルト 60 秒

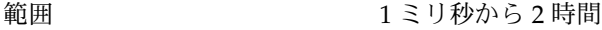

動的か さいしん はい

どのような場合に変更するか 通常のネットワーク環境では、この値を変更しない でください。

> 1 つの接続に対する往復時間 (RTT) が数 10 秒になる ような特別な状況では、この値を増やすことができ ます。この値を変更する場合は、これに合わせて tcp\_ip\_abort\_interval パラメータも変更すべ きです。tcp\_ip\_abort\_interval には、 tcp\_rexmit\_interval\_max の 4 倍以上の値を指 定します。

コミットレベル 変更の可能性あり

#### tcp rexmit interval min

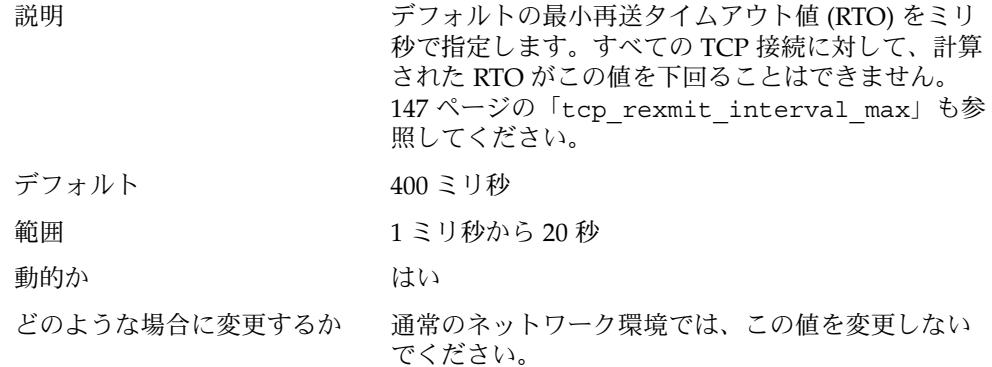

TCP の RTO 計算は、RTT の最も大きい変動に対処 できなければなりません。1 つの接続に対する往復 時間 (RTT) が数 10 秒になるような特別な状況では、 この値を増やすことができます。この値を変更する 場合は、これに合わせて tcp\_rexmit\_interval\_max パラメータも変更す べきです。tcp\_rexmit\_interval\_max には、 tcp\_rexmit\_interval\_min の 8 倍以上の値を指 定します。

コミットレベル 変更の可能性あり

tcp\_rexmit\_interval\_extra 説明 計算された再送タイムアウト値 (RTO) に加える定数 をミリ秒で指定します。 デフォルト 0 ミリ秒 範囲 0 から 2 時間 動的か さいしん はい どのような場合に変更するか この値は変更しないでください。 計算された RTO が接続に対して適切でないような状 況では、不要な再転送を避けるためにこの値を変更 することができます。 コミットレベル 変更の可能性あり

#### tcp tstamp if wscale 説明 アンスコン このパラメータに1が設定され、かつ、ある接続に 対するウィンドウスケールオプションが有効に なっていると、TCP は、その接続の timestamp オ プションも有効にします。 デフォルト 1 (有効) 範囲 0 (無効)、1 (有効) 動的か はい はい どのような場合に変更するか この値は変更しないでください。一般に、TCP を高 速ネットワークで使用する場合は、シーケンス番号 のラップアラウンドに対するプロテクションが必要 なため、timestamp オプションの使用が必要にな ることがあります。 コミットレベル 変更の可能性あり

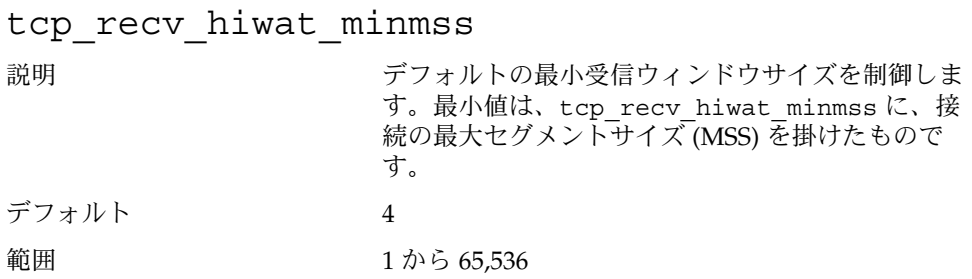

第 4 章 • TCP/IP チューニング可能パラメータ **149**

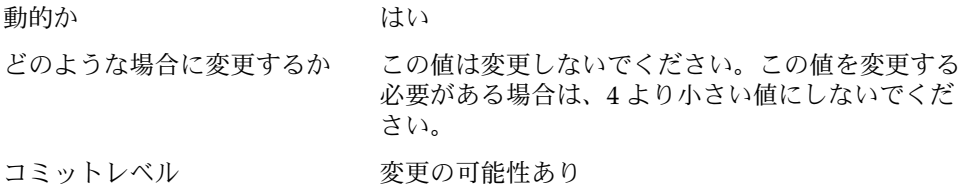

### tcp\_compression\_enabled

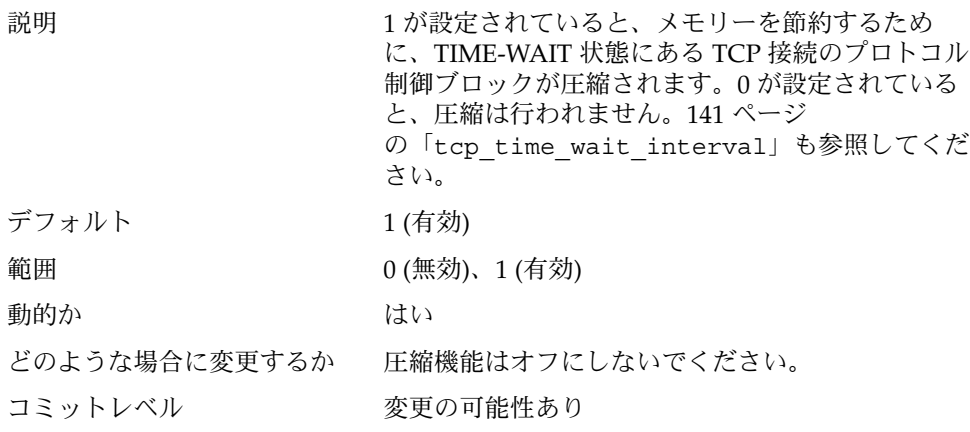

# UDP チューニング可能パラメータ

この節では、UDP チューニング可能パラメータの一部を説明します。

## udp\_xmit\_hiwat

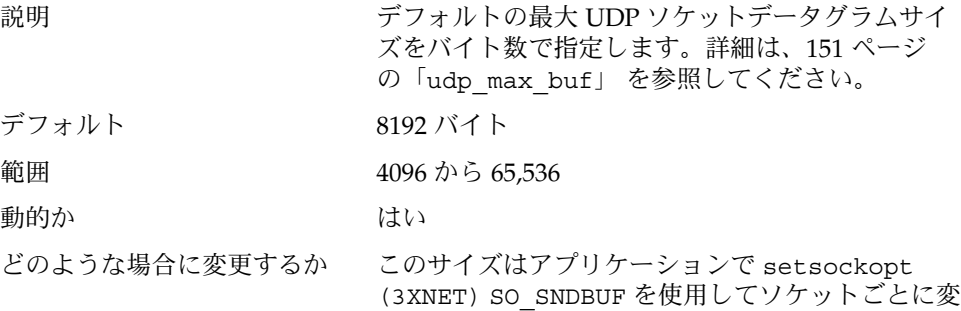

更できることに留意してください。 一般には、デ フォルト値を変更する必要はありません。

<span id="page-150-0"></span>コミットレベル 変更の可能性あり

### udp\_recv\_hiwat

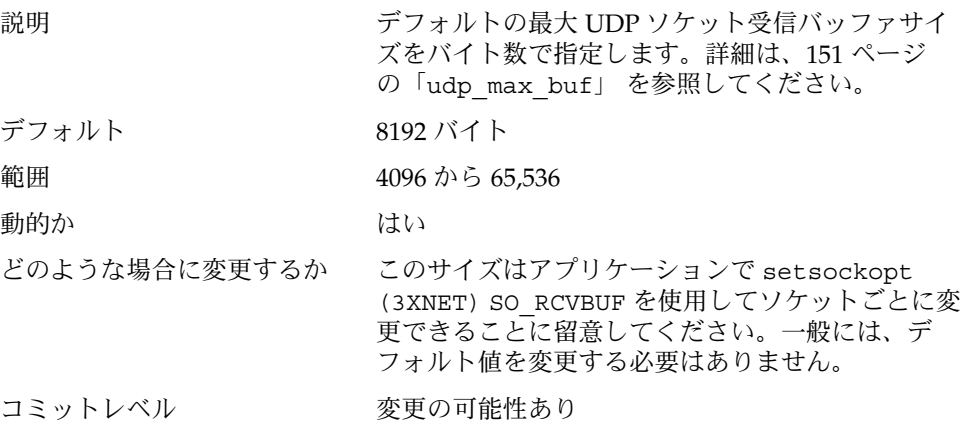

## 特別な注意を要する UDP パラメータ

各パラメータで記述する特別な状況である場合以外は、次のパラメータを変更するこ とは推奨されません。

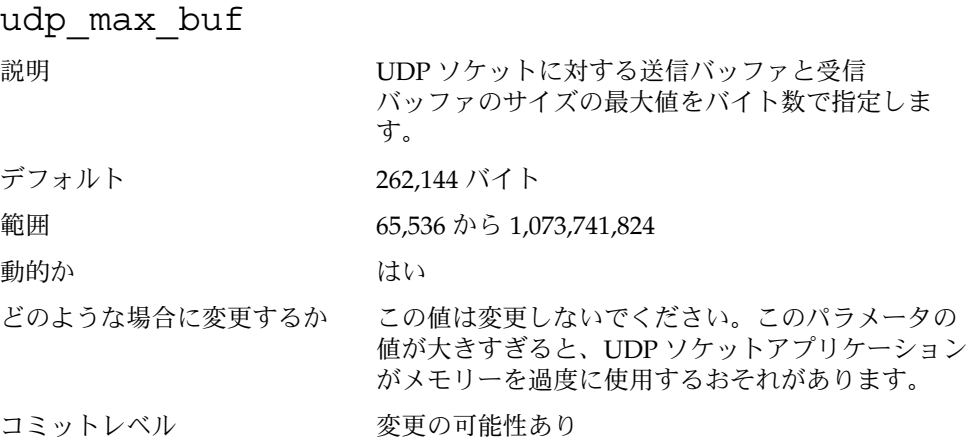

第 4 章 • TCP/IP チューニング可能パラメータ **151**

# IPQoS

この節では、IPQoS のチューニング可能パラメータについて説明します。

#### ip\_policy\_mask

説明 まちには エコー 転送送信、転送受信、ローカル送信、またはローカ ル受信の宣言位置で、IPQoS 処理を有効または無効 にします。このパラメータは、次のようなビットマ スクです。

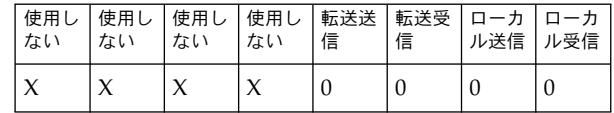

どの位置でも 1 であれば、その特定のコールアウト 位置で IPQoS 処理をマスク、すなわち無効にしま す。たとえば、 0x01 の値は、すべてのローカル受 信パケットの IPQoS 処理を無効にします。

デフォルト 0 (すべての宣言位置で IPQoS 処理が有効)

範囲 0 (0x00) から 15 (0x0F)。15 の場合、すべての宣言位 置の IPQoS 処理が無効 動的か さいしん はい

どのような場合に変更するか 宣言位置のどれかで IPQoS 処理を有効または無効に したい場合。

コミットレベル 変更の可能性あり

## ルート別のメトリック

Solaris 8 リリースから、ルート別のメトリック (測定基準) を使用して、一定のプロパ ティを IPv4 や IPv6 のルーティングテーブルエントリに関連付けることができます。

たとえば、システムに、fast ethernet と gigabit ethernet という 2 つの異なるネット ワークインタフェースがあるとします。tcp\_recv\_hiwat のシステムデフォルト値 は 24,576 バイトです。このデフォルト値は fast ethernet インタフェースには十分です が、gigabit ethernet インタフェースには不十分な可能性があります。

tcp\_recv\_hiwat のシステムデフォルト値を増やす代わりに、gigabit ethernet イン タフェースのルーティングエントリに別のデフォルトの TCP 受信ウィンドウサイズを 関連付けることができます。これにより、そのルートを通るすべての TCP 接続には、 大きくした受信ウィンドウサイズが使用されます。

IPv4 の場合、ルーティングテーブルは次のように表示されます (netstat -rn)。

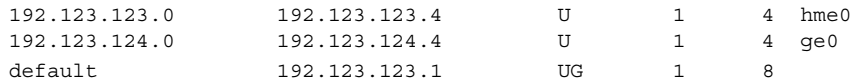

次のコマンドを実行します。

# **route change -net 192.123.124.0 -recvpipe** *x*

このコマンドの結果、ge0 リンクの 192.123.124.0 ネットワークへのすべての接続 には、デフォルトの受信ウィンドウサイズ 24567 の代わりに、受信バッファサイズ *x* が使用されます。

宛先が a.b.c.d ネットワークにあり、そのネットワーク固有のルーティングエント リがない場合は、そのネットワークに接頭辞ルートを追加し、メトリックを変更でき ます。次に例を示します。

#### # **route add -net a.b.c.d 192.123.123.1 -netmask w.x.y.z** # **route change -net a.b.c.d -recvpipe** *y*

接頭辞ルートのゲートウェイがデフォルトのルーターであることに留意してくださ い。そのネットワークへのすべての接続は受信バッファサイズ *y* を使用します。複数 のインタフェースがある場合は、-ifp 引数を使用して、使用するインタフェースを 指定します。それによって、特定の宛先に対してどのインタフェースを使用するかを 制御できます。メトリックを確認するには route(1M) get コマンドを使用します。

第 **5** 章

ネットワークキャッシュとアクセラ レータ (NCA) のチューニング可能パ ラメータ

この章では、ネットワークキャッシュとアクセラレータ (NCA) のチューニング可能パ ラメータの一部を説明します。

- 156 ページの「[nca:nca\\_conn\\_hash\\_size](#page-155-0)」
- 156 ページの「[nca:nca\\_conn\\_req\\_max\\_q](#page-155-0)」
- 157 ページの「[nca:nca\\_conn\\_req\\_max\\_q0](#page-156-0)」
- 157 ページの「[nca:nca\\_ppmax](#page-156-0)」
- 158 ページの「[nca:nca\\_vpmax](#page-157-0)」
- 159 ページの「[sq\\_max\\_size](#page-158-0)」
- 160 ページの「[ge:ge\\_intr\\_mode](#page-159-0)」

## チューニング可能パラメータ情報の記載 箇所

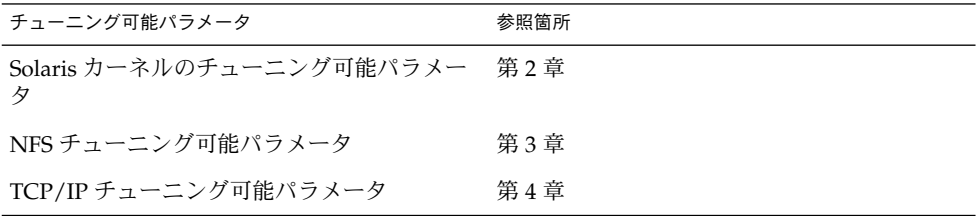

# <span id="page-155-0"></span>NCA パラメータのチューニングの概要

これらのパラメータの設定は、Web サーバー専用のシステムに適しています。これら のパラメータの設定によりキャッシュページに割り当てるメモリーを増やすことがで きます。この章で説明するチューニングパラメータはすべて、 /etc/system ファイ ル内で設定します。

/etc/system ファイルへチューニング可能パラメータを追加する方法については 20 ページの「Solaris [カーネルのチューニング」](#page-19-0) を参照してください。

### nca:nca\_conn\_hash\_size

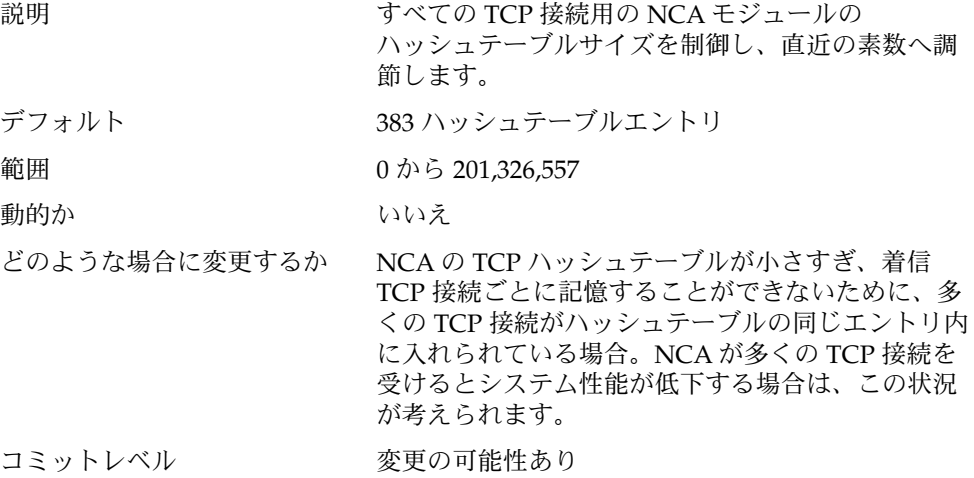

#### nca:nca\_conn\_req\_max\_q

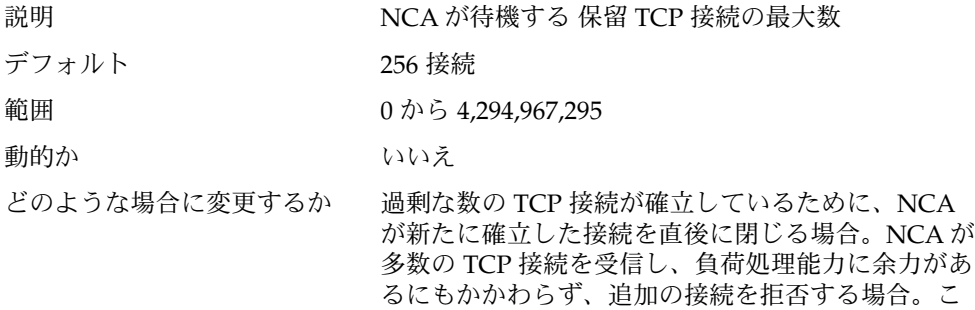

のパラメータの値を増やすと、NCA が同時に処理で きる TCP 接続数が増加します。

<span id="page-156-0"></span>コミットレベル 変更の可能性あり

### nca:nca\_conn\_req\_max\_q0

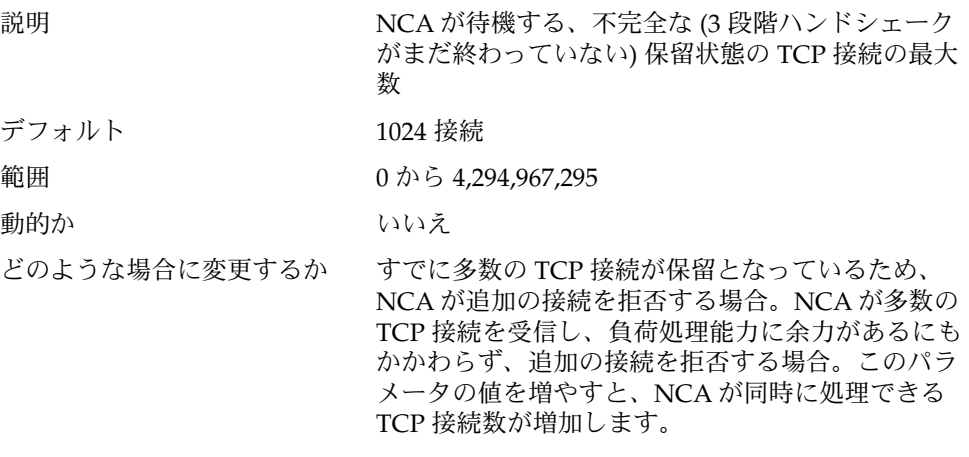

コミットレベル 変更の可能性あり

#### nca:nca\_ppmax

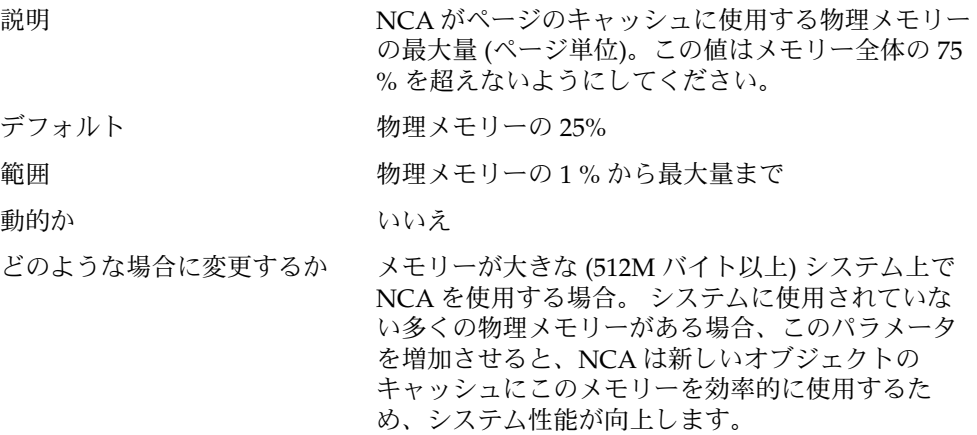

第 5 章 • ネットワークキャッシュとアクセラレータ (NCA) のチューニング可能パラメータ **157**

仮想メモリーより物理メモリーが大きいシステム (4G バイトを超えるメモリーを持つ 32 ビットカーネ ル) の場合を除き、このパラメータは nca\_vpmax に併せて増やします。 システムのページサイズを調 べるには、pagesize(1) を使用します。

<span id="page-157-0"></span>コミットレベル 変更の可能性あり

#### nca:nca\_vpmax

説明 ファイン アルス アイジのキャッシュに使用する仮想メモリー の最大量 (ページ単位)。この値はメモリー全体の 75 % を超えないようにしてください。

デフォルト けいちょう 仮想メモリーの 25%

範囲 いちゃく しゅうしゃ 仮想メモリーの 1% から最大量まで

動的か いいえん しゅうしょう いいえん

どのような場合に変更するか メモリーが大きな (512M バイト以上) システム上で NCA を使用する場合。 システムに使用されていな い多くの仮想メモリーがある場合、このパラメータ を増加させると、NCA は新しいオブジェクトの キャッシュにこのメモリーを効率的に使用するた め、システム性能が向上します。

> このパラメータは nca\_ppmax に合わせて増やしま す。仮想メモリーよりも物理メモリーが大きなシス テムの場合を除き、このパラメータは nca\_vpmax とほぼ同じ値に設定します。

コミットレベル 変更の可能性あり

## NCA のための一般システムチューニン グ

NCA パラメータの設定以外にも、一般的なシステムのチューニングにより、NCA の 性能を向上させることができます。 Sun の GigabitEthernet (ge ドライバ) を使用する 場合は、インタフェースを割り込みモードにすると性能が向上します。

<span id="page-158-0"></span>たとえば、4G バイトのメモリーのあるシステムを 64 ビットカーネルでブートする場 合、/etc/system ファイル内に次のパラメータを設定するとよいでしょう。システ ムのページサイズを判定するには、 pagesize を使用します。

set sq\_max\_size=0 set ge:ge intr mode=1 set nca:nca\_conn\_hash\_size=82500 set nca:nca\_conn\_req\_max\_q=100000 set nca:nca\_conn\_req\_max\_q0=100000 set nca:nca\_ppmax=393216 set nca:nca\_vpmax=393216

sq\_max\_size

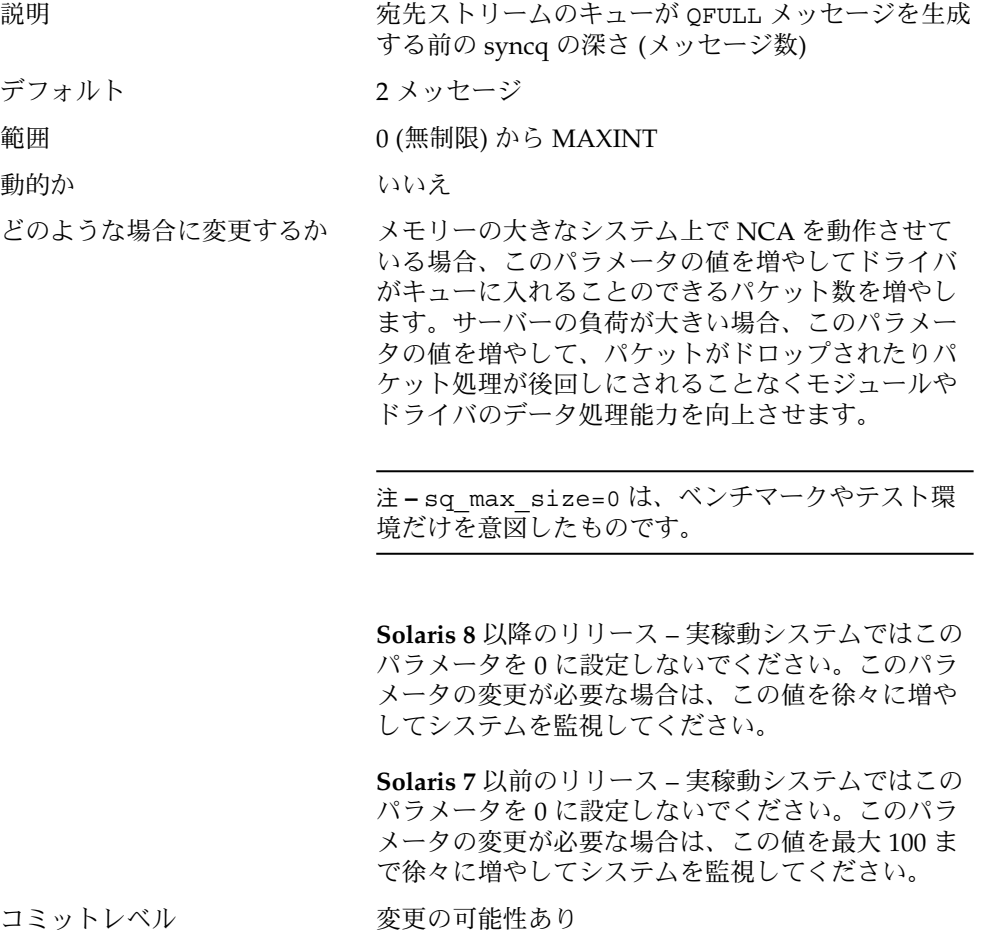

第 5 章 • ネットワークキャッシュとアクセラレータ (NCA) のチューニング可能パラメータ **159**

<span id="page-159-0"></span>変更履歴 それは キャンプ 詳細については、180 ページの「[sq\\_max\\_size](#page-179-0) [\(Solaris 9 12/02](#page-179-0) リリース)」を参照してください。

## ge:ge\_intr\_mode

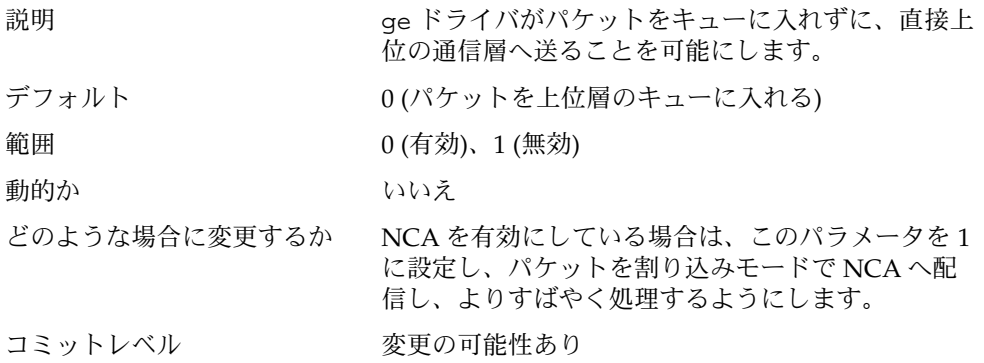

第 **6** 章

# システム機能のパラメータ

この章では、さまざまなシステム機能のデフォルト値を設定するパラメータについて 説明します。ここには、ほとんどのパラメータが含まれています。

- 162 [ページの「](#page-161-0)cron」
- 162 [ページの「](#page-161-0)devfsadm」
- 162 ページの「[dhcpagent](#page-161-0)」
- 162 [ページの「](#page-161-0)fs」
- 162 [ページの「](#page-161-0)inetd」
- 162 [ページの「](#page-161-0)inetinit」
- 162 [ページの「](#page-161-0)init」
- 163 [ページの「](#page-162-0)keyserv」
- 163 [ページの「](#page-162-0)kbd」
- 163 [ページの「](#page-162-0)login」
- 163 [ページの「](#page-162-0)nfslogd」
- 163 [ページの「](#page-162-0)passwd」
- 163 [ページの「](#page-162-0)power」
- 164 [ページの「](#page-163-0)rpc.nisd」
- 164 [ページの「](#page-163-0)su」
- 164 [ページの「](#page-163-0)syslog」
- 164 ページの「[sys-suspend](#page-163-0)」
- 164 [ページの「](#page-163-0)tar」
- 164 [ページの「](#page-163-0)utmpd」

# システムのデフォルトのパラメータ

さまざまなシステム機能の動作は、その機能が起動時に読み込む一連の値によって制 御されます。各機能について 1 つのファイルに保存された値は、/etc/default ディレクトリに置かれます。ただし、すべてのシステム機能がこのディレクトリに ファイルを持っているわけではありません。

#### <span id="page-161-0"></span>cron

詳細については、cron(1M) のマニュアルページの「Setting cron Defaults」の節を参 照してください。

#### devfsadm

現在、このファイルは使用されていません。

#### dhcpagent

クライアントでは、dhcpagent デーモンで提供される DHCP を使用します。 ifconfig は、DHCP からネットワーク構成を受信するように構成されたインタ フェースを識別する際に、このクライアントデーモンを起動してそのインタフェース を管理します。

詳細については、dhcpagent(1M) のマニュアルページの「FILES」節にある /etc/default/dhcpagent の情報を参照してください。

#### fs

ファイルシステム管理コマンドには、汎用的な部分とファイルシステム固有の部分が あります。ファイルシステムのタイプが -F オプションで明示的に指定されていない 場合は、デフォルトが使用されます。その値はこのファイルに指定されています。詳 細については、default fs(4) のマニュアルページの「Description」節を参照して ください。

#### inetd

詳細については、inetd(1M) のマニュアルページの「FILES」の節にある /etc/default/inetd の情報を参照してください。

#### inetinit

/etc/rc2.d/S69inet スクリプトが、TCP によって使用されるシーケンス番号を制 御するために使用します。

#### init

詳細については、init(1M) のマニュアルページの /etc/default/init の節を参 照してください。

<span id="page-162-0"></span>このファイルで参照される CMASK 変数の説明は、マニュアルページには記載されて いません。CMASK は init が使用する umask で、すべてのプロセスが init プロセ スから継承します。設定されていないと、init は、カーネルから取得したデフォル トの umask を使用します。init プロセスは、CMASK の設定に関係なく、常に、 ファイルを作成する前に umask として 022 を適用しようとします。このファイルの すべての値は、シングルユーザーのブート要求に応じて init が呼び出すシェルの環 境に置かれます。さらに、init プロセスは、自身が /etc/inittab ファイルから起 動または再起動するすべてのコマンドにこれらの値を渡します。

#### keyserv

詳細については、keyserv(1M) のマニュアルページの 「FILES 」の節にある /etc/default/keyserv の情報を参照してください。

#### kbd

詳細については、kbd(1) のマニュアルページの「Extended Description」の節を参照 してください。

#### login

詳細については、login(1) のマニュアルページの「FILES」の節にある /etc/default/login の情報を参照してください。

#### nfslogd

詳細については、nfslogd(1M) のマニュアルページの「Description」の節を参照し てください。

#### passwd

詳細については、passwd(1) のマニュアルページの「FILES」の節にある /etc/default/passwd の情報を参照してください。

#### power

詳細については、pmconfig(1M) のマニュアルページの「FILES」の節にある /etc/default/power の情報を参照してください。

第 6 章 • システム機能のパラメータ **163**

#### <span id="page-163-0"></span>rpc.nisd

詳細については、rpc.nisd(1M) のマニュアルページの「FILES」の節にある /etc/default/rpc.nisd の情報を参照してください。

#### su

詳細については、su(1M) のマニュアルページの「FILES」の節にある /etc/default/su の情報を参照してください。

#### syslog

詳細については、syslogd(1M) のマニュアルページの「FILES」の節にある /etc/default/syslogd の情報を参照してください。

#### sys-suspend

詳細については、sys-suspend(1M) のマニュアルページの「FILES」の節にある /etc/default/sys-suspend の情報を参照してください。

#### tar

-f 関数の説明は、 tar(1) のマニュアルページを参照してください。

TAPE 環境変数がなく、いずれかの引数が数字で、かつ -f が指定されていない場合、 archive*N* 文字列と一致する数値が /etc/default/tar ファイルで検索されます。こ のファイルの archive*N* 文字列の値は、出力デバイス、ブロック化因数、サイズとし て使用されます。

次に入力例を示します。

% **tar -c 2 /tmp/**\*

出力は、/etc/default/tar ファイルで archive2 と指定されているデバイスに書 き込まれます。

#### utmpd

utmpd デーモンは /var/adm/utmpx (およびSolarisの以前のバージョンで は/var/adm/utmpも) を監視し、pututxline(3C) で root 以外のプロセスに挿入さ れた utmp エントリがプロセスの終了前に消去されることを確認します。

/etc/default/utmpd の次の 2 つのエントリがサポートされています。

- SCAN PERIOD utmpd が、監視するプロセスがまだ生きているかどうかの /proc のチェックとチェックの合間に休眠する秒数。デフォルト値は 300 です。
- MAX FDS utmpd が監視しようとするプロセスの最大数。デフォルト値は 4096 で ---------<br>す。通常、この値を変更する必要はありません。

第 6 章 • システム機能のパラメータ **165**

付録 **A**

# チューニング可能パラメータの変更履 歴

この付録には、特定のパラメータの変更履歴を記載します。また、元の機能がすでに 削除されているパラメータもリストされています。

- 167 ページの「プロセスのサイズのチューニング可能パラメータ」
- 169 [ページの「ページング関連のチューニング可能パラメータ」](#page-168-0)
- 173 [ページの「一般的なカーネル変数」](#page-172-0)
- 174 [ページの「一般的な入出力」](#page-173-0)
- 178 [ページの「仮想端末」](#page-177-0)
- 178 [ページの「](#page-177-0)Sun4u 特有」
- 180 [ページの「機能が削除されたパラメータ」](#page-179-0)

カーネルパラメータ

## プロセスのサイズのチューニング可能パラメータ

#### maxusers (Solaris 7 リリース)

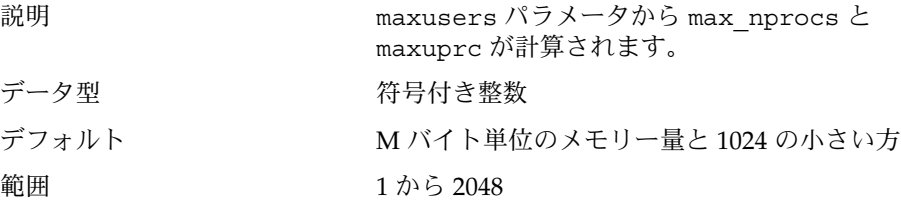

注 **–** /etc/system には、1024 より大きい値を指定 する必要があります。2048 より大きい値が提供され ると、計算では 2048 の値を使用しますが、その後の 処理では、指定された値に設定されます。

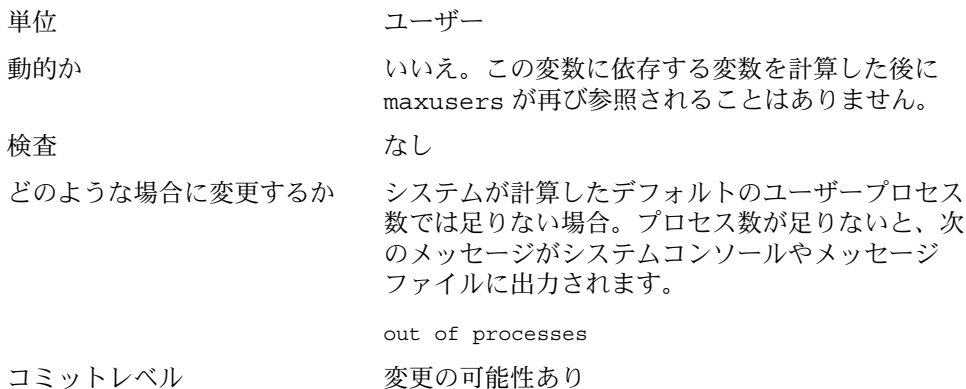

#### max nprocs (Solaris 8 より前のリリース)

説明 システム上に作成できるプロセスの最大数。これに は、システムプロセスとユーザープロセスが含まれ ます。Solaris 8 より前のリリースでは、この値は計 算によって算出され、maxuprc の設定に使用されて いました。

> さらに、この値は、他のシステムデータ構造体のサ イズを決める際にも使用されます。Solaris 8 より前 のリリースでは、/etc/system ファイルに値が指 定されていると、計算された値の代わりにこの値が 使用されます。この変数が使用される他のデータ構 造体は次のとおりです。

- ディレクトリ名ルックアップキャッシュのサイズ を決めるとき (ncsize が指定されていない場合)
- UFS のディスク割り当て構造体を割り当てるとき (ndquot が指定されていない場合)
- 構成されたシステム V セマフォによって使用さ れるメモリーの総量がシステム限度を超えていな いか確認するとき
- sun4d、sun4m、x86 プラットフォーム向けの ハードウェアアドレス変換のリソースを構成する とき

<span id="page-168-0"></span>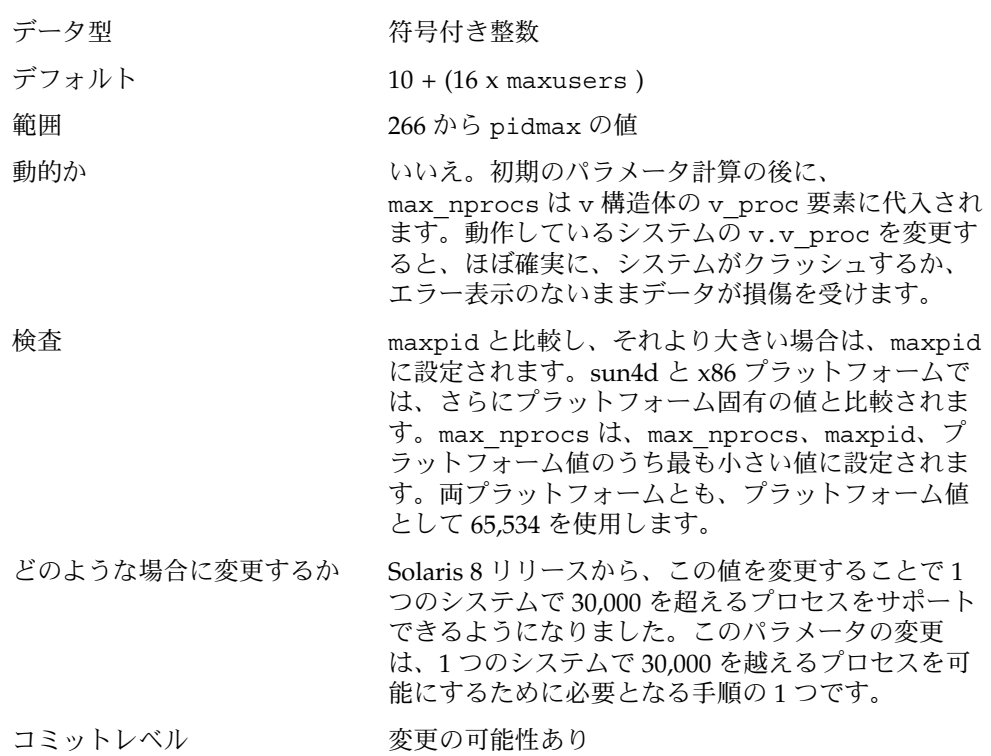

### ページング関連のチューニング可能パラメータ

Solaris 2.6 カーネルパッチの一部のリビジョン (SPARC プラットフォームの 105181-10 および x86 プラットフォームの 105182-09) と Solaris 7 リリースで、新しいパラメータ が導入されました。 priority\_paging (優先度ページング) です。ページアウトス レッド活動の新しい開始点 (cachefree) も使用されます。使用可能なメモリーが cachefree と lotsfree の間にある間は、実行可能部分 (テキスト、スタック、ま たはデータ) からのページである場合は、優先度ページングはそのページをスキップ するようページ検査のアルゴリズムを変更します。メモリーが lotsfree を下回る と、すべてのページが同等にみなされます。この機能はデフォルトで無効になってい ます。この機能を有効にするには、cachefree に lotsfree より大きい値を設定す るか、priority\_paging 変数にゼロ以外の値を設定します (cachefree に lotsfree の 2 倍の値が設定されます)。

#### cachefree (Solaris 8 リリース)

説明 Solaris 8 リリースで、ファイルシステムページのキャッシュ方法 が変更されました。これらの変更には、優先度ページング機能が 含まれます。

付録 A • チューニング可能パラメータの変更履歴 **169**

注 **–** cachefree と priority\_paging の両方の設定を /etc/system ファイルから削除してください。

キャッシュ方法の変更により、ファイルシステムの動作に伴って 発生する仮想メモリーシステムへの負担がほとんど解消されま す。統計によると、次のような新しい動作が見られます。

- ページ再利用の数が多くなります。これは、入出力が終了する と、ページが明示的に空リストに追加されるためです。
- 空きメモリーが増えます。これは、空きメモリーのカウントに ファイルキャッシュの大部分が含まれるためです。
- 走査率が大幅に減ります。

- コミットレベル 廃止または互換性がなくなる可能性あり
- 変更履歴 詳細は、170 ページの「cachefree (Solaris 2.6 リリースおよび Solaris 7 リリース)」を参照してください。

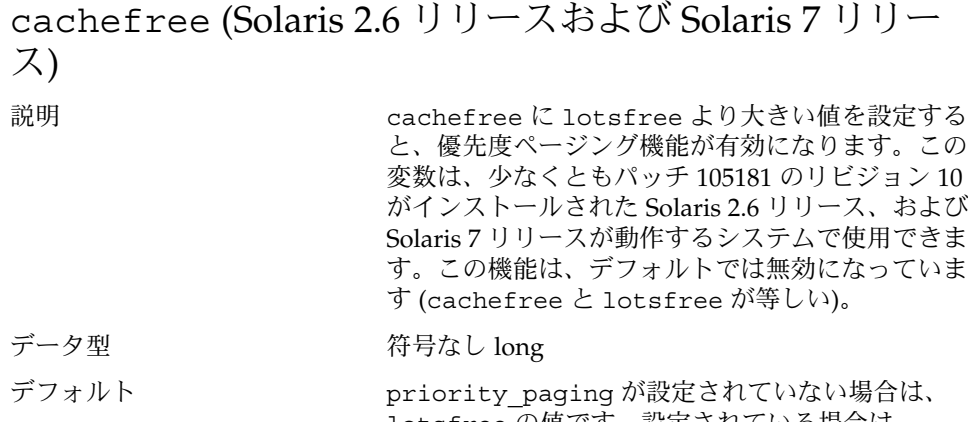

- lotsfree の値です。設定されている場合は、 cachefree は lotsfree の 2 倍です。
- 範囲 lotsfree からシステムの物理メモリー量
- 単位 ページ
- 動的か さいしん はい
- 検査 lotsfree より小さいと、lotsfree の値にリ セットされます。

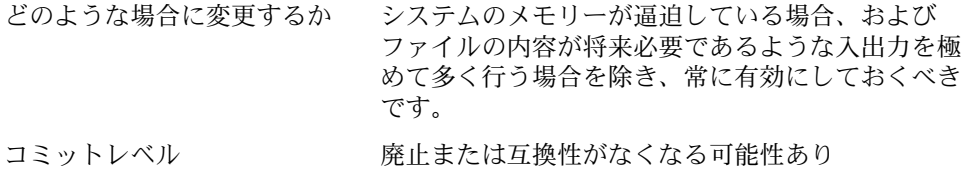

#### priority paging (Solaris 8 リリース)

説明 この変数に基づき lotsfree の 2 倍の値が cachefree に設定さ れます。

> Solaris 8 リリースで、ファイルシステムページのキャッシュ方法 が変更されました。これらの変更には、優先度ページング機能が 含まれます。

注 **–** cachefree と priority\_paging の両方の設定を /etc/system ファイルから削除してください。

| コミットレベル | 廃止または互換性がなくなる可能性あり |
|---------|--------------------|
|         |                    |

変更履歴 詳細は、171 ページの「priority\_paging (Solaris 2.6 リリース および Solaris 7 リリース)」を参照してください。

priority\_paging (Solaris 2.6 リリースおよび Solaris 7 リリース)

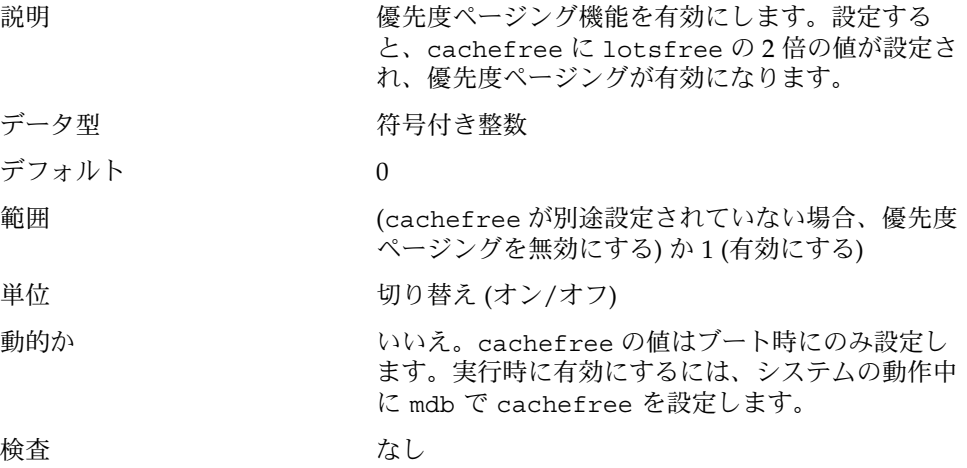

付録 A • チューニング可能パラメータの変更履歴 **171**

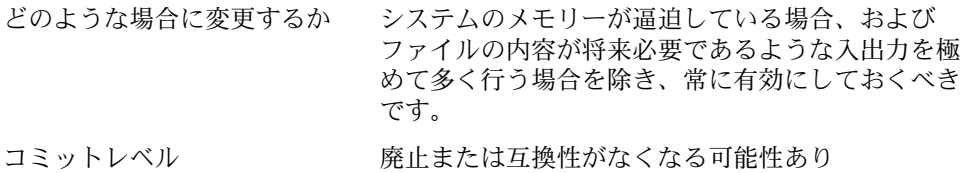

## tmpfs:tmpfs\_minfree

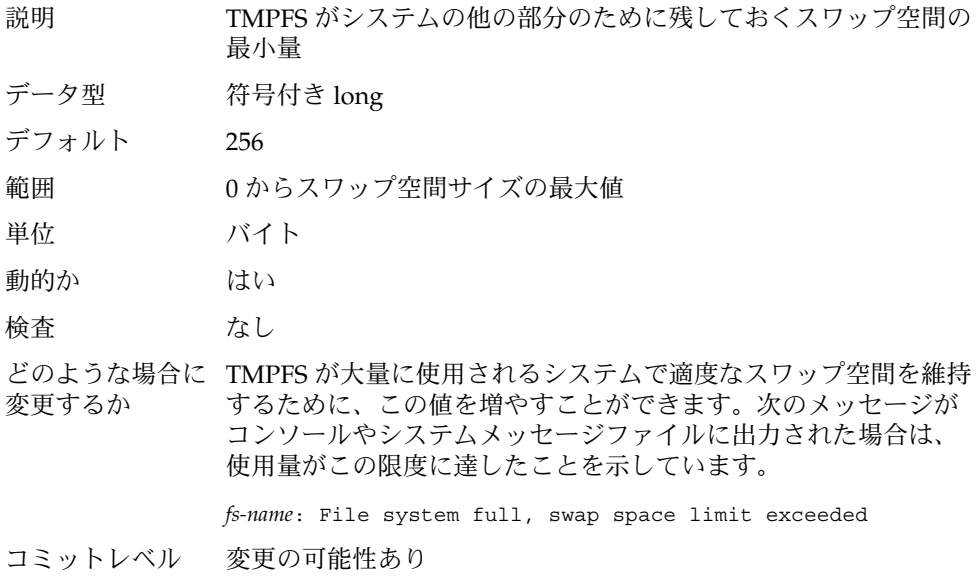

## pages\_pp\_maximum (Solaris 9 より前のリリース)

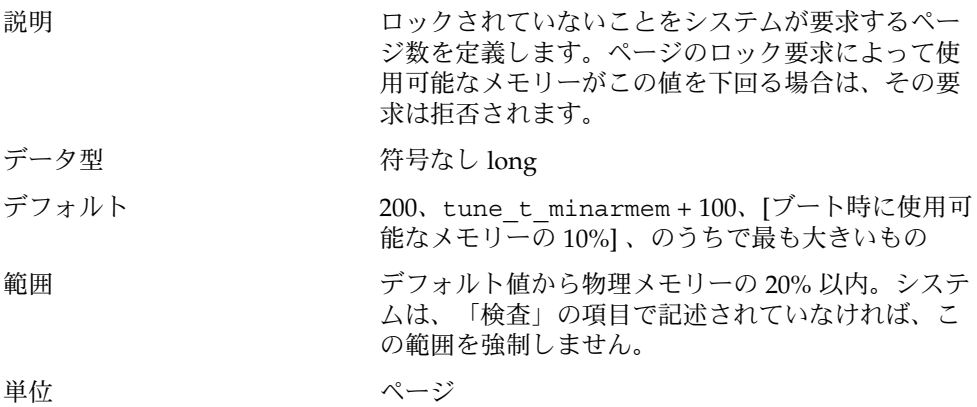

<span id="page-172-0"></span>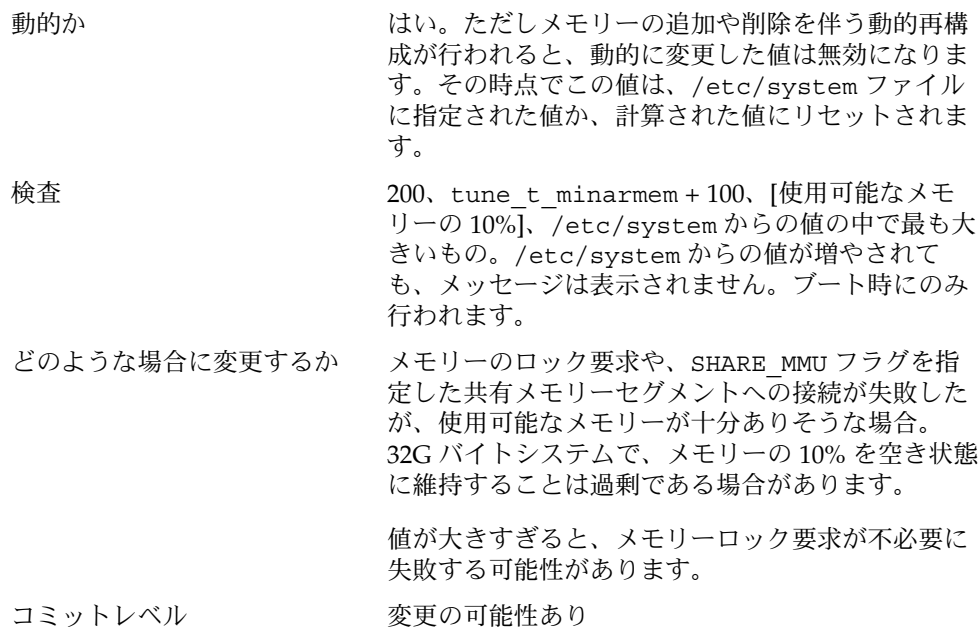

### 一般的なカーネル変数

#### noexec\_user\_stack (Solaris 2.6、Solaris 7、Solaris 8 リリース)

説明 Solaris 2.6 リリースで導入されたもので、スタック を実行不能と印付けすることができます。これによ り、バッファオーバーフロー攻撃が前よりも困難に なります。

> Solaris 2.6 リリースでは、この値はスレッド化され たアプリケーションには適用されません。すべての 64 ビットの Solaris アプリケーションでは、この変 数の設定に関係なく、すべてのスタックが実行不能 にされます。

注 **–** この変数は Solaris 2.6、7、または 8 リリースが 動作しているすべてのシステムに存在しますが、 sun4u、sun4m、sun4d アーキテクチャでのみ有効 です。

付録 A • チューニング可能パラメータの変更履歴 **173**

<span id="page-173-0"></span>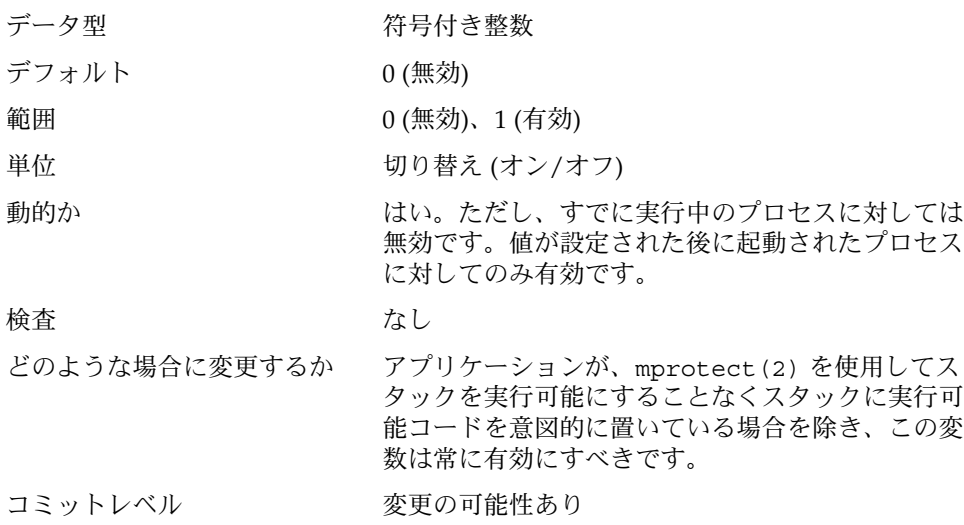

一般的な入出力

## rlim\_fd\_cur (Solaris 7 およびそれ以前のリリース)

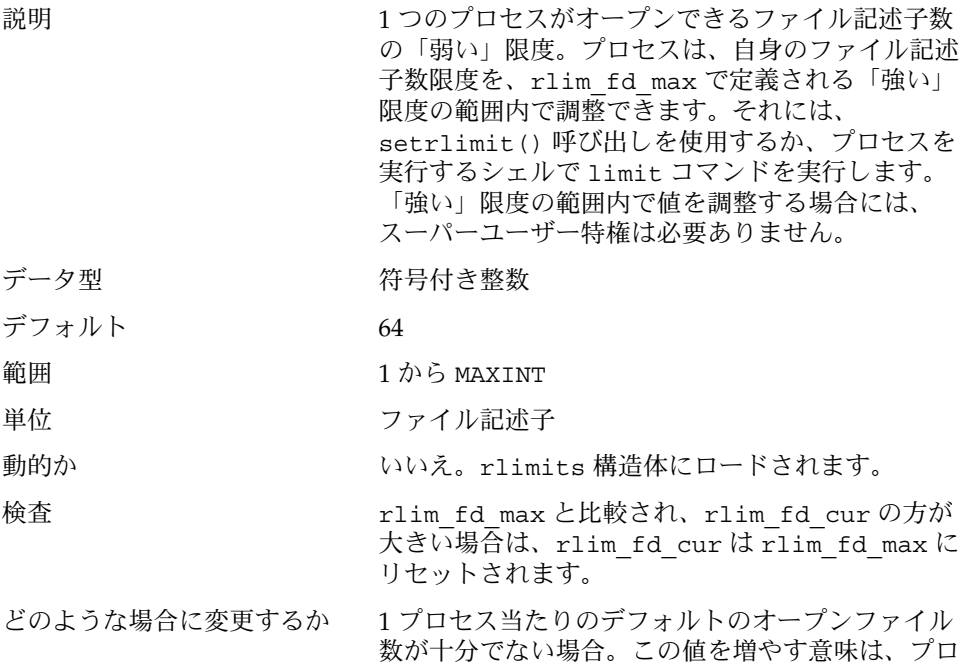

グラムで setrlimit(2) を使用して自身で使用で きる最大ファイル記述子数を増やす必要がなくなる 点にあります。

コミットレベル 変更の可能性あり

#### rlim fd max (Solaris 8 リリース)

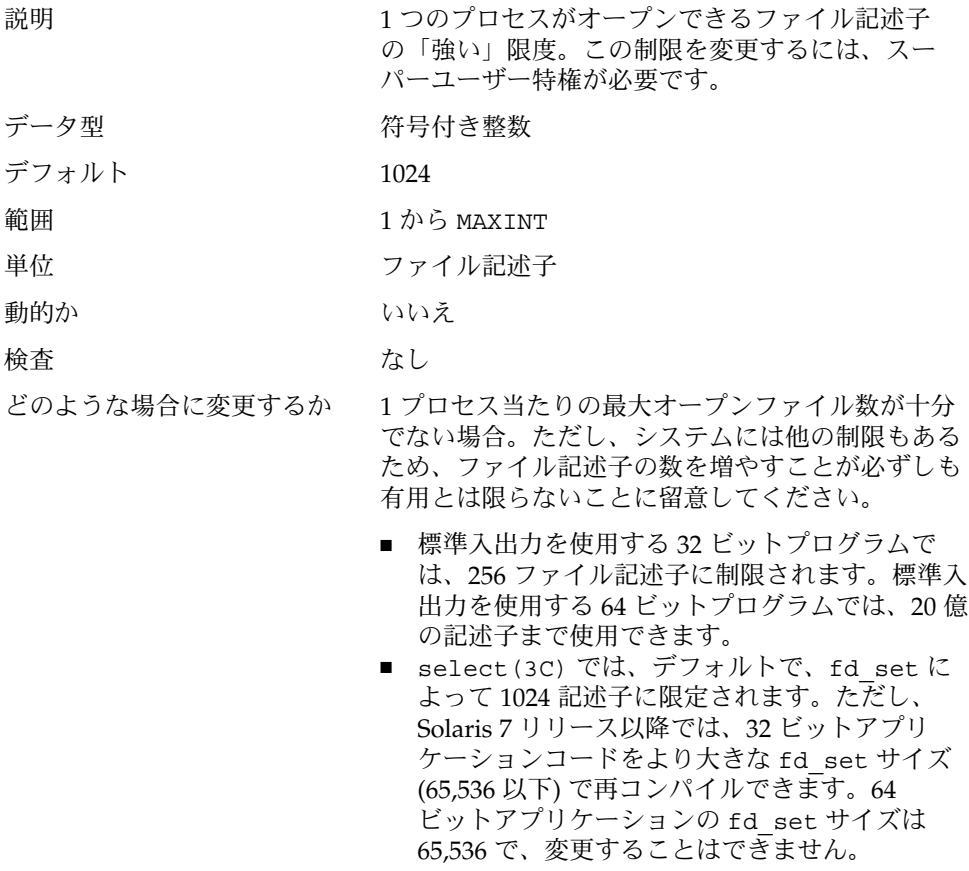

システム全体に対してこれを変更する別の方法とし て plimit(1) コマンドがあります。plimit を使 用して親となるプロセスの限度を変更すると、すべ ての子プロセスがその限度を継承します。これは inetd などのデーモンに便利です。

コミットレベル 変更の可能性あり

付録 A • チューニング可能パラメータの変更履歴 **175**

## 一般的なファイルシステム

### segkpsize (Solaris 9 4/03 リリース)

このパラメータ[は第](#page-26-0) 2 章の「一般的なパラメータ」の節へ移動し、最新の内容に更新 されました。詳細については、189 ページの「[segkpsize](#page-188-0)」を参照してください。

### segkpsize (Solaris 9 12/02 リリース)

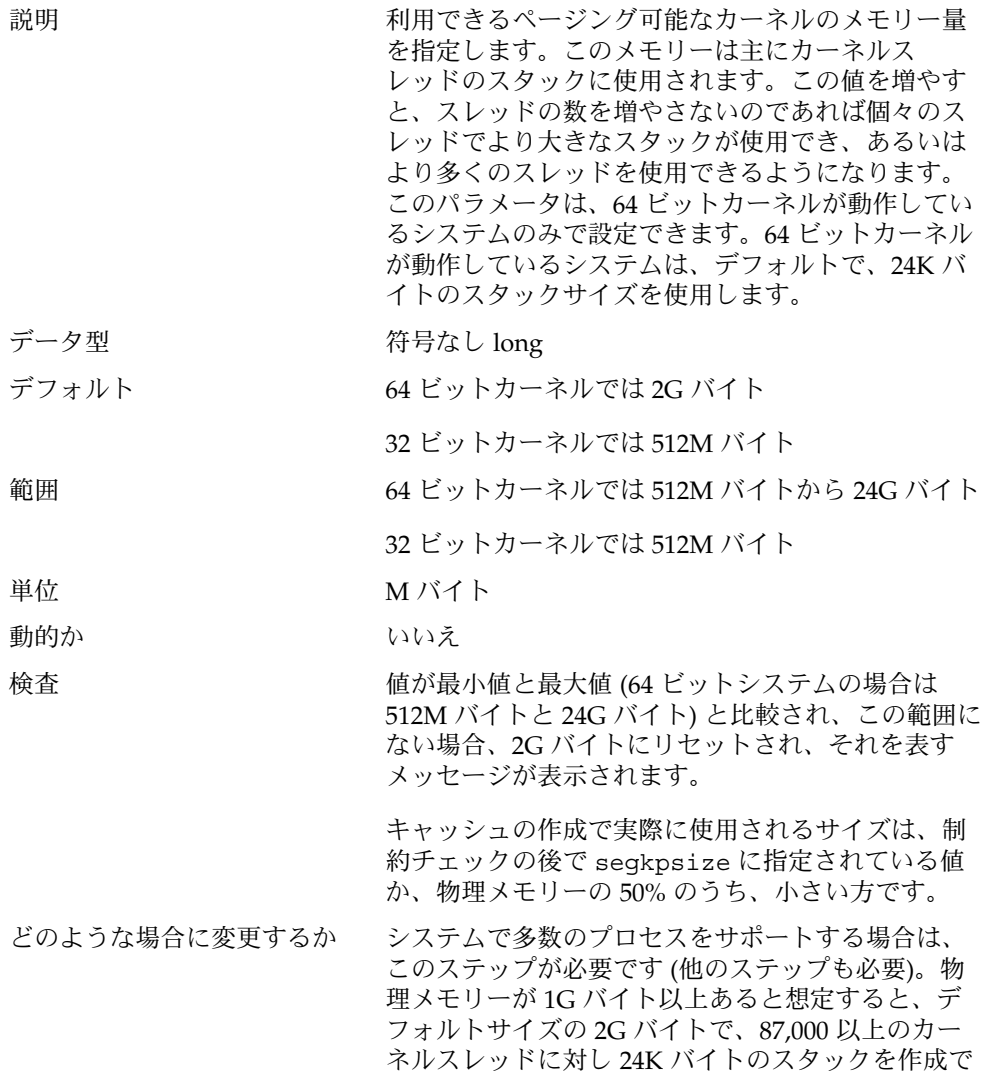

きます。64 ビットカーネルのスタックサイズは、プ ロセスが 32 ビットプロセスでも 64 ビットプロセス でも同じです。これより大きな数が必要な場合は、 物理メモリーが十分にあれば segkpsize を増やす ことができます。

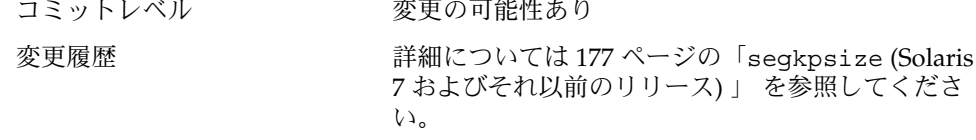

## segkpsize (Solaris 7 およびそれ以前のリリース)

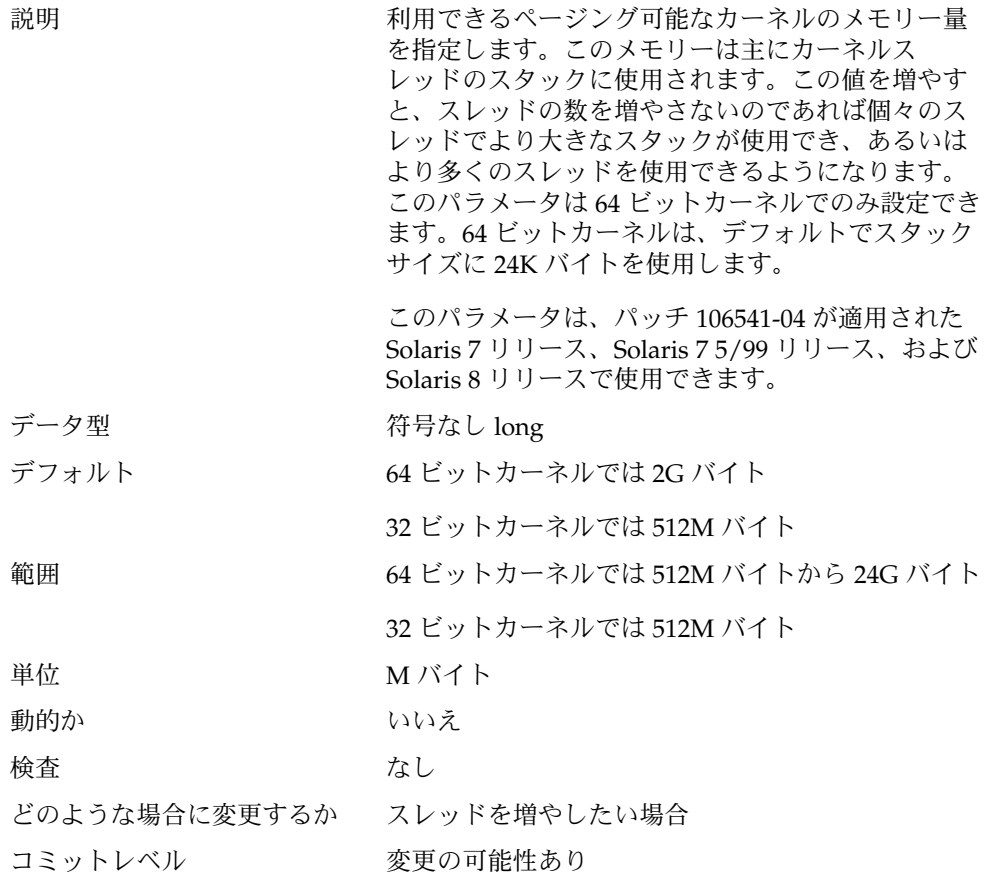

付録 A • チューニング可能パラメータの変更履歴 **177**

## <span id="page-177-0"></span>仮想端末

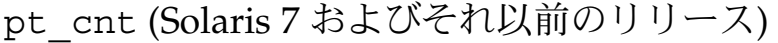

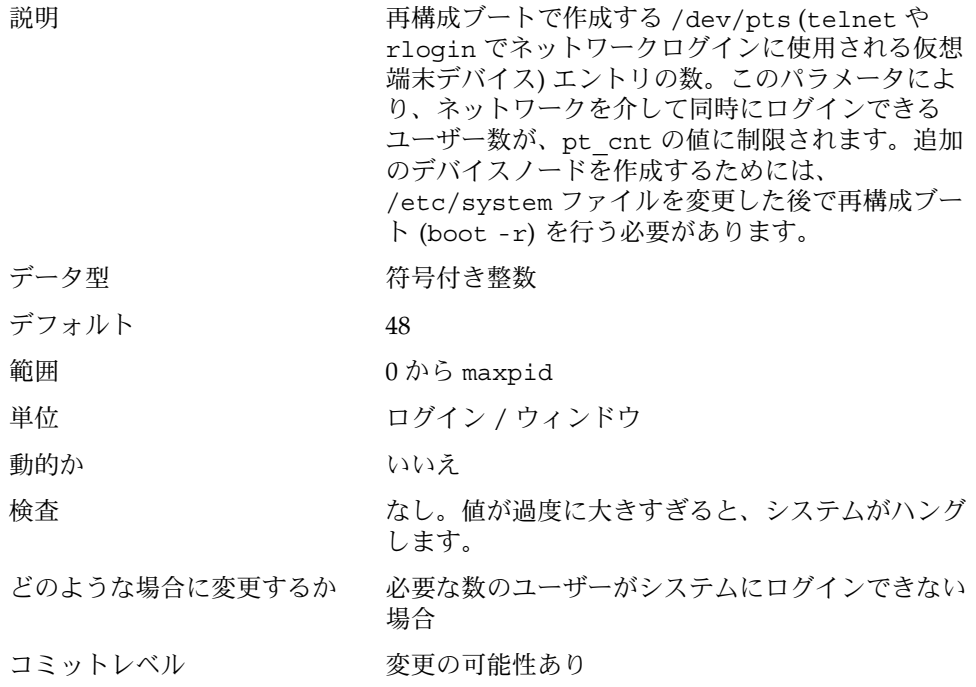

# Sun4u 特有

enable\_grp\_ism (Solaris 2.6 リリース)

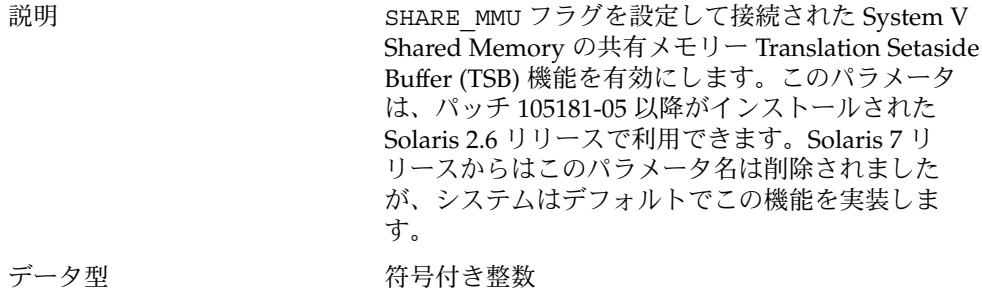

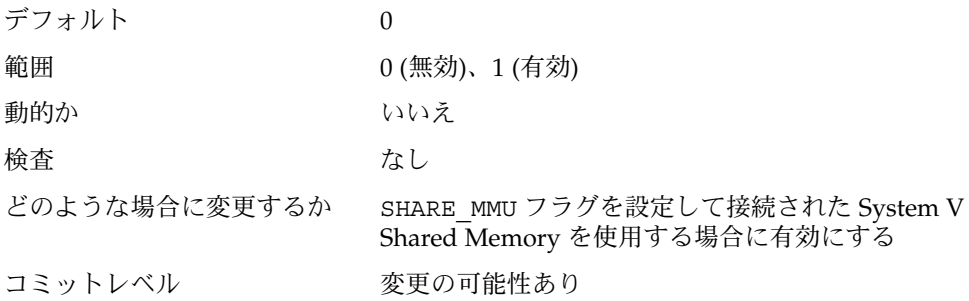

# System V 共有メモリー

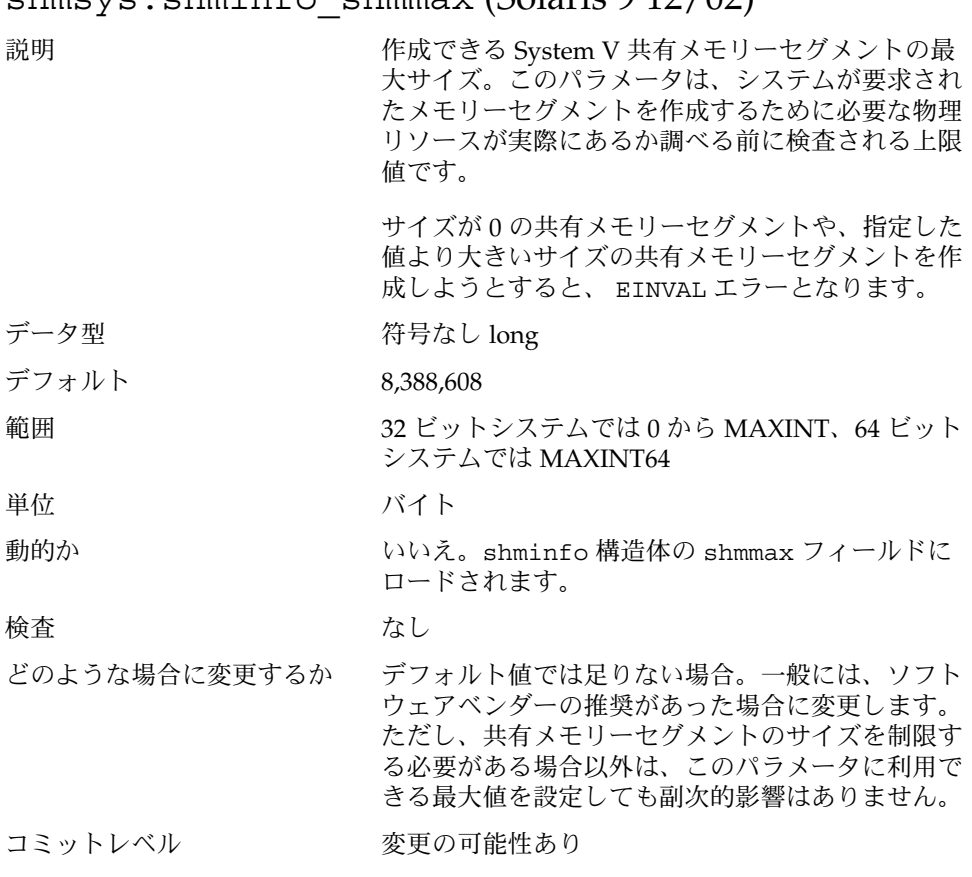

shmsys: shminfo\_shmmax (Solaris 9 12/02)

付録 A • チューニング可能パラメータの変更履歴 **179**

## <span id="page-179-0"></span>ネットワークキャッシュとアクセラレータ (NCA) のチューニング可能パラメータ

#### sq max size (Solaris  $9 12/02$  リリース)

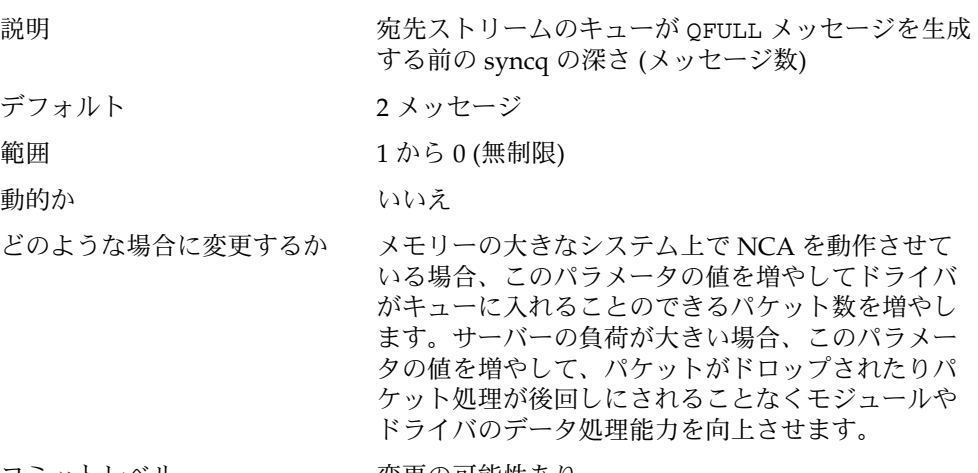

コミットレベル 変更の可能性あり

## 機能が削除されたパラメータ

この節では、機能はすでに削除されているが、互換性の理由でまだ残されているパラ メータについて記述します。これらのパラメータを設定しても無視されます。

### ページング関連のチューニング可能パラメータ

#### tune t gpgslo

説明 廃止または互換性がなくなる可能性あり。変数は互換性の理由で残されてい ます。
### <span id="page-180-0"></span>tune t minasmem

# System V メッセージパラメータ

## msgsys:msginfo\_msgssz

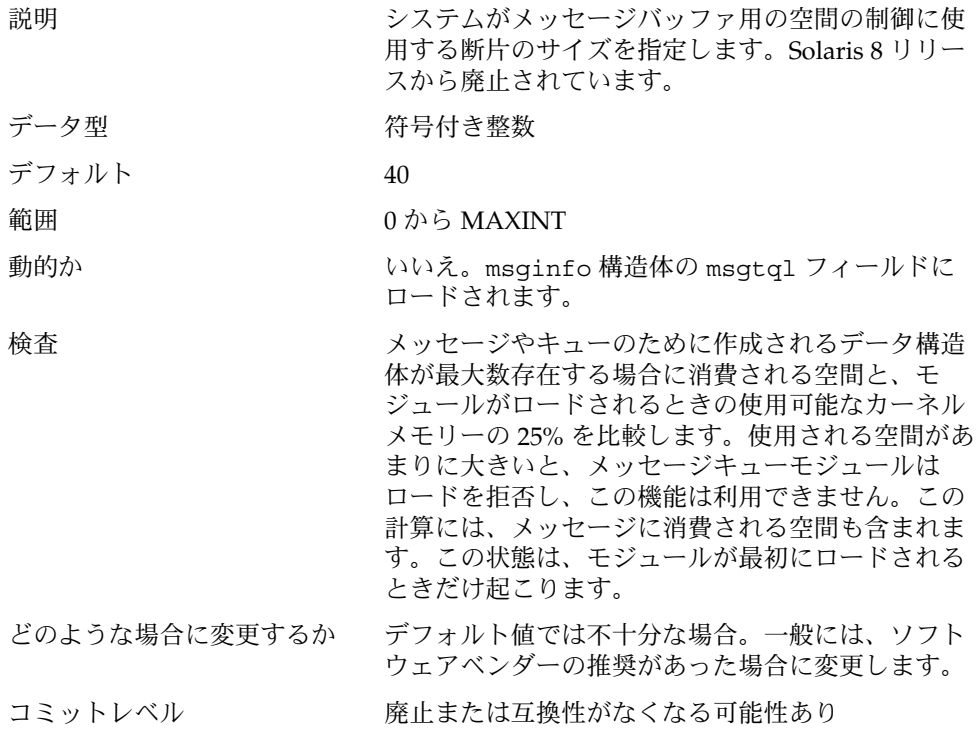

## msgsys:msginfo\_msgmap

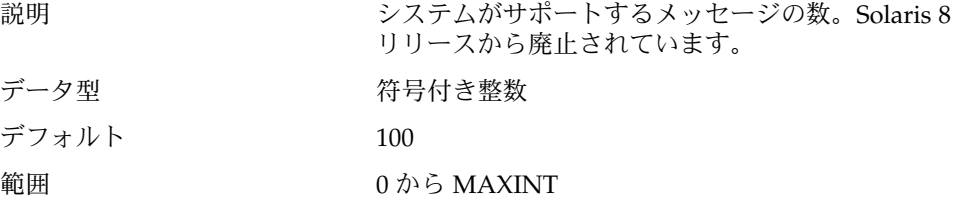

付録 A • チューニング可能パラメータの変更履歴 **181**

説明 廃止または互換性がなくなる可能性あり。変数は互換性の理由で残されてい ます。

<span id="page-181-0"></span>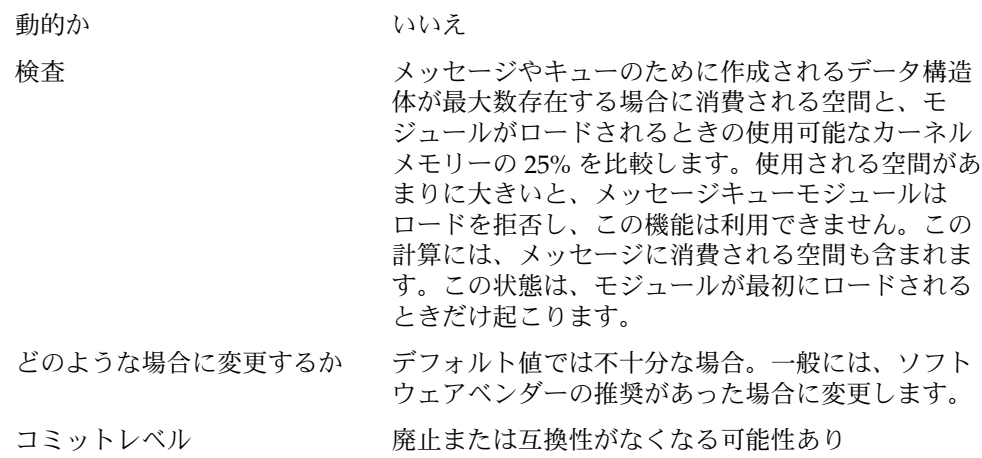

## msgsys:msginfo\_msgseg

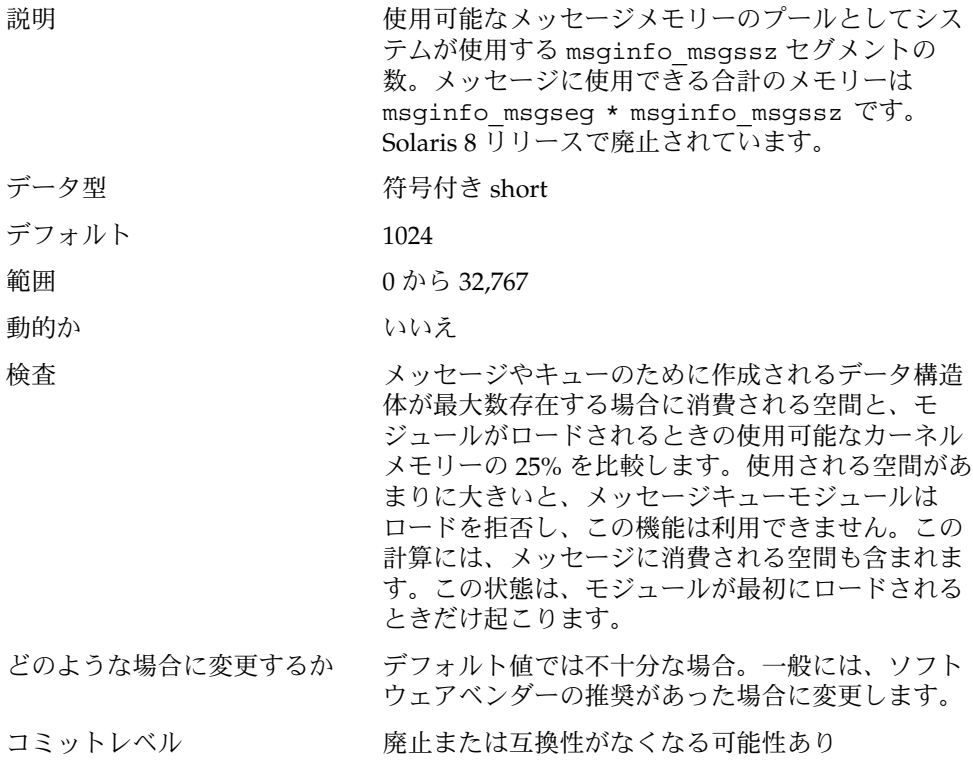

## <span id="page-182-0"></span>System V セマフォのパラメータ

#### semsys:seminfo\_semmap

廃止または互換性がなくなる可能性あり。変数は互換性の理由でカーネルに残されて いますが、使用されません。

*semsys:seminfo\_semusz* 廃止または互換性がなくなる可能性あり。値を入力しても無視されます。

## System V 共有メモリー

### shmsys:shminfo\_shmmin

廃止または互換性がなくなる可能性あり。変数は互換性の理由でカーネルに残されて いますが、使用されません。

#### shmsys:shminfo\_shmseg

廃止または互換性がなくなる可能性あり。変数は互換性の理由でカーネルに残されて いますが、使用されません。

## NFS モジュールのパラメータ

nfs:nfs\_32\_time\_ok Solaris 8 リリースで廃止されています。

nfs:nfs\_acl\_cache Solaris 2.6 リリースで廃止されています。

付録 A • チューニング可能パラメータの変更履歴 **183**

<span id="page-184-0"></span>付録 **B**

## このマニュアルの改訂履歴

この付録では、このマニュアルの改訂履歴について説明しています。

# 現行バージョン - Solaris 9 8/03 リリース

このマニュアルの現行バージョンは、Solaris 9 8/03 リリースに適用されます。

# 新しいパラメータ

ip multidata outbound このパラメータは、Solaris 9 8/03 リリースで新規に追加されたものです。 詳細については、132 ページの「[ip\\_multidata\\_outbound](#page-131-0)」を参照してください。

ip\_policy\_mask このパラメータは、Solaris 9 12/02 リリースで新規に追加されたものです。 詳細については 152 ページの「[ip\\_policy\\_mask](#page-151-0)」 を参照してください。

#### <span id="page-185-0"></span>logevent\_max\_q\_sz

このパラメータは、Solaris 8 1/01 リリースで新規に追加されたものです。 詳細については30ページの「logevent max q\_sz」 を参照してください。

# サポートされなくなったまたは廃止され たパラメータ

## priority paging と cachefree のサポート終 了

priority\_paging と cachefree チューニング可能パラメータは Solaris 9 リリース ではサポートされていません。これらは優先度ページングと同様の機能を常に有効に するページングポリシーを実装する拡張ファイルシステムキャッシングアーキテク チャにより置き換えられました。 /etc/system ファイル内でこれらのパラメータを 設定しようとすると、ブート時に次のような警告が表示されます。

sorry, variable 'priority\_paging' is not defined in the 'kernel' sorry, variable 'cachefree' is not defined in the 'kernel'

/etc/system ファイルを含む SUNWcsr パッケージは、 priority\_paging や cachefree のチューニング可能パラメータを含むことを防止するように変更されま した。/etc/system ファイルに priority\_paging または cachefree パラメー タを含んだまま、Solaris 9 リリースへアップグレードしたり、SUNWcsr パッケージを pkgadd すると、次のようになります。

1. /etc/system ファイル内に priority paging または cachefree パラメータ が設定されていると次のメッセージが表示されます。

/etc/system has been modified since it contains references to priority paging tunables. Please review the changed file.

- 2. /etc/system ファイル内のpriority\_paging および cachefree を設定する すべての行の前に次のコメントが挿入されます。 たとえば priority\_paging を 1 に設定している場合、 priority paging 値の行の前に、次の行が挿入されま す。
- \* NOTE: As of Solaris 9, priority paging is unnecessary and has been removed.
- \* Since references to priority paging-related tunables will now result in
- \* boot-time warnings, the assignment below has been commented out. For more

\* details, see the Solaris 9 Release Notes, or the "Solaris Tunable Parameters

\* Reference Manual".

## <span id="page-186-0"></span>廃止パラメータ

次のパラメータは廃止されました。

- rlim\_fd\_max
- shmsys:shminfo\_shmmin
- shmsys:shminfo\_shmseg

# 変更されたパラメータ

次のパラメータは変更または修正されました。

#### maxusers

次の箇所が変更されました。

範囲 1 から 2048

変更後:

範囲 /etc/system ファイルに設定されていない場合は、物理メモリーに基い て、1 から 2048。

/etc/system ファイルに設定されている場合は、1 から 4096。

## pages\_pp\_maximum

次の箇所が変更されました。

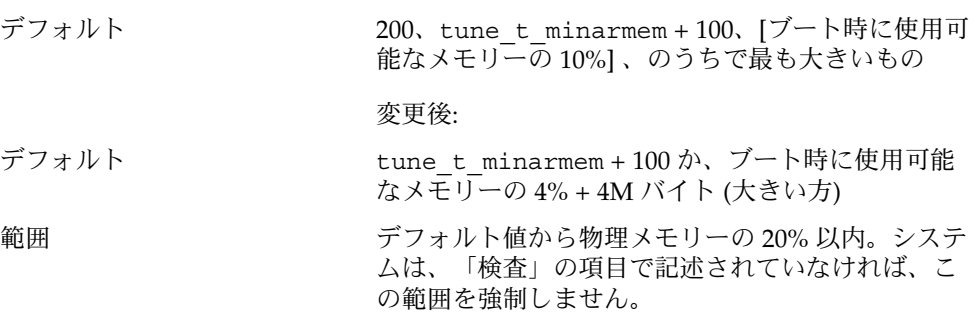

変更後:

<span id="page-187-0"></span>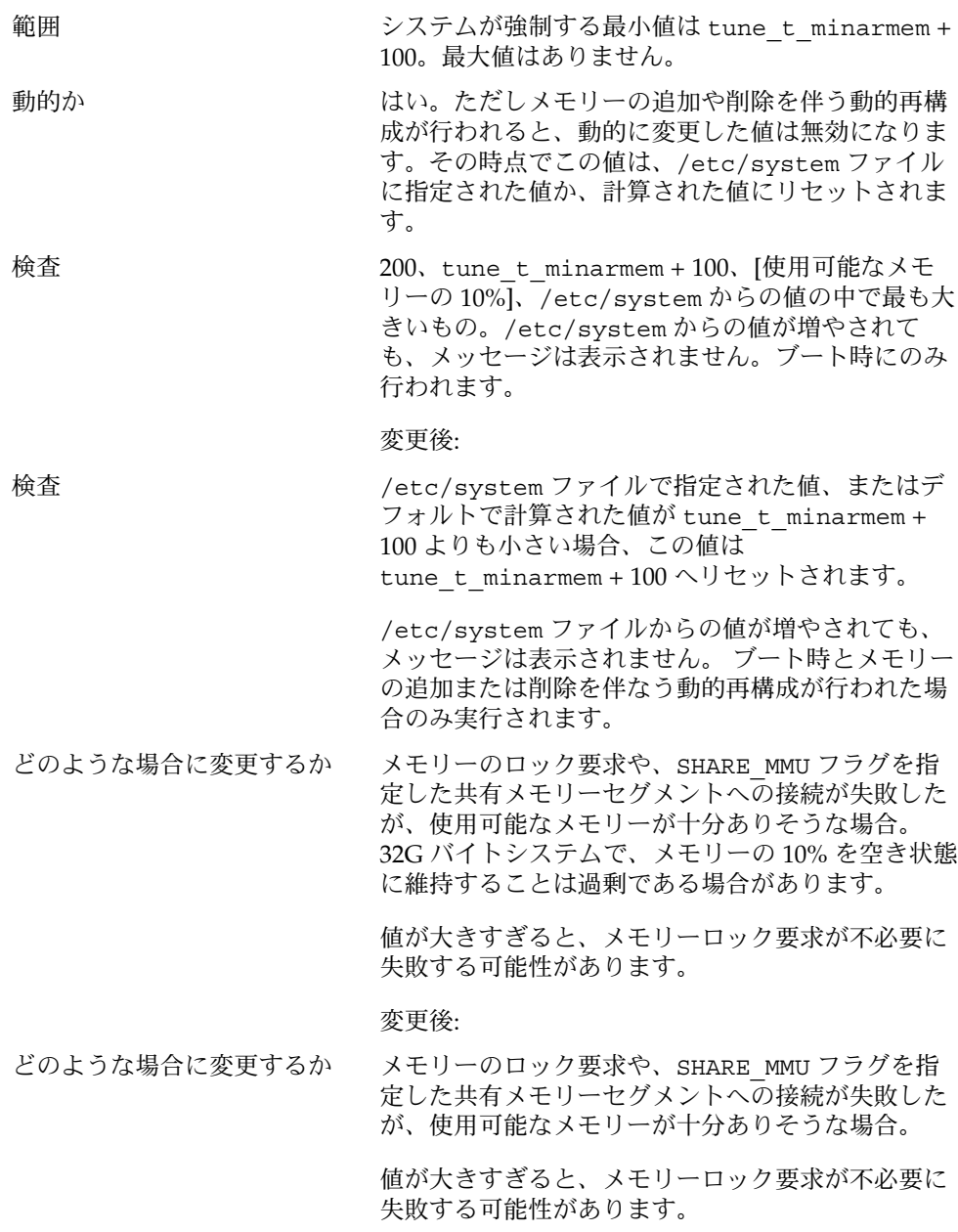

## rlim\_fd\_max

Solaris 9 以前のリリースでは次の箇所が変更となっています。

<span id="page-188-0"></span>デフォルト 1024 変更後:

デフォルト 65,536

### segkpsize

次の箇所が Solaris 9 8/03 リリースで変更されました。このセクションは[、第](#page-26-0) 2 章 の「一般的なパラメータ」へ移動しました。

単位 M バイト

変更後:

単位 8K バイトのページ

### segspt\_minfree

次の箇所が変更されました。

範囲 0 から 32,767 変更後:

範囲 物理メモリーの 0 から 50%

## shmsys:shminfo\_shmseg

次の箇所が変更されました。

- 説明 1つのプロセスで作成できる共有メモリーセグメントの制限数 変更後:
- 説明 1つのプロセスで接続できる共有メモリーセグメントの制限数。

### shmsys:shminfo\_shmmax

次の箇所が変更されました。

説明 作成できる System V 共有メモリーセグメントの最大サイズ。このパラメー タは、システムが要求されたメモリーセグメントを作成するために必要な物 理リソースが実際にあるか調べる前に検査される上限値です。

変更後:

<span id="page-189-0"></span>説明 作成できる System V 共有メモリーセグメントの最大サイズ。このパラメー タは、システムが要求されたメモリーセグメントを作成するために必要な物 理リソースが実際にあるか調べる前に検査される上限値です。

サイズが 0 の共有メモリーセグメントや、指定した値より大きいサイズの共 有メモリーセグメントを作成しようとすると、 EINVAL エラーとなります。

デフォルト 1,048,576

変更後:

デフォルト 8,388,608

次の箇所が Solaris 9 8/03 リリースで変更されました。

説明 作成できる System V 共有メモリーセグメントの最大サイズ。このパラメー タは、システムが要求されたメモリーセグメントを作成するために必要な物 理リソースが実際にあるか調べる前に検査される上限値です。

> サイズが 0 の共有メモリーセグメントや、指定した値より大きいサイズの共 有メモリーセグメントを作成しようとすると、 EINVAL エラーとなります。

変更後:

説明 作成できる System V 共有メモリーセグメントの最大サイズ。このパラメー タは、アプリケーションが要求されたメモリーセグメントを作成するために 必要な物理リソースが実際にあるか調べる前に検査される上限値です。

> サイズが 0 の共有メモリーセグメントや、指定した値より大きいサイズの共 有メモリーセグメントを作成しようとすると、 EINVAL エラーとなります。

> このパラメータは、共有メモリーセグメントのサイズとしてオペレーティン グシステムが受け付けることができる最大の値だけを指定します。セグメン トを作成できるかどうかは、システム上で使用可能なスワップ空間の量に完 全に依存します。32 ビットプロセスの場合は、接続されるセグメントのため にプロセスのアドレス空間に十分な容量があるかどうかも影響します。

範囲 32 ビットシステムでは 0 から MAXINT、64 ビットシステムでは 0 から MAXINT64

変更後:

範囲 32 ビットシステムでは 0 から MAXUINT32、64 ビットシステムでは MAXUINT64

sq\_max\_size

範囲 インクリー しゅうしょう 1 から 0 (無制限)

変更後:

<span id="page-190-0"></span>範囲 0 (無制限) から MAXINT

どのような場合に変更するか メモリーの大きなシステム上で NCA を動作させて いる場合、このパラメータの値を増やしてドライバ がキューに入れることのできるパケット数を増やし ます。サーバーの負荷が大きい場合、このパラメー

ドライバのデータ処理能力を向上させます。

変更後:

どのような場合に変更するか メモリーの大きなシステム上で NCA を動作させて いる場合、このパラメータの値を増やしてドライバ がキューに入れることのできるパケット数を増やし ます。サーバーの負荷が大きい場合、このパラメー タの値を増やして、パケットがドロップされたりパ ケット処理が後回しにされることなくモジュールや ドライバのデータ処理能力を向上させます。

タの値を増やして、パケットがドロップされたりパ ケット処理が後回しにされることなくモジュールや

注 **–** sq\_max\_size=0 は、ベンチマークやテスト環 境だけを意図したものです。

**Solaris 8** 以降のリリース – 実稼動システムではこの パラメータを 0 に設定しないでください。このパラ メータの変更が必要な場合は、この値を徐々に増や してシステムを監視してください。

**Solaris 7** 以前のリリース – 実稼動システムではこの パラメータを 0 に設定しないでください。このパラ メータの変更が必要な場合は、この値を最大 100 ま で徐々に増やしてシステムを監視してください。

### tmpfs:tmpfs\_maxkmem

次の箇所が変更されました。

デフォルト 変更後:

デフォルト 1 ページまたは物理メモリーの 4% (どちらか大きい方)。

### <span id="page-191-0"></span>tmpfs:tmpfs\_minfree

このパラメータは修正されました。次の箇所が変更されました。 単位 バイト

変更後:

単位 ページ

## tcp rexmit interval max

次の箇所が変更されました。

範囲 1 ミリ秒から 20 秒

変更後:

範囲 1 ミリ秒から 2 時間

#### tcp slow start initial

このパラメータは修正されました。

詳細は 139 ページの「[tcp\\_slow\\_start\\_initial](#page-138-0)」 を参照してください。

#### tcp\_conn\_req\_max\_q0

次の箇所が変更されました。

どのような場合に変更するか 極めて多くの接続要求を受信することがある Web サーバーのようなアプリケーションでは、着信頻度 に応じてこのデフォルト値を増やすことができま す。

> tcp\_conn\_req\_max\_q0 と、各ソケットについて 保留状態にある接続の最大数との関係は、次のとお りです。

> 接続要求を受信すると、TCP はまず、受け付けられ るのを待っている保留状態の TCP 接続 (3 段階ハン ドシェークが終わっている) の数 (*N*) が、そのリス ナーに対する最大数を超えていないかをチェックし ます。接続数が超えていると、その要求は拒否され ます。超えていなければ、TCP は、不完全な保留状

態の TCP 接続の数が、*N* と tcp\_conn\_req\_max\_q0 の合計を超えていないか をチェックします。超えていなければ、その要求は 受け付けられます。超えていると、最も古い不完全 な保留状態の TCP 要求がドロップされます。

変更後:

<span id="page-192-0"></span>どのような場合に変更するか 極めて多くの接続要求を受信することがある Web サーバーのようなアプリケーションでは、着信頻度 に応じてこのデフォルト値を増やすことができま

> す。 tcp\_conn\_req\_max\_q0 と、各ソケットについて 保留状態にある接続の最大数との関係は、次のとお りです。

接続要求を受信すると、TCP はまず、受け付けられ るのを待っている保留状態の TCP 接続 (3 段階ハン ドシェークが終わっている) の数が、そのリスナーに 対する最大数 (*N*) を超えていないかをチェックしま す。接続数が超えていると、その要求は拒否されま す。超えていなければ、TCP は、不完全な保留状態 の TCP 接続の数が、*N* と tcp\_conn\_req\_max\_q0 の合計を超えていないかをチェックします。超えて いなければ、その要求は受け付けられます。超えて いると、最も古い不完全な保留状態の TCP 要求がド ロップされます。

## sun4d サポートの終了

Solaris 9 リリースは sun4d プラットフォームをサポートしません。sun4d のサポート 終了に伴ない、次のパラメータが変更されました。

- max nprocs
- maxphys
- noexec\_user\_stack

## <span id="page-193-0"></span>旧リリース (Solaris 8) からの既存パラ メータへの変更

### shmsys:shminfo\_shmmin

次の箇所が変更されました。

どのような場合に変更するか 現在、変更する理由は見当たりません。

変更後:

どのような場合に変更するか できるだけ変更しないでください。この値が大きす ぎると、powerd などのシステムプログラムが異常 終了することがあります。shminfo\_shmmin より 小さいセグメントを作成するプログラムには、その セグメントを作成しようとした時に EINVAL エラー が返され、通常、そのプログラムは終了します。

## semsys:seminfo\_semmnu

このパラメータが追加されました (このパラメータは、以前に誤って省略されていた ため)。

# 索引

#### **A**

autoup, [33](#page-32-0)

#### **B**

bufhwm, [66](#page-65-0)

#### **C**

cachefree, [169,](#page-168-0) [170,](#page-169-0) [186](#page-185-0) consistent\_coloring, [90](#page-89-0) cron, [162](#page-161-0)

#### **D**

desfree, [42](#page-41-0) dhcpagent, [162](#page-161-0) dnlc\_dir\_enable, [64](#page-63-0) dnlc\_dir\_max\_size, [65](#page-64-0) dnlc\_dir\_min\_size, [65](#page-64-0) doiflush, [35](#page-34-0) dopageflush, [34](#page-33-0)

#### **E**

enable\_grp\_ism, [178](#page-177-0)

## **F**

fastscan, [48](#page-47-0) fs, [162](#page-161-0) fsflush, [32](#page-31-0)

#### **G**

ge\_intr\_mode, [160](#page-159-0)

#### **H**

handspreadpages, [50](#page-49-0) hires\_tick, [89](#page-88-0)

## **I**

inetd, [162](#page-161-0) inetinit, [162](#page-161-0) init, [162](#page-161-0) ip\_addrs\_per\_if, [131](#page-130-0) ip\_forward\_src\_routed, [131](#page-130-0) ip\_forwarding, [129](#page-128-0) ip\_icmp\_err\_burst, [129](#page-128-0) ip\_icmp\_err\_interval, [129](#page-128-0) ip\_icmp\_return\_data\_bytes, [134](#page-133-0) ip\_ire\_pathmtu\_interval, [134](#page-133-0) ip multidata outbound, [133,](#page-132-0) [185](#page-184-0) ip\_policy\_mask, [152,](#page-151-0) [185](#page-184-0) ip\_respond\_to\_echo\_broadcast, [130](#page-129-0) ip\_send\_redirects, [131](#page-130-0)

ip\_strict\_dst\_multihoming, [132](#page-131-0) ip6\_forward\_src\_routed, [131](#page-130-0) ip6\_forwarding, [129](#page-128-0) ip6\_icmp\_return\_data\_bytes, [134](#page-133-0) ip6 respond to echo multicast, [130](#page-129-0) ip6\_send\_redirects, [131](#page-130-0) ip6\_strict\_dst\_multihoming, [132](#page-131-0) ipc\_tcp\_conn\_hash\_size, [146](#page-145-0)

#### **K**

kbd, [163](#page-162-0) keyserv, [163](#page-162-0) kmem\_flags, [55](#page-54-0)

#### **L**

logevent max q sz, [30,](#page-29-0) [186](#page-185-0) login, [163](#page-162-0) lotsfree, [41](#page-40-0) lwp\_default\_stksize, [29](#page-28-0)

#### **M**

max\_nprocs, [39,](#page-38-0) [168,](#page-167-0) [193](#page-192-0) maxpgio, [51](#page-50-0) maxphys, [60,](#page-59-0) [193](#page-192-0) maxpid, [38](#page-37-0) maxuprc, [39](#page-38-0) maxusers, [36,](#page-35-0) [167,](#page-166-0) [187](#page-186-0) md\_mirror:md\_resync\_bufsz, [92](#page-91-0) min\_percent\_cpu, [49](#page-48-0) minfree, [44](#page-43-0) moddebug, [57](#page-56-0) msgsys:msginfo\_msgmap, [181](#page-180-0) msgsys:msginfo\_msgmax, [79](#page-78-0) msgsys:msginfo\_msgmnb, [79](#page-78-0) msgsys:msginfo\_msgmni, [79](#page-78-0) msgsys:msginfo\_msgseg, [182](#page-181-0) msgsys:msginfo\_msgssz, [181](#page-180-0) msgsys:msginfo\_msgtql, [80](#page-79-0)

#### **N**

nca conn hash size, [156](#page-155-0) nca\_conn\_req\_max\_q, [156](#page-155-0) nca\_conn\_req\_max\_q0, [157](#page-156-0) nca\_ppmax, [157](#page-156-0) nca\_vpmax, [158](#page-157-0) ncsize, [62](#page-61-0) ndd, [128](#page-127-0) ndquot, [68](#page-67-0) nfs\_32\_time\_ok, [183](#page-182-0) nfs\_acl\_cache, [183](#page-182-0) nfs\_max\_threads, [102](#page-101-0) nfs:nacache, [113](#page-112-0) nfs:nfs\_allow\_preepoch\_time, [95](#page-94-0) nfs:nfs\_async\_clusters, [110](#page-109-0) nfs:nfs\_async\_timeout, [112](#page-111-0) nfs:nfs\_cots\_timeo, [96](#page-95-0) nfs:nfs\_disable\_rddir\_cache, [108](#page-107-0) nfs:nfs\_do\_symlink\_cache, [97](#page-96-0) nfs:nfs\_dynamic, [98](#page-97-0) nfs:nfs\_lookup\_neg\_cache, [100](#page-99-0) nfs:nfs\_nra, [103](#page-102-0) nfs:nfs\_shrinkreaddir, [106](#page-105-0) nfs:nfs write error interval, [107](#page-106-0) nfs:nfs3\_async\_clusters, [111](#page-110-0) nfs:nfs3\_bsize, [109](#page-108-0) nfs:nfs3\_cots\_timeo, [96](#page-95-0) nfs:nfs3\_do\_symlink\_cache, [98](#page-97-0) nfs:nfs3\_dynamic, [99](#page-98-0) nfs:nfs3\_jukebox\_delay, [113](#page-112-0) nfs:nfs3\_lookup\_neg\_cache, [101](#page-100-0) nfs:nfs3\_max\_threads, [102](#page-101-0) nfs:nfs3\_max\_transfer\_size, [114](#page-113-0) nfs:nfs3\_nra, [104](#page-103-0) nfs:nfs3\_pathconf\_disable\_cache, [94](#page-93-0) nfs:nrnode, [105](#page-104-0) nfslogd, [163](#page-162-0) nfssrv:exi\_cache\_time, [118](#page-117-0) nfssrv:nfs\_portmon, [115](#page-114-0) nfssrv:nfs\_shrinkreaddir, [119](#page-118-0) nfssrv:nfs3\_shrinkreaddir, [119](#page-118-0) nfssrv:nfsauth\_ch\_cache\_max, [117](#page-116-0) nfssrv:rfs\_write\_async, [117](#page-116-0) noexec\_user\_stack, [54,](#page-53-0) [173,](#page-172-0) [193](#page-192-0) nstrpush, [76](#page-75-0)

#### **P**

```
 46
pages_before_pager, 51
pages_pp_maximum, 47, 187
passwd, 163
physmem, 28
pidmax, 38
power, 163
priority_paging, 171, 186
pt_cnt, 74, 178
 75
pt_pctofmem, 75
```
#### **R**

rechoose\_interval, [88](#page-87-0) reserved\_procs, [37](#page-36-0) rlim\_fd\_cur, [62,](#page-61-0) [174](#page-173-0) rlim\_fd\_max, [61,](#page-60-0) [175,](#page-174-0) [187,](#page-186-0) [188](#page-187-0) rpc.nisd, [164](#page-163-0) rpcmod:clnt\_idle\_timeout, [121](#page-120-0) rpcmod:clnt\_max\_conns, [120](#page-119-0) rpcmod:cotsmaxdupreqs, [125](#page-124-0) rpcmod:maxdupreqs, [123](#page-122-0) rpcmod:svc\_default\_stksize, [122](#page-121-0) rpcmod:svc\_idle\_timeout, [121](#page-120-0) rstchown, [64](#page-63-0)

#### **S**

```
segkpsize, 177
segspt_minfree, 88, 189
semsys:seminfo_semaem, 85
semsys:seminfo_semmap, 183
semsys:seminfo_semmni, 81
semsys:seminfo_semmns, 82
semsys:seminfo_semmnu, 84, 194
semsys:seminfo_semmsl, 83
semsys:seminfo_semopm, 83
semsys:seminfo_semume, 85
semsys:seminfo_semusz, 183
semsys:seminfo_semvmx, 82
shmsys:shminfo_shmmax, 86, 179, 189, 190
shmsys:shminfo_shmmin, 183, 187, 194
shmsys:shminfo_shmmni, 87
shmsys:shminfo_shmseg, 183, 187, 189
```
slowscan, [49](#page-48-0) sq\_max\_size, [159,](#page-158-0) [180](#page-179-0) strmsgsz, [77](#page-76-0) su, [164](#page-163-0) swapfs minfree, [53](#page-52-0) swapfs\_reserve, [52](#page-51-0) sys-suspend, [164](#page-163-0) syslog, [164](#page-163-0)

#### **T**

tar, [164](#page-163-0) tcp compression enabled, [150](#page-149-0) tcp\_conn\_hash\_size, [145](#page-144-0) tcp\_conn\_req\_max\_q, [143](#page-142-0) tcp conn req max q0,  $144, 192$  $144, 192$ tcp\_conn\_req\_min, [145](#page-144-0) tcp\_cwnd\_max, [139](#page-138-0) tcp deferred ack interval, [135](#page-134-0) tcp deferred acks max, [136](#page-135-0) tcp\_ecn\_permitted, [142](#page-141-0) tcp\_ip\_abort\_interval, [147](#page-146-0) tcp\_local\_dack\_interval, [135](#page-134-0) tcp\_local\_dacks\_max, [136](#page-135-0) tcp\_max\_buf, [139](#page-138-0) tcp recv hiwat, [138](#page-137-0) tcp\_recv\_hiwat\_minmss, [149](#page-148-0) tcp rev src routes, [141](#page-140-0) tcp\_rexmit\_interval\_extra, [149](#page-148-0) tcp\_rexmit\_interval\_initial, [147](#page-146-0) tcp\_rexmit\_interval\_max, [148,](#page-147-0) [192](#page-191-0) tcp rexmit interval min, [148](#page-147-0) tcp\_sack\_permitted, [141](#page-140-0) tcp slow start after idle, [140](#page-139-0) tcp\_slow\_start\_initial, [139,](#page-138-0) [192](#page-191-0) tcp\_time\_wait\_interval, [141](#page-140-0) tcp\_tstamp\_always, [137](#page-136-0) tcp\_tstamp\_if\_wscale, [149](#page-148-0) tcp\_wscale\_always, [137](#page-136-0) tcp\_xmit\_hiwat, [138](#page-137-0) throttlefree, [45](#page-44-0) timer max, [90](#page-89-0) tmpfs\_maxkmem, [72,](#page-71-0) [191](#page-190-0) tmpfs\_minfree, [73,](#page-72-0) [172,](#page-171-0) [192](#page-191-0) tune t fsflushr, [32](#page-31-0) tune t gpgslo, [180](#page-179-0) tune t minarmem, [48](#page-47-0)

索引 **197**

tune\_t\_minasmem, [181](#page-180-0)

#### **U**

udp\_max\_buf, [151](#page-150-0) udp\_recv\_hiwat, [151](#page-150-0) udp\_xmit\_hiwat, [150](#page-149-0) ufs\_ninode, [68](#page-67-0) ufs:ufs\_HW, [71](#page-70-0) ufs:ufs\_LW, [71](#page-70-0) ufs:ufs<sup>WRITES, [70](#page-69-0)</sup> utmpd, [164](#page-163-0)

#### **X**

*xxx*:ip\_forwarding, [130](#page-129-0)